Na prawach rękopisu

# **POLITECHNIKA WROCŁAWSKA WYDZIAŁ MECHANICZNO-ENERGETYCZNY**

# **BIFURKACYJNA ANALIZA DYNAMIKI LOTU SAMOLOTU SUPERMANEWROWEGO Z WEKTOROWANIEM CI**Ą**GU**

Roman RÓZIECKI

Słowa kluczowe: Dynamika lotu "Wektorowanie ciągu" Samoloty supermanewrowe Teoria układów dynamicznych Teoria Bifurkacji

Praca doktorska

Promotor: Prof. dr hab. inż. Krzysztof SIBILSKI

WROCŁAW 2006

# **SPIS TRE**Ś**CI**

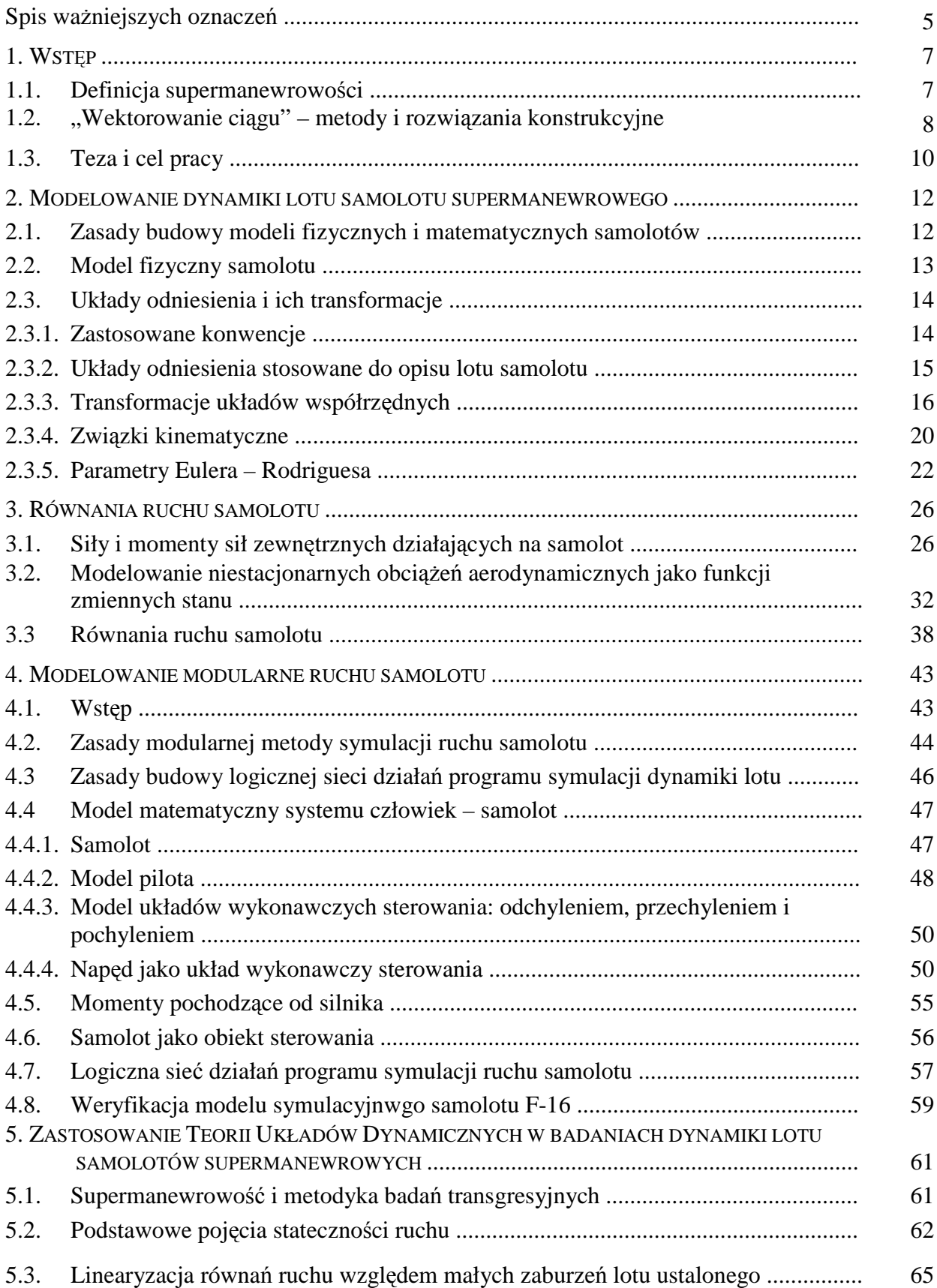

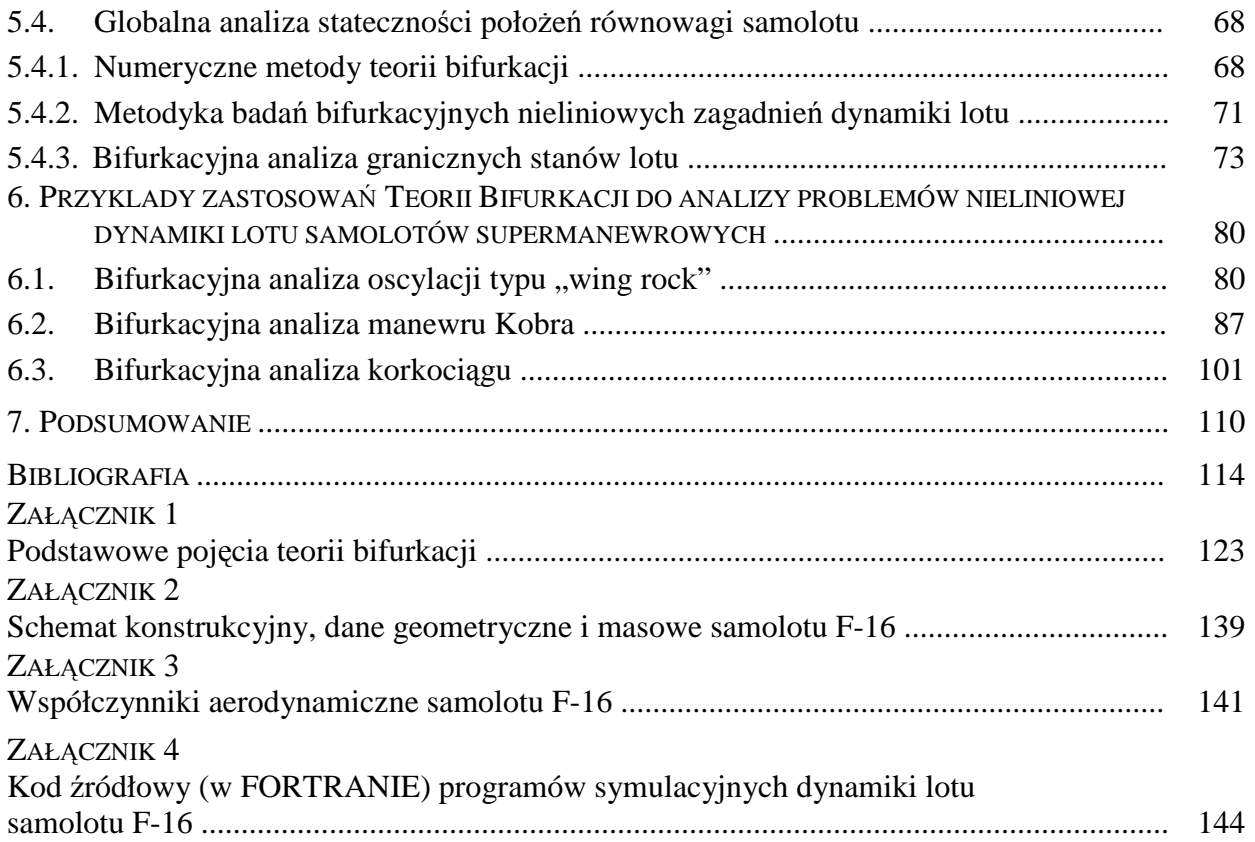

## **SPIS WA**ś**NIEJSZYCH OZNACZE**Ń

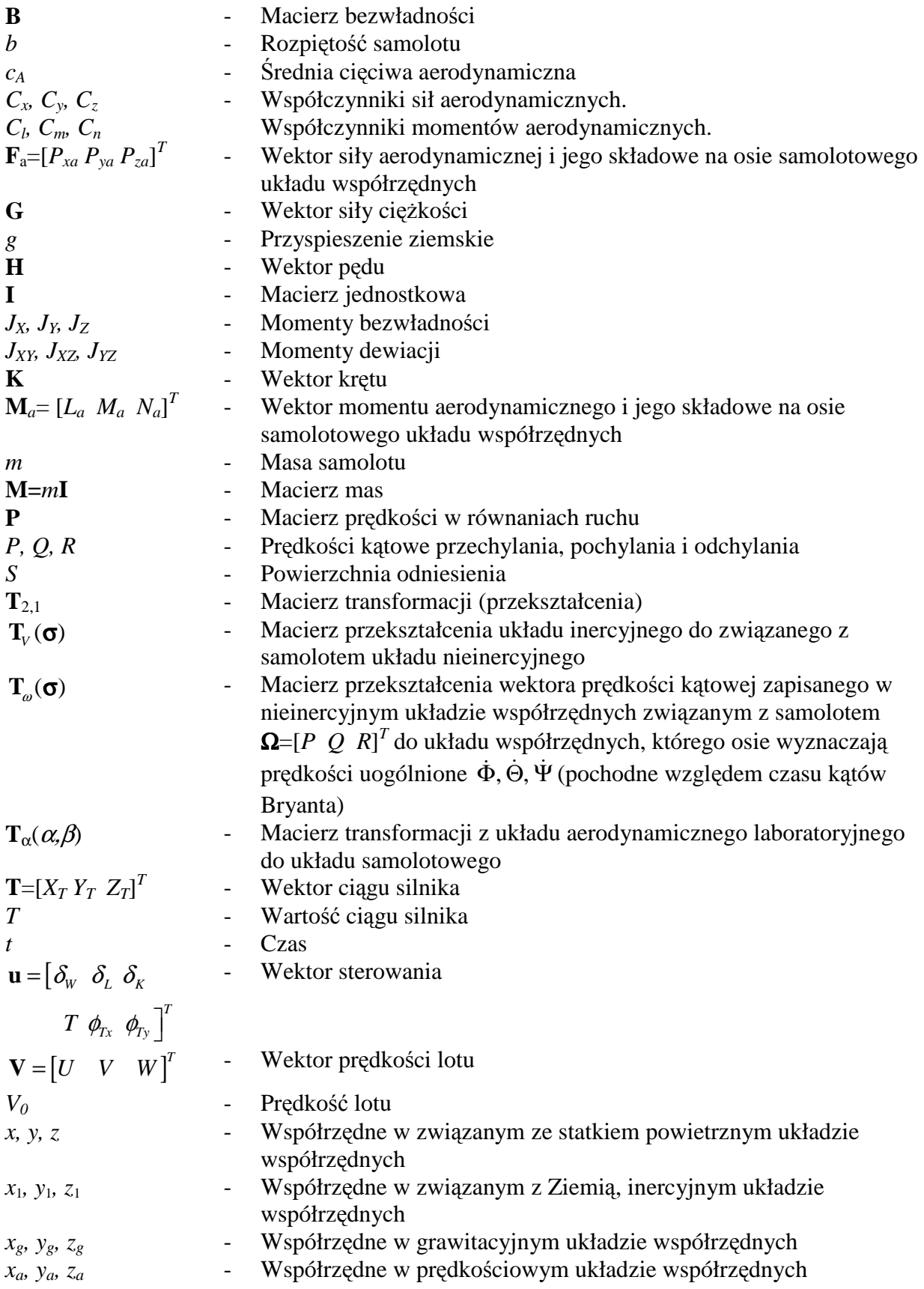

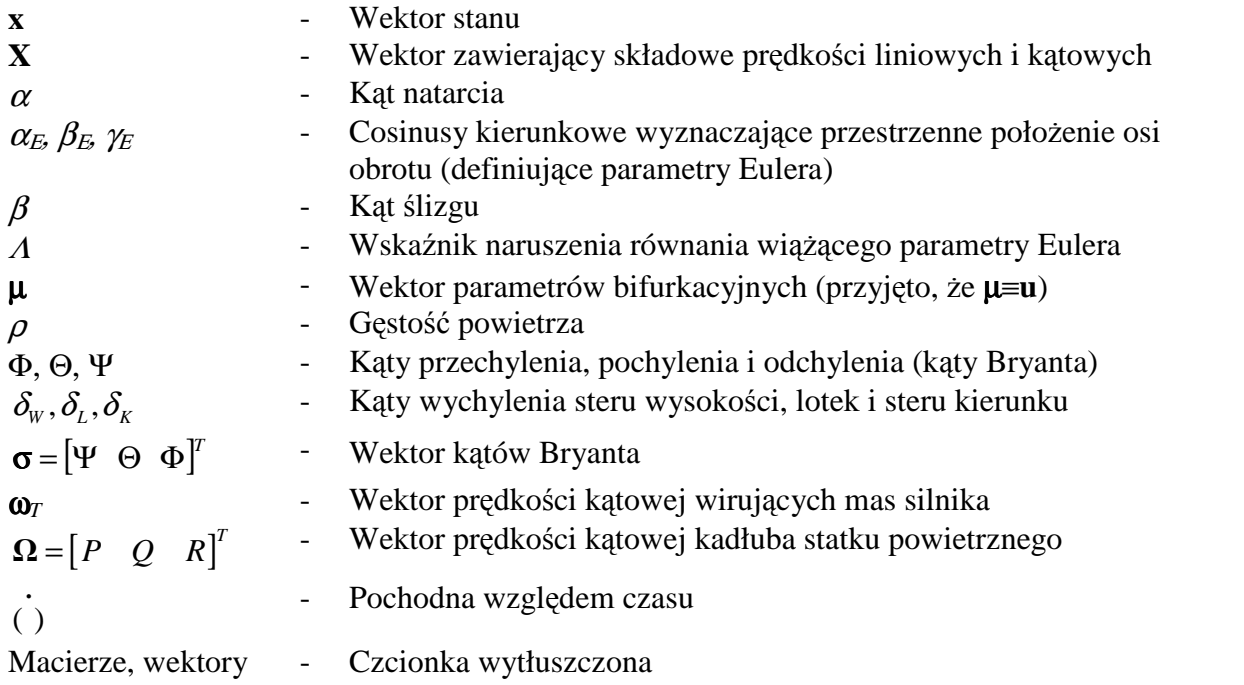

## **1. WST**Ę**P**

## **1.1. Definicja supermanewrowo**ś**ci**

Słowo "supermanewrowość" pojawiło się w literaturze dotyczącej mechaniki lotu na początku lat osiemdziesiątych. Samolot supermanewrowy charakteryzuje się tym, że przez dłuższy czas (przynajmniej przez kilka sekund) może lecieć lotem sterowanym na nadkrytycznych kątach natarcia oraz manewrować z bardzo dużymi prędkościami kątowymi (rzędu radiana na sekundę) [61, 62].

 Podstawowym sposobem zapewnienia supermanewrowości jest zastosowanie wektorowania ciągu lub inaczej – sterowania wektorem ciągu, polegającego na zmianianie jego modułu oraz odchylaniu kierunku działania w płaszczyźnie pionowej, poziomej, lub w obu płaszczyznach jednocześnie.

Podstawowe znaczenie w realizacji supermanewrowości samolotu za pomocą wektorowania ciągu ma zwiększenie prędkości kątowej względem osi bocznej samolotu, tj. zwiększenie szybkości zmiany kąta natarcia, co oznacza zwiększenie sterowności podłużnej. Podczas lotu na nadkrytycznych kątach natarcia "wektorowanie ciągu" zapewnia zachowanie sterowności samolotu. Pozwala to na wykonywanie różnych ewolucji (nieosiągalnych dla samolotów konwencjonalnych), ciasnych zakrętów i zwrotów – bez niebezpieczeństwa ślizgu na skrzydło, a także na gwałtowne zmiany prędkości lotu. Manewry tego rodzaju są szczególnie użyteczne w walce powietrznej. Umożliwiają np. wcześniejsze zajęcie pozycji dogodnej do odpalenia rakiety lub otwarcia ognia z działek pokładowych, wykonywanie uników obronnych przed pociskiem rakietowym odpalonym przez przeciwnika, zwiększają szansę na przeniknięcie obrony przeciwlotniczej.

Zachowanie sterowności podłużnej na dużych nadkrytycznych kątach natarcia stanowi podstawę do wykonywania ciasnych zakrętów i zwrotów bojowych w bardzo krótkim czasie. Przydatna jest wówczas również możliwość poprawienia sterowności kierunkowej, co również można uzyskać poprzez "wektorowanie ciągu". Technika wykonywania ciasnych zakrętów i zwrotów jest szczególnie ważna podczas atakowania z małej wysokości celów naziemnych (potrzeba skrócenia czasu ich wykonywania).

"Wektorowanie ciągu" pozwala także na skrócenie rozbiegu podczas startu samolotu oraz dobiegu podczas lądowania, co pozwala na użycie bojowe samolotów z lotnisk o krótkim lub uszkodzonym przez działania przeciwnika pasie startowym. Sterowanie wektorem ciągu w płaszczyźnie "pionowej" można wykorzystywać do zapewnienia sterowności podłużnej w pierwszej fazie startu lub w celu uzyskania dodatkowej siły nośnej w końcowej fazie startu oraz podczas wznoszenia.

W początkowej fazie startu, gdy ster wysokości jest nieskuteczny, sterowność podłużną może zapewnić pionowa składowa ciągu, uzyskiwana dzięki odchyleniu do góry strumienia wylotowego silnika (silników). Pozwala to na podniesienie przedniego koła, a następnie dalsze zwiększanie kąta natarcia przy małych prędkościach samolotu. Wczesne zwiększenie kąta natarcia, a tym samym siły nośnej, odciąża podwozie – zmniejszając opory toczenia, co umożliwia skrócenie rozbiegu. W końcowej fazie rozbiegu (przy dostatecznie dużej prędkości), a także podczas wznoszenia się samolotu, strumień wylotowy można odchylić do dołu, zwiększając w ten sposób siłę nośną, – przy czym kąt odchylenia zależy od możliwości wyważenia momentu pochylającego.

Alternatywą dla skrócenia startu samolotu jest:

- zwiększenie udźwigu uzbrojenia;
- zastosowanie silników o mniejszym ciągu:

• zmniejszenie powierzchni nośnej.

Podczas lądowania samolotu bardzo ważną rolę odgrywa rewersor (odwracacz) ciągu – jeden z elementów systemu sterowania wektorem ciągu. Poza swą normalną funkcją – skracaniem dobiegu po przyziemieniu – może być używany w czasie podchodzenia do lądowania do regulacji ciągu (za pomocą specjalnych kierownic) – od wartości zerowej do maksymalnej, przy stałej prędkości obrotowej silnika. Pozwala to na zlikwidowanie ciągu szczątkowego wydłużającego lądowanie oraz skrócenie do ułamka sekundy czasu potrzebnego na zwiększenie ciągu (odwróconego) po przyziemieniu. Takie wykorzystywanie rewersora ciągu umożliwia znaczne skrócenie całego lądowania. Ponadto rewersor może być stosowany podczas lotu do gwałtownego hamowania samolotu (manewr obronny przed pociskami rakietowymi).

## **1.2. "Wektorowanie ci**ą**gu" – metody i rozwi**ą**zania konstrukcyjne**

 Prace dotyczące sterowania wektorem ciągu rozpoczęto na Zachodzie stosunkowo niedawno: opracowanie teoretyczne na początku lat osiemdziesiątych a badania w locie na przełomie lat osiemdziesiątych i dziewięćdziesiątych XX wieku. Niemalże równoległe prace badawcze prowadzono w ówczesnym Związku Radzieckim.

"Wektorowanie ciągu" w samolotach supermanewrowych zapewniają dysze wylotowe posiadające możliwość zmiany kierunku wypływu strumienia spalin (powietrza i spalin). Zmiana ta może być osiągana na kilka sposobów:

- przez umieszczenie w dyszy wylotowej mechanizacji (przepustnic, kierownic), którą można sterować za pomocą odrębnego układu;
- za pomocą trzech-czterech ruchomych płyt zamocowanych na zewnątrz dyszy;
- przez zmianę kształtu dyszy (rozwiązanie najczęściej stosowane).

Pierwszy sposób stosowany był już od dawna w niektórych typach rewersorów. Pracowano także nad koncepcją samolotu pionowego startu i lądowania, którego silniki wyposażone były w dość złożony układ wylotowy umożliwiający kierowanie strumienia spalin do dyszy, której oś symetrii była w przybliżeniu równoległa do osi wirnika lub do dyszy o osi prostopadłej do osi podłużnej samolotu (rysunek 1.1).

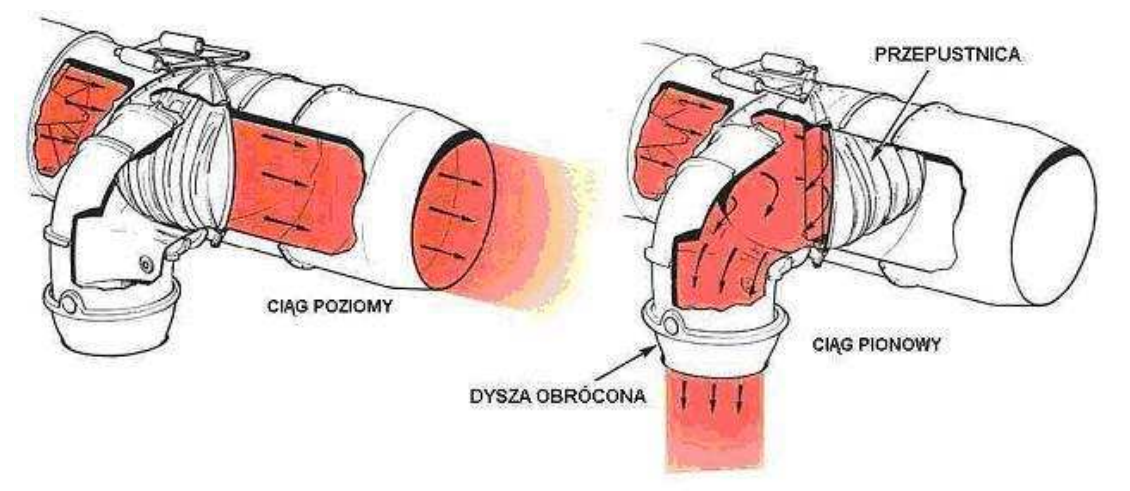

Rys. 1.1 "Wektorowanie ciągu" za pomocą wewnętrznej mechanizacji

Urządzenie składające się z trzech wychylnych płyt rozstawionych co 120º na wylocie z silnika przedstawia rysunek 1.2. Nie jest ono w zasadzie dyszą i przeznaczone było do badań na samolotach doświadczalnych (X-31, F/A-18). Pozwalało ono w stosunkowo prosty sposób odchylać wektor ciągu w obu płaszczyznach, ale jedynie w zakresie  $\pm 10^{\circ}$ .

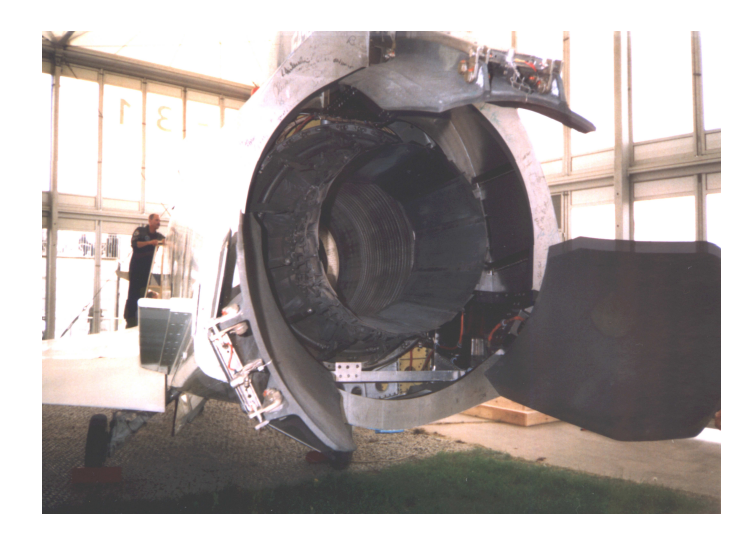

Rys. 1.2 "Wektorowanie ciągu" zastosowane na samolocie F/A-18

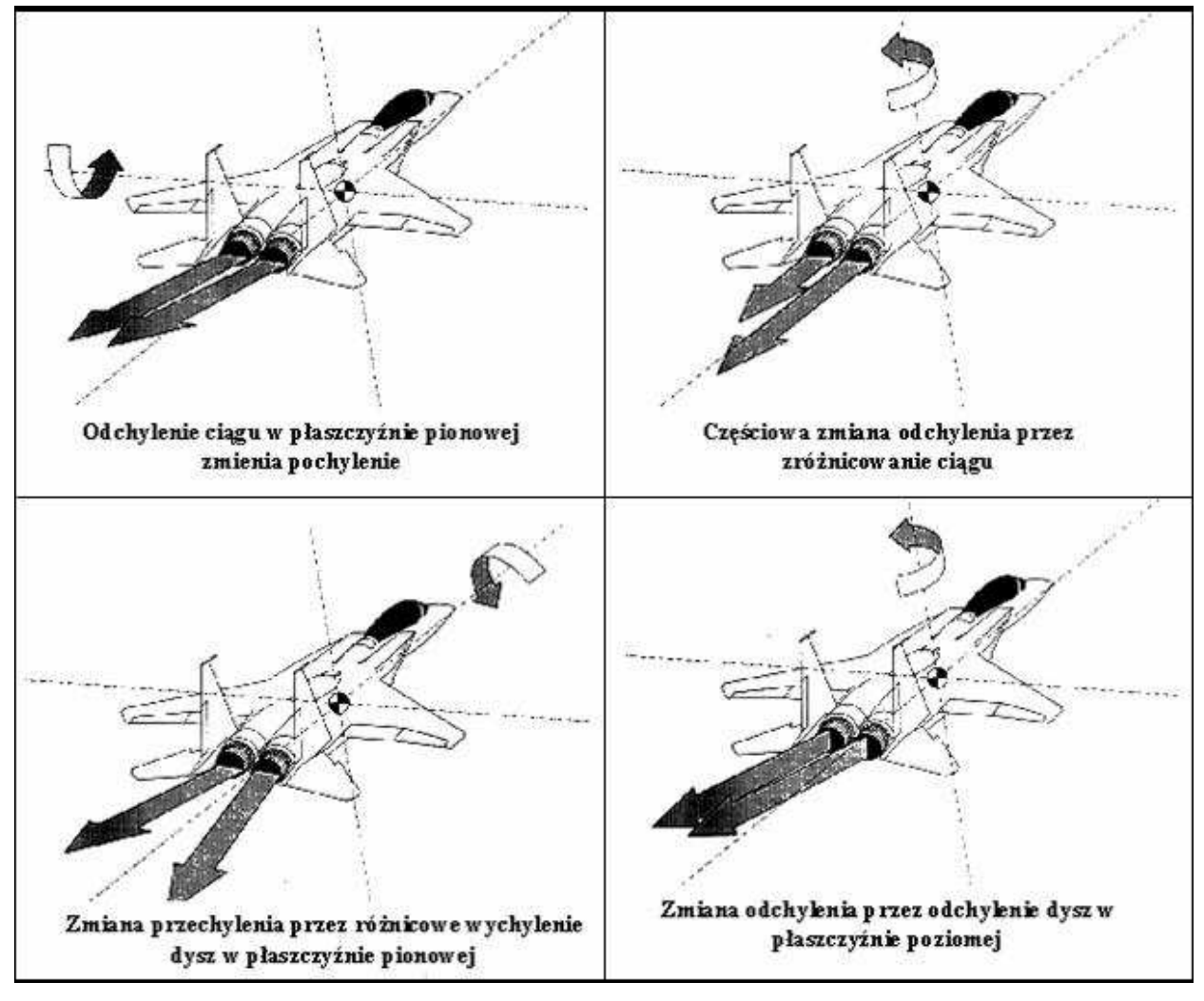

Rys. 1.3 Wpływ zmiany kierunku wypływu spalin w samolocie dwusilnikowym umożliwia sterowanie w trzech osiach

Na rysunku 1.3 przedstawiono wpływ zmiany kierunku działania wektora ciągu na powstawanie dodatkowych sił i momentów sterujących samolotem.

Podstawowe znaczenie dla zastosowania w samolocie supermanewrowym wektorowania ciągu ma wyposażenie go w komputerowy, zintegrowany system sterowania powierzchniami

aerodynamicznymi, siłą ciągu oraz kierunkiem jej działania. Układ taki umożliwia sterowanie samolotem tylko za pomocą drążka sterowego lub dźwigni sterującej (fly-by-wire). Z pewnym uproszczeniem można powiedzieć, że systemy sterowania stosowane w samolotach supermanewrowych umożliwiają wykonywanie zamierzonych przez pilota manewrów (także startów i lądowań) bez jego "bezpośredniego" udziału. Pilot daje jedynie sygnał do wykonania określonego manewru, który przekazywany jest do centralnego komputera pokładowego. Przetwarza on sygnały wejściowe wg programów opartych na prawach mechaniki lotu, na komendy wykonawcze dla elementów sterujących lotem, silnikiem i wektorem ciągu. W czasie podchodzenia do lądowania zintegrowany system sterowania umożliwia pilotowi niezależną zmianę kąta toru podejścia i prędkości po torze, co zwiększa precyzję i bezpieczeństwo ladowania.

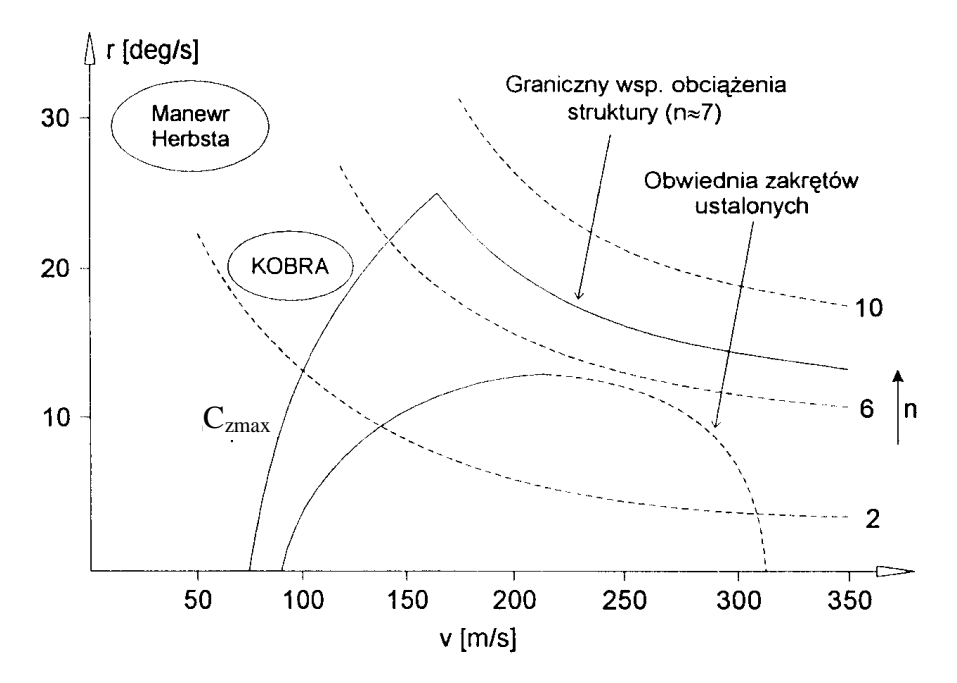

Rys. 1.4 Współczynnik przeciążenia normalnego *n* w funkcji prędkości kątowej zakrętu i prędkości lotu (cf. [59, 71, 115])

Zalety samolotów supermanewrowych z wektorowaniem ciągu, w porównaniu z klasycznymi, przedstawia rysunek 1.4. Zaznaczono na nim obszary możliwych prędkości kątowych zakrętu i prędkości lotu w zależności od współczynnika przeciążenia i współczynnika maksymalnej siły nośnej. Samoloty klasyczne muszą wykonywać zakręt z prędkością kątową leżącą poniżej tzw. "naroża prędkości". Samoloty supermanewrowe mogą wykonywać zakręt ze znacznie większymi prędkościami kątowymi. Na rysunku tym zaznaczono także parametry kinematyczne samolotu wykonującego "Kobrę" oraz "Manewr Herbsta" [62]. Możliwość zmniejszenia prędkości poprzez wyjście na duże nadkrytyczne kąty natarcia umożliwia znaczne powiększenie prędkości kątowej zakrętu, co z kolei prowadzi do zmniejszenia promienia zakrętu (w przypadku samolotów myśliwskich ma to ogromne znaczenie).

## **1.3. Teza i cel pracy**

Pojawienie się samolotów supermanewrowych spowodowało powstanie nowych problemów związanych z ich aerodynamiką i dynamiką lotu [4, 57, 59, 115]. Lot na okołokrytycznych kątach natarcia związany jest z szeregiem groźnych zjawisk dynamicznych, takich jak wing-rock, buffeting skrzydeł i usterzenia, niestateczność spiralna itp. Poważnym zagrożeniem staje się zmniejszenie skuteczności sterów. Sterowność samolotu można poprawić poprzez zastosowanie "wektorowania ciągu", polegającego na takim zaprojektowaniu dysz wylotowych silników, by możliwe stało się odchylanie kierunku wektora ciągu. Odchylanie to jest włączone w układ sterowania samolotem.

Samoloty supermanewrowe mają skrzydła pasmowe lub skrzydła delta. Cechą charakterystyczną takich skrzydeł jest wytwarzanie układu silnych wirów krawędziowych zwiększających siłę nośną na dużych kątach natarcia. Korzystny układ wirów na skrzydłach tego typu może przybierać różne formy niesymetryczne, pękać lub być układem niestabilnym. Asymetria układu wirowego powoduje pojawienie się problemów ze statecznością samolotu.

Ze względu na nieliniowość równań ruchu opisujących dynamikę lotu samolotów supermanewrowych oraz występowanie zjawiska histerezy współczynników aerodynamicznych, nie mogą być w tym przypadku stosowane dobrze opracowane metody badań dynamiki lotu samolotów konwencjonalnych. Dlatego też należy poszukiwać nowych metod analizy dynamiki lotu takich samolotów. Jedną z propozycji jest zastosowanie metod teorii układów dynamicznych i teorii bifurkacji do analizy dynamiki lotu samolotu supermanewrowego.

Literatura dotycząca bifirkacyjnej analizy dynamiki lotu jest bardzo bogata. Pierwsze prace publikowane w ogólnodostępnej literaturze światowej pojawiły się na początku lat osiemdziesiątych ubiegłego wieku. Dotyczyły one głównie problemów niestateczności spiralnej, oscylacji typu wing-rock, wprowadzenia w korkociąg oraz dynamiki płaskiego korkociągu (można tu wymienić prace Guicheteau [55], Avanziniego i de Matteisa [7], Ananthkrishnana z zespołem [80], Carolla i Mehry [18], Mehry z zespołem [108], Cummingsa [22], Lowenberga z zespołem [11, 20, 23, 82, 88 - 91, 131], Gomana z zespołem [2, 45 – 49, 74, 168], Iqbala [66], Jahnke [69], Jahnke i Cullicka [68], Liebsta [84], Littleboya [86], Macmillena [93, 94], Patela z zespołem [85, 120 - 122], Dżygadły [33] a także prace [10, 125, 135, 136, 139 -145]. W tym nurcie prac można także znaleźć artykuły dotyczące problemów aerosprężystości. Można tu wymienić wykonaną w IPPT PAN pracę habilitacyjną J. Grzędzińskiego [53], poświęconą bifurkacyjnej analizie flatteru samolotu. Analiza cytowanej literatury wykazuje, że zastosowanie teorii bifurkacji do badania osobliwości lotu na nadkrytycznych kątach natarcia jest wydajnym narzędziem, pozwalającym na efektywne badanie dynamiki lotu samolotów supermanewrowych.

Należy jednak podkreślić, że dynamika sterowanych lotów na dużych okołokrytycznych i nadkrytycznych kątach natarcia jest stosunkowo młodą dziedziną mechaniki lotu. Na wiele istotnych pytań dotyczących stateczności i bezpieczeństwa lotu nie uzyskano dotąd zadawalających odpowiedzi.

Dlatego też postawiono tezę:

## **Teoria układów dynamicznych i teoria bifurkacji dostarczaj**ą **narz**ę**dzi analizy dynamiki lotu samolotu supermanewrowego w pełnym przedziale zmian eksploatacyjnych parametrów lotu.**

Celem niniejszej pracy jest zastosowanie teorii układów dynamicznych i teorii bifurkacji do analizy osobliwości dynamiki lotu samolotu na dużych okołokrytycznych i nadkrytycznych kątach natarcia i wykazanie słuszności przedstawionej powyżej tezy.

## **2. MODELOWANIE DYNAMIKI LOTU SAMOLOTU SUPERMANEWROWEGO**

## **2.1. Zasady budowy modeli fizycznych i matematycznych samolotów**

W pracy przez pojecie modelu (od łac. *modus* - miara, obraz, sposób) będziemy rozumieli zarówno układ materialny (model rzeczywisty), jak i układ abstrakcyjny (np. układ równań matematycznych), które są w pewnym sensie podobne do modelowanego układu pod określonym względem. Model odzwierciedlając modelowany przedmiot jest zdolny zastępować go w ten sposób, że badanie modelu pozwala na sprawdzenie informacji znanych i dostarcza nowej informacji o przedmiocie badania [151,152, 171].

Modelowaniem będziemy nazywali całokształt czynności służących do utworzenia modelu. Przy tworzeniu teorii w technice i w naukach przyrodniczych pojęcie model oznacza to, do czego dana teoria się odnosi i co opisuje. Model może tu oznaczać urządzenie, na ogół zmniejszone, za pomocą którego można otrzymać informacje służące do otrzymania informacji o obiekcie rzeczywistym.

Model może oznaczać także pojęcie służące do matematycznego opisu badanego zjawiska w kategoriach abstrakcyjnych. W tym sensie można mówić o modelu fizycznym i odpowiadającym mu modelu matematycznym.

Czynność polegającą na wyodrębnieniu istotnych elementów z rozważanego zjawiska rzeczywistego, polegająca na ustaleniu celu modelowania, praw fizycznych rządzących zjawiskiem, cech jakościowych i charakterystyk ilościowych obiektu oraz cech jakościowych i charakterystyk sygnałów wejściowych nazywa się modelowaniem fizycznym.

Etap procesu modelowania polegający na stworzeniu sformalizowanego opisu modelu fizycznego nazywa się modelowaniem matematycznym.

Modelem matematycznym nazywamy układ równań opisujących badany proces oraz wszystkie relacje opisujące ograniczenia i uproszczenia [5, 152, 171]. Służy on przede wszystkim do obliczeń lub symulacji komputerowych. Model matematyczny powstaje w wyniku zastosowania praw fizyki, przy uwzględnieniu istniejących ograniczeń do przyjętego modelu fizycznego.

Model algorytmiczny powstaje w wyniku zastosowania matematycznego opisu praw mechaniki do przyjętego modelu i zawiera:

- − równania ruchu;
- − równania związków kinematycznych;
- − równania opisujące otoczenie, w którym odbywa się lot (atmosferę, wpływ wiatru, itp.).

Wyżej wymienione równania powinny stanowić pełny układ równań różniczkowoalgebraicznych opisujących ruch samolotu.

 Model matematyczny jest kompromisem między dokładnością analizy teoretycznej problemu fizycznego, skomplikowaniem równań matematycznych, dostępnymi środkami technicznymi a naszą umiejętnością i intuicją. Zbudowanie pełnego modelu fizycznego i matematycznego ruchu samolotów jest sprawą złożoną, ponieważ ruch w atmosferze jest związany z oddziaływaniem różnych procesów i zjawisk fizycznych. W związku z tym przy budowie modelu fizycznego konieczne są uproszczenia, które zależą od rodzaju zamierzonych badań. W przypadku konstruowanego w pracy modelu fizycznego samolotu przyjęto na przykład następujące założenia:

- samolot ma konwencjonalną, symetryczną i zwartą budowę;
- stanowi sztywny układ mechaniczny o sześciu stopniach swobody;
- porusza się ruchem przestrzennym w atmosferze ziemskiej;
- początek układu odniesienia do opisu ruchu samolotu jest z nim sztywno związany;
- środek sił aerodynamicznych oraz jego środek masy leżą w płaszczyźnie symetrii samolotu.

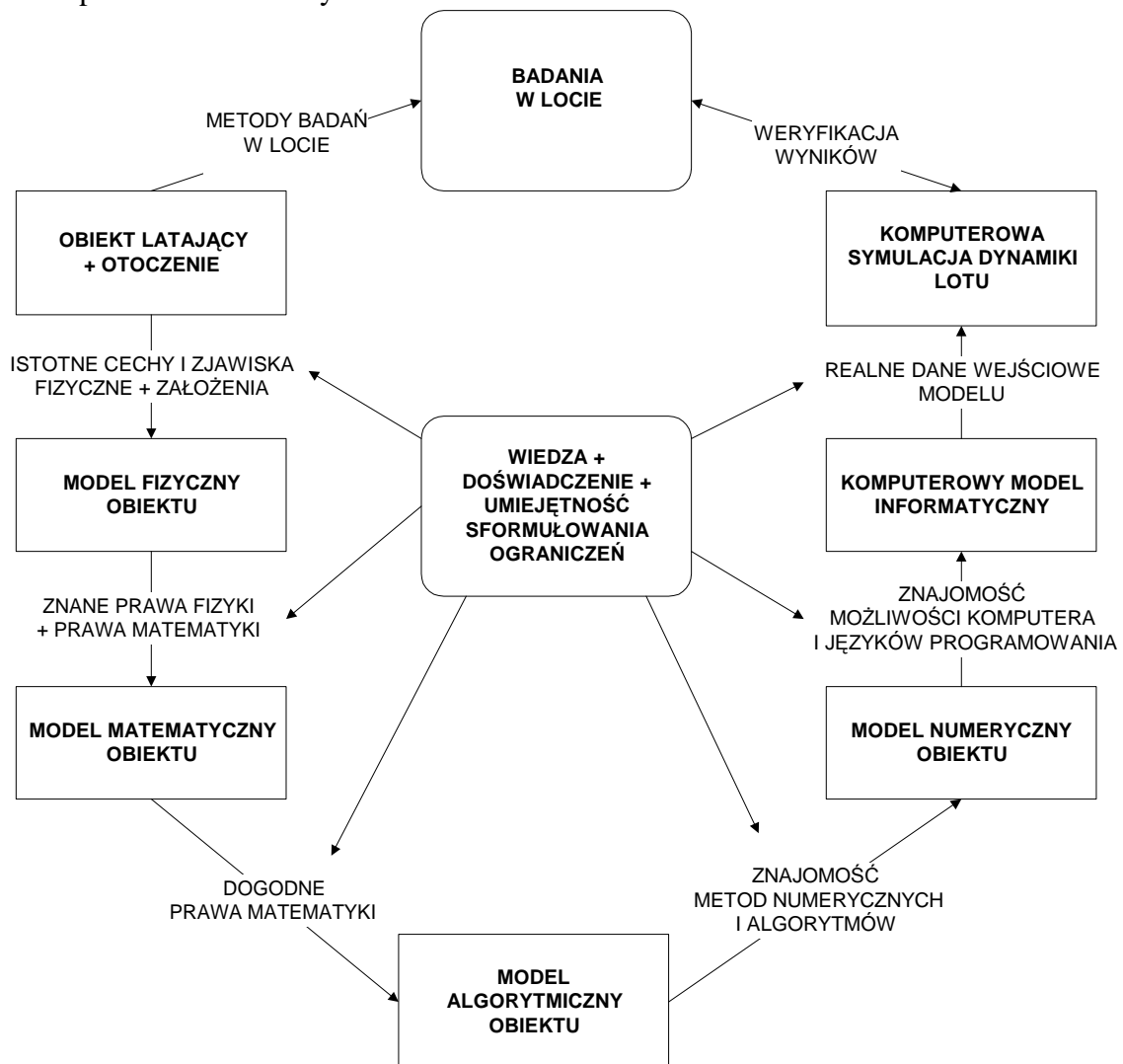

Schemat funkcjonalny i wzajemne powiązania pomiędzy kolejnymi modelami obiektu badań przedstawiono na rysunku 2.1.

Rys. 2.1 Schemat funkcjonalny i wzajemne powiązania pomiędzy kolejnymi modelami obiektu badań [152]

#### **2.2. Model fizyczny samolotu**

Ogólne modele dynamiki ruchu samolotu zostały rozpracowane i opisane w wielu publikacjach (można tu między innymi wymienić prace: [3, 4, 13, 27, 36, 42, 43, 96, 97, 100, 118, 119, 139, 146, 147, 170]) i w wielu kontekstach, z zastosowaniem różnych podejść i stopni uproszczeń. Jednak modele te, aby mogły dostatecznie wiernie odzwierciedlać dynamikę rzeczywistego, konkretnego typu samolotu, wymagają określenia i zweryfikowania doświadczalnego (zarówno poprzez badania w tunelu aerodynamicznym jak i w locie) wielu charakterystyk aerodynamicznych i parametrów związanych ze sterowaniem, co wymaga ogromnego nakładu pracy i kosztów.

W wielu publikacjach i w Internecie można znaleźć opisy modeli ruchu i charakterystyki aerodynamiczne różnych samolotów począwszy od lekkich sportowych, a na dużych samolotach liniowych skończywszy. W pracy zdecydowano się na przeanalizowanie przypadku konkretnego samolotu, którego wiarygodne charakterystyki można było pozyskać i w przyszłości zweryfikować doświadczalnie. Takim samolotem jest samolot F-16, którego charakterystyki zostały są opublikowane w dostępnej literaturze (np. w raporcie NASA TP-1538 [112]).

 Na rysunku 2.2 przedstawiono schemat przebiegu sygnałów w procesie modelowania dynamiki lotu samolotu.

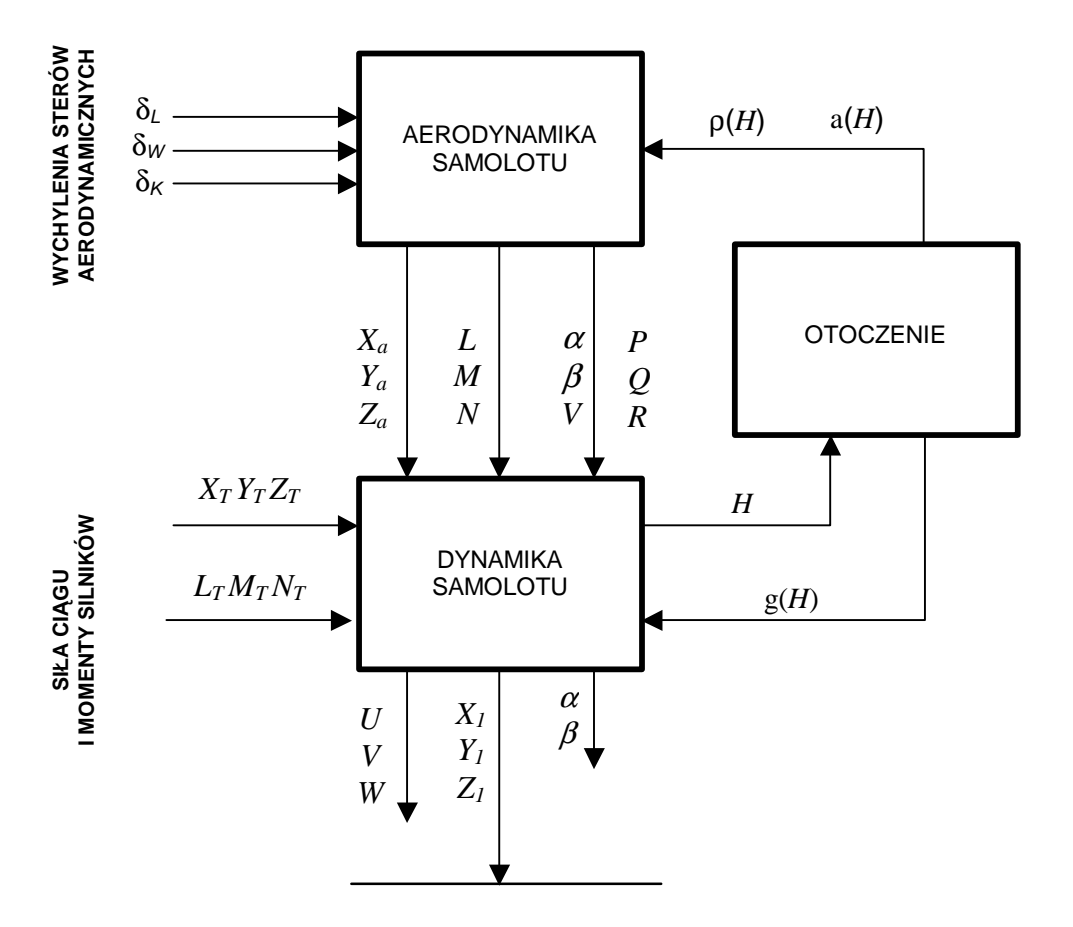

Rys. 2.2. Identyfikacja sygnałów związanych z modelowaniem dynamiki lotu samolotu

## **2.3. Układy odniesienia i ich transformacje**

#### **2.3.1. Zastosowane konwencje**

W celu usystematyzowania pojawiających się w procesie modelowania ruchu samolotów opisów wielu różnorodnych wielkości fizycznych, rozpatrywanych w różnych układach odniesienia, w pracy przyjęto pewne konwencje ułatwiające analizę.

Wszystkie stosowane układy przyjęto jako ortogonalne i prawoskrętne. Początek układu oznaczano dużą literą O a osie układu – małymi literami *x*, y, z. Dolny indeks przy oznaczeniach początku układu i jego osi oznacza mnemoniczną nazwę układu.

Definicja układu polega na określeniu jego początku i co najmniej dwóch osi. Trzecia oś wynika z ortogonalności prawoskrętnego układu współrzędnych.

### *Oznaczenia wielko*ś*ci wektorowych*

W pracy wszystkie wektory oznaczono literami pogrubionymi. Układ współrzędnych, w którym wyrażone są współrzędne wektora oznaczono za pomocą indeksu dolnego. Do rozdzielenia indeksów użyto nawiasu sześciennego obejmującego oznaczony wektor.

Przykładowe zapisy w tej konwencji mają postać: { $\mathbb{R}$ }<sub>1</sub> – promień wektor określający położenie punktu P względem inercjalnego układu współrzędnych F1 (o wersorach osi **i***1*, **j***1*, **k***1*). Wektor ten jest reprezentowany w układzie  $F_1$  w postaci:

$$
\mathbf{R} = x\mathbf{i}_1 + y\mathbf{j}_1 + z\mathbf{k}_1, \tag{2.1a}
$$

{Ω}*S* **–** wektor prędkości kątowej układu F związanego z samolotem względem układu inercjalnego F1. Składowe wektora są przedstawiane w układzie F związanym z samolotem (o wersorach osi **i**, **j**, **k**). Wektor ten jest reprezentowany w układzie F w postaci:

$$
\mathbf{\Omega} = P\mathbf{i} + Q\mathbf{j} + R\mathbf{k} \tag{2.1b}
$$

{**a***c*}*S* **–** wektor przyspieszenia liniowego środka masy *C* samolotu względem inercjalnego układu współrzędnych F1 związanego z powierzchnią Ziemi. Składowe wektora są przedstawiane w układzie F związanym z samolotem.

$$
\mathbf{a}_c = \dot{U}\mathbf{i} + \dot{V}\mathbf{j} + \dot{W}\mathbf{k} \tag{2.1c}
$$

Takie oznaczenie wektorów, pozwala na uniknięcie nieporozumień i błędów przy ustalaniu transformacji wielkości wektorowych przy przejściach pomiędzy różnymi układami współrzędnych.

#### **2.3.2. Układy odniesienia stosowane do opisu lotu samolotu**

Ruch obiektu latającego jest opisany za pomocą współrzędnych i czasu w przestrzeni zdarzeń (zwanej też przestrzenią konfiguracji), w której położenie obiektu jest jednoznacznie wyznaczone współrzędnymi kątowymi i liniowymi.

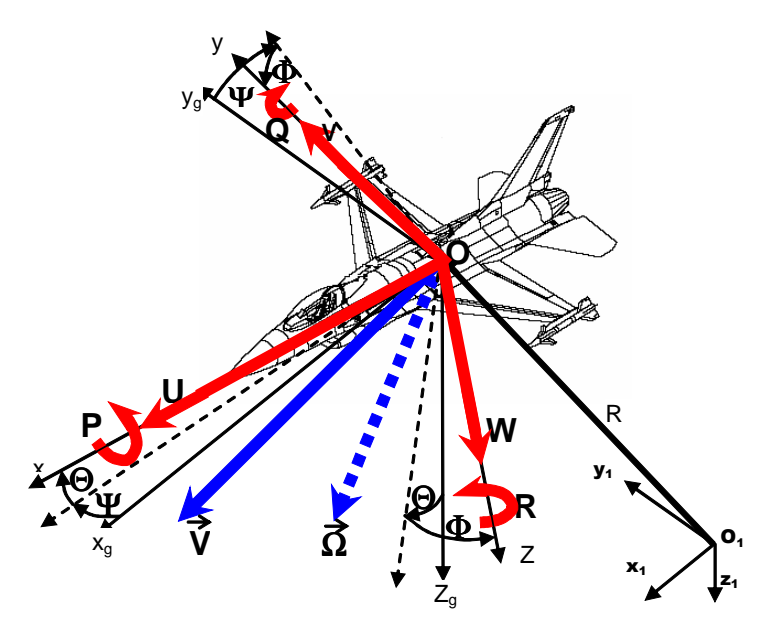

Rys. 2.3 Przyjęte układy odniesienia - współrzędne kątowe, prędkości liniowe i prędkości kątowe

 Do modelowania dynamiki ruchu samolotu wykorzystano następujące układy współrzędnych (układy odniesienia):

- F1 nieruchomy układ grawitacyjny (inercyjny) związany z ziemią *O1x1y1z1* (rysunek 2.3);
- Fg układ grawitacyjny *Ogxgygzg* związany z poruszającym się obiektem (bez obrotu), zawsze równoległy do układu F<sub>1</sub> i znajdujący się w ustalonym ruchu postępowym (rysunek 2.3);
- F układ *Oxyz* sztywno związany z poruszającym się samolotem, o początku *O* w dowolnie przyjętym punkcie. Oś *Ox* układu F pokrywa się z podłużną osią symetrii obiektu (rysunek 2.3);
- F*a* układ prędkościowy *Oaxayaza* związany z kierunkiem opływu powietrza, oś *Oxa* posiada kierunek szybkości opływu i przeciwny zwrot (rysunek 2.4);

- Fal - układ prędkościowy laboratoryjny *Oalxalyalzal* związany z kierunkiem przepływu powietrza omywającego obiekt, oś *Oxal* posiada kierunek i zwrot zgodny z kierunkiem i zwrotem opływu (rysunek 2.5)

Położenie samolotu w chwili *t* opisuje wektor  $\mathbf{R}(t)$  zaczepiony w punkcie  $O_1$  (rysunek 2.3).

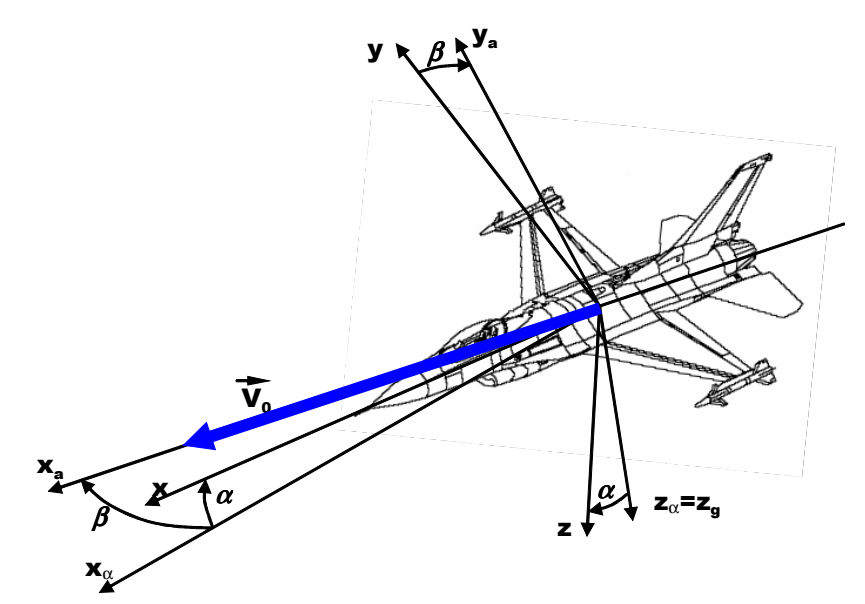

Rys. 2.4 Definicja prędkościowego układu odniesienia  $F_a$ , kąta natarcia  $\alpha$ i kąta ślizgu  $\beta$ .

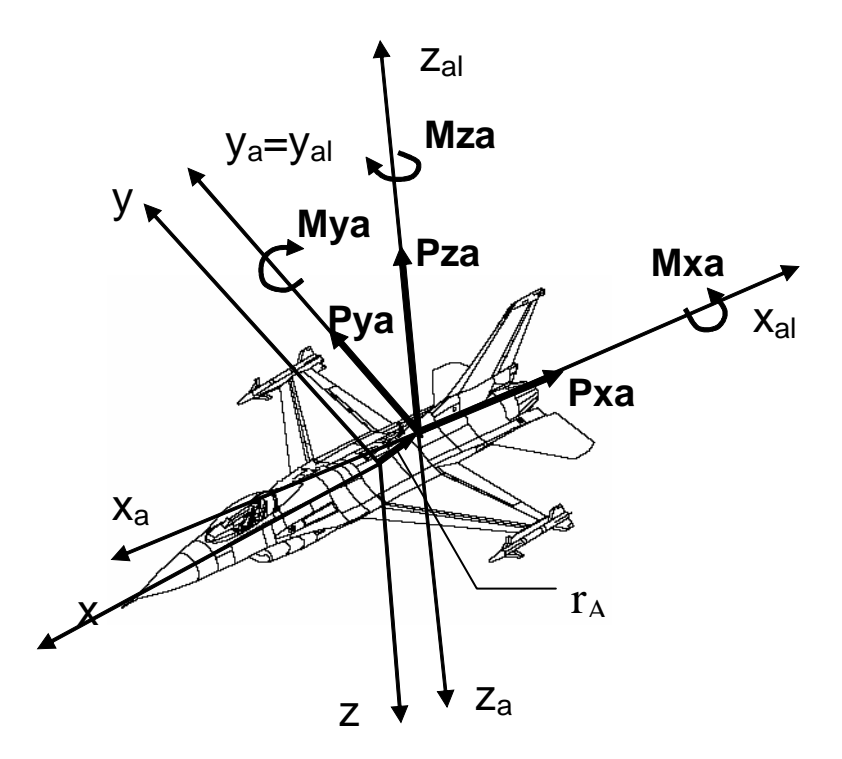

Rys. 2.5 Układ współrzędnych wagi aerodynamicznej. Siły i momenty sił aerodynamicznych samolotu zapisane w układzie współrzędnych wagi aerodynamicznej

## **2.3.3. Transformacje układów współrz**ę**dnych**

W opisie dynamiki lotu samolotu bardzo istotną rolę odgrywają zależności pomiędzy układami współrzędnych, gdyż wielkości wektorowe takie jak położenia, prędkości czy siły mogą być związane fizycznie z różnymi układami odniesienia, zaś przy ich sumowaniu musimy je odnosić do jednego układu odniesienia.

Pewne zależności między układami są proste, gdy są statyczne i polegają tylko na prostym obrocie osi jednego układu względem drugiego o stały kąt. Występują jednak obroty układów, w których kąt obrotu jest funkcją czasu.

Przy analizie tych zależności w pierwszej kolejności należy rozpoznać przypadek stacjonarny, tzn. taki, w którym układy  $F_1$  i  $F_2$  w danej chwili czasu są zamrożone względem siebie. Można wówczas określić transformację  $T_{2,1}$ , która będzie przekształcała reprezentację dowolnego wektora **v** w jednym układzie współrzędnych (np.  $F_1$ ), oznaczoną jako  $\{v\}_1$ , na reprezentacje tego samego wektora w drugim układzie współrzędnych  $(F_2)$ , oznaczoną jako  $\{v\}_2$ . Transformację tą, zwaną transformatą podobieństwa, można opisać równaniem:

$$
\{v\}_2 = T_{2,1}\{v\}_1
$$

lub w rozwiniętym zapisie macierzowym:

$$
\left\{ \mathbf{v} \right\}_{1} = \begin{bmatrix} v_{x1} \\ v_{y1} \\ v_{z1} \end{bmatrix} \qquad \left\{ \mathbf{v} \right\}_{2} = \begin{bmatrix} v_{x2} \\ v_{y2} \\ v_{z2} \end{bmatrix} \qquad \mathbf{T}_{2,1} = \begin{bmatrix} t_{11} & t_{12} & t_{13} \\ t_{21} & t_{22} & t_{23} \\ t_{31} & t_{32} & t_{33} \end{bmatrix} \qquad (2.2)
$$

Macierz transformacji  $T_{2,1}$  można wyznaczyć jednym z trzech sposobów opisanych w literaturze (np. w doskonałym podręczniku B. Pamadiego [119]): za pomocą cosinusów kierunkowych, za pomocą kątów Eulera lub za pomocą parametrów Eulera - Rodriguesa (kwaternionów) (por. par. 2.3.5).

## *Transformacje układów równa*ń *liniowych*

W przypadku, gdy zajdzie potrzeba przedstawienia układu równań liniowych wyrażonych na przykład przez macierz **A** w układzie współrzędnych F<sub>1</sub>:

$$
\{y\}_1 = A\{x\}_1\tag{2.3}
$$

w układzie współrzędnych F<sub>2</sub>, koniecznym będzie znalezienie reprezentacji macierzy transformacyjnej układu równań wyrażonego w układzie  $F_2$ .

Ponieważ znamy macierz podobieństwa T<sub>21</sub> przy przejściu z układu F<sub>1</sub> do F<sub>2</sub> i wiemy, że każda ze stron (2.3) jest wektorem wyrażonym w układzie  $F_1$ , można zatem układ ten obustronnie przetransformować do układu  $F_2$  otrzymując:

$$
T_{2,1}\{y\}_1 = \{y\}_2 = T_{2,1}A\{x\}_1
$$
\n(2.4)

Teraz stosując zabieg matematyczny, polegający na wstawieniu macierzy jednostkowej  $\mathbf{T}_{2,1}^{-1} \mathbf{T}_{2,1}$ pomiędzy **A** oraz  $\{x\}$ <sub>1</sub> otrzymamy:

$$
\{y\}_2 = T_{2,1}AT_{2,1}^{-1}T_{2,1}\{x\}_1 = T_{2,1}AT_{2,1}^{-1}\{x\}_2 = A_2\{x\}_2
$$
 (2.5)

a stąd mamy macierz transformacji układu równań w układzie *F2*:

$$
\mathbf{A}_2 = \mathbf{T}_{2,1} \mathbf{A} \mathbf{T}_{2,1}^{-1} \tag{2.6}
$$

#### *Współrz*ę*dne k*ą*towe i liniowe*

Najbardziej ogólny ruch obiektu w przestrzeni jest złożeniem przemieszczenia i obrotu. Ruch obiektu z unieruchomionym jednym punktem (np. środkiem masy) można przedstawić jako obrót wokół pewnej osi przechodzącej przez ten punkt. Zarówno przesunięcie jak i obrót są transformacjami liniowymi i mogą być przedstawione za pomocą macierzy. Także położenie układu związanego z obiektem względem układu inercyjnego, można przedstawić jako złożenie przesunięcia i obrotu odpowiednich układów współrzędnych. Istotne znaczenie ma sposób (kolejność), w jaki dokona się złożenia tego obrotu.

 W mechanice lotu i innych zastosowaniach lotniczych do konstruowania przekształceń w przestrzeni przyjęło się stosować quasi-Eulerowskie kąty Bryanta, zwane kątami lotniczymi lub samolotowymi. Określają one jednoznacznie położenie układu odniesienia F (rys.2.6) związanego na stałe z obiektem, względem układu grawitacyjnego  $F_g$ , o początku w środku masy obiektu i równoległego do nieruchomego układu inercyjnego F1 za pomocą trzech kątów obrotu:

- kata odchylenia Ψ,
- kąta pochylenia Θ*,*
- kąta przechylenia Φ*.*

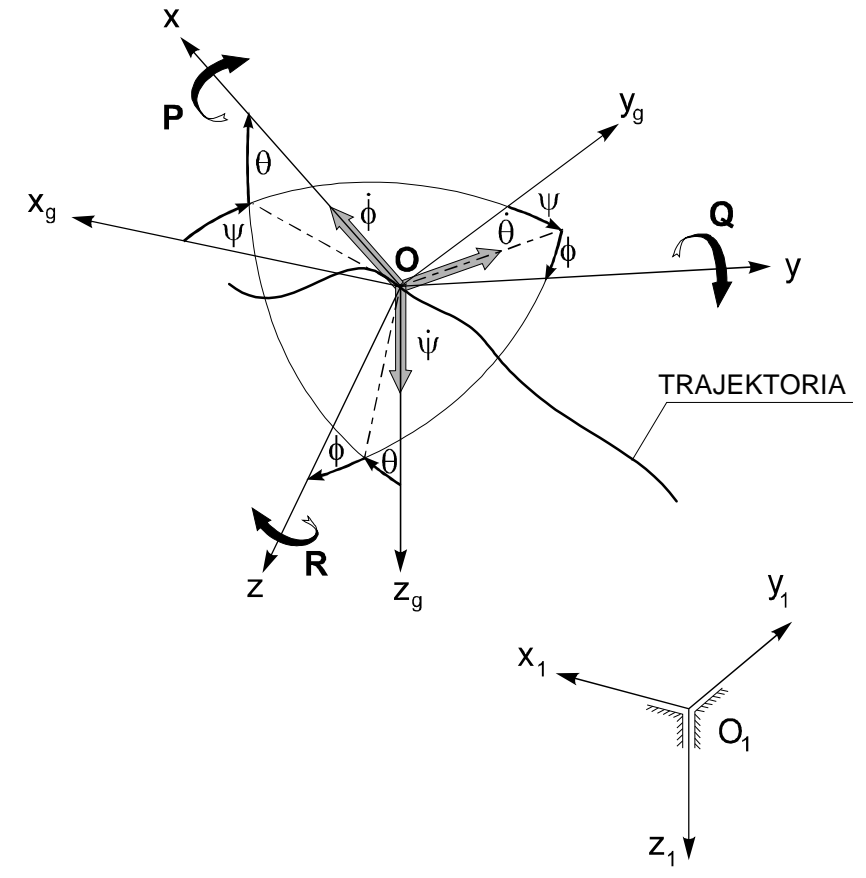

Rys. 2.6 Kąty Bryanta

Obroty przy przejściu z jednego układu do drugiego powinny być dokonywane w następującej kolejności:

I obrót - o kąt Ψ wokół osi *Oz* z prędkością kątową Ψ, II obrót - o kąt Θ wokół osi *Oy z* prędkością kątową Θ, III obrót - o kąt Φ wokół osi Ox z prędkością kątową  $\dot{\Phi}$ . Kąty te będą oznaczane za pomocą wektora:  $\mathbf{\sigma} = [\Phi \quad \Theta \quad \Psi]^T$ .

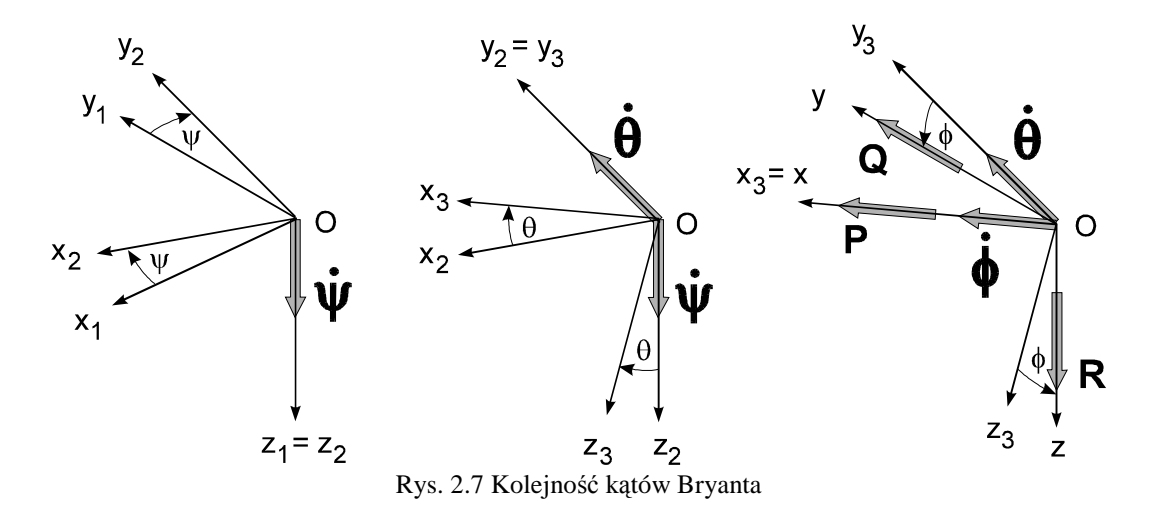

Po wykonaniu kolejno trzech wyżej wymienionych obrotów współrzędne wektora v wyrażone w układzie inercyjnym transformują się do związanego z samolotem układu nieinercyjnego następująco:

$$
\left\{ \mathbf{v} \right\}_s = \mathbf{T}_V(\Psi, \Theta, \Phi) \left\{ \mathbf{v} \right\}_1 = \mathbf{T}_V(\sigma) \left\{ \mathbf{v} \right\}_1 \tag{2.7}
$$

gdzie: macierz przekształcenia **T***V*(σ) ma postać:

$$
\mathbf{T}_{V}(\Psi,\Theta,\Phi) = \mathbf{T}_{V}(\sigma) = \begin{bmatrix} \cos\Psi\cos\Theta & \sin\Psi\cos\Theta & -\sin\Theta \\ \cos\Psi\sin\Theta\sin\Phi - \sin\Psi\cos\Phi & \cos\Psi\cos\Phi + \sin\Psi\sin\Theta\sin\Phi & \cos\Theta\sin\Phi \\ \cos\Psi\sin\Theta\cos\Phi + \sin\Psi\sin\Phi & \sin\Psi\sin\Theta\cos\Phi - \cos\Psi\sin\Phi & \cos\Theta\cos\Phi \end{bmatrix}
$$
(2.8)

Elementy macierzy przekształcenia są nieliniowymi funkcjami kątów położenia, posiadającymi osobliwości związane z ich charakterem kątowym. Nieliniowości te pojawiają się także przy przekształcaniu wektorów prędkości kątowych.

Kierunek i zwrot wektora napływu strug powietrza względem układu F (rysunek 2.4), sztywno związanego z obiektem, określają kąty  $\alpha$  – kąt natarcia,  $\beta$  – kat ślizgu.

Współrzędne liniowe określają jednoznacznie położenie bieguna układu odniesienia Oxyz związanego z poruszającym się samolotem względem nieruchomego układu inercyjnego  $O<sub>1</sub>x<sub>1</sub>y<sub>1</sub>z<sub>1</sub>$  związanego z Ziemią,

$$
\left\{ \mathbf{R} \right\}_1 = x_1 \mathbf{i} + y_1 \mathbf{j} + z_1 \mathbf{k} \tag{2.9}
$$

współrzędna położenia z<sub>1</sub> opisuje wysokość lotu obiektu *h*, przy czym przyjmuje się *h* jako wartość dodatnią: *h = -z1* .

Punkty przyłożenia sił grawitacyjnych, aerodynamicznych i ciągu oraz momentów tych sił w układzie odniesienia F wyznaczają następujące wektory:

wektor położenia środka masy obiektu:

$$
\mathbf{r}_c = x_c \mathbf{i} + y_c \mathbf{j} + z_c \mathbf{k} \tag{2.10}
$$

wektor położenia bieguna redukcji sił aerodynamicznych A działających na cały obiekt:

$$
\mathbf{r}_A = x_A \mathbf{i} + y_A \mathbf{j} + z_A \mathbf{k} \tag{2.11}
$$

#### **2.3.4. Zwi**ą**zki kinematyczne**

Chwilowa prędkość liniowa  $\mathbf{V}_0$  w układzie odniesienia F związanym z obiektem posiada składowe: *U* (składowa podłużna), *V* (składowa boczna) i *W* (składowa pionowa, wznoszenia) i jest określona wzorem:

$$
V_0 = U\mathbf{i} + V\mathbf{j} + W\mathbf{k} \tag{2.12}
$$

Chwilowa prędkość kątowa  $\Omega$  w układzie odniesienia F związanym z obiektem posiada składowe wektorów: *P* (kątowa prędkość przechylania), *Q* (kątowa prędkość pochylania) i *R* (kątowa prędkość odchylania) i jest określona wzorem:

$$
\Omega = P\mathbf{i} + Q\mathbf{j} + R\mathbf{k} \tag{2.13}
$$

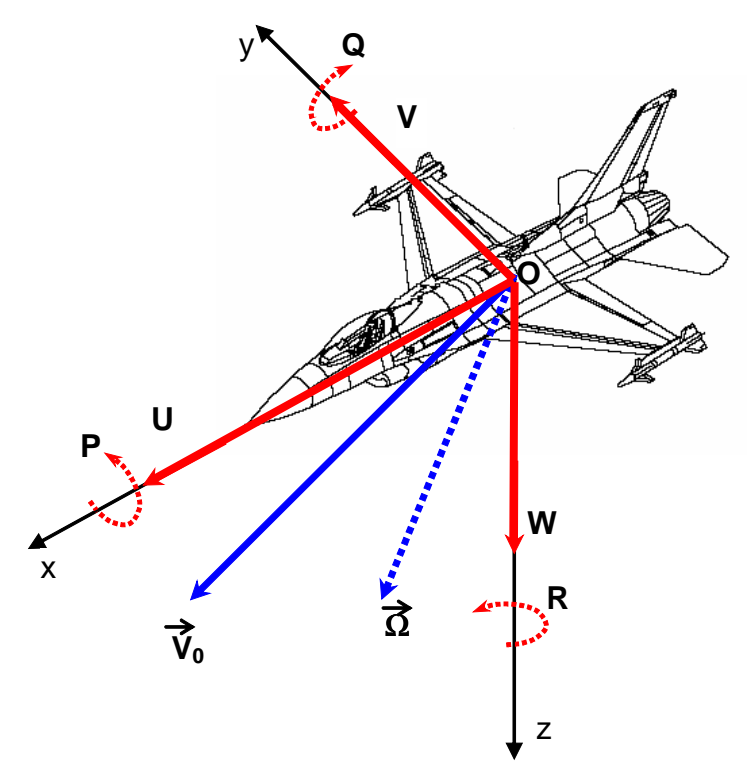

Rys. 2.8 Składowe wektorów chwilowej prędkości liniowej **V**0 i kątowej Ω w układzie współrzędnych *Oxyz*

Zależność między składowymi prędkości liniowej  $\dot{x}_i$ ,  $\dot{y}_i$ ,  $\dot{z}_i$ , mierzonymi w układzie inercyjnym F1, a składowymi prędkości *U, V* i *W* w układzie odniesienia F związanym z obiektem określa tzw. związki kinematyczne i jest dana następującą zależnością:

$$
\begin{bmatrix} U \\ V \\ W \end{bmatrix} = \mathbf{T}_{V}(\boldsymbol{\sigma}) \begin{bmatrix} \dot{x}_{1} \\ \dot{y}_{1} \\ \dot{z}_{1} \end{bmatrix}
$$
 (2.14)

lub po podstawieniu rozwinięcia z (2.8):

$$
\begin{bmatrix} U \\ V \\ W \end{bmatrix} = \begin{bmatrix} \cos \Psi \cos \Theta & \sin \Psi \cos \Theta & -\sin \Theta \\ \sin \Phi \cos \Psi \sin \Theta \sin \Psi \cos \Phi & \sin \Phi \sin \Theta \sin \Psi + \cos \Phi \cos \Psi & \sin \Phi \cos \Theta \\ \cos \Phi \cos \Psi \sin \Theta + \sin \Psi \sin \Phi & \cos \Phi \sin \Theta \sin \Psi - \sin \Phi \cos \Psi & \cos \Phi \cos \Theta \end{bmatrix} \begin{bmatrix} \dot{x}_1 \\ \dot{y}_1 \\ \dot{z}_1 \end{bmatrix}
$$
 (2.15)

Przekształcenie odwrotne realizowane jest przez macierz odwrotną  $T_v(\sigma)^{-1}$ :

$$
\begin{bmatrix} \dot{x}_1 \\ \dot{y}_1 \\ \dot{z}_1 \end{bmatrix} = \mathbf{T}_V^{-1}(\mathbf{\sigma}) \begin{bmatrix} U \\ V \\ W \end{bmatrix}
$$
 (2.16)

Składowe chwilowej prędkości kątowej *P, Q, R* są liniowymi związkami prędkości uogólnionych Φ, Θ, Ψ o współczynnikach zależnych od współrzędnych uogólnionych Φ, Θ, Ψ i wyrażają się następującymi związkami (rysunki 2.5. 2.6 i 2.7)

$$
\Omega = \mathbf{T}_{\omega}(\boldsymbol{\sigma})\dot{\boldsymbol{\sigma}}, \quad \text{czyli} \qquad \begin{bmatrix} P \\ Q \\ R \end{bmatrix} = \mathbf{T}_{\omega}(\boldsymbol{\sigma}) \begin{bmatrix} \dot{\Phi} \\ \dot{\Theta} \\ \dot{\Psi} \end{bmatrix}
$$
 (2.17)

gdzie:

$$
\mathbf{T}_{\omega}(\boldsymbol{\sigma}) = \begin{bmatrix} 1 & 0 & -\sin \Theta \\ 0 & \cos \Phi & \sin \Phi \cos \Theta \\ 0 & -\sin \Phi & \cos \Phi \cos \Theta \end{bmatrix}
$$
(2.18)

Stad: 
$$
\begin{bmatrix} P \\ Q \\ R \end{bmatrix} = \begin{bmatrix} 1 & 0 & -\sin\Theta \\ 0 & \cos\Phi & \sin\Phi\cos\Theta \\ 0 & -\sin\Phi & \cos\Phi\cos\Theta \end{bmatrix} \begin{bmatrix} \dot{\Phi} \\ \dot{\Theta} \\ \dot{\Psi} \end{bmatrix}
$$
(2.19)

Zależności odwrotne otrzymamy w postaci:

$$
\begin{bmatrix} \dot{\Phi} \\ \dot{\Theta} \\ \dot{\Psi} \end{bmatrix} = \mathbf{T}_{\omega}^{-1}(\boldsymbol{\sigma}) \begin{bmatrix} P \\ Q \\ R \end{bmatrix} = \begin{bmatrix} 1 & \sin \Phi \tan \Theta & \cos \Phi \tan \Theta \\ 0 & \cos \Phi & -\sin \Phi \\ 0 & \sin \Phi \sec \Theta & \cos \Phi \sec \Theta \end{bmatrix} \begin{bmatrix} P \\ Q \\ R \end{bmatrix}
$$
(2.20)

Macierz  $T_v(\sigma)$  jest nieosobliwa i spełnia zależność:

$$
\mathbf{T}_{V}^{-1}(\mathbf{\sigma}) = \mathbf{T}_{V}^{T}(\mathbf{\sigma})
$$
\n(2.21)

Macierz  $\mathbf{T}_{\omega}(\sigma)$  posiada osobliwość dla  $\Theta = \frac{\pi}{2} + k\pi$ , 2  $\Theta = \frac{\pi}{2} + k\pi$ ,  $k \in C$  i spełnia zależność:  $T_\omega^{-1}(\sigma) \neq T_\omega^T(\sigma)$  (2.22)

Kąty natarcia α i kąt ślizgu β są zdefiniowane następująco:

- kat natarcia: *W U*  $\alpha = \arctan \frac{\pi}{\sqrt{2}}$  (2.23)
- kąt ślizgu: arcsin $\frac{V}{V}$ *V*  $\beta = \arcsin \frac{1}{\sqrt{1-\frac{1}{\sqrt{1-\frac{1}{\$

 $\mathbf{0}$ 

gdzie:  $V_0^2 = U^2 + V^2 + W^2$ 

liczba Macha jest wyrażona zależnością:

$$
Ma = \frac{V_0}{a} \tag{2.25}
$$

gdzie: *a* jest prędkością dźwięku na danej wysokości.

Symulacja numeryczna wielu przestrzennych manewrów wykonywanych przez samoloty (i niektóre typy śmigłowców) (np. pętli, beczki, zwrotu bojowego, "Kobry" itp.), ze związkami kinematycznymi zdefiniowanymi kątami Bryanta, jest trudna do zrealizowania w okolicy kąta pochylenia Θ=90<sup>0</sup>. Istnienie punktów osobliwych zmusza do stosowania "chwytów" numerycznych pozwalających na ominięcie osobliwości (np. poprzez zmianę współrzędnych). Należy jednak podkreślić, że pomimo występowania osobliwości katy Bryanta są ciągle szeroko stosowane w algorytmach cyfrowej symulacji lotu, głównie ze względu na ich prostą fizyczną interpretację.

## **2.3.5. Parametry Eulera - Rodriguesa**

Z twierdzenia Eulera wynika, ze obiekt w trójwymiarowej przestrzeni można przeprowadzić z dowolnego położenia początkowego do danego położenia końcowego za pomocą jednego tylko obrotu względem odpowiednio dobranej osi. Zatem dla zdefiniowania przestrzennej orientacji układu współrzędnych związanego z samolotem względem układu inercyjnego wystarczy podać trzy cosinusy kierunkowe osi obrotu i wartość kąta obrotu względem tej osi (rysunek 2.9).

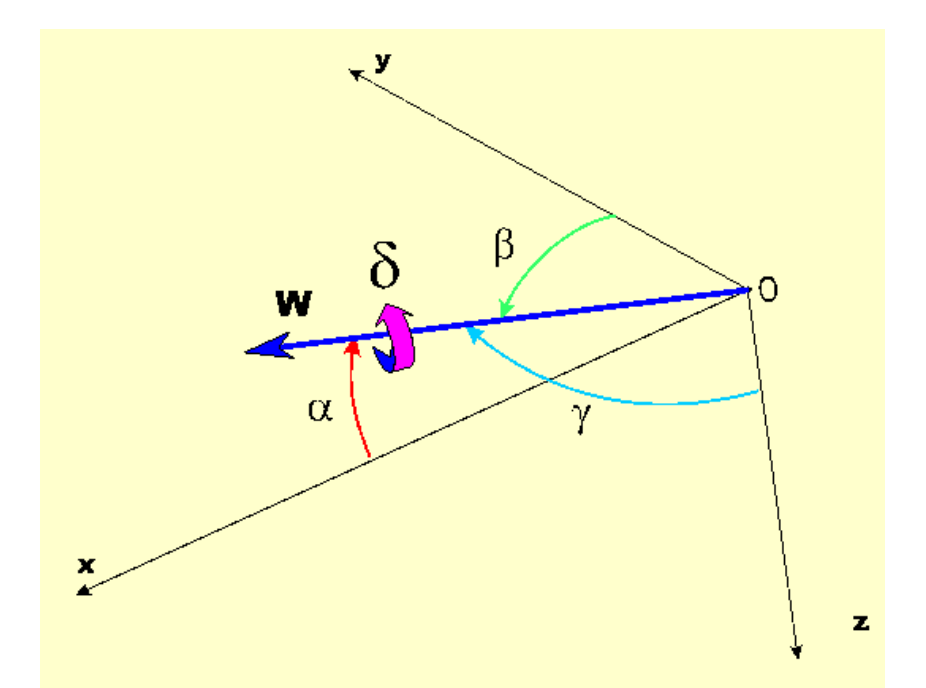

Rys. 2.9 Oś obrotu i cosinusy kierunkowe (parametry Eulera) definiujące położenie przestrzenne bryły

Szersze omówienie tej kwestii można znaleźć w na przykład sięgając do źródłowych prac Eulera (np. [37-40]). Zdefiniowane w ten sposób cztery liczby nazywane są parametrami Eulera. Parametry Eulera mogą być zapisane w postaci kwaternionów. Kwaternionowy zapis parametrów Eulera po raz pierwszy został podany w 1840 przez Rodriguesa [134], stąd często są one nazywane parametrami (kwaternionami) Eulera-Rodriguesa. Prawie pięćdziesiąt lat temu Robinson [133] szczegółowo uzasadnił korzyści wynikające z zastosowania parametrów Eulera-Rodriguesa. Robinson większość swoich obserwacji poczynił na maszynach analogowych, ale wyciągnięte przez niego wnioski są prawdziwe także w epoce maszyn cyfrowych. Natomiast sformułowania wykorzystujące cosinusy kierunkowe i kwaterniony, choć wolne od osobliwości występującej w transformacji kątów Bryanta (zobacz zależności 2.18 – 2.20), łączą się z trudnościami z ich interpretacją fizyczną. Osobnym problemem są błędy związane z całkowaniem numerycznym związków kinematycznych (problem ten został dobrze udokumentowany w pracach [9, 15, 41, 50, 70, 104, 109, 123, 132, 161]). Jak się wydaje najkorzystniejszą cechą sformułowania kwaternionowego w porównaniu ze sformułowaniem kątów Bryanta jest zwiększenie prędkości obliczeń (por. prace [67, 105, 106, 119]). Całkowanie numeryczne dziewięcioskładnikowego sformułowania za pomocą cosinusów kierunkowych jest niewątpliwie bardziej czasochłonne w porównaniu z czteroskładnikowym sformułowaniem za pomocą parametrów Eulera-Rodriguesa. Z drugiej strony funkcje trygonometryczne występujące w macierzy transformacji kątów Eulera (porównaj zależność 2.15 i 2.20) powodują, że czas obliczeń jest dłuższy w porównaniu z liniowym sformułowaniem kwaternionowym. Dlatego też wykorzystanie kwaternionów jest bardzo korzystne, zarówno ze względu na czas jak też i na dokładność obliczeń. Jednak mimo to, w wielu pakietach programów przeznaczonych do cyfrowej symulacji lotu wykorzystywane są zarówno katy Bryanta jak też cosinusy kierunkowe (np. prace [3, 50, 104, 123, 133, 135, 136, 137, 139 – 145, 155]). Czasami, stosowane jest jedynie sformułowanie klasyczne - za pomocą kątów Bryanta (np. prace [28 – 32, 36, 57, 76, 77, 96, 97, 100, 146, 147, 170]). Przypuszczalnie dzieje się tak ze względu na to, że cześć społeczności mechaników lotu uważa, że sformułowanie kwaternionowe jest w sensie fizycznym nieczytelne. Należy jednak podkreślić, że nawet ignorując osobliwości w występujące w transformacjach kątów Bryanta, kwaternionowe sformułowanie związków kinematycznych jest znacznie lepsze od klasycznego (za pomocą kątów Bryanta lub cosinusów kierunkowych) ze względu na wydajność obliczeniową.

#### *Sformułowanie zwi*ą*zków kinematycznych za pomoc*ą *parametrów Eulera – Rodriguesa*

Jeżeli poprzez  $\delta_E$  oznaczymy kąt obrotu własnego, zaś przez  $E_x E_y$ , i  $E_z$  - kartezjańskie składowe wektora jednostkowego skierowanego wzdłuż osi Eulera (lub Bryanta), wówczas można wprowadzić następujące parametry:

$$
\begin{cases}\ne_0 = \cos \frac{\delta_E}{2} & e_1 = E_x \sin \frac{\delta_E}{2} \\
e_2 = E_y \sin \frac{\delta_E}{2} & e_3 = E_z \sin \frac{\delta_E}{2}\n\end{cases}
$$
\n(2.26)

Zdefiniowane powyżej cztery liczby są nazywane symetrycznymi parametrami Eulera -Rodriguesa lub kwaternionami skończonego obrotu. Parametry Eulera - Rodriguesa musza spełniać dodatkowe równanie wiążące:

$$
e_0^2 + e_1^2 + e_2^2 + e_3^2 = 1\tag{2.27}
$$

Pochodne względem czasu parametrów Eulera - Rodriguesa spełniają następującą zależność (por. prace: [4, 9, 50, 70, 119, 123, 133, 134, 164]):

$$
\begin{bmatrix} \dot{e}_0 \\ \dot{e}_1 \\ \dot{e}_2 \\ \dot{e}_3 \end{bmatrix} = -\frac{1}{2} \begin{bmatrix} 0 & P & Q & R \\ -P & 0 & -R & Q \\ -Q & R & 0 & -P \\ -R & -Q & P & 0 \end{bmatrix} \begin{bmatrix} e_0 \\ e_1 \\ e_2 \\ e_3 \end{bmatrix}
$$
(2.28)

Układ równań różniczkowych (2.28) stanowi formułę związków kinematycznych, pozwalających na określenie przestrzennego położenia samolotu w funkcji czasu. Związki kinematyczne określające położenie środka masy statku latającego dane są przy tym następującymi zależnościami:

$$
\begin{bmatrix} \dot{x}_1 \\ \dot{y}_1 \\ \dot{z}_1 \end{bmatrix} = \mathbf{A}_{Q} \cdot \begin{bmatrix} U \\ V \\ W \end{bmatrix}
$$
 (2.29)

gdzie:

$$
\mathbf{A}_{Q} = \begin{bmatrix} e_{0}^{2} + e_{1}^{2} - e_{2}^{2} - e_{3}^{2} & 2(e_{1}e_{2} - e_{0}e_{3}) & 2(e_{0}e_{2} + e_{1}e_{3}) \\ 2(e_{0}e_{3} + e_{1}e_{2}) & e_{0}^{2} - e_{1}^{2} + e_{2}^{2} - e_{3}^{2} & 2(e_{2}e_{3} - e_{0}e_{1}) \\ 2(e_{1}e_{3} - e_{0}e_{2}) & 2(e_{0}e_{1} + e_{2}e_{3}) & e_{0}^{2} - e_{1}^{2} - e_{2}^{2} + e_{3}^{2} \end{bmatrix}
$$
(2.30)

Podstawowym problemem obliczeniowym w modelu kwaternionowym jest spełnienie równania wiążącego (2.27). Aby spełnić to równanie stosuje się tzw. "poprawianie" parametrów Eulera - Rodriguesa. Algorytm tego poprawiania ma postać ([119]):

$$
\begin{bmatrix} \dot{e}_0 \\ \dot{e}_1 \\ \dot{e}_2 \\ \dot{e}_3 \end{bmatrix} = -\frac{1}{2} \begin{bmatrix} 0 & P & Q & R \\ -P & 0 & -R & Q \\ -Q & R & 0 & -P \\ -R & -Q & P & 0 \end{bmatrix} \begin{bmatrix} e_0 \\ e_1 \\ e_2 \\ e_3 \end{bmatrix} - i \cdot A \cdot \begin{bmatrix} e_0 \\ e_1 \\ e_2 \\ e_3 \end{bmatrix}
$$
(2.31)

gdzie:

 $\iota$  - stały współczynnik (dobierany doświadczalnie)

 $\Lambda$  - wskaźnik naruszenia równania wiążącego (w idealnym przypadku  $\Lambda$ =0):

$$
A = e_0^2 + e_1^2 + e_2^2 + e_3^2 - 1 \tag{2.32}
$$

Jak już wspominano zastosowanie parametrów Eulera-Rodriguesa powoduje pewna trudność w ich interpretacji fizycznej, gdyż są one związane z orientacją osi obrotu, a nie z orientacją samego statku powietrznego. Dlatego też, dla właściwej interpretacji wyników obliczeń można zastosować transformację tych parametrów na kąty Bryanta, które są naturalnymi współrzędnymi określającymi położenie statku powietrznego w przestrzeni. Można tego dokonać za pomocą następujących związków:

$$
\Phi = \arctan\left[\frac{2(e_0e_1 + e_2e_3)}{1 - 2(e_1^2 + e_2^2)}\right], \Theta = \arcsin\left[2(e_0e_1 - e_2e_3)\right], \Psi = \arctan\left[\frac{2(e_0e_3 - e_1e_2)}{1 - 2(e_2^2 + e_3^2)}\right] \tag{2.33}
$$

Testowe obliczenia wykazują, że dla długotrwałych symulacji numerycznych sterowanego lotu samolotu (w tym różnorodnych manewrów samolotu) celowe jest zastosowanie parametrów Eulera-Rodriguesa. Jednakowoż związki kinematyczne opisane z pomocą parametrów Eulera-Rodriguesa prowadzą do mniej zrozumiałych postaci wektorów własnych. Trudno jest w oparciu o nie przeprowadzić interpretacje fizyczną. Dlatego też, mimo wad opisu za pomocą kątów Bryanta (występowanie punktów osobliwych) modele zbudowane w oparciu o nie lepiej nadają się do analizy modalnej. Parametry Eulera-Rodriguesa są natomiast dogodniejsze w budowie modeli matematycznych stosowanych w algorytmach przeznaczonych do długotrwałej symulacji manewrowego lotu (zwłaszcza na stacjach roboczych lub superkomputerach). Unika się wówczas osobliwości występujących przy określeniu orientacji przestrzennej statku powietrznego za pomocą kątów Bryanta.

### **3. RÓWNANIA RUCHU SAMOLOTU**

#### **3.1. Siły i momenty sił zewn**ę**trznych działaj**ą**cych na samolot**

Siły zewnętrzne **F** i momenty sił zewnętrznych **M** działające na samolot w locie przestrzennym (rysunek 3.1), wyrażone w układzie współrzędnych F można zapisać w postaci uogólnionego wektora**F***<sup>M</sup>* następująco [36, 100]:

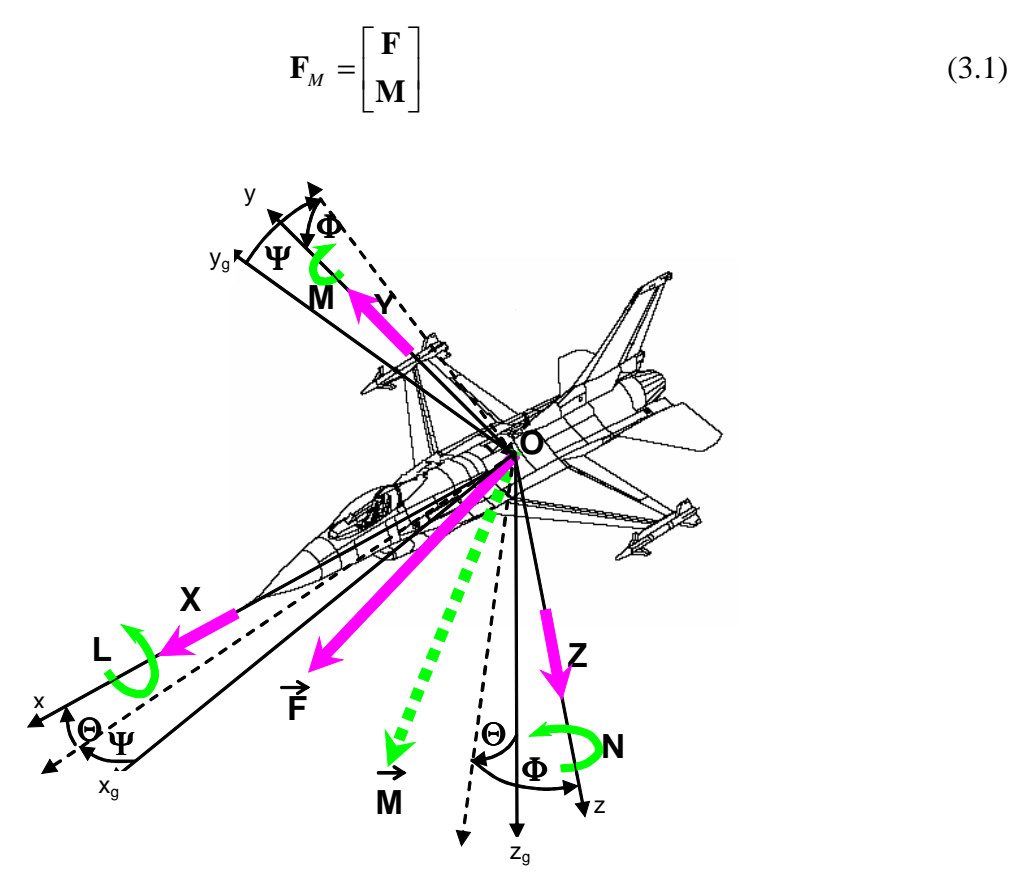

Rys. 3.1 Siły i momenty sił działające na obiekt w locie w układzie współrzędnych związanych z obiektem.

Wektor sił zewnętrznych **F** o składowych: podłużnej *X*, bocznej *Y* i pionowej *Z* ma postać:

$$
\mathbf{F} = X\mathbf{i} + Y\mathbf{j} + Z\mathbf{k} \tag{3.2}
$$

Wektor momentów sił zewnętrznych **M** o składowych: przechylającej *L*, pochylającej *M* i odchylającej *N* ma postać:

$$
\mathbf{M} = L\mathbf{i} + M\mathbf{j} + N\mathbf{k} \tag{3.3}
$$

Wektory sił zewnętrznych **F** i momentów sił zewnętrznych **M** działających na obiekt (rysunek 3.1) pochodzą od sił i momentów sił grawitacyjnych, sił i momentów sił aerodynamicznych oraz sił i momentów napędu silnika i wyrażają się zależnościami:

$$
\mathbf{F} = \mathbf{F}_g + \mathbf{F}_a + \mathbf{F}_T \tag{3.4}
$$

$$
\mathbf{M} = \mathbf{M}_g + \mathbf{M}_a + \mathbf{M}_T
$$
 (3.5)

gdzie:

 $\mathbf{F}_g$ ,  $\mathbf{M}_g$  – siły i momenty sił grawitacyjnych;

 $\mathbf{F}_a$ ,  $\mathbf{M}_a$  – siły i momenty sił aerodynamicznych;

 $\mathbf{F}_T$ ,  $\mathbf{M}_T$  – siły i momenty sił zespołu napędowego.

## *Siły i momenty sił grawitacyjnych*

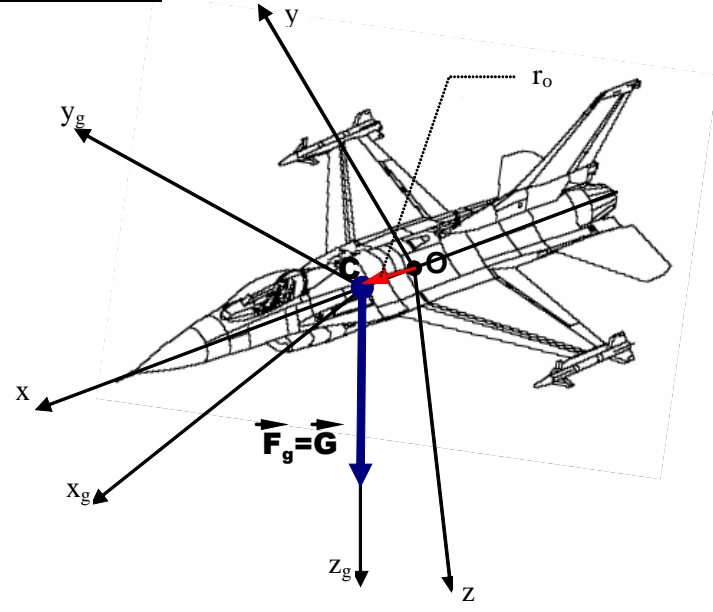

Rys. 3.2. Siła grawitacyjna działająca na samolot

Siły grawitacyjnych w układzie F (rysunek 3.2) mają postać:

$$
\mathbf{F}_g = mg\mathbf{\Lambda}_g = \begin{bmatrix} X_g \\ Y_g \\ Z_g \end{bmatrix} = mg \begin{bmatrix} -\sin\Theta \\ \cos\Theta\sin\Phi \\ \cos\Theta\cos\Phi \end{bmatrix}
$$
(3.6)

zaś ich składowe:

$$
X_g = -mg \sin \Theta
$$
  
\n
$$
Y_g = mg \cos \Theta \sin \Phi
$$
  
\n
$$
Z_g = mg \cos \Theta \cos \Phi
$$
 (3.7)

Składowe momentów sił grawitacyjnych w układzie F mają postać:

$$
\mathbf{M}_{g} = \mathbf{r}_{0} \times \mathbf{F}_{g} = \begin{bmatrix} \mathbf{i} & \mathbf{j} & \mathbf{k} \\ x_{0} & y_{0} & z_{0} \\ X_{g} & Y_{g} & Z_{g} \end{bmatrix} = \begin{bmatrix} L_{g} \\ M_{g} \\ N_{g} \end{bmatrix}
$$
(3.8)

zaś ich składowe:

$$
L_g = Z_g y_0 - Y_g z_0 = mgy_0 \cos \Theta \cos \Phi - mgz_0 \cos \Theta \sin \Phi
$$
  
\n
$$
M_g = X_g z_0 - Z_g x_0 = -mgz_0 \sin \Theta - mgx_0 \cos \Theta \sin \Phi
$$
  
\n
$$
N_g = Y_g x_0 - X_g y_0 = mgx_0 \cos \Theta \sin \Phi + mgy_0 \sin \Theta
$$
\n(3.9)

gdzie: *m* – masa obiektu.

i

#### *Siły i momenty sił od zespołu nap*ę*dowego*

Siły i momenty sił od silnika zależą od modułu i położenia wektora ciągu **T** oraz wartości momentu giroskopowego **M**<sub>gir</sub> i wyrażone są wzorami:

$$
\mathbf{F}_{T} = \begin{bmatrix} X_{T} \\ Y_{T} \\ Z_{T} \end{bmatrix} = T \begin{bmatrix} \cos \phi_{T_{y}} \cos \phi_{T_{z}} \\ \cos \phi_{T_{z}} \sin \phi_{T_{y}} \\ -\sin \phi_{T_{z}} \end{bmatrix}
$$
(3.10)

$$
\mathbf{M}_{T} = \mathbf{r}_{T} \times \mathbf{F}_{T} + \mathbf{M}_{gir} = \begin{bmatrix} \mathbf{i} & \mathbf{j} & \mathbf{k} \\ x_{T} & y_{T} & z_{T} \\ X_{T} & Y_{T} & Z_{T} \end{bmatrix} + \mathbf{I}_{T} \mathbf{\omega}_{T} \times \mathbf{\Omega} = \begin{bmatrix} L_{T} \\ M_{T} \\ N_{T} \end{bmatrix}
$$
(3.11)

gdzie:  $I_T \omega_T$  – kręt zespołu: turbina + wał + sprężarka silnika

φ*Ty* - kąt odchylenia osi działania siły ciągu silnika od osi *Ox* w płaszczyźnie *Oxy*;

φ*Tz* - kąt odchylenia osi działania siły ciągu silnika od osi *Ox* w płaszczyźnie *Oxz*;

 $\mathbf{r}_r$  - promień wektor łączący środek masy samolotu z punktem przyłożenia siły ciągu

#### *Siły i momenty sił aerodynamicznych*

Siły i momenty sił aerodynamicznych są najistotniejszymi, działającymi na obiekt latający oddziaływaniami zewnętrznymi. Przyjęto szacowanie wpływu oddziaływania aerodynamicznego poprzez określenie charakterystyk aerodynamicznych obiektu.

Wyznaczenie współczynników sił i momentów sił aerodynamicznych stanowi proces niezmiernie skomplikowany i kosztowny. Ogólna procedura polega na doświadczalnym wyznaczeniu bezwymiarowych współczynników aerodynamicznych dla całego obiektu poprzez przeprowadzenie badań tunelowych lub badań w locie (identyfikacja charakterystyk aerodynamicznych) [3, 4, 13, 28 – 32, 34, 45, 75, 96, 97, 101, 112, 113, 115, 127, 128, 156, 167], wykonanie obliczeń tych współczynników metodami inżynierskimi<sup>1</sup> [36, 76, 77, 92, 119, 139, 146, 147, 155, 170], metodami pasmowymi [101,139], zaawansowanymi metodami panelowymi [71] lub korzystając z zaawansowanych technik cyfrowych – rozwiązując równania Naviera–Stockesa<sup>2</sup>.

 1 MoŜna tu wymienić metody USAF DATCOM - "The USAT stability and control DATCOM" AFFDL-TR-79- 3032, 1979; , lub DATA SHEETS - ESDU (Engineering Science Data Unit): Aerodynamic sub-series, Royal Aeronautical Society, 251-259 Regent Street London W1R 7AD, England

<sup>&</sup>lt;sup>2</sup> W chwili obecnej stosowanie zawansowanych technik cyfrowych (polegających na wykorzystywaniu metod Cyfrowej Mechaniki Płynów) bezpośrednio podczas całkowania równań ruchu, ze względu na niezmiernie długi czas obliczeń jest niewykonalne (np. wg opublikowanej w *Journal of Aircraft* pracy panow Y. Riska oraz K. Gee Pt. "*Unsteady simulation of viscous flowfield around F-18 aircraft at large lncidence*", jeden krok obliczeń (jedna iteracja) modelu Naviera-Stokes'a opływu samolotu F-18 na superkomputerze CRAY-YMP przekracza 11 sek).

W pracy wykorzystano współczynniki samolotu F-16 opublikowane w raporcie NASA TP-1538 [112]. Wartości tych współczynników zapisane w postaci wielomianów przedstawiono w Załączniku 3.

Nie wnikając w szczegóły wyprowadzeń przyjmujemy, że bezwymiarowe współczynniki aerodynamiczne sił i momentów sił zależa od: katów natarcia  $\alpha$  i ślizgu  $\beta$ , własności atmosfery w miejscu przebywania samolotu i jego prędkości, (poprzez liczby Reynoldsa Re i Macha Ma), kątów wychylenia sterów aerodynamicznych: δ*W* (wychylenie steru wysokości), δ*L* (wychylenie lotek),  $\delta_K$  (wychylenie steru kierunku) oraz od szybkości zmiany kąta natarcia  $\dot{\alpha}$ .

$$
C_{xa} = C_{xa} (\text{Re}, \text{Ma}, \alpha, \beta, P, Q, R, \delta_K, \delta_L, \delta_W)
$$
  
\n
$$
C_{ya} = C_{ya} (\text{Re}, \text{Ma}, \alpha, \beta, P, Q, R, \delta_W, \delta_K, \delta_L)
$$
  
\n
$$
C_{za} = C_{za} (\text{Re}, \text{Ma}, \alpha, \beta, P, Q, R, \delta_W, \delta_K, \delta_L)
$$
  
\n
$$
C_{la} = C_{la} (\text{Re}, \text{Ma}, \alpha, \beta, P, Q, R, \delta_K, \delta_L, \delta_W)
$$
  
\n
$$
C_{ma} = C_{ma} (\text{Re}, \text{Ma}, \alpha, \dot{\alpha}, \beta, P, Q, R, \delta_K, \delta_L, \delta_W)
$$
  
\n
$$
C_{na} = C_{na} (\text{Re}, \text{Ma}, \alpha, \beta, P, Q, R, \delta_K, \delta_L, \delta_W)
$$
  
\n(3.12b)

Możemy przyjąć, że dla małych liczb Macha (Ma<0,5), przy wyznaczaniu obciążeń aerodynamicznych samolotu można przyjąć zasadę superpozycji, w myśl której siły i momenty aerodynamiczne można przedstawić w postaci [139]:

- dla sił aerodynamicznych:

$$
X_a = X_{aS} \left( \text{Ma}, \text{Re}, \alpha, \beta \right) + \sum_n X_a^{\delta_n} \left( \text{Ma}, \text{Re}, \alpha, \beta \right) \delta_n + \sum_i X_a^{x_i} \left( \text{Ma}, \text{Re}, \alpha, \beta \right) x_i + + \sum_i \sum_j X_a^{x_i x_j} \left( \text{Ma}, \text{Re}, \alpha, \beta \right) x_i x_j + \sum_i X_a^{x_i} \left( \text{Ma}, \text{Re}, \alpha, \beta \right) \dot{x}_i + \sum_i X_a^{x_i} \left( \text{Ma}, \text{Re}, \alpha, \beta \right) \ddot{x}_i
$$
 (3.13a)

$$
Y_a = Y_{as} \left( \text{Ma}, \text{Re}, \alpha, \beta \right) + \sum_n Y_a^{\delta_n} \left( \text{Ma}, \text{Re}, \alpha, \beta \right) \delta_n + \sum_i Y_a^{x_i} \left( \text{Ma}, \text{Re}, \alpha, \beta \right) x_i + \sum_i Y_a^{x_i} \left( \text{Ma}, \text{Re}, \alpha, \beta \right) x_i \tag{3.13b}
$$

$$
+\sum_{i}\sum_{j}Y_{a}^{x_{i}x_{j}}\left(\text{Ma},\text{Re},\alpha,\beta\right)x_{i}x_{j}+\sum_{i}Y_{a}^{x_{i}}\left(\text{Ma},\text{Re},\alpha,\beta\right)\dot{x}_{i}+\sum_{i}Y_{a}^{\dot{x}_{i}}\left(\text{Ma},\text{Re},\alpha,\beta\right)\ddot{x}_{i}
$$
\n
$$
Z_{a}=Z_{aS}\left(\text{Ma},\text{Re},\alpha,\beta\right)+\sum_{n}Z_{a}^{\delta_{n}}\left(\text{Ma},\text{Re},\alpha,\beta\right)\delta_{n}+\sum_{i}Z_{a}^{x_{i}}\left(\text{Ma},\text{Re},\alpha,\beta\right)x_{i}+\n+\\\sum_{i}\sum_{j}Z_{a}^{x_{i}x_{j}}\left(\text{Ma},\text{Re},\alpha,\beta\right)x_{i}x_{j}+\sum_{i}Z_{a}^{x_{i}}\left(\text{Ma},\text{Re},\alpha,\beta\right)\dot{x}_{i}+\sum_{i}Z_{a}^{\dot{x}_{i}}\left(\text{Ma},\text{Re},\alpha,\beta\right)\ddot{x}_{i}
$$
\n(3.13c)

- dla momentów sił aerodynamicznych:

$$
L_a = L_{as} \left( \text{Ma}, \text{Re}, \alpha, \beta \right) + \sum_n L_a^{\delta_n} \left( \text{Ma}, \text{Re}, \alpha, \beta \right) \delta_n + \sum_i L_a^{x_i} \left( \text{Ma}, \text{Re}, \alpha, \beta \right) x_i + + \sum_i \sum_j L_a^{x_i x_j} \left( \text{Ma}, \text{Re}, \alpha, \beta \right) x_i x_j + \sum_i L_a^{x_i} \left( \text{Ma}, \text{Re}, \alpha, \beta \right) \dot{x}_i + \sum_i L_a^{\dot{x}_i} \left( \text{Ma}, \text{Re}, \alpha, \beta \right) \dot{x}_i
$$
 (3.13d)

$$
M_a = M_{aS} \left( \text{Ma}, \text{Re}, \alpha, \beta \right) + \sum_n M_a^{\delta_n} \left( \text{Ma}, \text{Re}, \alpha, \beta \right) \delta_n + \sum_i M_a^{x_i} \left( \text{Ma}, \text{Re}, \alpha, \beta \right) x_i + + \sum_i \sum_j M_a^{x_i x_j} \left( \text{Ma}, \text{Re}, \alpha, \beta \right) x_i x_j + \sum_i M_a^{x_i} \left( \text{Ma}, \text{Re}, \alpha, \beta \right) \dot{x}_i + \sum_i M_a^{x_i} \left( \text{Ma}, \text{Re}, \alpha, \beta \right) \dot{x}_i
$$
 (3.13e)

$$
N_a = N_{aS} \left( \text{Ma}, \text{Re}, \alpha, \beta \right) + \sum_n N_a^{\delta_n} \left( \text{Ma}, \text{Re}, \alpha, \beta \right) \delta_n + \sum_i N_a^{x_i} \left( \text{Ma}, \text{Re}, \alpha, \beta \right) x_i + + \sum_i \sum_j N_a^{x_i x_j} \left( \text{Ma}, \text{Re}, \alpha, \beta \right) x_i x_j + \sum_i N_a^{x_i} \left( \text{Ma}, \text{Re}, \alpha, \beta \right) \ddot{x}_i + \sum_i N_a^{x_i} \left( \text{Ma}, \text{Re}, \alpha, \beta \right) \ddot{x}_i
$$
 (3.13f)

Indeks ( )<sub>aS</sub> oznacza, że wartość siły jest liczona dla warunków statycznych, ( )<sup>*x*<sub>*a*</sub></sub></sup> *a* oznacza pochodną uogólnionej siły aerodynamicznej względem kolejnych składowych wektora stanu **x**;  $\left(\begin{array}{c} \end{array}\right)_a^{\dot x_i}$ <sup>*x<sub>i</sub>*</sup> oraz ( )<sup>*x<sub>i</sub>x<sub>j</sub>*</sub> oznaczają pochodne uogólnionej siły aerodynamicznej względem pierwszych i</sup> drugich pochodnych (względem czasu) wektora stanu<sup>3</sup>. Uogólnione siły określone równaniami  $(3.13a-f)$  przedstawiają klasyczne uproszczenie stosowane w dynamice lotu samolotów i zależą liniowo od kątów wychyleń sterów a nieliniowo od składowych wektora stanu i jego pochodnych. W pracy wyższe pochodne składowych siły aerodynamicznej i momentu aerodynamicznego liczone względem wychyleń sterów zostały pominięte.

W locie ustalonym, w przypadku gdy biegun redukcji sił i momentów *A* nie pokrywa się z początkiem układu odniesienia *O*, siły i momenty sił aerodynamicznych (rysunek 3.1) mają postać:

− siły aerodynamiczne:

$$
\mathbf{F}_a = \begin{bmatrix} X_a, Y_a, Z_a \end{bmatrix}^T \tag{3.14}
$$

− momenty sił aerodynamicznych:

$$
\mathbf{M}_{A} = \mathbf{r}_{A} \times \mathbf{F}_{A} + \mathbf{M}_{a0} = [L_{a}, M_{a}, N_{a}]^{T}
$$
\n(3.15)

Można przyjąć, że składowe sił i momentów sił aerodynamicznych wyznaczone w laboratoryjnym układzie prędkościowym (rysunek 2.5) wyrażają się zależnościami:

$$
P_{xa} = \frac{1}{2} \rho S V_0^2 C_{xa} \left( \text{Re}, \text{Ma}, \alpha, \beta, Q \right) \tag{3.16}
$$

- 
$$
P_{ya} = \frac{1}{2} \rho S V_0^2 C_{ya} (\text{Re}, \text{Ma}, \alpha, \beta, P, R, \delta_K)
$$
 (3.17)

- sila nośna 
$$
P_{za} = \frac{1}{2} \rho S V_0^2 C_{za} (\text{Re}, Ma, \alpha, Q, \delta_w)
$$
 (3.18)

$$
\text{moment}\ \text{przechylajacy} \qquad \quad L_a = \frac{1}{2} \rho S V_0^2 b C_{la} \left( \text{Re}, Ma, \beta, \delta_i, \delta_K, R, P \right) \tag{3.19}
$$

$$
\text{moment pochylajacy} \qquad M_a = \frac{1}{2} \rho S V_0^2 c_A C_{ma} \left( \text{Re}, \text{Ma}, \alpha, \dot{\alpha}, \delta_w, Q \right) \tag{3.20}
$$

$$
\text{moment of } \text{chylajacy} \qquad N_a = \frac{1}{2} \rho S V_0^2 b C_{na} \left( \text{Re}, \text{Ma}, \beta, \delta_K, P, R \right) \tag{3.21}
$$

gdzie:

*V0* – prędkość lotu;

- *S* powierzchnia nośna;
- *b* rozpiętość skrzydeł;

*cA* – średnia cięciwa aerodynamiczna;

 $\rho$  – gęstość powietrza na danej wysokości;

<sup>&</sup>lt;sup>3</sup> Pochodne te są nazywane pochodnymi aerodynamicznymi

**r***A* – promień wektor łączący początek związanego z samolotem układu współrzędnych F z punktem przyłożenia wypadkowej siły aerodynamicznej samolotu.

Składowe sił aerodynamicznych działających na obiekt w układzie odniesienia *Oxyz* są następujące:

$$
X_a = -\frac{1}{2}\rho S V_0^2 (C_{xa} \cos \beta \cos \alpha + C_{ya} \sin \beta \cos \alpha - C_{za} \sin \alpha) + X_Q Q \qquad (3.22)
$$

$$
Y_a = -\frac{1}{2}\rho S V_0^2 (C_{xa} \sin \beta - C_{ya} \cos \beta) + Y_p P + Y_R R
$$
\n(3.23)

$$
Z_a = -\frac{1}{2}\rho S V_0^2 (C_{xa} \cos \beta \sin \alpha + C_{ya} \sin \beta \sin \alpha + C_{za} \cos \alpha) + Z_0 Q \qquad (3.24)
$$

gdzie:

*XQ, YP, YR, ZQ* są pochodnymi sił aerodynamicznych *Xa, Ya, Za* względem prędkości kątowych *P,Q, R.* 

Równania sił aerodynamicznych w zapisie macierzowym można przedstawić następująco:

$$
\mathbf{F}_a = \frac{1}{2} \rho S V_0^2 \cdot \mathbf{T}_\alpha(\alpha, \beta) \cdot \begin{bmatrix} C_{xa} \\ C_{ya} \\ C_{za} \end{bmatrix} + \begin{bmatrix} 0 & X_Q & 0 \\ Y_P & 0 & Y_R \\ 0 & Z_Q & 0 \end{bmatrix} \cdot \begin{bmatrix} P \\ Q \\ R \end{bmatrix} = \begin{bmatrix} X^a \\ Y^a \\ Z^a \end{bmatrix}
$$
(3.25)

gdzie **T**α(α,β) jest macierzą transformacji z układu aerodynamicznego laboratoryjnego do układu samolotowego.

$$
\mathbf{T}_{\alpha}(\alpha,\beta) = \begin{bmatrix} -\cos\beta\cos\alpha & -\sin\beta\cos\alpha & \sin\alpha \\ -\sin\beta & \cos\beta & 0 \\ -\cos\beta\sin\alpha & -\sin\beta\sin\alpha & -\cos\alpha \end{bmatrix}
$$
(3.26)

Składowe momentów sił aerodynamicznych obiektu w układzie odniesienia *Oxyz* w postaci ogólnej mają postać:

$$
L_{a} = -\frac{1}{2}\rho SV_{0}^{2} \left[ y_{A} (C_{xa} \cos \beta \sin \alpha + C_{ya} \sin \beta \sin \alpha - C_{za} \cos \alpha) + \right.
$$
  
\n
$$
-z_{A} (C_{xa} \sin \beta - C_{ya} \cos \beta) + \frac{b}{2} (C_{i} \cos \beta \cos \alpha + C_{m} \sin \beta \cos \alpha + C_{a} \sin \alpha) \right]
$$
  
\n
$$
-C_{n} \sin \alpha \left[ \frac{1}{2} + L^{p} P + L^{p} R \right]
$$
  
\n
$$
M_{a} = -\frac{1}{2} \rho SV_{0}^{2} \left[ z_{A} (C_{xa} \cos \beta \cos \alpha + C_{ya} \sin \beta \cos \alpha - C_{za} \sin \alpha) +
$$
  
\n
$$
-x_{A} (C_{xa} \cos \beta \sin \alpha + C_{ya} \sin \beta \sin \alpha + C_{za} \cos \alpha) + c_{A} (C_{i} \sin \beta + C_{a} \cos \beta) \right]
$$
  
\n
$$
-C_{m} \cos \beta \left[ \frac{1}{2} + M^{q} Q + M^{w} W \right]
$$
  
\n(3.28)

$$
N_a = -\frac{1}{2}\rho S V_0^2 \left[ x_A \left( C_{xa} \sin \beta - C_{ya} \cos \beta \right) - y_A \left( C_{xa} \cos \beta \cos \alpha + C_{ya} \sin \beta \cos \alpha - C_{za} \sin \alpha \right) + \frac{b}{2} \left( C_{mxa} \cos \beta \sin \alpha + C_{mya} \sin \beta \sin \alpha + C_{mza} \cos \alpha \right) \right]
$$
  
+ 
$$
C_{mza} \cos \alpha \left[ \right] + N^P P + N^R R
$$
 (3.29)

gdzie:

*L P , L<sup>R</sup> , M<sup>Q</sup> , …, N<sup>P</sup> , N<sup>R</sup>* są pochodnymi składowych momentów aerodynamicznych  $L_a$ ,  $M_a$ ,  $N_a$  względem prędkości kątowych *P*, *Q*, *R*.

Równania momentów aerodynamicznych w zapisie macierzowym można przedstawić następująco:

$$
M_{a} = \frac{1}{2} \rho S V_{0}^{2} \cdot \mathbf{T}_{\alpha} (\alpha, \beta) \cdot \begin{bmatrix} 0 & -z_{A} & y_{A} \\ z_{A} & 0 & -x_{A} \\ -y_{A} & x_{A} & 0 \end{bmatrix} \cdot \begin{bmatrix} C_{xa} \\ C_{ya} \\ C_{za} \end{bmatrix} + \begin{bmatrix} -\frac{1}{2}b & 0 & 0 \\ 0 & -c_{A} & 0 \\ 0 & 0 & -\frac{1}{2}b \end{bmatrix} \cdot \begin{bmatrix} C_{la} \\ C_{ma} \\ C_{aa} \end{bmatrix} + \begin{bmatrix} E \\ 0 & M^{2} & 0 \\ N^{P} & 0 & N^{R} \end{bmatrix} \cdot \begin{bmatrix} P \\ Q \\ R \end{bmatrix} + \begin{bmatrix} 0 & 0 & 0 \\ 0 & 0 & M_{\dot{W}} \\ 0 & 0 & 0 \end{bmatrix} \cdot \begin{bmatrix} \dot{U} \\ \dot{V} \\ \dot{W} \end{bmatrix} = \begin{bmatrix} L_{a} \\ M_{a} \\ N_{a} \end{bmatrix}
$$
(3.30)

Prędkość opływu *V*0 przy braku wiatru równa jest prędkości lotu samolotu co do wartości i kierunku, lecz posiada przeciwny znak.

## **3.2. Modelowanie niestacjonarnych obciążeń aerodynamicznych jako funkcji zmiennych stanu**

Jak już wcześniej wspomniano, pojawienie się samolotów supermanewrowych wraz z ich możliwościami operowania na nadkrytycznych kątach natarcia w oczywisty sposób wykazało braki konwencjonalnego sposobu modelowania sił i momentów aerodynamicznych opartego na przyjmowaniu liniowej zależności między obciążeniami aerodynamicznymi a składowymi wektora stanu (tzw. pochodne stateczności lub pochodne aerodynamiczne), jako metody reprezentacji tych obciążeń w równaniach ruchu samolotu. Szczególnej uwagi wymaga obecność ważnych efektów niestacjonarności obciążeń aerodynamicznych (a w szczególności wpływu przyspieszeń na pochodne aerodynamiczne. Choć te efekty po raz pierwszy zostały zauważone w latach 1950-tych, w większości przypadków nie miały większego znaczenia podczas analizy stateczności i sterowności konwencjonalnego samolotu (latającego na relatywnie niskich kątach natarcia i przy małych amplitudach zmian parametrów stanu). Jednakże, w przypadku samolotów supermanewrowych charakteryzujących się możliwością operowania na dużych (nawet nadkrytycznych) kątach natarcia, metoda pochodnych aerodynamicznych zawodzi. Samoloty te charakteryzują się bowiem wysoce nieliniowymi charakterystykami aerodynamicznymi. Dlatego też powszechnie uważa się, że jednym z najistotniejszych problemów współczesnej dynamiki lotu jest opracowanie nieliniowych modeli matematycznych

obciążeń aerodynamicznych jako funkcji zmiennych stanu. Jest to zadanie niezwykle istotne nie tylko ze względu na określenie poziomu obciążeń aerodynamicznych występujących w czasie lotu, ale także ze względu na analizę stateczności i sterowności lotu (w szczególności chodzi tu o zapobieŜenie przypadkom utraty sterowności podczas lotu).

W przeciągu ostatnich kilkunastu lat opracowano szereg technik modelowania nieliniowych, niestacjonarnych charakterystyk aerodynamicznych. Niestety, były to głównie badania akademickie, prowadzone w oderwaniu od rzeczywistych obiektów i, jak się wydaje, nie nadających się do żadnych praktycznych zastosowań. Większość badaczy oceniało swoje modele pod kątem tego, jak są one bliskie odzwierciedleniu eksperymentalnie zaobserwowanych efektów. Bardzo niewielu z nich koncentrowało się na rozważaniu praktycznych zastosowań opracowanych modeli nieustalonego opływu samolotu. Zadziwiająco niewiele opublikowanych w dostępnej literaturze prac zauważa w ogóle ten problem. Jednakże ukazało się kilka publikacji [2, 4, 45, 97, 112, 115], których autorzy przeanalizowali efekty włączenia pochodnych aerodynamicznych liczonych względem przyspieszeń (uwzględniających efekty niestacjonarności opływu) na dynamiczne charakterystyki samolotu. Wyniki cytowanych prac są niejednoznaczne. Można je podsumować stwierdzeniem, że "zależy to od samolotu i od manewru". Niedawno, ukazało się jednak kilka prac, których autorzy ocenili efekty nieliniowego modelowania obciążeń aerodynamicznych samolotu pod kątem przydatności w procesie projektowania praw sterowania samolotem [47, 48, 89, 94]. Autorzy tych prac zauważyli, że nieuwzględnienie efektów niestacjonarności obciążeń aerodynamicznych zazwyczaj prowadzi do zmniejszenia efektywności działania autopilota. Przedstawione w cytowanych wyżej pracach badania pozostały oparte w całości na symulacjach.

Nie udało się jednak znaleźć żadnej pracy opublikowanej w dostępnej literaturze, która weryfikuje zaawansowane, niestacjonarne modele aerodynamiczne samolotu badaniami w locie, (choć jak się wydaje doświadczenia Rosyjskie [2, 45] sugerują, że zastosowanie modeli nieustalonych charakterystyk aerodynamicznych znacznie polepsza wierność modeli matematycznych samolotu stosowanego w symulatorach lotu stosowanych w procesie szkolenia pilotów).

W procesie modelowania niestacjonarnych obciążeń aerodynamicznych niezwykle interesujące (z praktycznego punktu widzenia) są próby zmodyfikowania i/lub poszerzenia konwencjonalnego modelu pochodnej aerodynamicznej. Bardzo często, w celu odzwierciedlania nieustalonych efektów aerodynamicznych, klasyczny model "pochodnych aerodynamicznych" rozszerza się przez dodanie pochodnych sił i momentów względem przyspieszeń.

W zagadnieniach niestacjonarnych wprowadza się często aproksymację transformat funkcjami wymiernymi, co prowadzi do modelu, w którym zdefiniowane zostają dodatkowe (aerodynamiczne) zmienne stanu układu i dodatkowe (różniczkowe) równania ruchu. W przypadku dużych kątów natarcia, gdy występują opływy z oderwaniem, do wyznaczenia nieustalonych sił aerodynamicznych potrzebne są półempiryczne modele nieliniowe. Mają one zwykle postać dodatkowych (nieliniowych) równań różniczkowych, zawierających współczynniki, które są wyznaczane na podstawie wyników doświadczeń. Przykładem może być model ONERA [111, 124] zaproponowany do wyznaczania sił aerodynamicznych w czasie ruchu łopaty śmigłowca.

Dla małych liczb Macha (Ma<0,5), przy wyznaczaniu obciążeń aerodynamicznych samolotu można przyjąć zasadę superpozycji, w myśl której siły i momenty aerodynamiczne można przedstawić w postaci:

$$
Q_{A} = Q_{AS} (Ma, Re, \alpha, \beta) + \sum_{n} Q_{A}^{\delta_{n}} (Ma, Re, \alpha, \beta) \delta_{n} + \sum_{i} Q_{A}^{x_{i}} (Ma, Re, \alpha, \beta) x_{i} +
$$
  
+
$$
\sum_{i} \sum_{j} Q_{A}^{x_{i}x_{j}} (Ma, Re, \alpha, \beta) x_{i} x_{j} + \sum_{i} Q_{A}^{x_{i}} (Ma, Re, \alpha, \beta) x_{i} + \sum_{i} Q_{A}^{x_{i}} (Ma, Re, \alpha, \beta) x_{i}
$$
 (3.31)

gdzie:

 $Q_A$  oznacza uogólnioną siłę aerodynamiczną (()<sub>A</sub>= $P_{xa}$ *, P<sub>ya</sub>*,  $P_{za}$ *, L<sub>a</sub>, M<sub>a</sub>, N<sub>a</sub>)*, indeks ()<sub>*AS*</sub> oznacza, że wartość siły jest liczona dla warunków statycznych,  $\begin{pmatrix} 1 \end{pmatrix}$ <sup>x</sup><sup>x</sup> *A* oznacza pochodną uogólnionej siły aerodynamicznej względem kolejnych składowych wektora stanu **x** (np. *x*<sub>*i*</sub>=V,  $\alpha$ ,  $\beta$ , P, Q, R); ()<sup>*x<sub>i</sub>*</sup></sup> *A*  $\frac{\dot{x}_i}{A}$ oraz  $\left(\begin{array}{c}x_i\end{array}\right)$  $\frac{\ddot{x}_i}{A}$ oznaczają pochodne uogólnionej siły aerodynamicznej względem pierwszych i drugich pochodnych (względem czasu) wektora stanu [27, 119, 120].

 Siła określona równaniem (3.31) przedstawia klasyczne uproszczenie stosowane w dynamice ruchu obiektów latających i zależy liniowo od kątów wychyleń powierzchni sterowych oraz nieliniowo od składowych wektora stanu i jego pochodnych. Pominięto tu wyższe pochodne siły aerodynamicznej liczone względem wychyleń powierzchni sterowych.

Poniżej zostanie przedstawiona metoda pozwalająca na uzyskanie (i wprowadzenie do procedur obliczeniowych) nieliniowych modeli aerodynamicznych pozwalających na przedstawienie obciążeń aerodynamicznych jako funkcji składowych wektora stanu.

W dynamice lotu istnieją różne metody budowania modeli współczynników aerodynamicznych. W wielu przypadkach siły i momenty aerodynamiczne są przedstawiane jako liniowe przybliżenie rozwinięcia w szereg Taylora. Jest to dobrze znane podejście prowadzące do pochodnych stateczności i sterowania. Ta metoda jest wystarczająco dokładna dla przepływów bez oderwania, na małych i średnich kątach natarcia (zazwyczaj do ok. 15-20 stopni). Na przykład, współczynnik momentu pochylającego można przedstawić w następującej postaci:

$$
C_{m} = C_{m_{0}}(\alpha) + C_{m_{q}}(qc_{A}/V_{0}) + C_{m_{\alpha}}(\dot{a}c_{A}/V_{0}) + C_{m_{\delta_{H}}}(\delta_{W})
$$
\n(3.32)

Ale w zakresie większych kątów natarcia, w przypadku gdy następuje oderwanie przepływu, pojawia się przepływ wirowy, zastosowanie zależności (3.32) jest obarczone tak dużym błędem, że jej praktyczne zastosowanie jest niemożliwe. Wartości nieustalonych współczynników obciążeń aerodynamicznych zależą w dużym zakresie od amplitudy i częstotliwości oscylacji samolotu.

Innym, bardziej poprawnym podejściem pozwalającym na wyznaczenie obciążeń aerodynamicznych samolotu wykonującego dowolne manewry jest tzw. metoda charakterystycznej reakcji połączona z zasadą superpozycji:

$$
\mathbf{C} = \int_{0}^{t} \mathbf{A} (t - \tau) \dot{\mathbf{h}} d\tau
$$
 (3.33)

gdzie:

 $C = \begin{bmatrix} C_x & C_y & C_z & C_n & C_n \end{bmatrix}^T$  jest wektorem współczynników sił i momentów aerodynamicznych,  $\mathbf{A} = \begin{bmatrix} A_{C_j}^{n_j} \end{bmatrix}$  $A = \left[ A_{C_j}^{h_j} \right]$ jest macierzą funkcji charakterystycznej reakcji dla krokowej wariacji parametrów kinematycznych, takich jak kąt natarcia i ślizgu, prędkości kątowe przechylenia, pochylenia i odchylenia, wychylenia powierzchni sterujących, które można przedstawić w postaci wektora  $\mathbf{h} = [\alpha, \beta, P, Q, R, \delta_w, \delta_k, \delta_L]^T$ .

 To podejście jest bezsprzecznie wydajne, ale włączenie takiej reprezentacji funkcjonalnej obciążeń aerodynamicznych do równań ruchu nie jest łatwe. Należy zaznaczyć, że taka reprezentacja obciążeń aerodynamicznych może również zostać rozszerzona na przypadki nieliniowe, (uwzględniające oderwane warstwy przyściennej). Ale w tych przypadkach używanie powyższego opisu staje się znacznie bardziej skomplikowane.

W niektórych przypadkach do budowania modeli nieustalonych obciążeń aerodynamicznych może również zostać użyta funkcjonalna analiza Fouriera.

 Opis wariacji nieliniowych charakterystyk aerodynamicznych związanych z historią ruchu samolotu jest również możliwy przy użyciu zwykłych równań różniczkowych. W celu opisania charakterystyk aerodynamicznych zmierzonych eksperymentalnie  $C(t) \in \Re^6$  używany jest następujący rodzaj dynamicznego układu wejścia-wyjścia:

$$
D_i\left(\mathbf{C}, \frac{d\mathbf{C}}{dt}, \dots, \frac{d^k\mathbf{C}}{dt^k}\right) = N_i\left(\mathbf{h}, \frac{d\mathbf{h}}{dt}, \dots, \frac{d^m\mathbf{h}}{dt^m}\right)
$$
\n
$$
\mathbf{C} \in \mathfrak{R}^6, \quad \mathbf{h} \in \mathfrak{R}^8, \quad i = 1, 2, \dots, 6
$$
\n(3.34)

gdzie:

*Di* , *N<sup>i</sup>* są pewnymi gładkimi nielinearnymi funkcjami, które mogą zostać zidentyfikowane za pomocą odpowiednich technik opisanych np. w pracach: [95, 97].

Ta metoda jest wygodna do rozwiązywania problemów dynamiki lotu, ponieważ zawarcie niestacjonarnej aerodynamiki w powyższej formie prowadzi tylko do wzrostu liczby równań opisujących lot samolotu, przy czym zachowana jest możliwość badania stateczności ruchu przy pomocy klasycznych metod.

Poniżej, w oparciu o prace Gomana i Khrabowa [45], zostanie szerzej omówione podejście opisywania stanu przepływu jako funkcji zmiennych stanu. Stan jest bardzo ważnym pojęciem pozwalającym na opis jakiegokolwiek układu dynamicznego, w tym przypadku aerodynamiki samolotu. Dostarcza informacji wymaganych do ustalenia bieżących i przyszłych wartości charakterystyk aerodynamicznych. Wewnętrzne zmienne stanu mogą być traktowane albo w sposób formalny, albo mogą mieć dobrze zdefiniowane znaczenie fizyczne.

Istnieje bliski związek pomiędzy reprezentacją przestrzenni stanu i zastosowaniem metody funkcji reakcji charakterystycznej. W przypadku liniowym funkcja reakcji charakterystycznej może być przybliżona przez skończoną liczbę lub funkcje wykładnicze. To przybliżenie jest równoważne z użyciem zestawu pierwszorzędowych równań wykładniczych. Otrzymane w rezultacie pierwszorzędowe równania wykładnicze, opisujące nieustaloną aerodynamikę, mogą zostać łatwo dodane do równań ruchu samolotu.

Aproksymacja charakterystyk aerodynamicznych w przestrzeni zmiennych stanu opisująca nieustalony opływ profilu dla przypadku liniowego (opływ bez oderwań) została zaprezentowana w pracy [9], gdzie to podejście zostało użyte jedynie do opisu opóźnienia powodowanego wpływem spływających wirów.

Na dużych kątach natarcia oderwanie przepływu wokół płatów ma kilka dodatkowych właściwości dynamicznych, takich jak:

- opóźnienie konwekcji (unoszenia) warstwy przyściennej;
- przyleganie warstwy przyściennej;
- przesuwanie punktu oderwania warstwy przyściennej.

Niektóre z tych zjawisk wpływają na warunki pojawiania się i znikania oderwania przepływu. Inne są powiązane z rozwinięciem się oderwanego przepływu i procesami przejściowymi. Chwilowe położenie punktu oderwania zależy od wszystkich tych efektów. Wartości całkowitej siły aerodynamicznej i momentu aerodynamicznego zależą z kolei od parametrów kinematycznych ruchu i położenia oderwania przepływu. Zatem, położenie punktu oderwania może w tym przypadku zostać potraktowane jako wewnętrzna zmienna dynamiczna. W celu uzyskania modelu matematycznego potrzebne są równania dynamiczne rządzące zachowaniem punktu oderwania w zależności od parametrów kinematycznych ruchu profilu, a także zależność całkowitej siły aerodynamicznej od parametrów kinematycznych i położenia punktu oderwania.

Podobne procesy aerodynamiczne rządzą wirowym oderwanym przepływu wokół skrzydła delta o małym wydłużeniu. W tym przypadku położenia punktu pękania wiru mogą być traktowane jako wewnętrzne zmienne dynamiczne. Choć procesy aerodynamiczne dla płata i skrzydła delta znacząco się różnią, cechy dynamiczne sił aerodynamicznych są bardzo podobne.

Biorąc pod uwagę powyższe cechy, można zaproponować model matematyczny, w którym wewnętrzne zmienne dynamiczne (wektor **x**) w przybliżeniu opisują stan oderwanego i wirowego przepływu wokół samolotu. Te zmienne są dodatkowymi informacjami wymaganymi w danym momencie czasu dla obliczenia sił i momentów aerodynamicznych (wektor **C**) z danych wejścia (wektor **h**) – zależności (3.33), (3.34). To podejście może zostać zapisane przy użyciu następującego układu dynamicznego:

$$
\frac{d\mathbf{x}}{dt} = \mathbf{f}(\mathbf{x}, \mathbf{h})
$$
\n
$$
\mathbf{C} = \mathbf{g}(\mathbf{x}, \mathbf{h})
$$
\n(3.35)

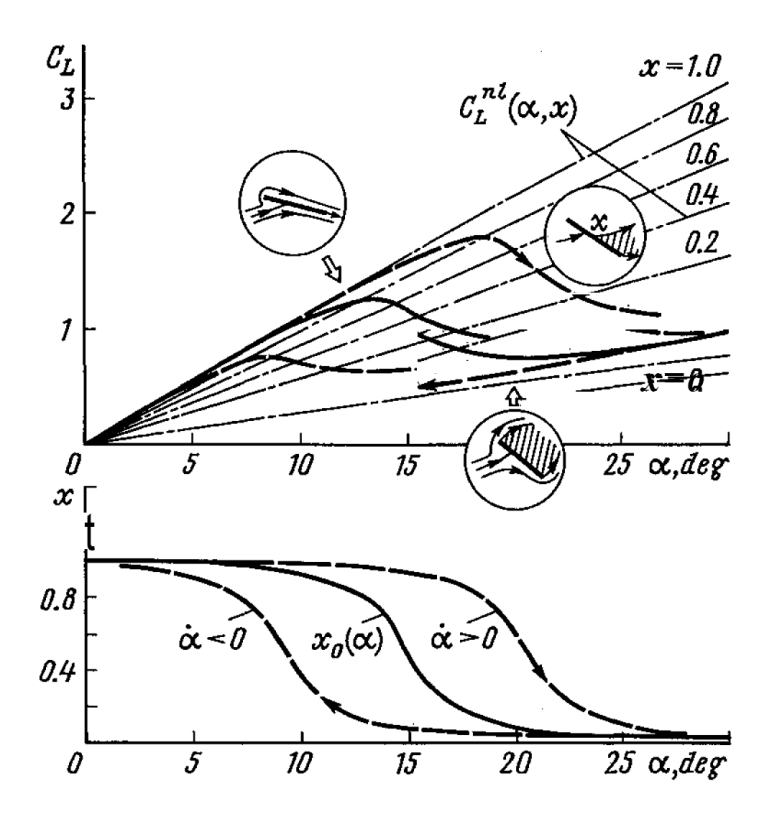

Rys. 3.3 Ustalony i nieustalony współczynnik siły nosnej w funkcji położenia punktu oderwania (cf. [45])

W złożonym przepływie powietrza wokół samolotu na dużych kątach natarcia występują zarówno zjawiska oderwania jak i pękania wirów. Dynamiczne właściwości tych zjawisk mogą zostać opisane za pomocą równania:

$$
\tau_1 \frac{dx}{dt} + x = x_0 \left( \alpha - \tau_2 \dot{\alpha} \right)
$$
\n(3.36)

gdzie  $\tau_1$  jest stałą czasową. Uogólniona wewnętrzna zmienna stanu *x* w tym przypadku nie ma określonego znaczenia fizycznego. Funkcja g w równaniu. (3.35) w przypadku ogólnym musi zostać określona przez zastosowanie technik identyfikacji, w oparciu o dane eksperymentalne. Ostatecznie współczynniki siły nośnej i momentu pochylającego przyjmą postać:

$$
C_{Z} = C_{Z}^{nl} (\alpha, x) + C_{Z_{q}}^{att} \frac{Qc_{A}}{V_{0}} + C_{Z_{\dot{\alpha}}}^{att} \frac{\dot{\alpha}c_{A}}{V} + C_{Z_{\delta_{K}}} \delta_{K}
$$
  
\n
$$
C_{m} = C_{m}^{nl} (\alpha, x) + C_{m_{q}}^{att} \frac{Qc_{A}}{V_{0}} + C_{m_{\alpha}}^{att} \frac{\dot{\alpha}c_{A}}{V_{0}} + C_{m_{\delta_{K}}} \delta_{K}
$$
\n(3.37)

Równanie (3.37) musi być spełnione zarówno dla ruchów oscylacyjnych o niewielkiej amplitudzie, jak też dla dowolnych ruchów, w tym prowadzących do dynamicznego osiągnięcia dużych kątów natarcia i oscylacji o dużej amplitudzie.

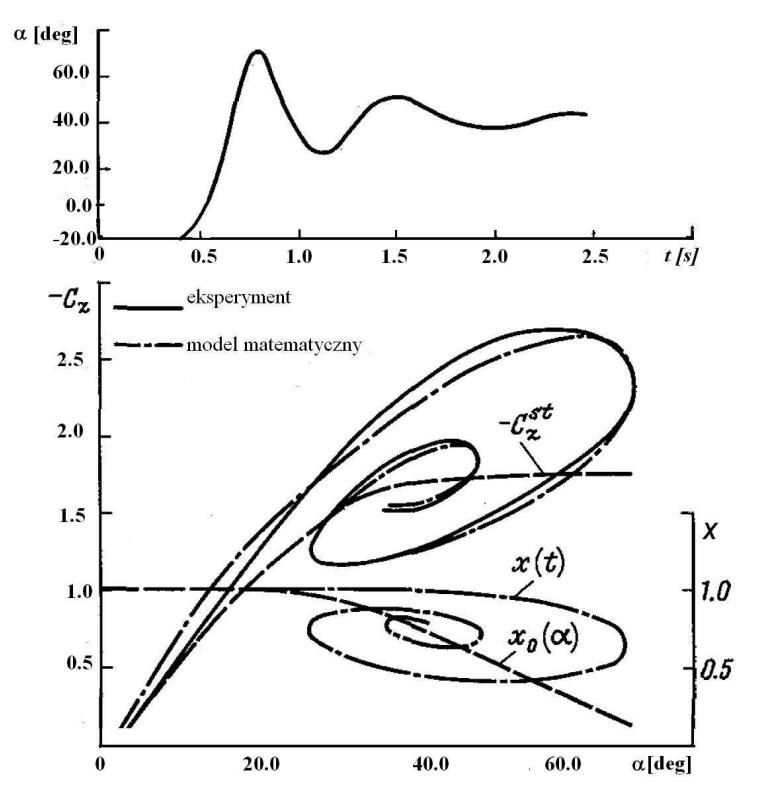

Rys. 3.4 Współczynnik siły nośnej na dużych kątach natarcia, dla dużych amplitud zmian kąta natarcia (cf. [45])

Nieliniowe współczynniki  $C_{Z}^{nl}(\alpha, x)$  oraz  $C_{m}^{nl}(\alpha, x)$  mogą być przedstawione w postaci:

$$
C_2^{nl}(\alpha, x) = C_{Z_1}(\alpha) g(x) + C_{Z_2}(\alpha) [1 - g(x)]
$$
  
\n
$$
C_m^{nl}(\alpha, x) = C_{m_1}(\alpha) g(x) + C_{m_2}(\alpha) [1 - g(x)]
$$
\n(3.38)

gdzie:  $C_{Z_1}(\alpha)$ ,  $C_{m_1}(\alpha)$  oraz $C_{Z_2}(\alpha)$ ,  $C_{m_2}(\alpha)$  są, odpowiednio, zależne od współczynników  $C_Z$ i  $C_m$  dla  $x = 1$  oraz  $x = 0$ .

Funkcje  $C_{Z_1}(\alpha)$ ,  $C_{m_1}(\alpha)$  są obwiednią krzywych zbioru współczynników  $C_Z$  i  $C_m$ uzyskanych dla różnych dodatnich prędkości pochylania. Funkcja  $g(x)$  odgrywa rolę znormalizowanej funkcji wagi  $g(x) \in [0,1]$ ,  $x \in [0,1]$ , co pozwala na wyrażenie uproszczonej zależności od *x*. Funkcję g(*x*) można przedstawić w postaci: g(*x*) =  $x + ax(x-1)$ , wartość stałej *a*∈  $\langle -1 \ 1 \rangle$  jest identyfikowana za metodą najmniejszych kwadratów. Przykładowe zmiany współczynnika siły nośnej obliczonej tą metodą są przedstawione na rysunku 3.4.
#### **3.3. Równania ruchu samolotu**

Zwykle do reprezentacji równań ruchu w lotnictwie wybiera się układy związane na sztywno z obiektem (samolotowe) lub związane z napływem strug powietrza oraz ich kombinacje. Równanie sił wynikające z zasady zachowania pędu **H** samolotu względem układu związanego z Ziemią przedstawione w samolotowym nieinercyjnym układzie współrzędnych F można wyrazić jako [3, 42, 43, 44, 52, 100, 118, 136]:

$$
\frac{d\mathbf{H}}{dt} + \mathbf{\Omega} \times \mathbf{H} = \mathbf{F}
$$
 (3.39)

gdzie: **H=***m***V0 -** pęd samolotu;

Ω**=**[*P*, *Q*, *R*] *T* – wektor prędkości kątowej samolotu w układzie samolotowym F; *m* – masa samolotu;

 $\mathbf{V}_0 = [U, V, W]^T$  – prędkość środka masy obiektu względem układu  $F_1$  wyrażona w układzie samolotowym F;

 $\mathbf{F} = [X, Y, Z]^T = \mathbf{F}_a + \mathbf{F}_g + \mathbf{F}_T$ – suma sił zewnętrznych działających na samolot;

**F**a – siła aerodynamiczna;

 $\mathbf{F}_g$  – siła grawitacyjna;

**F**T –ciąg silnika (występuje tylko dla samolotu i rakiet).

Podobnie równanie momentów wynikające z zasady zachowania krętu samolotu względem układu związanego z Ziemią i przedstawione w samolotowym nieinercyjnym układzie współrzędnych F można wyrazić jako [3, 42, 43, 44, 52, 100, 118, 136]:

$$
\frac{d\mathbf{K}}{dt} + \mathbf{\Omega} \times \mathbf{K} = \mathbf{M}
$$
 (3.40)

gdzie: **K= J**0Ω **-** kręt samolotu liczony względem początku układu współrzędnych;

**J**0 – tensor bezwładności obiektu określony jako:

$$
\mathbf{J}_0 = \begin{bmatrix} J_X & -J_{XY} & -J_{XZ} \\ -J_{XY} & J_Y & -J_{YZ} \\ -J_{XZ} & -J_{YZ} & J_Z \end{bmatrix}
$$
(3.41)

 $J_X$ ,  $J_Y$ ,  $J_Z$  **-** momenty bezwładności obiektu;

 $J_{XY}$ ,  $J_{XZ}$ ,  $J_{YZ}$  - momenty dewiacji obiektu;

 $M = [L, M, N]^T = M_a + M_g + M_T$  - wypadkowy moment sił zewnętrznych działających na obiekt liczony względem początku układu;

**M**a – moment sił aerodynamicznych;

**M**g – moment sił grawitacyjnych;

 $\mathbf{M}_T$  – moment ciagu silnika (występuje tylko dla samolotu i rakiet);

Można pokazać, że iloczyny wektorowe  $\Omega \times$ **H** i  $\Omega \times$ **K** występujące we wzorach można zastąpić mnożeniem odpowiednich wektorów przez tzw. uogólnioną macierz prędkości <sup>k</sup>ątowych Ω<sup>ɶ</sup> , określoną jako**:** 

$$
\tilde{\Omega} = \begin{bmatrix} 0 & -R & Q \\ R & 0 & -P \\ -Q & P & 0 \end{bmatrix}
$$
 (3.42)

Czyli  $\Omega \times H = \tilde{\Omega}H$  oraz  $\Omega \times K = \tilde{\Omega}K$ . Zależności te można łatwo wyprowadzić wykorzystując reprezentację tensorową iloczynu wektorowego za pomocą symbolu Ricciego ε*ijk*:

$$
\mathbf{\Omega} \times \mathbf{H} = \left\{ \mathbf{\varepsilon}_{ijk} \mathbf{\Omega}^j H^k \right\} = \left\{ \tilde{\Omega}_{ik} H^k \right\}
$$
 (3.43)

gdzie przyjęto  $\Omega_{ik} = \varepsilon_{ijk} \tilde{\Omega}^j$ , co po rozpisaniu daje postać macierzową iloczynu wektorowego. Wykorzystując w równaniach (3.39) i (3.40) zależności (3.42), (3.43) oraz uwzględniając, że:

$$
\mathbf{H} = m\mathbf{V}_0 \tag{3.44}
$$

oraz

$$
\mathbf{K} = \mathbf{J}_0 \mathbf{\Omega},\tag{3.45}
$$

otrzymamy:

$$
m\frac{d\mathbf{V}_0}{dt} + m\tilde{\mathbf{\Omega}}\mathbf{V}_0 = \mathbf{F}
$$
 (3.46)

$$
\mathbf{J}_0 \frac{d\mathbf{\Omega}}{dt} + \mathbf{J}_0 \tilde{\mathbf{\Omega}} \mathbf{\Omega} = \mathbf{M} \tag{3.47}
$$

Należy zauważyć, że człony z macierzą  $\tilde{\Omega}$  w równaniach można interpretować jako siły i momenty sił bezwładności obserwowane w układzie nieinercyjnym samolotu F i wynikające z istnienia prędkości kątowej samolotu  $\Omega$  w układzie inercyjnym  $F_1$  związanym z Ziemią.

Wprowadzając oznaczenia kropkowe pochodnych po czasie:

$$
\frac{d\mathbf{V}_0}{dt} = \dot{\mathbf{V}}_0 = \begin{bmatrix} \dot{U} & \dot{V} & \dot{W} \end{bmatrix}^T
$$
\n(3.48)

$$
\frac{d\Omega}{dt} = \dot{\Omega} = \begin{bmatrix} \dot{P} & \dot{Q} & \dot{R} \end{bmatrix}^T
$$
 (3.49)

oraz wykorzystując rozwiniętą postać  $\tilde{\Omega}$  (3.42) i przedstawiając w rozbiciu na składowe wektory  $\mathbf{F} = [X, Y, Z]^T$  i  $\mathbf{M} = [L, M, N]^T$ , otrzymujemy układ zwyczajnych równań różniczkowych [3, 42, 43, 44, 52, 100, 118, 136]:

$$
\begin{cases}\nm(\dot{U} + QW - RV) = X \\
m(\dot{V} + RU - PW) = Y \\
m(\dot{W} + PV - QU) = Z\n\end{cases}
$$
\n(3.50)

$$
\begin{cases}\nJ_{X} \dot{P} - (J_{Y} - J_{Z})QR - J_{XY}(\dot{Q} - PR) - J_{XZ}(\dot{R} + PQ) - J_{YZ}(Q^{2} - R^{2}) = L \\
J_{Y}\dot{Q} - (J_{Z} - J_{X})PR - J_{XY}(\dot{P} + QR) - J_{YZ}(\dot{R} - PQ) - J_{XZ}(R^{2} - P^{2}) = M \\
J_{Z}\dot{R} - (J_{X} - J_{Y})PQ - J_{XY}(\dot{Q} + PR) - J_{XZ}(\dot{P} - QR) - J_{XY}(P^{2} - Q^{2}) = N\n\end{cases}
$$
\n(3.51)

W przypadku typowych samolotów, będących obiektami symetrycznymi, równania te ulegają uproszczeniu (momenty dewiacji takich samolotów są równe (lub bliskie) zeru: *JXY* =*JYZ*   $= 0, J_{XZ} \cong 0$ :

$$
\begin{cases}\nm(\dot{U} + QW - RV) = X \\
m(\dot{V} + RU - PW) = Y \\
m(\dot{W} + PV - QU) = Z\n\end{cases}
$$
\n(3.52)  
\n
$$
\begin{cases}\nJ_x \dot{P} - (J_y - J_z)QR = L \\
J_y \dot{Q} - (J_z - J_x)PR = M \\
J_z \dot{R} - (J_x - J_y)PQ = N\n\end{cases}
$$
\n(3.53)

Wprowadzając wektor **X** zawierający współrzędne prędkości liniowych i kątowych

$$
\mathbf{X} = [U, V, W, P, Q, R]^T, \tag{3.54}
$$

macierz bezwładności **B** zawierającą masy i momenty bezwładności samolotu o postaci:

$$
\mathbf{B} = \begin{bmatrix} m & 0 & 0 & 0 & 0 & 0 \\ 0 & m & 0 & 0 & 0 & 0 \\ 0 & 0 & m & 0 & 0 & 0 \\ 0 & 0 & 0 & J_x & -J_{xy} & -J_{xz} \\ 0 & 0 & 0 & -J_{xy} & J_y & -J_{yz} \\ 0 & 0 & 0 & -J_{xz} & -J_{yz} & J_z \end{bmatrix}
$$
(3.55)

oraz wprowadzając uogólnioną macierz prędkości **P** zawierającą współrzędne prędkości liniowych i kątowych o postaci:

$$
\mathbf{P} = \begin{bmatrix} 0 & -R & Q & 0 & 0 & 0 \\ R & 0 & -P & 0 & 0 & 0 \\ -Q & P & 0 & 0 & 0 & 0 \\ 0 & -W & V & 0 & -R & Q \\ W & 0 & -U & R & 0 & -P \\ -V & U & 0 & -Q & P & 0 \end{bmatrix}
$$
(3.56)

a następnie wprowadzając uogólniony wektor **F***M* sił i momentów sił zewnętrznych określony wzorem  $(3.1)$ , układ  $(3.50)$  i  $(3.51)$  można zapisać w formie równania macierzowego, reprezentującego równania ruchu samolotu:

$$
\mathbf{B}\dot{\mathbf{X}} + \mathbf{P}\mathbf{B}\mathbf{X} = \mathbf{F}_M \tag{3.57}
$$

Opisane wyżej równania ruchu są różniczkowymi równaniami nieliniowymi pierwszego rzędu. Należy podkreślić, że każde z równań układu (3.57) zależy od zmiennych, które są opisane innymi równaniami różniczkowymi. Analityczne rozwiązanie takich równań nie jest znane i musimy je rozwiązywać metodami numerycznymi. Z równania macierzowego (3.57) można poprzez mnożenie przez macierz odwrotną B<sup>-1</sup> wydzielić po lewej stronie równania 6elementowy wektor pochodnych **X**. Postać taka jest łatwa do całkowania numerycznego. W rezultacie otrzymujemy:

$$
\dot{\mathbf{X}} = \mathbf{B}^{-1} \left( \mathbf{F}_M - \mathbf{P} \mathbf{B} \mathbf{X} \right) \tag{3.58}
$$

Ponieważ wektory sił i momentów sił zewnętrznych przedstawione po prawej stronie równań ruchu (3.57) i (3.58) posiadają składowe zależne od kątów Bryanta (pochylenia Θ, przechylenia Φ i odchylenia Ψ)**,** konieczne jest dołączenie do układu równań **(**3.58) 6 równań określających tzw. związki kinematyczne (2.16) i (2.20).

$$
\begin{bmatrix} \dot{\Phi} & \dot{\Theta} & \dot{\Psi} \end{bmatrix}^T = \mathbf{T}_{\omega}^{-1}(\boldsymbol{\sigma}) \begin{bmatrix} P & Q & R \end{bmatrix}^T
$$
 (3.59a)

$$
\begin{bmatrix} \dot{x}_1 & \dot{y}_1 & \dot{z}_1 \end{bmatrix}^T = \mathbf{T}_V^{-1}(\boldsymbol{\sigma}) \cdot \begin{bmatrix} U & V & W \end{bmatrix}^T \tag{3.59b}
$$

lub, w przypadku stosowania kwaternionowego zapisu związków kinematycznych:

 $\dot{x}$ i ɺ

$$
\begin{bmatrix} \dot{e}_0 \\ \dot{e}_1 \\ \dot{e}_2 \\ \dot{e}_3 \end{bmatrix} = -\frac{1}{2} \begin{bmatrix} 0 & P & Q & R \\ -P & 0 & -R & Q \\ -Q & R & 0 & -P \\ -R & -Q & P & 0 \end{bmatrix} \begin{bmatrix} e_0 \\ e_1 \\ e_2 \\ e_3 \end{bmatrix}
$$
\n(3.59c)  
\n
$$
\begin{bmatrix} \dot{x}_1 \\ \dot{y}_1 \\ \dot{z}_1 \end{bmatrix} = \begin{bmatrix} e_0^2 + e_1^2 - e_2^2 - e_3^2 & 2(e_1e_2 - e_0e_3) & 2(e_0e_2 + e_1e_3) \\ 2(e_0e_3 + e_1e_2) & e_0^2 - e_1^2 + e_2^2 - e_3^2 & 2(e_2e_3 - e_0e_1) \\ 2(e_1e_3 - e_0e_2) & 2(e_0e_1 + e_2e_3) & e_0^2 - e_1^2 - e_2^2 + e_3^2 \end{bmatrix} \begin{bmatrix} U \\ V \\ W \end{bmatrix}
$$
\n(3.59d)

Zatem równania ruchu samolotu traktowanego jako ciało sztywne są równaniami różniczkowymi opisującymi zachowanie w czasie 12 podstawowych zmiennych opisujących lot samolotu. Zmiennymi tymi są:

 $1 \quad 1 \quad 2 \cdot \epsilon_1 \epsilon_3 \quad \epsilon_0 \epsilon_2$   $2 \cdot \epsilon_0 \epsilon_1 \quad \epsilon_2 \epsilon_3$   $\epsilon_0 \quad \epsilon_1 \quad \epsilon_2 \quad \epsilon_3$ 

- − sześć składowych wektorów: prędkości liniowej **V**0 oznaczonych jako *U, V, W* i prędkości kątowej Ω,oznaczonych jako *P, Q, R*;
- − trzy quasi Eulerowskie kąty Φ, Θ, Ψ (zwane lotniczymi kątami Bryanta) opisujące transformację obrotu układu samolotowego F względem lokalnego układu grawitacyjnego  $F_g$ , lub w przypadku kwaternionowego zapisu związków kinematycznych, cztery parametry  $[e_0, e_1, e_2, e_3]^T$ , przy założeniu, że muszą one spełniać równanie wiążące:  $e_0^2 + e_1^2 + e_2^2 + e_3^2 = 1$ ;
- − trzy współrzędne wektora położenia środka masy **R** oznaczone jako *x*<sub>1</sub>, *y*<sub>1</sub>, *z*<sub>1</sub>, przedstawione w układzie F1 związanym z Ziemią.

Te 12 zmiennych tworzy tzw. wektor stanu **x**:

$$
\mathbf{x} = \begin{bmatrix} \mathbf{X} \\ \mathbf{\sigma} \\ \mathbf{R} \end{bmatrix} = [U, V, W, P, Q, R, \Psi, \Theta, \Phi, x_1, y_1, z_1]^T
$$
(3.60)

 $\overline{a}$ 

lub w przypadku zastosowania kwaternionowego zapisu związków kinematycznych:

$$
\mathbf{x} = [U, V, W, P, Q, R, e_0, e_1, e_2, e_3, x_1, y_1, z_1]^T, \text{ przy czym } \sum_{i=0}^{3} e_i^2 = 1 \quad (3.61)
$$

Równania (3.58, 3.59, 3.60) rozwiązano wykorzystując procedury obliczeń aerodynamicznych, biblioteki matematyczne i doświadczalne charakterystyki aerodynamiczne samolotu F-16 (które zostały podane w Załącznikach 2, 3, 4). Rozwiązania uzyskano numerycznie, wykorzystując metodę Rungego-Kutty 4-rzędu. Krok wykonywania obliczeń ustalono wstępnie na 20 ms, co pozwoliło wykonywać obliczenia w programie symulatoraanalizatora lotu w czasie zbliżonym do rzeczywistego.

## **4. MODELOWANIE MODULARNE RUCHU SAMOLOTU**

## **4.1. Wst**ę**p**

Modelowanie lotu samolotu należy do bardzo złożonych i interdyscyplinarnych obiektów badań i obejmuje następujące elementy:

- podsystem modelujący działanie pilota;
- podsystem modelowania zaburzeń atmosferycznych;
- podsystem modelowania napędu samolotu;
- podsystem modelowania układów automatycznej nawigacji i sterowania;
- podsystem opisujący dynamikę ruchu samolotu.

W badaniach systemowych główny akcent kładzie się na badanie całościowych, integrujących właściwości badanego obiektu, ujawnieniu i uwzględnieniu całej różnorodności sprzężeń i struktur wewnętrznych systemu, jak również uwzględnieniu oddziaływania otoczenia na ten system. Np. takie właściwości samolotu, traktowanego jako system, jak sterowność czy osiągi nie powstają w wyniku prostego sumowania właściwości jego elementów składowych. W wyniku całej złożoności wzajemnych oddziaływań napędu samolotu, jego aerodynamiki i dynamiki, zespołów sterowania oraz pilota (lub autopilota) wspomaganego przez układ pomiarowy, powstają całościowe, zintegrowane właściwości samolotu-systemu jakościowo różne od właściwości wymienionych elementów składowych. Tymi właściwościami interesuje się przede wszystkim badacz, a następnie użytkownik. Charakterystykami poszczególnych jego elementów, np. doskonałością aerodynamiczną czy mocą rozwijaną przez napęd, interesuje się o tyle, o ile mają one wpływ np. na osiągi samolotu jako całości.

Badania systemowe odgrywają więc ważną rolę zarówno przy projektowaniu systemu, jak również w następnych fazach jego istnienia, to jest przy wytwarzaniu i użytkowaniu; tym ważniejszą, im bardziej złożony jest system, a także bardziej nowoczesny i niekonwencjonalny w swych rozwiązaniach. Nie poparte badaniami systemowymi, a więc dość przypadkowe połączenie zespołów-elementów, nawet sprawdzonych w innych systemach, nie gwarantuje dobrych rozwiązań. Szanse uzyskania konstrukcji optymalnych są przy tym niewielkie, a doskonalenie tak zaprojektowanego systemu w drodze eksperymentalnej jest niezwykle kosztowne i długotrwałe.

Teoretycznie dowolny obiekt badania może być nazwany systemem, zaś proces poznawania takich obiektów charakteryzuje systemowość. Podstawowymi formami, w których przejawiają się systemowe badania to:

- Ogólna teoria systemów
- Wyspecjalizowane teorie systemów (techniczne, psychologiczne, biologiczne itp.)
- Ujęcia systemowe.

Najkorzystniejszą formą badań systemowych dla potrzeb badanych układów, ze względu na złożoność i interdyscyplinarność zadań badawczych jest ujęcie systemowe w połączeniu z metodami i pojęciami stosowanymi w cybernetyce.

Dzisiaj nikogo nie trzeba przekonywać co do możliwości i zakresu zastosowań modelowania komputerowego. Jednakże zalety i możliwości symulacji komputerowej mogą być w pełni wykorzystane tylko w przypadku stosowania się do pewnych zasad i metod modelowania.

Ze względu na złożoność opisu matematycznego badanego obiektu, w tym nieliniowości i nieciągłości, wszystkie znane metody analityczne badań są całkowicie nieprzydatne. Systemowość w badaniach tych procesów może się realizować tylko przy zastosowaniu rozwiązań numerycznych tj. przy wykorzystaniu odpowiedniego modelowania komputerowego.

Należy podkreślić, że podstawą efektywności symulacji jest odpowiednio dokładny model matematyczny. Określenie stopnia dokładności opisu matematycznego, jest nierozerwalnie związane z celem badań. Tak więc, różnorodność zadań stawianych przed modelem w różnych fazach rozwoju i działania systemu sterowania, stawia różne wymagania co do struktury i dokładności opisu modelu.

Zatem, jeżeli budowany model ma umożliwiać rozwiązywanie różnych zadań badawczych, to niezbędne jest przyjęcie odpowiedniej metody modelowania. Metoda ta powinna umożliwić odpowiednią modyfikację struktury m.in. dla uzyskania założonej dokładności wymaganej przy rozwiązywaniu różnych zadań badawczych, a także umożliwić badanie w szerokim zakresie warunków otoczenia oraz uwzględnić zmiany struktury systemu wynikające na przykład z jego udoskonalania.

## **4.2. Zasady modularnej metody symulacji ruchu samolotu**

- 1) Podstawą modularnej metody symulacji jest podział badanego układu na odpowiednie, możliwie typowe, jednostki funkcjonalno-konstrukcyjne o ujednoliconych, standardowych sygnałach "wejściowych" i "wyjściowych". Jednostki te nazywane są modułami. Stopień szczegółowości podziału układu na elementy składowe jest umowny i może się zmieniać w zależności od zadanych celów badawczych i przyjętej koncepcji rozwiązania problemu. Np. napęd odrzutowy jako jeden z elementów samolotu może być traktowany jako jeden moduł z odpowiednimi sygnałami "wejściowymi" i "wyjściowymi" lub np. jako układ dwóch modułów, np. układu sterowania napędem i silnika, z tymi samymi sygnałami "wejściowymi" i "wyjściowymi". Zasadą jest, że moduły muszą charakteryzować się fizycznie rozróżnialnymi funkcjami.
- 2) Wszystkie elementy moduły układu i wielkości "wejściowe" do modelu cyfrowego, tj. parametry układu, warunki początkowe, a także zmienne "wyjściowe", np. zmienne stanu elementów układu, powinny mieć bezpośrednią interpretację fizyczną. Umożliwia to odpowiednia interpretację wyników w procesie modelowania, np. weryfikacji wiarygodności i dokładności wyników na podstawie rezultatów badań eksperymentalnych. Drugą ważna cechą takiego modelowania jest możliwość koncentracji badacza podczas symulacji wyłącznie na celach badawczych, a nie np. na metodach matematycznych wykorzystywanych w modelach. A zatem zapewnia ono łatwość interpretacji fizycznej wyników badań.
- 3) Otwartość i możliwość rozwoju modelu poprzez modyfikację struktur elementów składowych, a także wykorzystanie modelu układu w jego bardziej rozwiniętej wersji.
- 4) Łatwość budowy modeli całej klasy badanych układów poprzez wykorzystanie powtarzających się gotowych modeli lub powtarzających się elementów występujących we wcześniej opracowanych modelach. Na przykład, w modelu dynamiki lotu samolotu można wykorzystać gotowe (i sprawdzone) modele samolotu, silnika samolotu, układów sterowania, układów wykonawczych, automatycznego pilota, pilota – operatora, turbulencji atmosfery itp.

Podział na moduły funkcjonalne odpowiada najczęściej podziałowi na odpowiednie bloki na schemacie układu (systemu) (zob. rysunki 4.3, 4.4, 4.9).

W zastosowanej metodzie badań zasada wymieniona w pkt. 4 może być realizowana w czterech fazach [114]:

1) Wyodrębnione w badanych systemach powtarzających się elementów struktur, a w stosowanych procedurach badań powtarzających się elementów operacji badawczych; modele tych elementów – modułów nazwano standardowymi.

- 2) Stworzenie zbioru modeli standardowych.
- 3) Budowa modeli układów z maksymalnym wykorzystaniem zbioru modeli standardowych.
- 4) Ujednolicenie i usystematyzowanie procesu badań symulacyjnych.

Proces budowy modeli do komputerowej symulacji lotu można przedstawić za pomocą schematu przedstawionego na rysunku 4.1.

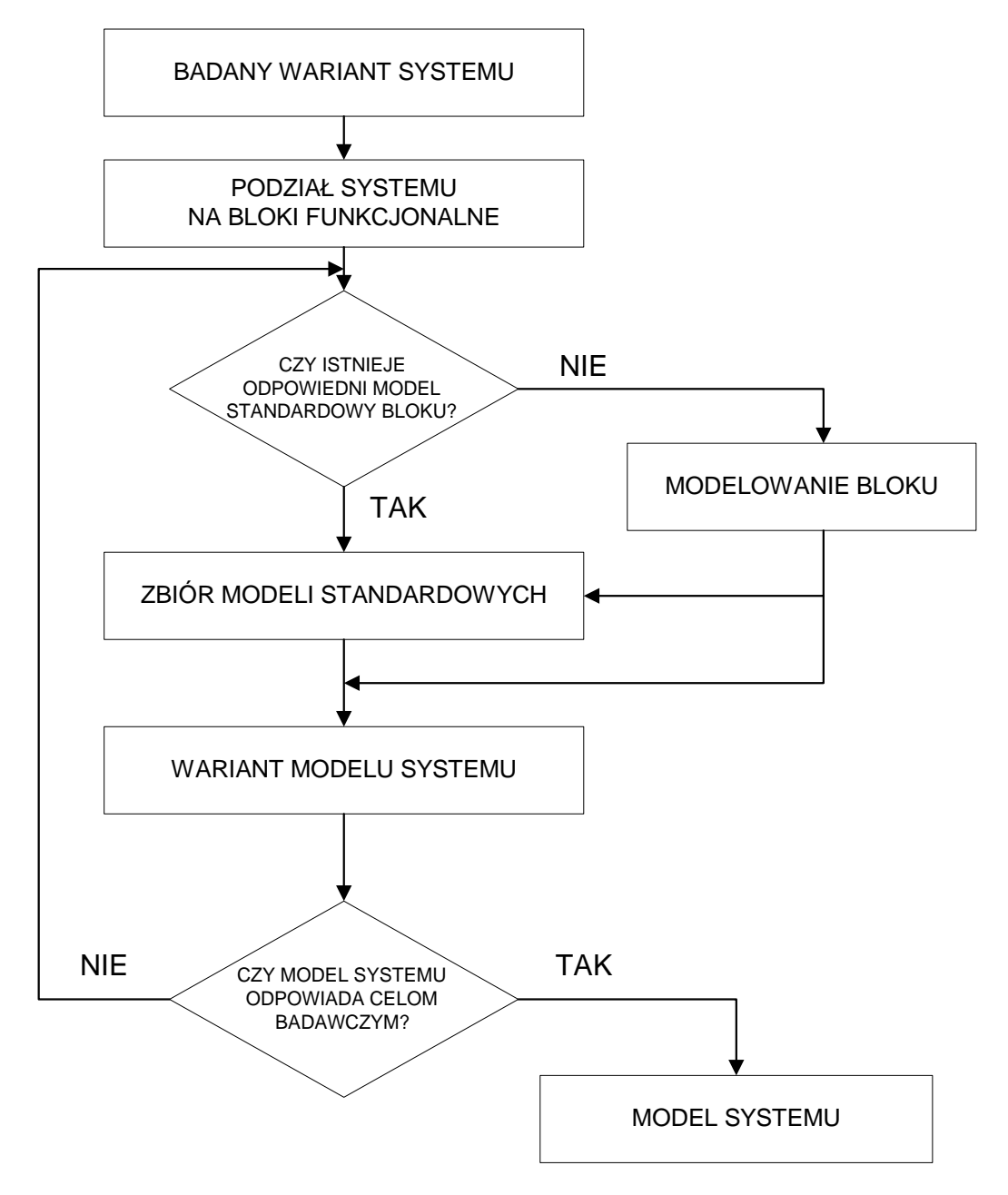

Rys. 4.1 Proces budowy modeli do komputerowej symulacji układów dynamicznych [114]

W procesie budowy modelu zgodnie z zasadami metody modularnej można wyodrębnić następujące etapy:

- 1) identyfikacja i podział na moduły funkcjonalne badanego obiektu (układu) z typowymi sygnałami "wejściowymi" i "wyjściowymi";
- 2) modelowanie matematyczne;
- 3) budowa ogólnej sieci działań programu symulacji;
- 4) budowa modelu cyfrowego.

## **4.3. Zasady budowy logicznej sieci działa**ń **programu symulacji dynamiki lotu**

Logiczna sieć działań obrazuje graficznie strukturę logiczną przyjętego do badań modelu układu. Przedstawia ona uporządkowany ciąg czynności wykonywanych w modelu układu (w tym przypadku supermanewrowego samolotu). Można rozróżnić sieć ogólną i sieci szczegółowe działań programu. Poziom szczegółowy wyczerpująco informuje o sposobie realizacji procesów sterowania [14, 114, 146, 148, 158, 159, 169, 170].

*Modułem* nazwano element struktury systemu odpowiadający blokowi na schemacie blokowym lub strukturalnym. Schemat blokowy lub strukturalny składa się z symboli graficznych przedstawionych i zdefiniowanych na rysunku 4.2.

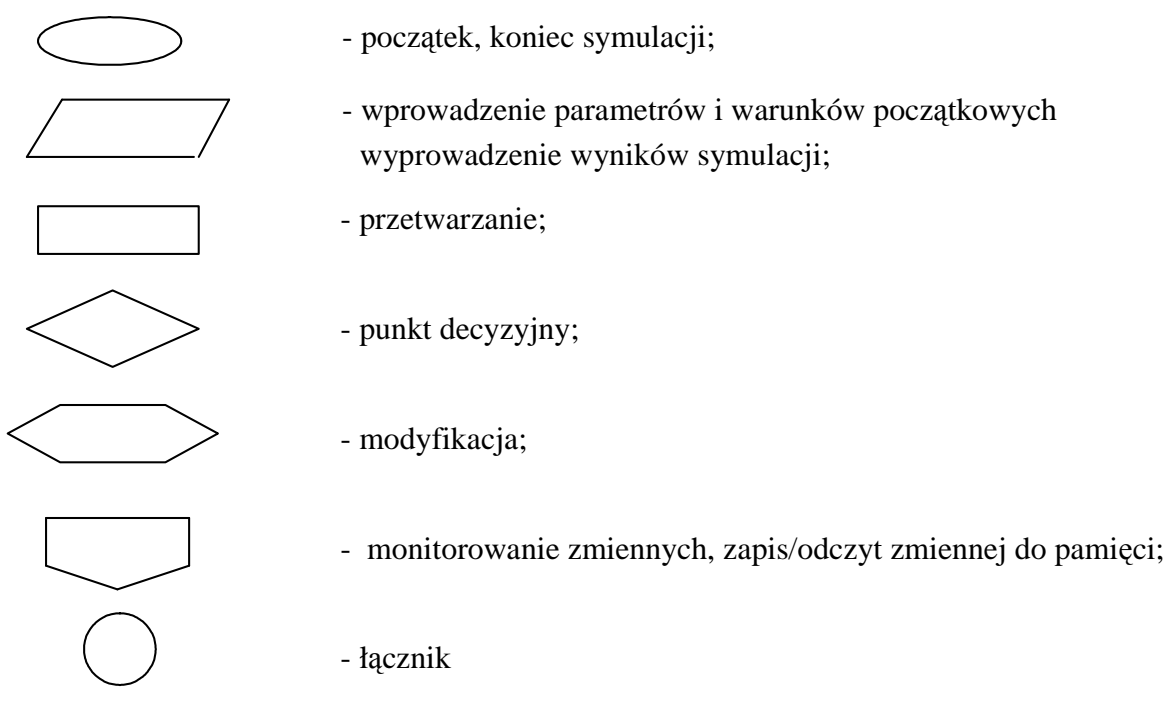

Rys. 4.2. Symbole graficzne sieci działań

Moduły, które wymagają dodatkowego opisu, np. algorytmów przetwarzania, oznacza się cyframi i opisuje w odpowiednim komentarzu.

Logiczna sieć działań programu symulacji odgrywa istotną rolę w modularnej metodzie symulacji, ponieważ na tym etapie symulacji dokonuje się zasadniczych operacji związanych z modyfikacją modelu. Ponadto na tym etapie budowy modelu przeprowadza się częściową weryfikację wiarygodności modelu. Badania te mają sprawdzić:

- na ile logiczna sieć działań wyraża koncepcję modelu i jego badań;
- czy sieć działań jest pełna i realizuje funkcje we właściwej kolejności;
- czy równania matematyczne poszczególnych elementów modułów realizują funkcje w sposób właściwy pod względem formalnym i zgodnie z interpretacją fizyczną elementów;
- czy wartości parametrów układu i symulacji są kompletne i wiarygodne.

Należy podkreślić ważność logicznej sieci działań jako podstawy modularnej budowy modelu symulacji. Logiczna sieć działań musi być zgodna z przyjętymi celami i koncepcją badań. Tak więc, jest to etap modelowania, który musi być wykonany przez specjalistę – badacza znającego obiekt badań i zasady modelowania.

Następny etap, tj. budowa modelu cyfrowego (inaczej programowanie), może być wykonany przez odpowiednio wykwalifikowanych programistów przy ograniczonym udziale specjalisty – badacza. Ma to szczególne znaczenie w pracach zespołowych nad dużymi projektami.

### **4.4. Model matematyczny systemu człowiek- samolot**

Założono, że podział na jednostki funkcjonalne (bloki lub moduły) w logicznej sieci działań programu symulacji jest zgodny ze schematem blokowym przedstawionym na rysunku 4.3.

## **4.4.1. Samolot**

Przyjęty do badań model samolotu umożliwia badanie sterowanego lotu samolotu traktowanego jako bryła poruszająca się ruchem przestrzennym (6 st. swobody).

Model systemu symulacji sterowanego lotu samolotu został przedstawiony na schemacie blokowym (rysunek 4.3) i obejmuje następujące moduły:

- pilota (autopilota),
- układów wykonawczych sterowania odchyleniem, pochyleniem, przechyleniem,
- napędu (silnika lub silników) jako układu wykonawczego sterowania prędkością lotu,
- układu aerodynamicznego samolotu (charakterystyki aerodynamiczne samolotu),
- układu dynamicznego samolotu (równania ruchu + związki kinematyczne),
- otoczenia (model atmosfery z uwzględnieniem podmuchów, turbulencji i innych zjawisk atmosferycznych, np. uskoku wiatru).

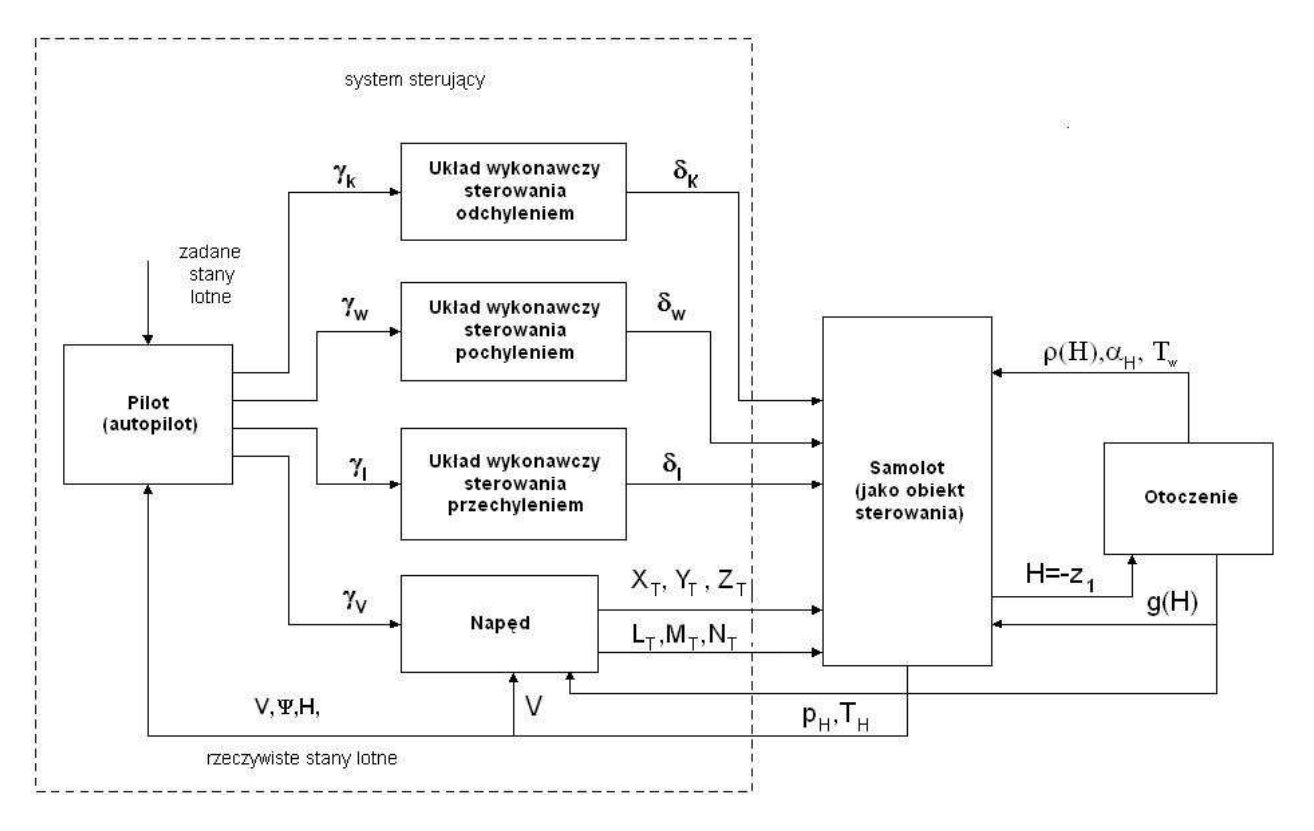

Rys. 4.3 Schemat blokowy systemu symulacji sterowanego lotu samolotu [99]

Pomiędzy ww. modułami zachodzą skomplikowane relacje (oznaczone strzałkami) opisywane ilościowo przez przedstawione na schemacie istotne sygnały (umieszczone przy strzałkach). Każdy obiekt otrzymuje na wejściu zestaw sygnałów wejściowych i na wyjściu wystawia zestaw sygnałów wyjściowych. Sposób przetworzenia tych sygnałów w czasie opisują równania matematyczne wynikające z budowy fizycznej danego obiektu i z obiektywnych praw fizyki (biologii w przypadku pilota-człowieka).

## **4.4.2. Model pilota**

Pilot jako element systemu sterowania obserwuje odchyłki wartości zmiennych pomiarowych (np. dostarczanych przez przyrządy pokładowe) od wartości zadanych i poprzez odpowiednie operowanie organami sterującymi (pedałami /orczykiem/, drążkiem sterowym /wolantem/, dźwignią mocy silnika) dąży do minimalizacji tych odchyłek (uchybów). W pracy wykorzystano liniowy model człowieka – operatora opisany w pracach [13, 63, 102]. Struktura tego modelu została przedstawiona na rysunku 4.4.

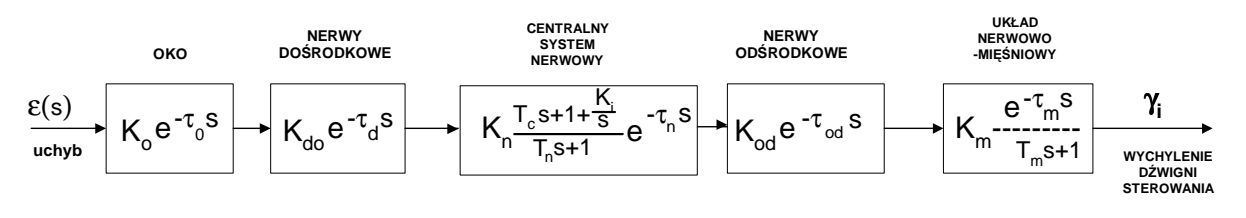

i=l,w,k,v- indeksy kanałów sterowania (przechylenia, pochylenia, kierunku i prędkości)

Rys. 4.4 Schemat strukturalny liniowego modelu człowieka – pilota [63, 102]

Ogólną transmitancję pilota można zapisać w postaci:

$$
W\left[\frac{\gamma(s)}{\varepsilon(s)}\right] = K_p \frac{1 + T_c s + \frac{K_i}{s}}{(T_n s + 1)(T_m s + 1)} e^{-\tau_p s}
$$
(4.1)

gdzie:

$$
K_p = K_o \cdot K_{do} \cdot K_n \cdot K_{od} \cdot K_m
$$
ogólne wzmocnienie reakcji pilota;  
\n
$$
T_c
$$
stała czasowa różniczkowania sygnału uchybu w [s];  
\n
$$
K_i = \frac{1}{T_i} - T_i
$$
stała różniczkowania sygnału uchybu w [s];  
\n
$$
T_n
$$
stała rozasowa reakcji centralnego systemu  
\nnerwowego w [s];  
\n
$$
T_m
$$
sta czasowa układu nerwowo - mięśniowego w [s];  
\n
$$
\tau_p = \tau_o + \tau_{do} + \tau_n + \tau_{od} + \tau_m
$$
 - catkowie opóżnienie reakcji pilota w [s].

 Dokonując odwrotnej transformacji transmitancji pilota, jego reakcje w poszczególnych kanałach opisują zależności:

# *W kanale odchylenia*

$$
T_{nK} \cdot T_{mK} \frac{d^2 \gamma_K^*}{dt^2} + (T_{nK} + T_{mK}) \frac{d \gamma_K}{dt} + \gamma_K^* = K_{pK} \left( \varepsilon_K + T_c \frac{d \varepsilon_K}{dt} + K_{iK} \int_0^t \varepsilon_K dt \right)
$$
  
\n
$$
\gamma_k(t) = \gamma_K^*(t - \tau_{pK})
$$
\n(4.2)

gdzie:

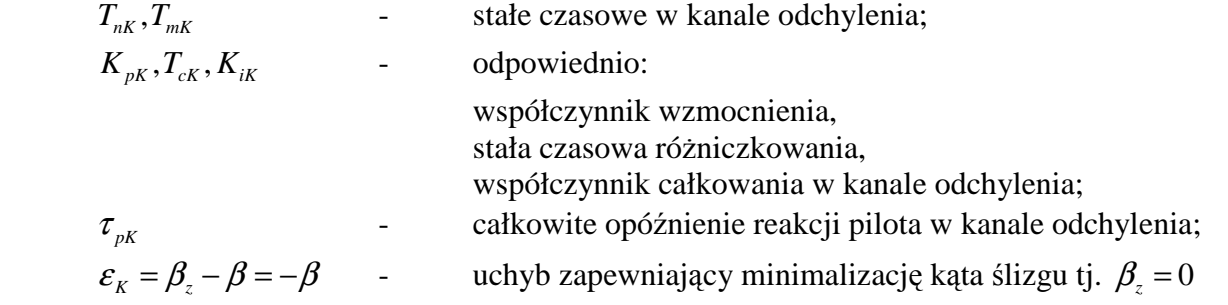

# *W kanale przechylenia*

$$
T_{nL} \cdot T_{mL} \frac{d^2 \gamma_L^*}{dt^2} + (T_{nL} + T_{mL}) \frac{d \gamma_L^*}{dt} = K_{pL} \left( \varepsilon_L + T_c \frac{d \varepsilon_L}{dt} + K_{iL} \int_0^t \varepsilon_L dt \right)
$$
  
\n
$$
\gamma_L(t) = \gamma_L^*(t - \tau_{pL})
$$
\n(4.3)

gdzie:

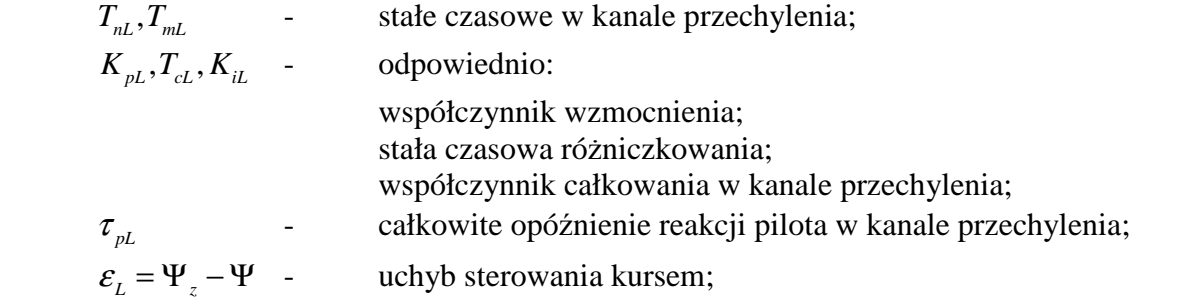

jeżeli  $\varphi \le \varphi_{gr}$  to  $\varepsilon = 0$ , gdzie  $\varphi_{gr} < 90^\circ$  jest dopuszczalnym przechyleniem samolotu.

# *W kanale wysoko*ś*ci*

$$
\frac{W}{T_{nw} \cdot T_{mw}} \frac{d^2 \gamma_w^*}{dt^2} + (T_{nw} + T_{mw}) \frac{d \gamma_w^*}{dt} = K_{pw} \left( \varepsilon_w + T_c \frac{d \varepsilon_w}{dt} + K_{iw} \int_0^t \varepsilon_w dt \right)
$$
  

$$
\gamma_w(t) = \gamma_w^*(t - \tau_{pw})
$$
 (4.4)

gdzie:

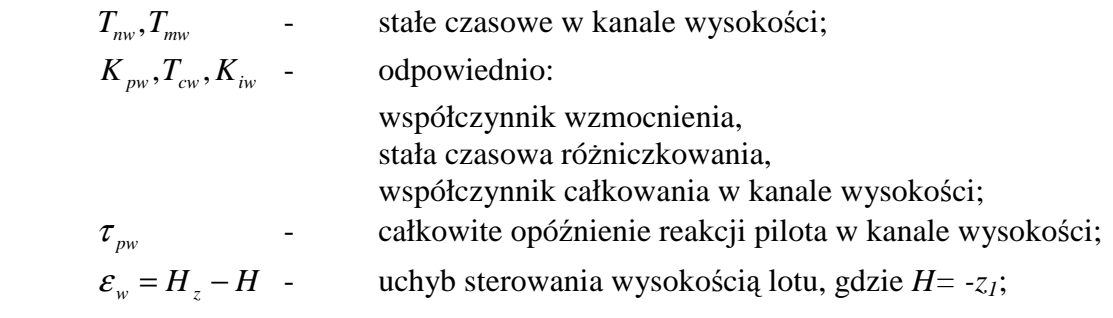

*W kanale pr*ę*dko*ś*ci*

$$
T_{n\text{v}} \cdot T_{m\text{v}} \frac{d^2 \gamma_{\text{v}}^*}{dt^2} + (T_{n\text{v}} + T_{m\text{v}}) \frac{d \gamma_{\text{v}}^*}{dt} = K_{p\text{v}} \left( \varepsilon_{\text{v}} + T_c \frac{d \varepsilon_{\text{v}}}{dt} + K_{i\text{v}} \int_0^t \varepsilon_{\text{v}} dt \right)
$$
(4.5)

 $(t) = \gamma_V^*(t - \tau_V)$  $\gamma_V(t) = \gamma_V^*(t - \tau_V)$ 

gdzie:

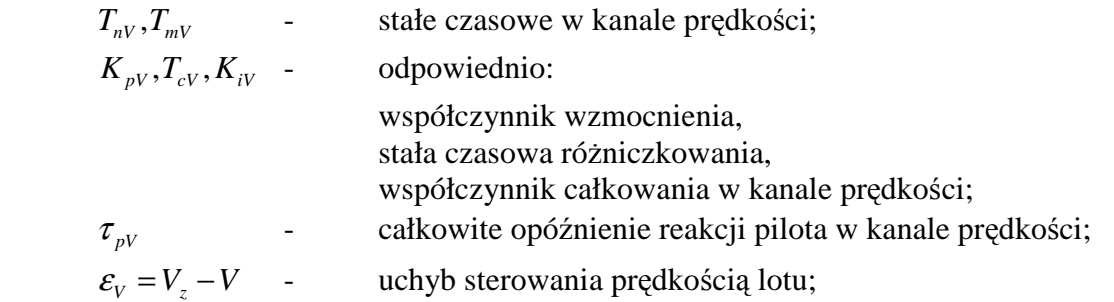

## **4.4.3. Modele układów wykonawczych sterowania: odchyleniem, przechyleniem i pochyleniem**

 Do układów wykonawczych sterowania lotem zaliczamy wszystkie mechanizmy przenoszące ruch od sterowania do odpowiednich sterów aerodynamicznych łącznie z tymi sterami.

Założono, że samolot wyposażony jest we wszystkich kanałach w urządzenia wspomagające - serwomechanizmy elektrohydrauliczne.

Sygnałami "wejściowymi" są w poszczególnych kanałach wychylenia sterownic pilotażowych: γ<sub>κ</sub>, γ<sub>L</sub>, γ<sub>w</sub> - tj. odpowiednio kąty: wychylenia pedałów (orczyka) oraz przechylenia i pochylenia drążka sterowego. Natomiast na "wyjściu" otrzymuje się odpowiednie kąty wychylenia sterów aerodynamicznych  $\delta_{\kappa}$ ,  $\delta_{\iota}$ ,  $\delta_{\iota}$  - tj. odpowiednio wychylenia steru kierunku, lotek i steru wysokości.

 Model uwzględniający kinematykę i dynamikę ruchu zespołu oraz przepływ cieczy roboczej tworzy złożony układ nieliniowych równań różniczkowych i algebraicznych [3, 23, 36, 119, 170].

Dla potrzeb analizy właściwości samolotu jako zamkniętego układu sterowania można przyjąć uproszczone modele układów wykonawczych sterowania traktując je jako elementy inercyjne 1 rzędu, czyli:

$$
T_{wi}\frac{d\delta_i}{dt} + \delta_i = K_{wi}\gamma_i
$$
\n(4.6)

gdzie:

 $K_{wi}$ ,  $T_{wi}$  - współczynnik wzmocnienia i stała czasowa *i*-tego kanału sterowania;<br> $i = K, L, W$  - indeks kanałów odchylen: *indeks kanałów odchylenia, przechylenia i wysokości.* 

## **4.4.4. Nap**ę**d jako układ wykonawczy sterowania [150]**

Sygnałami wejściowymi dla napędu są:

- *V* <sup>γ</sup> kąt wychylenia dźwigni sterowania napędem (przy jednosilnikowym napędzie);
- $p_1, T_1$  ciśnienie i temperatura powietrza na wlocie do sprężarki zależne od wysokości i prędkości lotu.

Wielkością wyjściową, za pomocą której steruje się prędkością lotu V, jest ciąg silnika **T** o składowych *XT*, *YT* i *ZT*. Z powodów technicznych bezpośrednia kontrola ciągu silnika nie jest możliwa. Stąd układ sterujący kontroluje prędkość obrotową silnika *n*, a więc zmienną mierzalną

wpływającą na wartość ciągu silnika. Ponadto napęd wytwarza momenty: przechylający *LT*, pochylający *MT* i odchylający *NT* spowodowany efektem giroskopowym zespołu turbinasprężarka, mimośrodowością wektora ciągu, oraz mechanizmami wektorowania ciągu (opisanymi w rozdziale 1).

 Napęd składa się z dwóch podstawowych elementów: układu sterującego napędem oraz turbinowego silnika odrzutowego.

 Turbinowy silnik odrzutowy, pracuje w znacznie szerszym zakresie ciśnienia wlotowego niż silnik tłokowy. W ustalonych warunkach pracy wydatek paliwa *O* jest funkcją prędkości obrotowej *n* oraz temperatury *T1* i ciśnienia powietrza *p1*, zmieniających się w bardzo szerokich granicach w zależności od aktualnej wysokości lotu *H* i prędkości lotu *V (Ma)*. Układ zasilania silnika paliwem musi reagować na te wielkości. W trakcie przyspieszania układ paliwowy musi dostarczać więcej paliwa niż w ustalonych warunkach pracy, zaś przy zwalnianiu musi dostarczać mniej paliwa, ale na tyle, aby wydatek paliwa zabezpieczył utrzymanie płomienia w komorze spalania.

Prędkość obrotowa *n* silnika w stanie ustalonym jest określona położeniem dźwigni sterowania napędem. Wydatek paliwa *Q* odmierzany przez układ sterowania w stanach ustalonych jest funkcją:

<sup>γ</sup>*v* – kata wychylenia dźwigni sterowania;

 $p_1$  – ciśnienia powietrza na wlocie do sprężarki;

 $T<sub>1</sub>$  – temperatury powietrza na wlocie do sprężarki,

co można symbolicznie zapisać:

$$
Q = \frac{k p_1}{\eta_c} \sqrt{T_1} \cdot f\left(\frac{n}{\sqrt{T_1}}\right) \tag{4.7}
$$

gdzie:

<sup>η</sup>*c* – sprawność spalania;

*k* – stały współczynnik.

Obok odmierzania odpowiedniej ilości paliwa dla ustalonych stanów pracy silnika, drugim istotnym zadaniem układu sterującego jest zapewnienie odpowiednich przebiegów procesów przejściowych, przy przyspieszaniu i zwalnianiu pracy silnika.

## *Przyspieszanie (akceleracja) silnika*

Celem tego sterowania jest uzyskanie jak najkrótszych czasów przejścia do wybranych wyższych wartości prędkości obrotowej, poprzez takie dozowanie paliwa, by dla każdego stanu przejściowego wartość wydatku *Q* była możliwie duża, lecz jeszcze dopuszczalna ze względu na ograniczenie maksymalnej temperatury gazów i obszaru statecznej pracy sprężarki. Odmierzanie nadmiaru paliwa w stosunku do wartości ustalonego wydatku dla danej prędkości obrotowej powinno odbywać się wzdłuż krzywej wyznaczonej przez wartość maksymalnych dopuszczalnych temperatur i granicy statecznej pracy sprężarki (pompażu).

## *Zwalnianie (deceleracja) silnika*

Procesem przejściowym "odwrotnym" do przyspieszania silnika jest przechodzenie z warunków zapewniających wyższe obroty i ciąg do niższych ich wartości, czyli zwalnianie silnika przy "ściąganiu" dźwigni sterowania, co skutkuje odpowiednim zmniejszaniem przepływu paliwa podawanego do komory spalania. Maksymalny zakres zmienności pracy silnika przy zwalnianiu polega na przejściu od maksymalnej dopuszczalnej prędkości obrotowej do tzw. biegu luzem. Z uwagi na to, że silnik jako inercyjny obiekt sterowania podaża za zmianami przepływu paliwa z pewnym opóźnieniem, szybkiemu zmniejszaniu przepływu paliwa nie odpowiada tak szybka zmiana prędkości obrotowej, a więc i przepływu powietrza

dostarczanego do komory powietrza. Przy nagłym zmniejszeniu dopływu paliwa do silnika skład mieszanki paliwowo-powietrznej w komorze może być zubożony poniżej granicy zapalności, powodując zgaśnięcie silnika. Ze względu na bezpieczeństwo lotu i trudności związane z ponownym rozruchem w locie, szczególnie na dużych wysokościach, układ sterowania musi zabezpieczać silnik przed zgaśnięciem. Wiąże się to z ograniczeniem minimalnego przepływu paliwa.

Na rysunku 4.5 przedstawiono przykładowy przebieg tzw. krzywych wydatku ustalonego *Q*, dopuszczalnego nadmiaru paliwa *Qg* oraz krzywą niedomiaru paliwa *Qd* w funkcji prędkości obrotowej *n* silnika. Krzywe te są wyznaczane doświadczalnie i zazwyczaj podawane w postaci wielomianów.

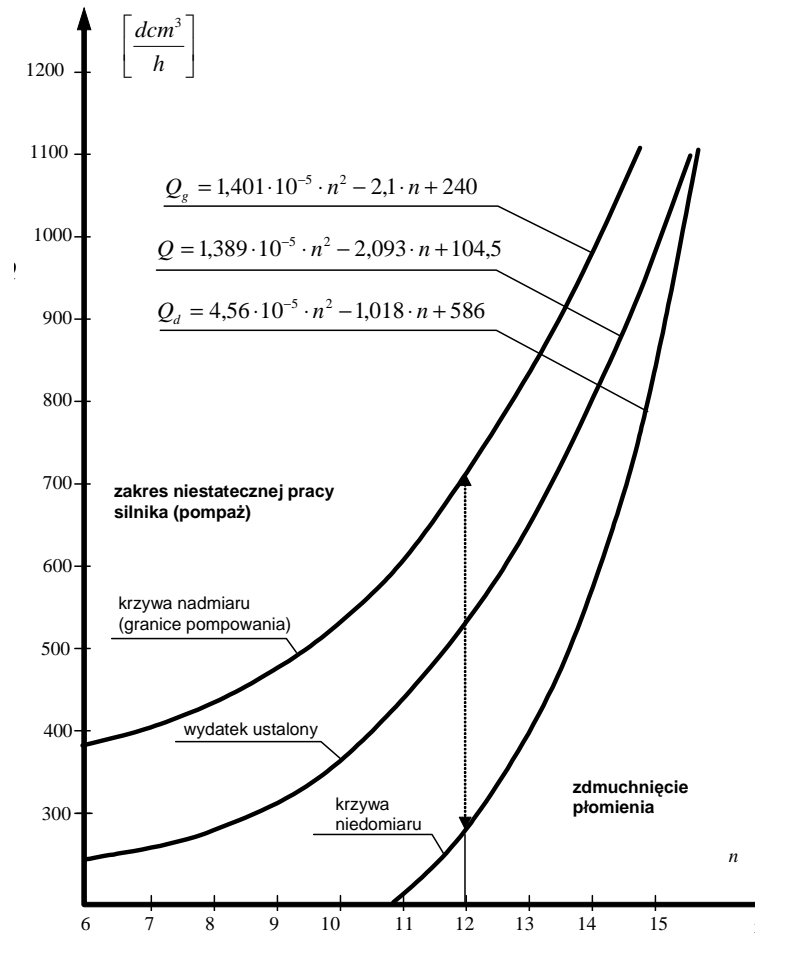

Rys. 4.5 Przykładowa zależność wydatku paliwa od prędkości obrotowej dla warunków normalnych

Jeżeli pominie się inercyjność układu sterującego, to zależność wydatku paliwa *Q* od wychylenia dźwigni sterowania γ<sup>*ν*</sup> w warunkach ciśnienia *p<sub>1</sub>* oraz temperatury *T<sub>1</sub>*, można zapisać w postaci:

$$
Q = \Phi_1(\gamma_v) \cdot \Phi_2(p_1) \cdot \Phi_3(T_1)
$$
  
Jeżeli  $Q > Q_g(n_1, p_1, T_1)$ , to  $Q = Q_g(n_1, p_1, T_1)$   
Jeżeli  $Q < Q_d(n_1, p_1, T_1)$ , to  $Q = Q_d(n_1, p_1, T_1)$  (4.8)

gdzie:

 $Q = Q_e(n_1, p_1, T_1)$  - wartość wydatku paliwa wyznaczona z krzywej nadmiaru dla danych  $n_1, p_1$ , *T1* (rysunek 4.5);

 $Q = Q_d(n_1, p_1, T_1)$  - wartość wydatku paliwa wyznaczona z krzywej niedomiaru dla danych  $n_1$ ,  $p_1$ ,  $T_1$  (rysunek 4.5).

#### *Silnik*

Do badań dynamiki lotu samolotu traktowanego jako układ, w którym napęd jest jednym z jego elementów (podukładów), można wykorzystać model eksperymentalny napędu, który umożliwi wyznaczenie sygnałów wyjściowych (składowych siły ciągu i momentów siły ciągu) silnika jako funkcji położenia dźwigni sterowania w całym zakresie możliwych warunków pracy tego napędu. Model taki powinien w miarę dokładnie uwzględniać charakterystyki statyczne silnika, natomiast dynamikę tylko w takim stopniu, w jakim jest to niezbędne do wyznaczenia właściwości dynamicznych samolotu jako systemu. Ze względu na duży zakres zmian stanów pracy silnika i oddziaływania warunków zewnętrznych, model dynamiki silnika, nawet przy dużych uproszczeniach jest nieliniowy.

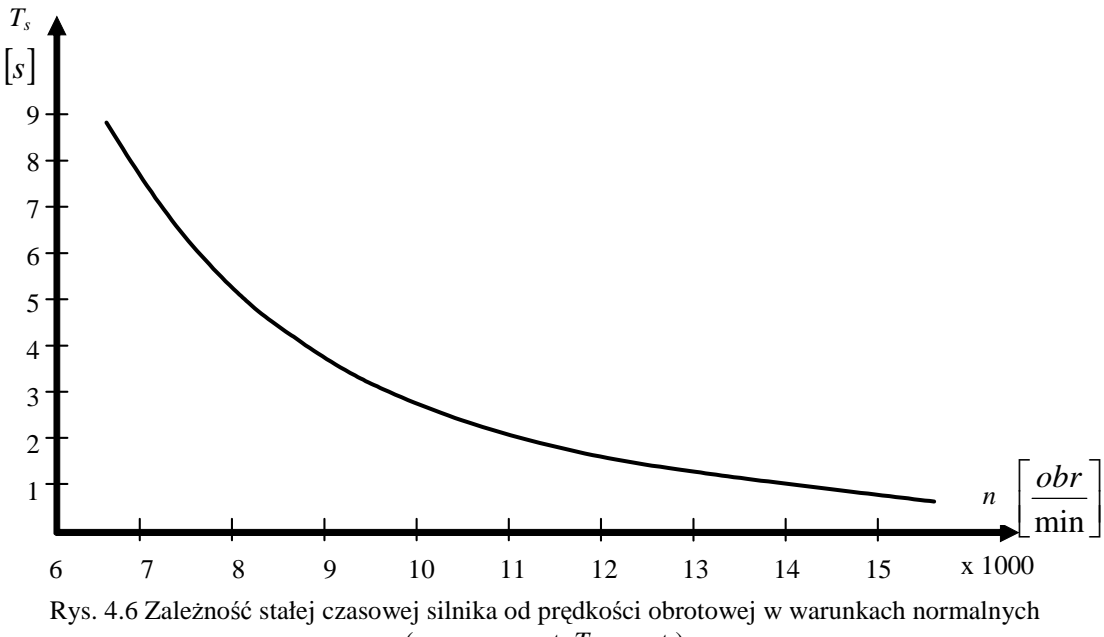

(przy  $p_1$ =const,  $T_1$ =const.)

Przyjmuje się, że układ wychylania wektora ciągu (wektorowania) jest sprzężony z ruchami sterów, "wzmacniając" ich działanie. Oznacza to, że wychylenia orczyka i pochylenie drążka sterowego powodują automatyczne odchylenie i pochylenie wektora ciągu, przy czym odchylenie i pochylenie wektora ciągu jest funkcją kątów wychylenia sterownic pilotażowych  $\gamma_{\rm K}$ ,  $\gamma_{\rm L}$ ,  $\gamma_{\rm W}$ .

Jak już wspomniano, z powodów technicznych bezpośrednia kontrola ciągu silnika nie jest możliwa. Stąd układ sterujący kontroluje prędkość obrotową silnika, a więc zmienną mierzalną wpływającą na wartość ciągu silnika.

Przy opisie dynamiki silnika założono, że przejściowe procesy termodynamiczne, łącznie z przepływem i spalaniem paliwa w silniku, zachodzą na tyle szybko, że można pominąć ich wpływ na dynamikę silnika. W związku z tym można przyjąć założenie, że silnik może być potraktowany jako element inercyjny pierwszego rzędu. Stąd prędkość obrotową silnika można opisać zależnością [83, 150] :

$$
T_s(n)\frac{dn}{dt} + n = K_s(n) \cdot Q \tag{4.9}
$$

gdzie:

 $T_s(n)$  - stała czasowa silnika zależna od prędkości obrotowej silnika,

*K* (*n*) *<sup>s</sup>* - współczynnik wzmocnienia silnika.

Współczynnik wzmocnienia silnika można wyznaczyć z wykresu (rys. 4.5) opisującego zależność wydatku paliwa  $Q$  od prędkości obrotowej dla stanów ustalonych. Z zależności  $(4.9)$ otrzymamy:

$$
K_s(n) = \frac{n_u}{Q_u} \tag{4.10}
$$

## *Ci*ą*g silnika*

Ciąg silnika jest funkcją trzech zmiennych: prędkości obrotowej *n* silnika, ciśnienia *p<sup>1</sup>* oraz temperatury  $T_I$  powietrza na wlocie do sprężarki. Ponieważ ciśnienie i temperatura powietrza zależą od prędkości i wysokości lotu, stad ciąg można przedstawić jako funkcję prędkości obrotowej *n* oraz prędkości *V* i wysokości *H* lotu samolotu.

Jeżeli prędkość lotu wyrazimy za pomocą liczby Macha (Ma) to wielkość wektora ciągu *T,* jako funkcji trzech zmiennych: prędkości obrotowej *n*, liczby Macha *Ma* i wysokości lotu *H* można rozłożyć w szereg Taylora w otoczeniu najczęściej występujących warunków: np. przelotowej prędkości obrotowej *np*. oraz przelotowej prędkości *Vp* i wysokości lotu *Hp*. Przy założeniu, że szereg jest szybkobieżny i ograniczając się do pierwszych wyrazów szeregu, otrzymamy [83, 150]:

$$
T = T_p + \left[\frac{\partial T}{\partial n}\right]_p \Delta n + \left[\frac{\partial T}{\partial H}\right]_p \Delta H + \left[\frac{\partial T}{\partial Ma}\right]_p \Delta Ma \tag{4.11}
$$

gdzie:

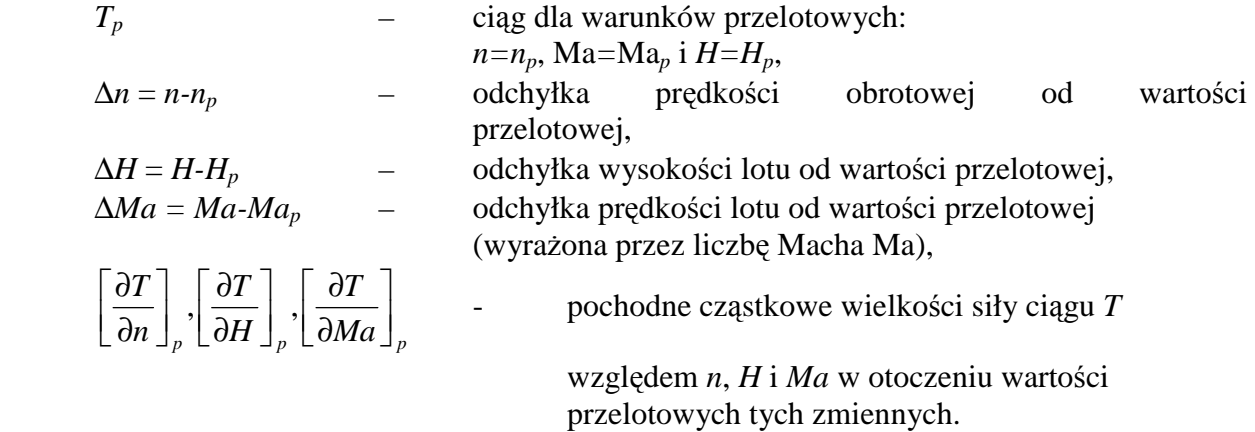

Aproksymacja funkcji *T*(*n,*Ma*,H*) za pomocą funkcji (4.11) w otoczeniu jednej wartości zmiennych należy do najprostszych i można ja stosować przy stosunkowo niewielkich odchyłkach zmiennych od wartości przelotowych.

W przypadku szerokiego zakresu zmian zmiennych, szczególnie prędkości obrotowej silnika, należy funkcję *T*(*n*,*H*,Ma) rozwinąć w otoczeniu większej ilości zmiennych.

Przykładową zależność ciągu *T* od wysokości lotu *H* i liczby Macha *Ma* dla polskiego silnika odrzutowego SO-3 przedstawiono na rysunku 4.7. Natomiast zależność ciągu *T* od prędkości obrotowej *n*, dla tego samego silnika SO-3 przedstawiono na rysunku 4.8.

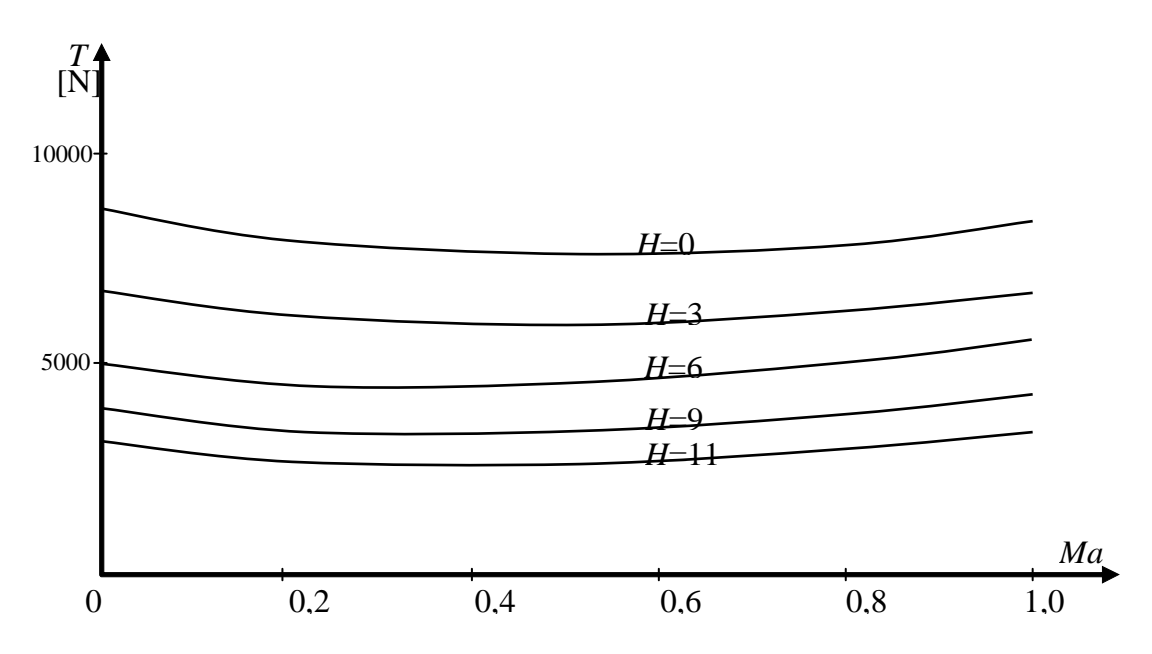

Rys. 4.7 Zależność ciągu od liczby Macha i wysokości lotu przy przelotowej prędkości obrotowej silnika *np*=14500 obr/min.

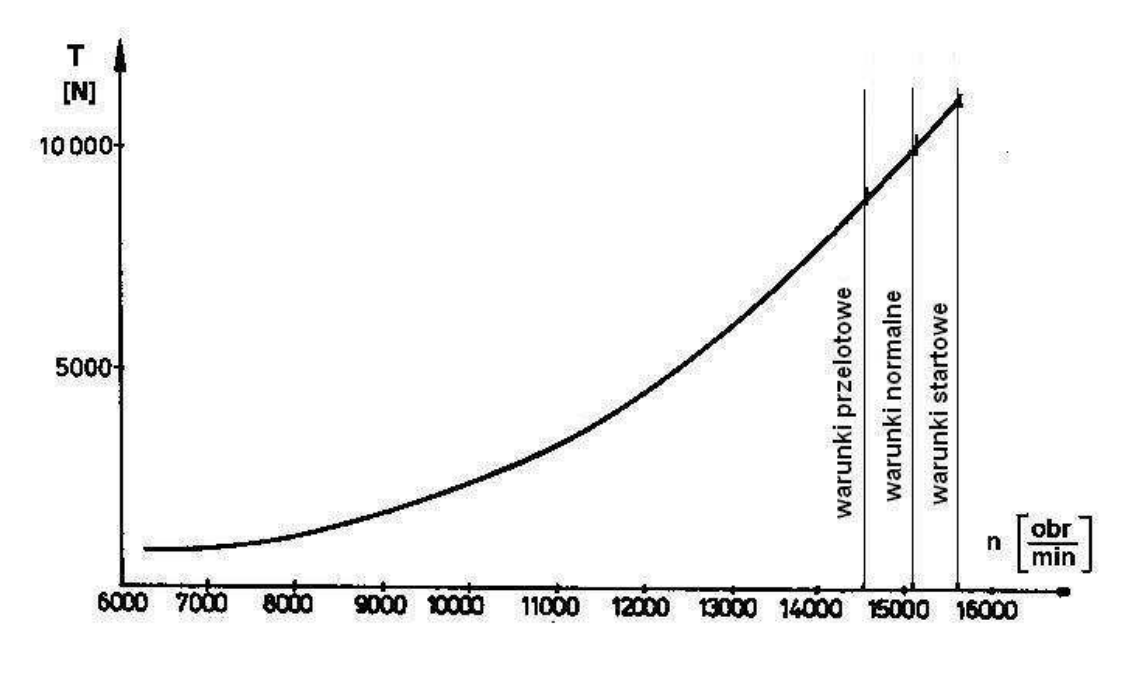

Rys. 4.8 Zależność ciągu od prędkości obrotowej silnika w warunkach normalnych tj.  $T_I = T_0 = 288^\circ \text{K}, p_I = p_0 = 1,013 \cdot 10^5 \text{ [Pa]}$ .

#### **4.5. Momenty pochodz**ą**ce od silnika**

Zasadniczym przyczynami powodującymi powstanie momentów są mimośrodowość ciągu opisana wektorem **r***T*, wychylenie wektora ciągu oraz efekt giroskopowy od wirujących mas silnika, tj. zespołu turbina-sprężarka. Stąd składowe  $L_T$ ,  $M_T$ ,  $N_T$  momentu  $M_T$  wytworzonego przez silnik względem osi własnych samolotu przy założeniu obrotów turbiny i sprężarki w prawo, można opisać zależnościami (3.10) oraz (3.11):

$$
\mathbf{F}_{T} = \begin{bmatrix} X_{T} \\ Y_{T} \\ Z_{T} \end{bmatrix} = T \begin{bmatrix} \cos \phi_{T_{y}} \cos \phi_{T_{z}} \\ \cos \phi_{T_{z}} \sin \phi_{T_{y}} \\ -\sin \phi_{T_{z}} \end{bmatrix}
$$
(4.12)

oraz

$$
\mathbf{M}_{T} = \mathbf{r}_{T} \times \mathbf{F}_{T} + \mathbf{I}_{T} \mathbf{\omega}_{T} \times \mathbf{\Omega} = \begin{bmatrix} \mathbf{i} & \mathbf{j} & \mathbf{k} \\ x_{T} & y_{T} & z_{T} \\ X_{T} & Y_{T} & Z_{T} \end{bmatrix} + \begin{bmatrix} \mathbf{i} & \mathbf{j} & \mathbf{k} \\ K_{T_{x}} & K_{T_{y}} & K_{T_{z}} \\ P & Q & R \end{bmatrix} = \begin{bmatrix} L_{T} \\ M_{T} \\ N_{T} \end{bmatrix}
$$
(4.13)

gdzie:

 $I_{\tau}\omega_{\tau}$  - kręt wirujących mas silnika (zespołu turbina + sprężarka) dany jest zależnością:

$$
K_{T_x} = I_{T_x} \omega_{T_x} - I_{T_{xx}} \omega_{T_y} - I_{T_{xz}} \omega_{T_z}
$$
  
\n
$$
K_{T_y} = -I_{T_{xx}} \omega_{T_x} + I_{T_y} \omega_{T_y} - I_{T_{yz}} \omega_{T_z}
$$
  
\n
$$
K_{T_z} = -I_{T_{xz}} \omega_{T_x} - I_{T_{xx}} \omega_{T_y} + I_{T_z} \omega_{T_z}
$$
\n(4.14)

### **4.6. Samolot jako obiekt sterowania**

Model dynamiki samolotu został przedstawiony w punkcie 3.3. Ruch samolotu traktowanego jako ciało sztywne o 6 stopniach swobody można opisać za pomocą 12 elementowego wektora stanu **x** o postaci**:** 

$$
\mathbf{x} = [U, V, W, P, Q, R, \Psi, \Theta, \Phi, x_1, y_1, z_1]^T
$$
\n(4.15)

Biorąc pod uwagę zależności związków kinematycznych (2.16, 2.17, 2.28, 2.29, 2.33) oraz równania ruchu (3.58, 3.59, 3.60, 3.61) równania ruchu samolotu można zapisać w postaci następującego układu równań różniczkowych:

$$
\frac{d\mathbf{x}}{dt} = \mathbf{f}\left(\mathbf{x}, \mathbf{u}\left(t\right)\right) \tag{4.16}
$$

Przy czym wektor  $f(x, u(t))$  ma składowe:

$$
f_1 = -QW + RV + \frac{-qS(C_{xa} \cos \beta \cos \alpha + C_{ya} \sin \beta \cos \alpha - C_{za} \sin \alpha) + X_Q Q + X_{\delta_W} \delta_W - mg \sin \theta + T_X}{m}
$$
  
\n
$$
f_2 = -RU + PW + \frac{-qS(C_{xa} \sin \beta - C_{ya} \cos \beta) + Y_p P + Y_R R + Y_{\delta_X} \delta_K + mg \cos \theta \sin \phi + T_Y}{m}
$$
  
\n
$$
f_3 = -PW + QU + \frac{-qS(C_{xa} \cos \beta \sin \alpha + C_{ya} \sin \beta \sin \alpha + C_{za} \cos \alpha) + Z_Q Q + Z_{\delta_W} \delta_W + mg \cos \theta \cos \phi + T_Z}{m}
$$

$$
f_{4} = \left(\frac{J_{x} - J_{z}}{J_{x}} - \frac{J_{xz}}{J_{x}J_{z}}\right) \frac{QR}{D} + \left(1 - \frac{J_{y} - J_{x}}{J_{z}}\right) \frac{J_{xz}}{J_{x}} \frac{PQ}{D} + \frac{Q}{D} \left(\frac{Q}{Q} \left(\frac{Q}{Q} \right) + \frac{\partial C}{\partial R} \left(\frac{Q}{Q} \right) \frac{Q}{Q} \left(\frac{Q}{Q} \right) \frac{Q}{Q} \frac{Q}{Q} \frac{
$$

Przy czym:

$$
D = 1 - \frac{J^2_{XZ}}{J_X J_Z}
$$
, oraz ciśnienie dynamiczne  $q = \frac{1}{2} \rho V_0^2$ 

Dane geometryczne i masowe, wartości współczynników sił i momentów aerodynamicznych, oraz pochodnych aerodynamicznych samolotu F-16 podane zostały w Załącznikach nr 2 i 3.

 $(4.17)$ 

## **4.7. Logiczna sie**ć **działa**ń **programu symulacji ruchu samolotu**

Na rysunku 4.9 przedstawiono ogólną logiczną sieć działań programu cyfrowej symulacji ruchu samolotu**.** Podział na moduły odpowiada podziałom przedstawionym na schematach blokowych podukładów opisanych w rozdziałach od 4.1 do 4.4

Parametry przebiegu symulacji lotu samolotu obejmują:

- a) parametry modelowanego systemu obejmujące parametry poszczególnych bloków;
- b) parametry otoczenia, tj. wartości przyspieszenia ziemskiego oraz wzory opisujące zmiany parametrów z wysokością;
- c) parametry symulacji (czas symulacji, krok całkowania i wymagane dokładności obliczeń).

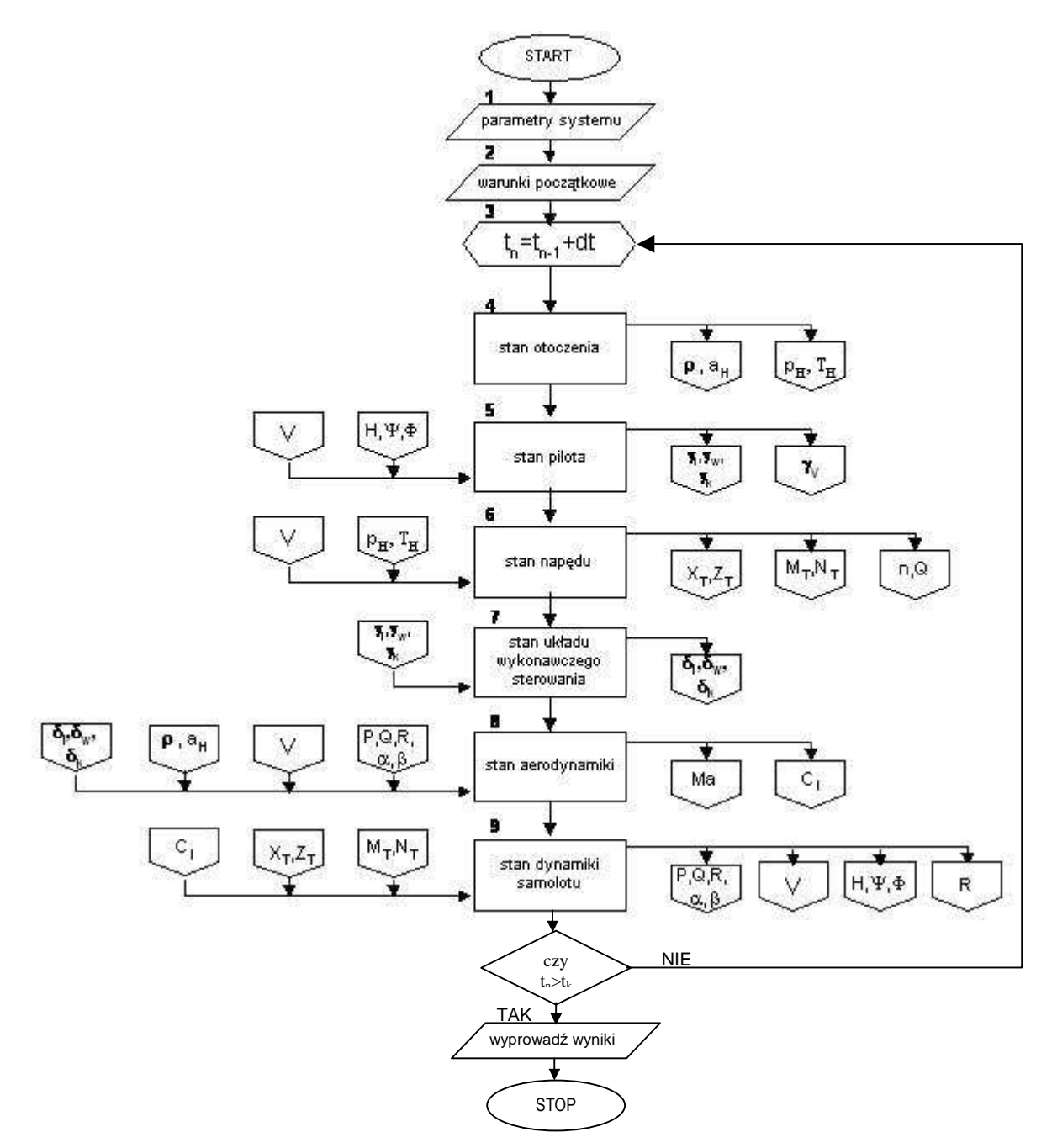

Rys. 4.9 Schemat ogólny logicznej sieci działań symulacji ruchu samolotu [158, 159, 166, 170].

Warunki początkowe (moduł 2) określają stan początkowy poszczególnych bloków na początku symulacji dla *t*=*t0*.

Modyfikacja czasu (moduł 3) odbywa się za pomocą procedury bibliotecznej, która posiada algorytm doboru kroku (Δ*t*) całkowania odpowiednio do żadanej dokładności całkowania.

Stan otoczenia (moduł 4) opisywany jest zależnościami dla atmosfery wzorcowej określonymi w normie PN-78/N-03100, oraz odpowiednio dobranym modelem turbulencji atmosferycznej (wybrano model Dryden).

Stan pilota (moduł 5) w poszczególnych kanałach wyznaczany jest z równań (4.2)-(4.5).

Stan napędu w chwili *t*n (moduł 6) w oparciu o algorytmy zapisane w kodzie źródłowym (załącznik Z 4.1).

Stan układów wykonawczych sterowania (moduł 7) wyznacza się w poszczególnych kanałach ze wzorów (4.6).

Stan aerodynamiki dla samolotu (moduł 8) wyznacza w oparciu o algorytmy zapisane w kodzie źródłowym (załącznik Z 4.2).

Stan dynamiki samolotu (moduł 9) wyznacza się z układu równań 4.16.

 Po zaprogramowaniu logicznej sieci działań programu w języku FORTRAN [170] oraz środowisku MATLAB [169, 179] otrzymano cyfrowy model dynamiki lotu samolotu. Dzięki modularnej budowie programu istnieje możliwość elastycznego wykorzystania poszczególnych modułów do różnych procedur badawczych.

### **4.8. Weryfikacja modelu symulacyjnego samolotu F-16**

 Opracowane w oparciu o zamieszczone w rozdziałach 2, 3, i 4 modele: fizyczny, matematyczny i algorytmiczny programy komputerowe pozwalają na obliczenie parametrów lotu samolotu w bardzo szerokim obszarze stanów lotu, włączając w to stany graniczne, a także pewne przypadki transgresji parametrów eksploatacyjnych (np. kąta natarcia). Obliczenia przeprowadzano w oparciu o dane samolotu F-16.

W celu jednoznacznej oceny wartości użytkowej tych programów, należy uzyskane za ich pomocą przebiegi parametrów (w funkcji czasu) skonfrontować z wartościami zarejestrowanymi w trakcie lotu samolotu. Niestety, w chwili obecnej uzyskanie takich informacji z pokładowych rejestratorów lotu okazało się niemożliwe (pierwsze samoloty F-16 przyleciały do Polski kilka tygodni przed zakończeniem pracy). Dlatego też postanowiono, by weryfikację programów obliczeniowych przeprowadzić w oparciu o dane uzyskane z dostępnej literatury.

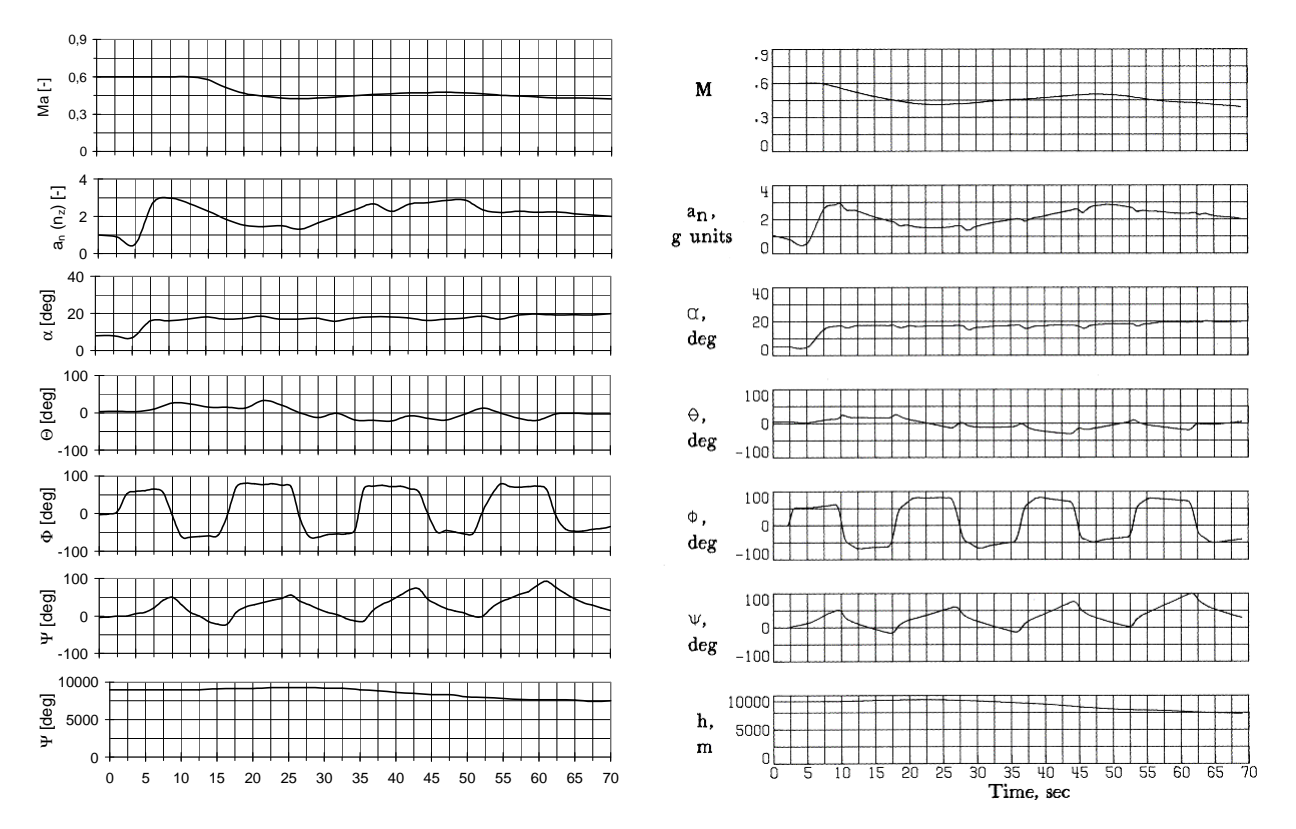

Rysunek 4.10 Przechylanie z prawego na lewe skrzydło. Kolumna lewa wyniki symulacji. Kolumna prawa badania w locie (na podstawie raportu NASA TP-1538 [112])

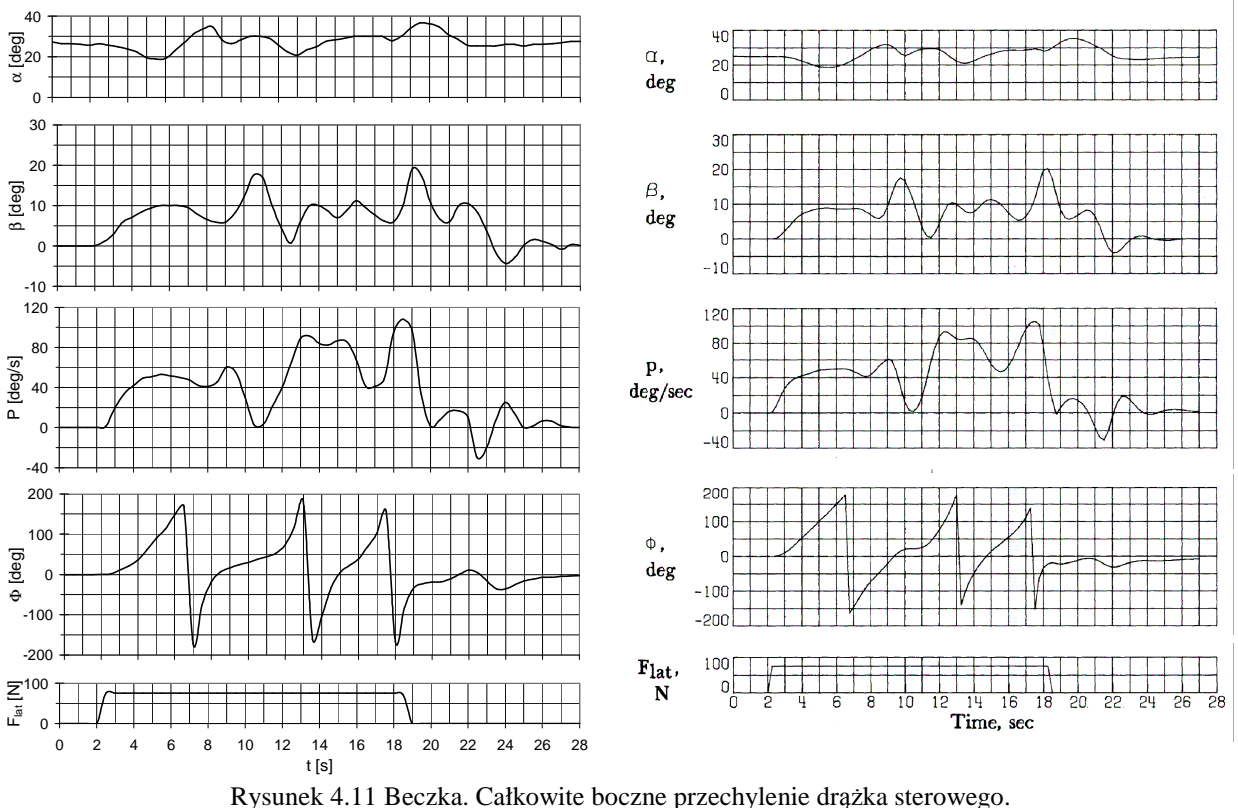

Wysokość lotu 9000 m.

Samolot F-16 ma dość bogatą bibliografię, niestety większość publikowanych wyników badań w locie tego samolotu dotyczy wersji F-16XL (samolot z zupełnie innym, "ostrołukowym" skrzydłem). Wyjątkiem jest tu cytowany już wcześniej raport *NASA TP-1538* [112]. Wyniki działań opracowanych pakietów programów skonfrontowano z zamieszczonymi w cytowanym powyżej raporcie przebiegami w czasie wybranych parametrów lotu. Na rysunkach 4.10 oraz 4.11 zamieszczono wyniki symulacji wybranych manewrów z wynikami badań w locie (dla samolotu F-16A). W celu ułatwienia analizy wyniki obliczeń podano w takiej samej formie jak wyniki opracowanych w NASA pomiarów (w lewej kolumnie – wyniki obliczeń, w prawej – wyniki z badań w locie. Analiza wykresów pozwala na stwierdzenie, że przebiegi w czasie parametrów lotu są podobne zarówno ilościowo jak też jakościowo.

Dokładniejsza konfrontacja wyników badań symulacyjnych z wynikami pomiarów w locie wymaga przeprowadzenia dalszych badań. W chwili obecnej jest to praktycznie niemożliwe. Prawdopodobnie, w miarę upływu czasu eksploatacji samolotów F-16 badania takie okażą się osiągalne. Będzie wówczas możliwa dalsza weryfikacja modelu obliczeniowego i w miarę potrzeb jego udoskonalenie. Można zatem stwierdzić, że na potrzeby wstępnej analizy osobliwości dynamiki lotu samolotu F-16, opracowany model obliczeniowy jest wystarczająco dokładny.

# **5. ZASTOSOWANIE TEORII UKŁADÓW DYNAMICZNYCH W BADANIACH DYNAMIKI LOTU SAMOLOTÓW SUPERMANEWROWYCH**

### **5.1. Supermanewrowo**ść **i metodyka bada**ń **transgresyjnych**

Jak już wspomniano we wstępie, samolot "supermanewrowy" charakteryzuje się tym, że przez dłuższy czas (przynajmniej przez kilka sekund) może lecieć lotem sterowanym na nadkrytycznych kątach natarcia oraz manewrować z bardzo dużymi prędkościami kątowymi (rzędu radianów na sekundę). Klasyczne podejście mechaniki lotu zakłada, że: parametry wyjściowe zależą prawie liniowo od parametrów wejściowych, ruchy podłużne (odbywające się w płaszczyźnie symetrii samolotu) nie mają w pływu na ruchy antysymetryczne, a równania ruchu samolotu dają się uprościć do równań liniowych. Powyższych uproszczeń nie można zastosować dla samolotów supermanewrowych, które charakteryzują się sprzężeniami ruchów, silną nieliniowością charakterystyk aerodynamicznych oraz ogólną strukturalną nieliniowością ich modelu matematycznego. Dlatego teŜ stało się konieczne opracowanie nowego podejścia w celu rozwiązywania problemów dynamiki lotu tego typu statków powietrznych.

Analiza osobliwości lotu samolotów supermanewrowych mieści się w szerokim kontekście badań w warunkach granicznych, charakteryzujących się szeregiem wspólnych cech i osobliwości związanych z działaniem w pobliżu ograniczeń. Zakres tych badań mieści się w pojęciu transgresji<sup>4</sup>.

 Pojęcie transgresji ma ogólne zastosowanie do układów sterowanych i określa pewną teorię stanowiącą podstawę metody badań tych układów w warunkach granicznych. Teoria ta w szczególności dotyczy obecności granic funkcjonowania układu i ich wpływu na stan tego układu; sterowania układem w pobliżu granic; określenia granic, ich wzajemnego położenia i charakteru. Metoda badań polega na próbie przeprowadzenia układu przez kolejne granice i próbie powrotu do warunków nominalnych (normalnej eksploatacji). W badaniach tych należy uwzględniać fakt, że samolot jest skomplikowanym układem dynamicznym sterowanym przez człowieka  $[7, 29, 30, 66, 99, 100, 121, 153]$ . Należy przy tym pamiętać, że sterowanie odbywa się w warunkach ekstremalnych, często na granicy możliwości struktury płatowca i jego elementów. Jest to szczególnie istotne dla samolotów supermanewrowych, które nierzadko muszą być użytkowane w pobliżu ograniczeń eksploatacyjnych [139, 142]. Zmusza to ich załogi do precyzyjnego sterowania oraz uwzględnienia konsekwencji i ryzyka przekroczenia dopuszczalnych granic eksploatacyjnych.

 Wyodrębnienie i ścisłe określenie obszaru badań dynamiki lotu statku powietrznego i jego zespołów z uwzględnieniem przypadków przekroczenia granic eksploatacyjnych jest zatem niezwykle istotne zarówno z poznawczego, jak też i praktycznego punktu widzenia [153]. Można wyróżnić różne przyczyny transgresji. Są nimi:

- − błędy sterowania;
- − przypadkowe, wymuszone sytuacją lub błędem pilota przekroczenia przepisów (np. instrukcji użytkowania w locie);
- − celowe przekraczanie przepisów (np. loty na nadkrytycznych kątach natarcia);
- − awarie w systemach płatowca lub zespołu napędowego;
- − inne przypadki przekroczeń, które mogą mieć miejsce podczas eksploatacji w sytuacjach ekstremalnych.

Poglądowo przyjmując, że przebiegi czasowe procesu sterowania są ilustrowane krzywymi 1, 2, 3, .... poszczególne granice i obszary sterowań można scharakteryzować następująco:

 4 *Transgressio* – słowo łacińskie oznaczające przekraczanie, w szerszym ujęciu oznacza przekraczanie granic, łamanie przepisów i norm, a także przekraczanie własnych możliwości i ograniczeń.

- 1) obszar normalnej eksploatacji;
- 2) granice i obszary ryzyka, gdzie bliskość granicy w sposób istotny wpływa na dynamikę i parametry ruchu, powodując, że sposób sterowania musi uwzględniać jej bliskość;
- 3) obszary dopuszczalne w przypadku przekroczenia granicy można za pomocą specjalnego sterowania powrócić do kontynuowania lotu;
- 4) obszary awarii po przekroczeniu granicy następuje uszkodzenie w strukturze płatowca, jego systemach lub zespole napędowym, lecz poprzez specjalne sterowanie awaryjne można bezpiecznie powrócić do obszaru dopuszczalnego, lecz kontynuacja lotu i wykonanie zadania są już niemożliwe (można bezpiecznie wylądować);
- 5) obszar katastrofy po przekroczeniu tej granicy statek powietrzny jest niesterowalny, a lot kończy się jego rozbiciem. Problematykę transgresji ilustruje rysunek 5.1 zaczerpnięty z

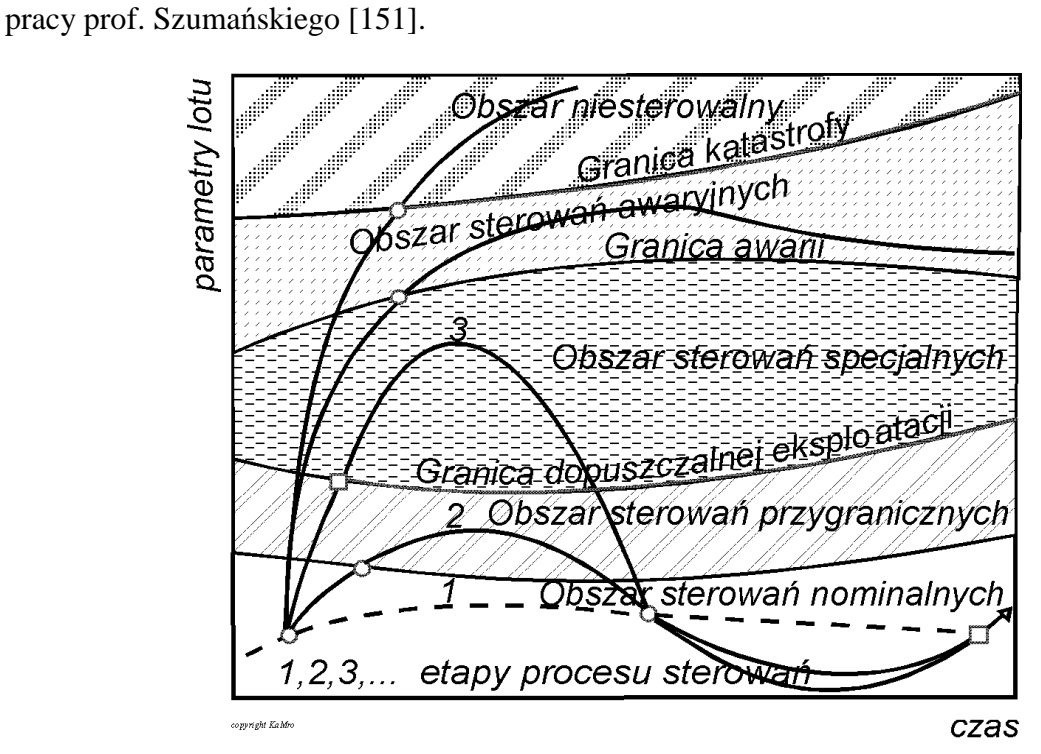

Rys. 5.1 Schemat ideowy przebiegów transgranicznych [153]

Celem niniejszej pracy jest wykazanie, że teoria układów dynamicznych i teoria bifurkacji dostarczają narzędzi analizy dynamiki lotu samolotu supermanewrowego w pełnym przedziale zmian eksploatacyjnych parametrów lotu.

Jako podstawową metodę badań przyjęto podejście symulacyjne umożliwiające stosunkowo szybkie pogłębienie wiedzy o przebiegu i współzależności zjawisk związanych z osobliwościami ruchu samolotu w warunkach transgresji oraz ułatwiające interpretację fizyczną zachodzących zjawisk. Symulacyjne badania dynamiki lotu samolotów pozwalają na prześledzenie własności ich ruchu w różnych warunkach użytkowania, w tym na ocenę zachowania się w warunkach granicznych. W wielu przypadkach badania symulacyjne mogą ograniczyć, a nawet zastąpić kosztowne i często wysoce niebezpieczne eksperymenty w locie.

#### **5.2. Podstawowe poj**ę**cia stateczno**ś**ci ruchu**

Pierwszym etapem analizy stateczności układu mechanicznego jest ustalenie, co rozumie się pod pojęciem stateczności, istnieje bowiem wiele definicji stateczności ruchu i związanych z nimi metod jej badania. W przypadku ruchu układów mechanicznych najczęściej stateczność rozumiana jest w sensie Lapunowa.

#### *Stateczno*ść *w sensie Lapunowa [56, 92]*

Niech ruch układu mechanicznego jest określony przez układ równań różniczkowych zwyczajnych w postaci:

$$
\frac{d\mathbf{x}}{dt} = f(\mathbf{x}, t) \tag{5.1}
$$

Badana ma być stateczność ruchu, należy więc ustalić, jaki ruch (rozwiązanie układu równań) będzie badany. Załóżmy, że istnieje rozwiązanie ξ(*t*) dla *t*∈ <*t*<sub>0</sub>, ∞), którego stateczność ma być badana. Jeśli wszystkie rozwiązania **x**(t) układu (5.1) spełniające warunki:

$$
\left\| \left( \mathbf{x}(t_0) - \xi(t_0) \right) \right\| < \eta \tag{5.2}
$$

i dla *t*∈( $t_o$ , ∞):

$$
\|\mathbf{x}(t) - \xi(t)\| < \varepsilon \tag{5.3}
$$

(ε - dowolna liczba rzeczywista dodatnia) to rozwiązanie ξ(*t*) jest stateczne w sensie Lapunowa.

W rozważanym przypadku wyrażenie (5.1) odpowiada zapisowi wektorowemu związków tworzących układ nieliniowych równań różniczkowych zwyczajnych opisujących ruch obiektu latającego (np. samolotu, śmigłowca czy też rakiety).

 Na ogół prawe strony równania (5.1) nie są jawnymi funkcjami czasu *t*. Rozwijając je w szereg Taylora względem **x** w otoczeniu punktu **x**0 otrzymamy:

$$
\frac{d\mathbf{x}}{dt} = f(\mathbf{x}_0) + \mathbf{R}\mathbf{x} + \mathbf{W}(\mathbf{x})
$$
\n(5.4)

gdzie: **R** jest macierzą postaci:

$$
\mathbf{R} = \left[ R_{ij} \right] = \left[ \left( \frac{\partial f_i}{\partial x_j} \right)_{x_0} \right] \tag{5.5}
$$

a **W**(**x**) jest wektorem wyrazów rzędów wyższych od pierwszego.

Można wykazać [33], że przy spełnieniu przez  $W(x)$  pewnych dodatkowych warunków, o stateczności układu nieliniowego (5.1) można wnioskować na podstawie badania stateczności układu zlinearyzowanego.

Twierdzenie to ma łatwą interpretację fizyczną. Układ zlinearyzowany zazwyczaj opisuje "małe" odchylenia od stanu równowagi. Jeżeli te odchylenia będą stateczne, a wpływ wyrazów wyższego rzędu nie będzie wprowadzał wzmocnienia zaburzeń, to będą stateczne także "duże" odchylenia od stanu równowagi opisywane przez układ nieliniowy.

Twierdzenie to ma ważne znaczenie praktyczne, gdyż analiza stateczności układów liniowych jest prostsza niż analiza stateczności układów nieliniowych.

Przyjmując, że człony  $W(x)$  są małe, układ równań (5.4) można zapisać w postaci:

$$
\dot{\mathbf{x}} - \mathbf{R}\mathbf{x} = 0 \tag{5.6}
$$

gdzie tak zwana macierz stanu **R** dana jest zależnością (5.5).

Ogólne rozwiązanie układu równań (5.6) ma postać:

$$
\mathbf{x} = \mathbf{x}_e e^{\lambda t} \tag{5.7}
$$

gdzie:  $\mathbf{x}_0$  – wektor własny.

Wstawiając (5.7) do (5.6) otrzymamy:

$$
[\lambda \mathbf{I} - \mathbf{R}] \mathbf{x}_0 = 0 \tag{5.8}
$$

gdzie **I** jest macierzą jednostkową, a λ jest tak zwaną wartością własną macierzy stanu **R**. Układ (5.8) będzie miał nietrywialne rozwiązanie, gdy:

$$
|\lambda \mathbf{I} - \mathbf{R}| = 0 \tag{5.9}
$$

Liniowy układ jednorodny postaci (5.6) ze stałą macierzą współczynników jest stateczny w sensie Lapunowa, gdy wszystkie wartości własne  $\lambda_i$  macierzy stanu mają niedodatnie części rzeczywiste:

$$
\operatorname{Re}\lambda_i \le 0, \quad i = 1, 2, \dots n \tag{5.10}
$$

a wartościom własnym o zerowych częściach rzeczywistych odpowiadają proste dzielniki elementarne.

Macierz **R** ma w ogólnym przypadku wymiar *n* × *n*, więc po rozwinięciu wyznacznika (5.9) otrzymamy równanie algebraiczne *n*-tego stopnia względem λ, czyli każda ze składowych wektora **x** będzie zawierała w ogólnym przypadku *n* składników. Jeżeli wszystkie wartości λ są różne, to np. współrzędna  $x_i$  wektora stanu **x** będzie równa:

$$
x_i = x_{i1}e^{\lambda_i t} + x_{i2}e^{\lambda_2 t} + \dots + x_{in}e^{\lambda_n t} = \sum_{j=1}^{j=n} x_{ij}e^{\lambda_j t}
$$
 (5.11)

Wielkości λ<sub>j</sub> mogą być rzeczywiste lub parami zespolone. Przykładowo, jeżeli:

$$
\lambda_j = \xi_j - i \cdot \eta_j \quad \text{oraz} \qquad \lambda_{j+1} = \xi_{j+1} + i \cdot \eta_{j+1} \tag{5.12}
$$

gdzie:

$$
\xi_j = \xi_{j+1} = \text{Re }\lambda_j = \text{Re }\lambda_{j+1}, \quad \eta_j = \eta_{j+1} = -\text{Im }\lambda_j = \text{Im }\lambda_{j+1}, \quad i = \sqrt{-1}
$$

to odpowiednie składniki  $x_i$  mają postać:

$$
x_{ij}e^{(\xi_j - i\eta_j)t} = x_{ij}e^{\xi_j t} \left(\cos\eta_j t - i\sin\eta_j t\right)
$$
 (5.13a)

oraz:

$$
x_{ij+1}e^{(\xi_{j+1}+i\cdot\eta_{j+1})t} = x_{ij+1}e^{\xi_j\cdot\bar{t}}\left(\cos\eta_j t + i\sin\eta_j t\right)
$$
(5.13b)

W teorii równań różniczkowych jest dowiedzione, że jeżeli dwie funkcje są rozwiązaniami równania różniczkowego liniowego, to ich dowolna kombinacja liniowa też jest rozwiązaniem tego równania, a więc wyrażenia (5.11) mogą być przedstawione np. w postaci:

$$
e^{\xi_j \cdot t} \left( a \cos \eta_j t + b \sin \eta_j \overline{t} \right) = e^{\xi_j \cdot t} A \sin \left( \eta_j t + \Upsilon \right)
$$
 (5.14)

gdzie wielkości *a*, *b*, **A** i *Y* są nowymi stałymi bezwymiarowymi zastępującymi stałe  $x_{ij}$  i  $x_{ij+1}$ , przy czym:

$$
A = \sqrt{a^2 + b^2} \qquad \text{oraz} \qquad \Upsilon = \arctan(b/a)
$$

Wartość w nawiasach (5.13), (5.14) są okresowymi funkcjami czasu *t*, przy czym okres:

$$
T_j = 2\pi / \eta_j, \qquad (5.14a)
$$

a częstość:

$$
f_j = 1/T_j = \eta_j / 2\pi \tag{5.14b}
$$

W przypadku istnienia wielokrotnych wartości  $\lambda_j$ , postać wyrażenia (5.11) ulega odpowiedniej zmianie, np., jeżeli  $\lambda_1 = \lambda_2$ , to (5.11) przybiera formę:

$$
x_i = (x_{i1} + x_{i2} \overline{t}) e^{\lambda_i t} + x_{i3} e^{\lambda_3 t} + \dots + x_{in} e^{\lambda_n t}
$$
 (5.15)

Każdej wartości λ<sub>j</sub> odpowiada więc określony charakter ruchu (rosnący lub malejący, oscylacyjny lub monotoniczny) oraz określony zbiór składowych wektora **x**oj, czyli tak zwana postać ruchu.

Dla każdej z *n* wartości własnych  $\lambda_j$  można określić stosunek *n*-1 składowych  $\mathbf{x}_{oj}$  do *n*-tej, czyli tak zwane składowe unormowane wektora własnego **x**oj odpowiadającego wartości własnej λ*j* .

Przykładowo, wstawiając w (5.9)  $x_i = x_k = 1$  i rozwiązując dla  $\lambda_j = \lambda_m$ , otrzymamy następującą postać wektora własnego  $\mathbf{x}_{0m}$  o składowych unormowanych względem  $x_k$ :

$$
\mathbf{x}_{0m} = \left[ \left( \frac{x_1}{x_k} \right)_m, \left( \frac{x_2}{x_k} \right)_m, \dots, \left( \frac{x_{k-1}}{x_k} \right)_m, 1, \left( \frac{x_{k+1}}{x_k} \right)_m, \dots, \left( \frac{x_n}{x_k} \right)_m \right]^T
$$
(5.16)

przy czym zespolonym wartościom λ*m* w ogólnym przypadku odpowiadają zespolone wartości składowych.

Aby określić ogólną postać ruchów własnych (np. samolotu po zaburzeniu lotu ustalonego), należy wyznaczyć wektory własne  $\mathbf{x}_{0j}$  dla wszystkich *n* wartości własnych  $\lambda_j$ , a następnie znając zaburzenia początkowe wyznaczyć *n* wartości wektora stanu **x**.

#### **5.3. Linearyzacja równa**ń **ruchu wzgl**ę**dem małych zaburze**ń **lotu ustalonego [92]**

W wielu praktycznie spotykanych przypadkach lotu samolotu, np. wejście w podmuch, a także do celów badania stateczności, wystarczy rozpatrywać ruch samolotu w wyniku małych zakłóceń jednostajnego lotu prostoliniowego.

Oznaczając indeksem "1" wielkość przed zakłóceniem, a małą literą mały przyrost tej wielkości, chwilowe wartości parametrów lotu można wyrazić w postaci:

$$
\begin{cases}\nU = U_1 + dU, & V = V_1 + dV, & W = W_1 + dW \\
P = P_1 + dP, & Q = Q_1 + dQ, & R = R_1 + dR \\
\Theta = \Theta_1 + d\Theta, & \Phi = \Phi_1 + d\Phi\n\end{cases}
$$
\n(5.17)

oraz różniczki:

$$
\begin{cases}\ndU = u, ..., dR = r, ..., d\Phi = \varphi, ..., d\Theta = \vartheta \\
d\dot{U} = \dot{u}, ..., d\dot{R} = \dot{r}, ..., d\dot{\Phi} = \dot{\varphi}, ..., d\dot{\Theta} = \dot{\vartheta}\n\end{cases}
$$
\n(5.18)

Pamiętając, że dla małych kątów  $\varphi$ : sin $\varphi \approx \varphi$ , cos $\varphi \approx 1$  otrzymamy:

$$
\begin{cases}\n\sin \Phi = \sin(\Phi_1 + \varphi) \approx \sin \Phi_1 + \varphi \cos \Phi_1 \\
\cos \Phi = \cos(\Phi_1 + \varphi) \approx \cos \Phi_1 - \varphi \sin \Phi_1\n\end{cases}
$$
\n(5.19)

Gdy lot ustalony jest prostoliniowym ruchem jednostajnym:

$$
P_1 = Q_1 = R_1 = 0, \quad \Psi_1 = 0, \quad L_1 = M_1 = N_1 = 0 \tag{5.20}
$$

oraz na mocy (3.6):

$$
\begin{cases}\nX_1 = mg \sin \Theta_1 \\
Y_1 = -mg \cos \Theta_1 \sin \Phi_1 \\
Z_1 = -mg \cos \Theta_1 \cos \Phi_1\n\end{cases}
$$
\n(5.21)

Zapisując pochodne aerodynamiczne w skończony sposób:

$$
\frac{\delta X}{\delta U} = X_u, ..., \quad \frac{\delta M}{\delta R} = M_r, ..., \quad \frac{\delta N}{\delta \delta_k} = N_{\delta_k}
$$
\n(5.22)

oraz uwzględniając (5.17) – (5.20) i pomijając małe drugiego i wyŜszych rzędów, np.: *uv*, *pq*,  $r\vartheta\varphi$ , ogólne równania (4.17) ruchu samolotu można zapisać w następującej zlinearyzowanej formie:

$$
\begin{cases}\nm(\dot{u} + W_1q - V_1r) - X_uu - X_vv - X_ww - X_p p - X_q q - X_r r + mg\vartheta\cos\Theta_1 = 0 \\
m(\dot{v} + U_1r - W_1p) - Y_uu - Y_vv - Y_ww - Y_p p - Y_q q - Y_r r +\n+ mg\vartheta\sin\Theta_1\sin\Phi_1 - mg\varphi\cos\Theta_1\cos\Phi_1 = 0 \\
m(\dot{w} + V_1p - U_1q) - Z_uu - Z_vv - Z_ww - Z_p p - Z_q q - Z_r r +\n+ mg\vartheta\cos\Phi_1\sin\Theta_1 - mg\varphi\cos\Theta_1\sin\Phi_1 = 0 \\
I_x\dot{p} - I_{xy}\dot{q} - I_{xz}\dot{r} - L_uu - L_vv - L_ww - L_p p - L_q q - L_r r = 0 \\
I_y\dot{q} - I_{xy}\dot{r} - M_w\dot{w} - M_uu - M_vv - M_ww - M_p p - M_q q - M_r r = 0 \\
I_z\dot{r} - I_{xz}\dot{p} - I_{yz}\dot{q} - N_uu - N_vv - N_ww - N_p p - N_q q - N_r r = 0 \\
\dot{\vartheta} - q\cos\Phi_1 + r\sin\Phi_1 = 0 \\
\dot{\varphi}\cos\Theta_1 - p\cos\Theta_1 - q\sin\Theta_1\sin\Phi_1 - r\cos\Phi_1\sin\Theta_1 = 0\n\end{cases} (5.23)
$$

Związki (5.23) tworzą układ ośmiu liniowych równań różniczkowych zwyczajnych o stałych współczynnikach. Niewiadomymi funkciami są: *u*, *v*, *w*, *p*, *a*, *r*, *θ*, *<i>ø*.

Zgodnie z przytoczoną powyżej definicją stateczności w sensie Lapunowa, układ równań opisujący zaburzony lot samolotu (5.23) jest niestateczny, jeżeli przynajmniej jedno z rozwiązań jest niestateczne, czyli jeżeli chociaż jedna wartość własna  $\lambda_i$  ma dodatnią część rzeczywistą, nawet dowolnie małą. W praktyce spełnienie warunku stateczności Lapunowa może okazać się trudne lub niemożliwe, a często także niepotrzebne, albowiem w przypadku gdy wzrost zaburzeń lotu jest na tyle wolny, że pilot zdąży to zauważyć i przeciwdziałać, lot jest możliwy, a samolot może być dopuszczony do eksploatacji. Jednak zawsze, gdy układ jest niestateczny w sensie Lapunowa, zachodzi konieczność ilościowego określenia wszystkich wartości własnych.

W praktyce stosowanej w mechanice lotu wartości własne  $\lambda$  przedstawia się często kreśląc części urojone Im( $\lambda$ ) oraz części rzeczywiste Re( $\lambda$ ) wartości własnych dla różnych wartości parametru  $\mu$  (np. kąta natarcia α), w sposób pokazany na rysunku 5.2. W wyniku rozwiązania zlinearyzowanych wokół położenia równowagi równań ruchu samolotu otrzymuje się sześć zespolonych wartości własnych oraz dwie rzeczywiste wartości własne. Oznacza to, że po zaburzeniu lotu ustalonego samolot będzie wykonywał dwa ruchy aperiodyczne  $(\text{Im}(\lambda_1)=\text{Im}(\lambda_2)=0)$ , oraz trzy ruchy oscylacyjne. Analiza rzeczywistych wartości własnych pozwala na stwierdzenie, że jedna z tych wartości własnych jest ujemna i odpowiada silnie tłumionemu ruchowi przechylania samolotu. Druga z rzeczywistych wartości własnych dla pewnych wartości kąta natarcia przybiera wartości dodatnie. Ta wartość własna odpowiada aperiodycznym ruchom odchylenia sprzężonych z przechylaniem. Odpowiadający tej wartości własnej ruch można zidentyfikować jako spiralny ruch samolotu. Dwie następne zespolone, sprzężone wartości własne  $\lambda_{3,4}$  odpowiadają ruchowi samolotu, nazywanego holendrowaniem. Holendrowaniem nazywamy stosunkowo powolne ruchy oscylacyjne samolotu polegające na skojarzonych z przechylaniem odchyleniach (wężykowanie samolotu). Cztery następne wartości własne są zespolone i parami sprzężone. Odpowiadają one podłużnym ruchom samolotu. Jedna para pierwiastków ma duże, ujemne wartości części rzeczywistej i odpowiada silnie tłumionym oscylacjom kąta natarcia. Druga para wartości własnych odpowiada ruchom fugoidalnym samolotu, czyli słabo tłumionym ruchom oscylacyjnym polegającym na kojarzonym ze zmianami wysokości wahaniom prędkości i kąta pochylenia.

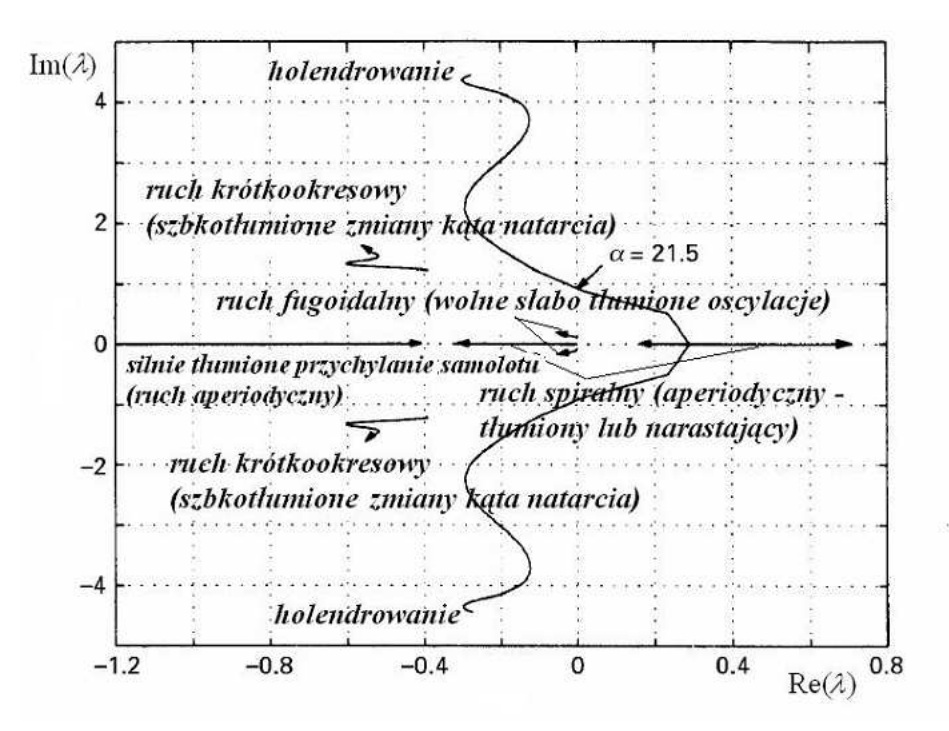

Rys. 5.2. Klasyczna analiza stateczności dynamicznej samolotu

Ze względu na to, że dla kątów natarcia  $\alpha > 21.5^{\circ}$  pojawiają się dodatnie rzeczywiste części wartości własnych rozwiązania układu równań opisujących zaburzony od położenia równowagi ruch samolotu, układ ten (w przedziale kątów natarcia większych niż 21.5°) jest w sensie Lapunowa niestateczny.

Opisana powyżej metoda badania stateczności dynamicznej samolotu była wystarczająca w przypadku analizy własności ruchu samolotów konwencjonalnych. Pojawienie się samolotów supermanewrowych mogących przez dłuższy okres czasu operować na dużych i nadkrytycznych kątach natarcia stworzyło potrzebę analizy ich własności dynamicznych w całym zakresie użytkowym, w tym na zakresie nadkrytycznych katów natarcia. Nie mogą być w tym przypadku stosowane dobrze opracowane metody analizy modalnej (ze względu na silną nieliniowość równań opisujących dynamikę lotu). Pojawiła się potrzeba opracowania nowej metody badania stateczności ruchu samolotu umożliwiająca badanie jego własności dynamicznych w całym zakresie użytkowych kątów natarcia (i ślizgu). Taka metodą jest zaproponowana w latach osiemdziesiątych ubiegłego wieku metoda kontynuacyjna oparta o teorię bifurkacji i teorię układów dynamicznych.

Pierwsze prace publikowane w ogólnodostępnej literaturze światowej dotyczące bifurkacyjnej analizy dynamiki lotu samolotu pojawiły się na początku lat osiemdziesiątych. Dotyczyły głównie problemów niestateczności oscylacji typu wing-rock, niestateczności spiralnej, wprowadzenia w korkociąg i dynamiki płaskiego korkociągu oraz problemów aerosprężystości. Przegląd prac dotyczących tego zagadnienia zamieszczony został we wstępie pracy. Dynamika lotów sterowanych na dużych okołokrytycznych i nadkrytycznych kątach natarcia jest stosunkowo młodą dziedziną mechaniki lotu. Analiza cytowanej literatury wykazuje, że zastosowanie teorii bifurkacji do badania osobliwości lotu na nadkrytycznych kątach natarcia jest wysoce wydajnym narzędziem, pozwalającym na efektywne badanie dynamiki lotu samolotów supermanewrowych.

#### **5.4. Globalna analiza stateczno**ś**ci poło**Ŝ**e**ń **równowagi samolotu**

Ruch samolotu opisywany jest za pomocą układu silnie nieliniowych równań różniczkowych zwyczajnych. Dla klasycznego modelu nieodkształcalnego samolotu z ruchomymi powierzchniami sterowymi równania ruchu dane są zależnościami (4.17).

 Teoria układów dynamicznych pozwala na analizę rozwiązań układu silnie nieliniowych równań różniczkowych zwyczajnych opisujących ruch samolotu w zależności od powolnych zmian parametrów (tzw. parametrów bifurkacyjnych). W przypadku analizy dynamiki lotu samolotu przyjmuje się, że parametrem bifurkacyjnym jest składowa wektora sterowania (np. kąt wychylenia lotek δ<sup>λ</sup>).W teorii układów dynamicznych pierwszym krokiem analizy nieliniowego układu równań różniczkowych jest ocena stateczności stanów ustalonych układu równań:

$$
\frac{d\mathbf{x}}{dt} = \mathbf{f}\left(\mathbf{x}, \mathbf{u}\left(t\right)\right) \tag{5.24}
$$

przy czym wektor stanu jest dany zależnością:

$$
\mathbf{x} = [U, V, W, P, Q, R, \Psi, \Theta, \Phi, x_1, y_1, z_1]^T
$$
\n(5.25)

wektor sterowania jest równy:

$$
\mathbf{u} = \begin{bmatrix} \delta_{w} & \delta_{R} & \delta_{L} & \phi_{Tz} & \phi_{Ty} & T \end{bmatrix}^{T}
$$
 (5.26)

Przyjęto, że odchylenia wektora ciągu są sprzężone z wychyleniami steru wysokości i steru kierunku w taki sposób, że odchylenia te są proporcjonalne do wychyleń sterów. Założono, że zakres odchylenia wektora ciągu mieści się w przedziale ±35°. Składowe funkcji wektorowej f dane sa zależnościami (4.17).

Stan ustalony jest wyznaczony poprzez przyrównanie do zera pochodnych i rozwiązanie układu równań algebraicznych:

$$
\mathbf{f}\left(\mathbf{x},\mathbf{u}\left(t\right)\right)=0\tag{5.27}
$$

Na podstawie twierdzenia Hartmana-Grobmana można stwierdzić, że lokalna stateczność jest zdeterminowana poprzez wyznaczenie wartości własnych zlinearyzowanego wokół położenia równowagi układu różniczkowych równań ruchu (np. str. 234 w pracy Wigginsa [163]). Jeżeli chociaż jedna z wartości własnych ma dodatnią część rzeczywistą, wówczas położenie równowagi jest niestateczne. Można udowodnić, że jeżeli zlinearyzowany układ równań jest nieosobliwy, wówczas stan ustalony systemu dynamicznego jest ciągłą funkcją parametrów stanu. Zatem stany ustalone równań opisujących ruch statku powietrznego są ciągłymi funkcjami wychyleń powierzchni sterowych. Zmiany stateczności wystąpią wtedy, gdy przynajmniej jedna z wartości własnych zlinearyzowanego układu równań ruchu statku powietrznego zmieni swój znak. Zmiany stateczności stanu ustalonego prowadzą do jakościowo różnej odpowiedzi systemu i są zwane bifurkacjami. Granice stateczności mogą być wyznaczone poprzez poszukiwanie stanów ustalonych posiadających przynajmniej jedną wartość własną z zerową częścią rzeczywistą.

## **5.4.1. Numeryczne metody teorii bifurkacji**

Metody numeryczne służące do rozwiązywania problemów bifurkacyjnych pojawiły się stosunkowo niedawno i stanowią uzupełnienie analitycznych osiągnięć w tej dziedzinie. Można wyróżnić następujące podstawowe trudności, napotykane przy stosowaniu tych metod:

a) numeryczne niestabilności związane z obliczeniami w bliskim otoczeniu punktów bifurkacji;

- b) problemy związane z parametryzacją w sąsiedztwie punktów bifurkacji i punktów granicznych;
- c) konstrukcje gałęzi bifurkacyjnych;
- d) ustalenie, czy bifurkacja rzeczywiście zachodzi;
- e) problemy związane ze zbieżnością metody Newtona w punktach osobliwych.

Jak już wspomniano, teoria bifurkacji nieliniowych równań różniczkowych zwyczajnych zajmuje się układem równań różniczkowych pierwszego rzędu:

$$
\frac{d\mathbf{x}(t)}{dt} = \mathbf{f}(\mathbf{x}, \boldsymbol{\mu}), \qquad \mathbf{x} \in \mathbb{R}^n, \qquad \boldsymbol{\mu} \in \mathbb{R}^m,
$$
\n(5.28)

zależnym od wektora parametrów  $\mu$  i opisującym ruch układu dynamicznego w *n*-wymiarowej przestrzeni euklidesowej  $\mathfrak{R}^n$ . Zakładamy przy tym, że opisany równaniami (4.17), (5.24), czy też 5.28) układ równań różniczkowych ma asymptotycznie stabilne rozwiązanie stacjonarne **x**=0. Oznacza to, że dla wszystkich **x**(0) należących do tego otoczenia spełnione są warunki:

- a) trajektoria **x**(*t*) spełnia warunek:  $|\mathbf{x}(t)| < \epsilon$  dla  $t > 0$
- b)  $|\mathbf{x}(t)| \to 0$  dla  $t \to \infty$ .

Rozwiązanie problemu polega na znalezieniu odpowiedzi na pytanie, jak zmiana parametru µ∈µ wpłynie lokalnie na otoczenie punktu **x**=0. Ze względu na to, że dla wszystkich µ spełnione jest równanie:

$$
f(0,\mu) = 0, \t(5.29)
$$

równanie to można zapisać w postaci:

$$
\mathbf{x}(t) = \mathbf{H}_{\mu}\mathbf{x} + \mathbf{f}(\mathbf{x}, \mu), \tag{5.30}
$$

przy czym  $\mathbf{H}_{\mu} = D_{\mathbf{x}} \mathbf{f}(\mathbf{0}, \mu)$  jest kwadratową macierzą charakterystyczną o elementach danych równaniem:

$$
\left[\mathbf{H}_{\mu}\right]_{i,j} = \frac{\partial f_i(0,\mu)}{\partial x_j},\tag{5.31}
$$

a nieliniowa funkcja wektorowa f spełnia warunki:

$$
f(\mathbf{0}, \mu) = 0, \quad D_x f(0, \mu) = 0.
$$
 (5.32)

W procesie badania stateczności stacjonarnego rozwiązania równania (5.28) (**x**=0) ma zastosowanie przytoczone twierdzenie Hartmana-Grobmana. Stanowi ono, że jeżeli wszystkie wartości własne macierzy charakterystycznej  $H_{\mu}$  zlinearyzowanego układu (5.30) leżą w lewej półpłaszczyźnie zespolonej, tj.:

$$
Re(\lambda_j) < 0, \text{ dla } j = 1, 2, 3, \dots, n \tag{5.33}
$$

to wówczas istnieje pewna ciągła, homomorficzna transformacja zmiennych sprowadzająca lokalnie nieliniowy układ równań (5.40) do układu liniowego. Oznacza to, że jeżeli stacjonarne rozwiązanie zlinearyzowanego układu równań jest asymptotycznie stateczne, to również stateczne jest rozwiązanie układu nieliniowego. Z twierdzenia Hartmana-Grobmana wynika również, że każda jakościowa zmiana charakteru rozwiązań układu nieliniowych równań opisujących układ dynamiczny jest wskazywana przez pojawienie się zerowych części rzeczywistych wartości własnych macierzy charakterystycznej **H**µ układu zlinearyzowanego.

W celu przybliżenia tematyki zostanie rozwiązane zadanie wyznaczenia punktów (położeń) równowagi. Sprowadza się ono do rozwiązania układu równań algebraicznych nieliniowych:

$$
f(\mathbf{x}, \mu) = 0 \tag{5.34}
$$

gdzie x∈ $\mathfrak{R}^n$ ,  $\mu \in \mathfrak{R}^1$ . Ogólnie rzecz biorąc, układ równań (5.34) może mieć wiele rozwiązań, mogą to być rozwiązania izolowane i na koniec może ich nie być wcale. Niestety, nie istnieje teoria, na podstawie której można byłoby ustalić, z którym przypadkiem mamy do czynienia. Dlatego też zagadnienie to nie należy do łatwych, ponieważ przy użyciu metod numerycznych ciągle jest aktualne pytanie, czy już wszystkie rozwiązania zostały znalezione. Spośród wielu metod, w przypadku gdy funkcje f są gładkie, najczęściej stosowana jest metoda Newtona.

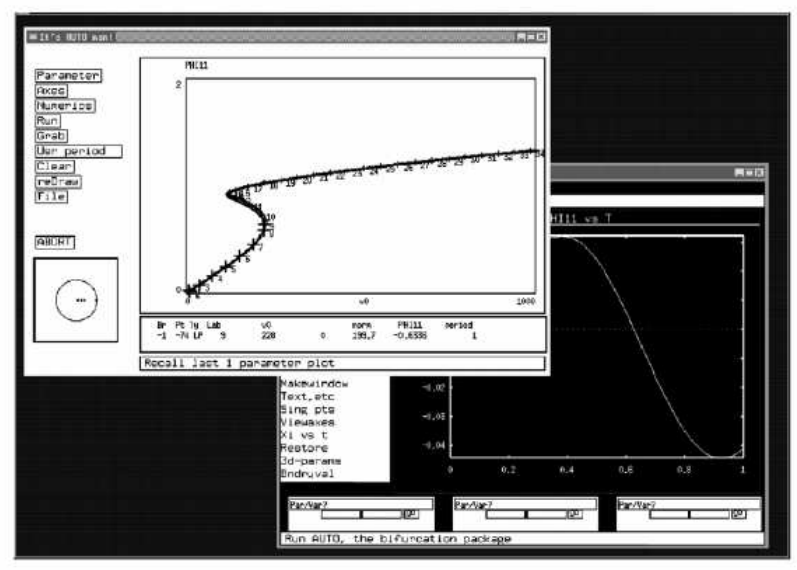

Rys. 5.3 Okno dialogowe programu XPPAut

W chwili obecnej dostępnych jest kilkanaście pakietów programów komputerowych przeznaczonych do analizy nieliniowych układów dynamicznych<sup>5</sup>. Najbardziej znanym (i zarazem najbardziej wszechstronnym) programem komputerowym przeznaczonym do bifurkacyjnej analizy nieliniowych układów dynamicznych jest opracowany w Concordia University, w zespole prof. Euzebiusa Doedla, pakiet AUTO<sup>6</sup>. Opis tego pakietu można znaleźć w pacy [24]. Dostępna jest przy tym wersja podstawowa AUTO97 (kod źródłowy pakietu jest napisany w języku FORTRAN), oraz wersja AUTO2000 (kod źródłowy napisany w języku C). Oba pakiety AUTO pracują w środowisku systemu operacyjnego UNIX. Zatem korzystanie z nich wymaga dostępu do stacji roboczych (np. SUN). Ostatnio ukazała się jednak wersja pakietu AUTO pracująca w środowisku WINDOWS (od wersji 96 po XP)<sup>7</sup>. Obszerny opis tego pakietu,

 5 Przegląd dostępnych na rynku pakietów komputerowych przeznaczonych do analizy bifurkacyjnej układów dynamicznych moŜna znaleźć na stronie internetowej http://www.enm.bris.ac.uk/staff/hinke/dss/?index.html . Strona zawiera także adresy dostępu do wielu opisanych tam pakietów.

<sup>&</sup>lt;sup>6</sup> Pakiet jest produktem typu "freeware" i jest ogólnie dostępny pod adresem internetowym: http://indy.cs.concordia.ca/auto/

<sup>&</sup>lt;sup>7</sup> Program ten jest również produktem typu "freeware" i można go pobrać ze strony internetowej: http://www.math.pitt.edu/~bard/xpp/xpp.html .

wraz z instrukcją znajduje się w podręczniku prof. Barda Ermentrout'a "Simulating, analyzing, *and animating dynamical systems. A guide to XPPAUT for researchers and students"* [35].

Istnieje także pakiet programów komputerowych (opisany w pracy [46]), opracowany przez prof. M. Gomana i dr. A. Khramtsovskiego, dedykowany specjalnie bifurkacyjnej analizie dynamiki sterowanego lotu samolotu.

W pracy do analizy nieliniowych równań opisujących dynamikę lotu zastosowano pakiet XPPAut, stanowiącego pracującą w środowisku WINDOWS XP wersję Unixowego pakietu AUTO98. Program AUTO (lub jego wersja XPPAut pracująca w środowisku Windows) pozwala na numeryczną analizę rozwiązań układu równań różniczkowych typu (4.16, 4.17) w zależności od zmian parametru bifurkacyjnego (w przypadku tej pracy – zmian składowych wektora sterowania). Program oblicza stany ustalone rozwiązując numerycznie równania typu (5.28) w zależności od zmian parametru bifurkacyjnego, analizuje stateczność stanów ustalonych numerycznie linearyzując równania ruchu w punktach równowagi, wyszykuje bifurkacje, określa ich typ, a także znajduje orbity okresowe, podając ich amplitudy. Przykładowe okno dialogowe programu przedstawia rysunek 5.3.

## **5.4.2. Metodyka bada**ń **bifurkacyjnych nieliniowych zagadnie**ń **dynamiki lotu**

 Biorąc pod uwagę, doświadczenia wielu badań (bazujących na analizie bifurkacyjnej i technice kontynuacyjnej) sformułowano następujący, trójstopniowy schemat badań nieliniowego ruchu samolotu.

- 1. Podczas pierwszego kroku ustala się wszystkie parametry systemu. Zasadniczym zadaniem jest zbadanie wszystkich możliwych stanów równowagi i orbit okresowych, oraz analiza ich lokalnej stateczności. Badanie to powinno być bardzo dokładne. W efekcie podjętych badań powinna zostać ustalona globalna struktura przestrzeni stanu (np. portrety fazowe) wszystkich odkrytych atraktorów (stanów ustalonych i zamkniętych orbit). Przybliżone graficzne reprezentacje obliczeń odgrywają tu ważną rolę, pozwalając na diagnozowanie otrzymanych wyników.
- 2. Podczas drugiego kroku, na podstawie informacji o ewolucji portretów fazowych wraz ze zmianą parametrów, przewidywane jest zachowanie się systemu. Następnie, w oparciu o wiedzę o typie występujących bifurkacji oraz bieżącej pozycji parametrów systemu w odniesieniu do obszarów statecznych przewidywane jest dalsze zachowanie się statku powietrznego. Dla tych analiz i prognoz istotne są także informacje o zakresach zmian parametrów. Obserwowane są także szybsze zmiany parametrów i większe różnice pomiędzy stanami ustalonymi a przejściowymi.
- 3. Trzeci krok polega na symulacji numerycznej, pozwalającej na weryfikację przewidywanego zachowania się statku powietrznego. Otrzymywane są przebiegi charakterystyk przejściowych systemu dla dużych zmian parametrów stanu, przy zmianie parametrów systemu.

W oparciu o dane samolotu F-16A oraz równania ruchu przedstawione zależnościami (4.16) i (4.17), wykorzystując pakiet XPPAut wykonano cykl obliczeń pozwalających na ocenę stateczności stanów ustalonych samolotu.

Ze względu na to, że parametr bifurkacyjny jest wektorem sterowania o sześciu składowych (wychylenia steru wysokości, steru kierunku, lotek, wartość wektora ciągu, oraz kąty odchylenia wektora ciągu w płaszczyźnie poziomej i pionowej), badania stanów ustalonych przeprowadzono wg następującej procedury:

- ustalane są wszystkie wartości wektora sterowania za wyjątkiem jednej;
- dokonywane są obliczenia w przedziale od minimalnej do maksymalnej wartości tej składowej, która została uzmienniona;
- w podobny sposób przeprowadza się obliczenia dla pozostałych składowych wektora sterowania;

- otrzymuje się w ten sposób obraz wszystkich stanów ustalonych (lub quasi-ustalonych) ruchu samolotu.

W literaturze angielskiej ten proces obliczeń określany bywa terminem "global analysis" (por. prace: [46, 49, 55, 66, 88, 90, 94]. Dlatego też tego rodzaju analiza lotu samolotu będzie nazywana "globalną analizą położeń równowagi". Oczywiście "klasyczne stany" określające stateczności ustalonego prostoliniowego lotu samolotu są jednym z punktów wyznaczanych w trakcie globalnej analizy stateczności położeń równowagi, i w tym sensie analiza ta jest uogólnieniem klasycznej analizy stateczności samolotu.

 Przykładowe wyniki obliczeń przedstawiono na rys. 5.4. Rysunek ten przedstawia stany ustalone i quasi-ustalone w funkcji wychyleń lotek δ<sub>*L*</sub> i steru kierunku δ<sub>k</sub>. Określenie "stan quasiustalony" oznacza warunki lotu w czasie wykonywania manewrów ze stałymi prędkościami kątowymi. Linie pogrubione odpowiadają statecznym stanom ustalonym. Wartości kątów wychylenia sterów w stopniach, prędkość kątowa *P* w [deg/s]. Obliczenia wykonano dla samolotu F-16*A*.

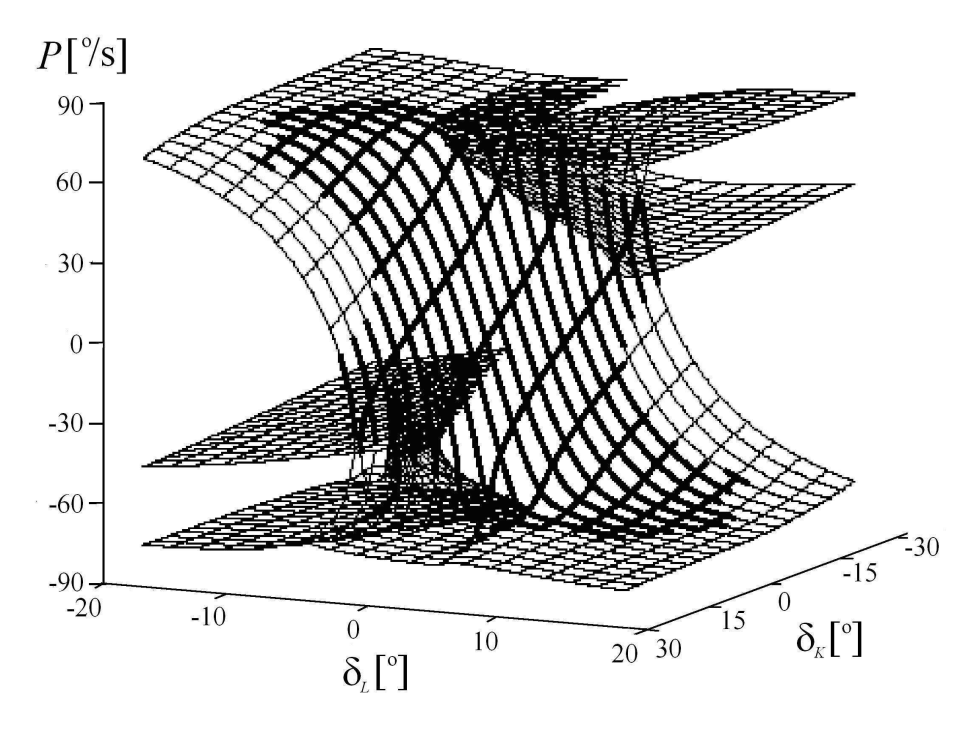

Rys. 5.4 Stany quasi-ustalone dla różnych kątów wychylenia steru kierunku i lotek.

Rysunek 5.5 przedstawia analize stanów ustalonych dla różnych wartości kata natarcia samolotu w funkcji zmian parametru bifurkacyjnego – w tym przypadku kąta wychylenia steru wysokości. Widoczne jest kilka gałęzi rozwiązań. Gałąź 1 odpowiada "klasycznym" stanom ustalonym lotu prostoliniowego ze stałą prędkością. Przedstawione na niej stany równowagi są stateczne. Dla wartości kąta wychylenia steru wysokości δ<sub>*W*</sub> = 10<sup>°</sup> (odpowiadający tej wartości δ<sub>W</sub> kąt natarcia  $\alpha$ =18,6°) pojawia się bifurkacja Hopfa, a zatem dla większych wartości kąta wychylenia steru wysokości i wyższych wartości kata natarcia  $\alpha$  pojawia się cykl graniczny (okresowa gałąź 1) odpowiadający oscylacjom typu "wing rock". Początkowo orbity oscylacji są niestateczne (dla 18,6 $\degree$ <  $\alpha$  <22,8 $\degree$ ), potem pojawia się stateczny cykl graniczy, by następnie, dla wartości kąta natarcia  $\alpha$ >34,8° przejść z powrotem w cykl niestateczny.

Pozostałe stany ustalone to inne warunki równowagi (głównie odpowiadające różnym stanom korkociągu). Gałąź 4 odpowiada warunkom lotu na bardzo dużych, nadkrytycznych kątach natarcia (są to między innymi warunki panujące w trakcie wykonywania manewru Kobra).

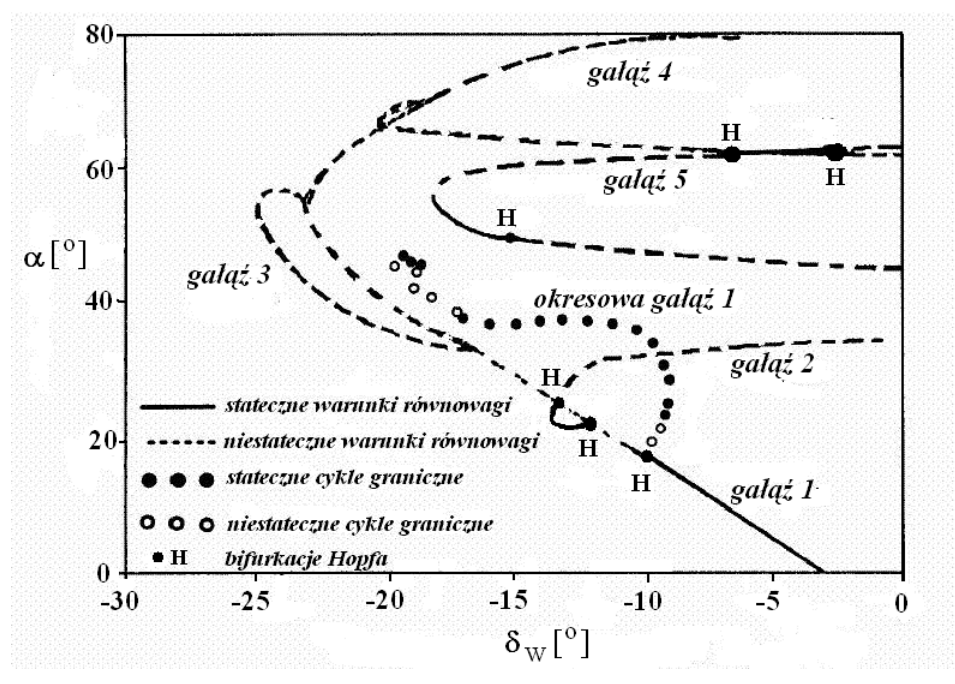

Rys. 5.5 Przykład globalnej analizy stateczności samolotu F-16

Poniżej zostaną przedstawione przykładowe wyniki globalnej analizy położeń równowagi samolotu (na przykładzie danych samolotu F-16A).

## **5.4.3. Bifurkacyjna analiza granicznych stanów lotu**

W przypadku, gdy rozważania dotyczące globalnej analizy obszarów eksploatacyjnych stanów lotu samolotu zostaną sprowadzone do analizy współzależności kątów natarcia  $\alpha$  i wielkości wektora prędkości kątowej samolotu  $\Omega = \sqrt{P^2 + Q^2 + R^2}$  można zauważyć, że krytyczne stany lotu samolotu znajdą się w dwu obszarach – obszarze beczki bezwładnościowej i obszarze korkociągu (rys. 5.6) (por. Goman, Zagainov, Khramtovsky [49]).

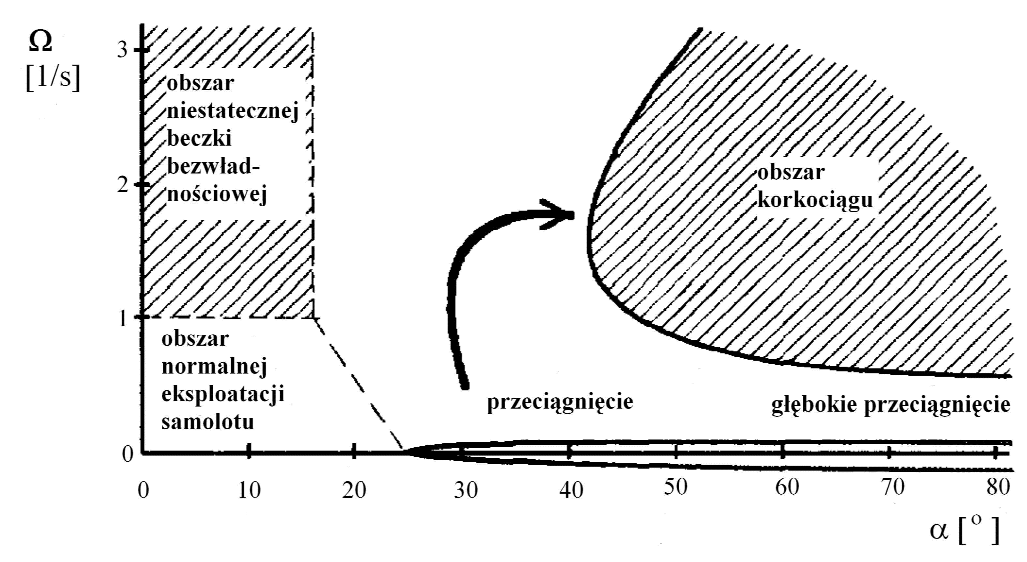

Rys. 5. 6 Obszary krytycznych stanów lotu,  $\Omega = f(\alpha)$ 

Samolot wprowadzony jest w obszar beczki bezwładnościowej w momencie utraty stateczności przechylania. Ta utrata stateczności może mieć charakter łagodny lub gwałtowny, zaś ruch samolotu po jej utracie może być sterowalny lub niesterowalny. Sytuacja taka może się zdarzyć
np. podczas niesymetrycznego przeciągnięcia skrzydeł lub w trakcie manewrów wykonywanych z dużymi prędkościami kątowymi przechylania. Obszar ten obejmuje stany lotu wykonywane na superkrytycznych wartościach parametrów stanu (w szczególności dużych kątach natarcia oraz znacznych prędkościach kątowych przechylania samolotu). W umownym obszarze beczki bezwładnościowej znajdować się może także beczka autorotacyjna, lub też nieoczekiwana odpowiedź na impuls sterowania (np. rewers lotek).

Drugi obszar krytycznych stanów lotu dotyczy okołokrytycznych i nadkrytycznych kątów natarcia oraz dużych prędkości kątowych samolotu. Został on nazwany obszarem korkociągów. Podatność samolotu na wtargnięcie na zakresy krytycznych stanów lotu, odporność na wyjście z zakresów krytycznych oraz analiza sposobów sterowań pozwalających na wyprowadzenie z obszarów krytycznych, to jedne z najistotniejszych zagadnień bezpieczeństwa lotu.

Istnieje wiele form utraty stateczności lotu (zarówno podłużnej jak bocznej). Większość z nich jest ściśle związana z pojęciem przeciągnięcia samolotu (por. [47]). Można tu wymienić między innymi:

- nagłe zwiększenie kąta natarcia ("pochwycenie samolotu") zdarzające się na umiarkowanych i dużych kątach natarcia, które spowodowane jest nieliniowością charakterystyki momentu pochylającego;
- ruch o charakterze cyklu granicznego, polegający na samowzbudnych oscylacjach kąta pochylania samolotu, które występują na dużych kątach natarcia i są spowodowane rozwojem oderwania strumienia na elementach płatowca – tzw. "brykanie samolotu", angielskie określenie – "bucking";
- pełne obroty w ruchu pochylającym tzw. "koziołkowanie", angielskie określenie "tumbling";
- rozbieŜne (aperiodyczne) zwiększanie kąta przechylenia tzw. "zwalenie na skrzydło", angielskie określenie – "wing drop" lub "roll off", lub rosyjskie określenie – "walieżka". Ruch ten jest powodowany asymetrycznym momentem przechylającym powstającym na skutek asymetrycznego oderwanie przepływu na skrzydłach;
- rozbieŜne (aperiodyczne) zwiększanie kąta ślizgu tzw. "ścinanie nosa" lub "zerwane odchylanie", angielskie określenie – "nose slice" lub "yaw off". Ruch taki jest spowodowany aperiodyczną niestatecznością odchylania, lub pojawieniem się asymetrycznego odchylającego momentu aerodynamicznego;
- ruchy oscylacyjne polegające na przechyleniach samolotu skojarzonych z odchylaniem, występujące na dużych kątach natarcia – tzw. "kołysanie skrzydeł", anielskie określenie – "wing rock":
- utrata stateczności ruchu spowodowana działaniem pilota, np. podczas próby stabilizacji wysokości lotu, czy też podczas śledzenia celu. Są to tzw. "oscylacje wzbudzane przez pilota", angielskie określenie – "PIO" (pilot induced oscilations).

Oprócz przytoczonych powyżej "żargonowych" określeń niestateczności lotu występujących na dużych kątach natarcia, w dynamice lotu stosowane są także bardziej precyzyjne definicje pozwalające na opis zachowania się samolotu po przeciągnięciu. Są to określenia: wirowanie po przeciągnięciu, korkociąg oraz głębokie przeciągnięcie.

Wirowanie po przeciągnięciu jest przejściowym ruchem samolotu poprzedzającym "rozwinięcie" się korkociągu. Korkociąg jest stanem lotu oraz autorotacyjną figurą akrobacji lotniczej, w przebiegu której kadłub samolotu wykonuje obrót po linii śrubowej w dół. W korkociągu skrzydła znajdują się na zakresie nadkrytycznych kątów natarcia (następuje na nich zerwanie strug). W trakcie wykonywania tej figury akrobacji następuje znaczna utrata wysokości. Oś, wokół której obraca się samolot, znajduje się najczęściej przed dziobem i jest zwrócona w kierunku, w którym wykonywany jest korkociąg. Pojedynczy, pełny obrót wokół tej osi, nazywany jest zwitką. Korkociąg może przyjmować najróżnorodniejsze postacie. Może być ustalony lub nieustalony, płaski lub stromy, prosty lub odwrócony. Ponadto korkociąg nieustalony może odbywać się przy regularnych lub nieregularnych oscylacjach parametrów lotu.

Przeciągnięciu samolotu nie towarzyszą obroty, zaś jego przebieg zależy w dużej mierze od typu samolotu, na którym następuje – w tym, od kształtu biegunowej (lub nieliniowej części charakterystyki C<sub>z</sub>=f( $\alpha$ )). W przypadku gwałtownego przebiegu przeciągnięcia spowodowanego najczęściej ostrym załamaniem charakterystyki  $C_7(\alpha)$  po przekroczeniu krytycznego kata natarcia, może wystapić trudna do skompensowania sterami tendencja do przechylania się samolotu na skrzydło. Ponieważ zwykle oderwanie strug następuje niesymetrycznie (na jednym skrzydle nieco wcześniej niż na drugim) płatowiec zwala się na skrzydło, co przy braku właściwej reakcji pilota powoduje wejście w korkociąg. W miarę zbliżania się do prędkości przeciągnięcia, stery tracą swą efektywność, w wyniku czego może wystąpić – w zależności od przebiegu przeciągnięcia – częściowa lub całkowita utrata sterowności samolotu. Wpadnięcie w korkociąg może również nastąpić, jeśli przeciągnięcie nastąpi w przechyleniu (np. w momencie wykonywania zakrętu). Dlatego istotne jest zachowanie stosownego nadmiaru prędkości w zakręcie, co jest szczególnie ważne w warunkach turbulencji, kiedy to, przy niezachowaniu zapasu prędkości, nagły powiew wiatru może spowodować utratę siły nośnej na wewnętrznym skrzydle, czego wynikiem będzie korkociąg. Zaobserwowano także przypadki utraty stateczności i sterowności samolotu spowodowane dużymi prędkościami kątowymi przechylania. Zjawisko to jest określane mianem problemu sprzężeń bezwładnościowych przechylania. Jest ono szczególnie niebezpieczne dla samolotów naddźwiękowych charakteryzujących się wydłużoną elipsoidą bezwładności oraz dużą boczną statecznością aerodynamiczną i występuje w przypadku zaistnienia istotnych sprzężeń ruchów bocznych z podłużnymi. Zjawisko to jest nazywane szybką beczką bezwładnościową lub autorotacyjnym obrotem samolotu. Tor lotu samolotu w przypadku wystąpienia niestateczności tego typu jest w przybliżeniu poziomy zaś kąt natarcia jest mniejszy od krytycznego. Charakter ruchu samolotu jest zbliżony do obrotów w nieustalonym korkociągu, zaś samolot nie reaguje na próby przeciwdziałania obrotom wychyleniami lotek i steru wysokości. Zarówno korkociąg, jak i szybka beczka bezwładnościowa, są autorotacyjnymi ruchami samolotu. Różnica polega na różnej naturze momentów podtrzymujących ten ruch.

Wszystkie typy opisanych powyżej ruchów samolotu są wynikiem cech jakościowych równań algebraiczno - różniczkowych opisujących ruch samolotu, tj. różne stany ustalone ruchu samolotu oraz występujące bifurkacje zmieniają warunki stateczności samolotu.

## *Bifurkacyjna analiza podłu*Ŝ*nego ruchu samolotu*

 $\overline{a}$ 

Wzajemne oddziaływanie pomiędzy ruchami fugoidalnymi a zmianami kąta natarcia są bardziej znaczące podczas lotu z małymi prędkościami. W tym przypadku duże zmiany kąta natarcia mogą być spowodowane zaburzeniami toru lotu.

Obszar przyciągania dla zakresu głębokiego przeciągnięcia dynamicznego jest w ogólnym przypadku znacznie bardziej złożony, w porównaniu z przeanalizowanym poniżej przypadkiem. W celu bliższej analizy wzajemnego oddziaływania ruchów fugoidalych z ruchami krótkookresowymi, układ autonomicznych, nieliniowych, zwyczajnych równań różniczkowych  $(4.16 i 4.17)$  uprościć można do układu opisującego jedynie ruch płaski samolotu. Oznacza to, że wektor stanu zredukowany zostanie do postaci:  $\mathbf{x} = \begin{bmatrix} U & W & Q & \Theta \end{bmatrix}^T$ ,  $\alpha = \arctan(U/W)^8$ .

$$
\dot{U} = -QW + \left[ qS \left( C_{za} \sin \alpha - C_{xa} \cos \alpha \right) + X_Q Q + X_{\delta_w} \delta_w - mg \sin \Theta + T_x \right] / m
$$
\n
$$
\dot{W} = QU + \left[ -qS \left( C_{xa} \sin \alpha + C_{za} \cos \alpha \right) + Z_Q Q + Z_{\delta_w} \delta_w + mg \cos \Theta \cos \Phi + T_z \right] / m
$$
\n
$$
\dot{Q} = \left[ qSc_A \left\{ C_{m_0} \left( \alpha, \beta \right) + C_m^{\bar{w}} \dot{W} / V_0 + c_A C_m^{\bar{Q}} Q / (2V_0) + C_m^{\delta_w} \delta_w \right\} + M_T \right] / J_Y
$$
\n
$$
\dot{\Theta} = Q \tag{5.35}
$$

 $^8$  Równania ruchu układu (4.16) i (4.17) dla czterowymiarowego przypadku przyjmą postać:

Zakładamy przy tym, że zakres zmian wartości katów  $\alpha$  oraz Θ należy do przedziału [- $\pi$ ,  $\pi$ ]. Uproszczenie takie pozwala na analizę obszaru stateczności dla wektora stanu czwartego rzędu, co z kolei umożliwia zastosowanie dwuwymiarowych przekrojów przestrzeni stanu - co w znaczny sposób upraszcza analizę rozwiązań (por. [114]). Rysunek 5.7 przedstawia portret fazowy obrazujący zmiany prędkości kątowej pochylania w funkcji kąta natarcia. Na rysunku tym zakreskowano obszar przyciągania dla zakresu krytycznych parametrów lotu: szybkiej beczki bezwładnościowej i głębokiego przeciągnięcia dynamicznego. Linia  $W<sup>U</sup>$  przedstawia portret fazowy Q=f( $\alpha$ ) rozwiązań uproszczonego układu równań (5.35). Przedział  $\alpha_1$  odpowiada statecznym położeniom równowagi samolotu na małych kątach natarcia, przedział  $\alpha_2$  odpowiada zakresowi utraty stateczności podłużnej na dużych, okołokrytycznych kątach natarcia (odpowiada on zakresowi dodatniej wartości pochodnej d*Cm*/dα − szkic w górnym, prawym rogu rysunku 5.7). Przedział  $\alpha_3$  odpowiada statecznym położeniom równowagi na głęboko nadkrytycznych kątach natarcia. Taki przebieg zmian stateczności jest związany z charakterystycznym "łyżkokształtnym" przebiegiem funkcji  $C_m=f(\alpha)$  (por. szkic tej funkcji przedstawiony w górnym, prawym rogu rysunku 5.7). Linie W<sup>S</sup> ograniczają obszar przyciągania atraktorów dla zakresu szybkiej beczki bezwładnościowej i głęboko nadkrytycznych kątów natarcia (przedstawionych na rysunku 5.6).

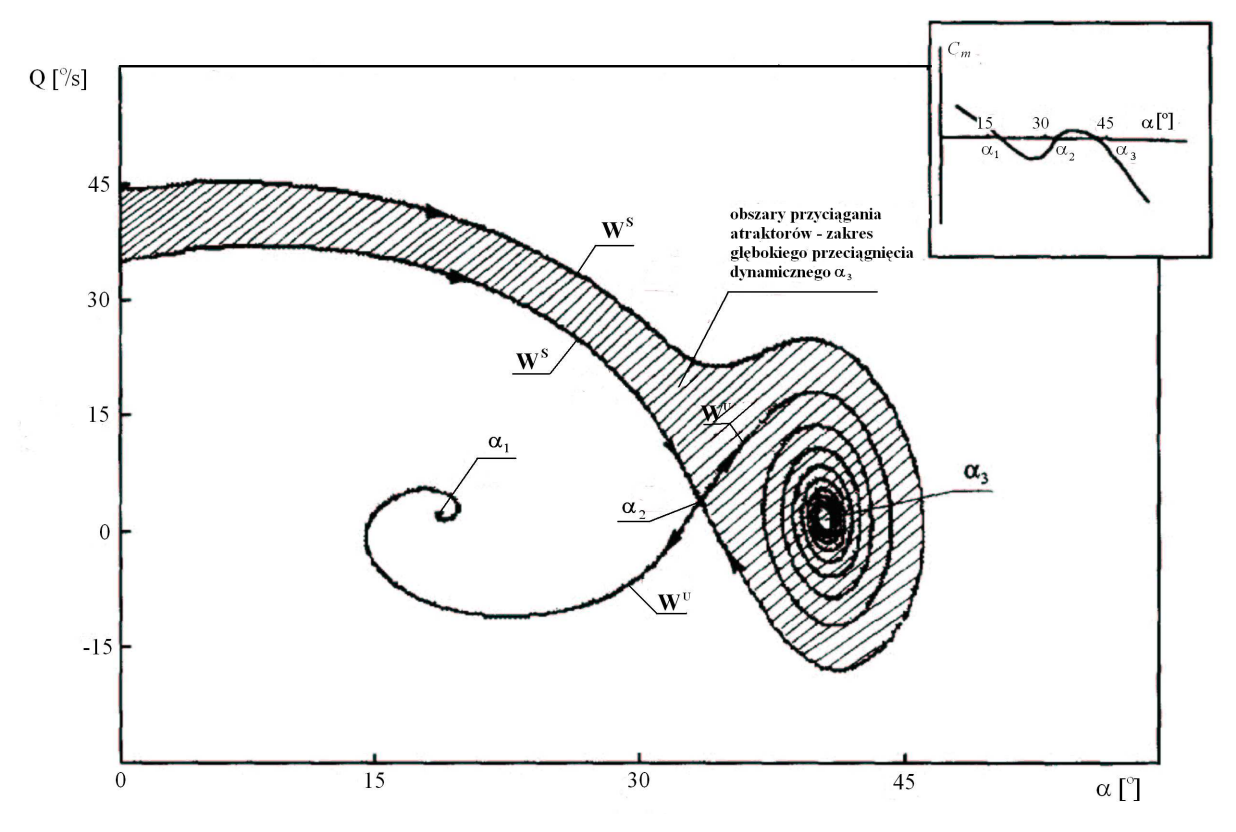

Rys. 5. 7 Portret fazowy dynamiki lotu w warunkach głębokiego przeciągnięcia dynamicznego

Przykładowy wynik opisanej powyżej dwuwymiarowej analizy rozwiązań przedstawiono na rysunku 5.8. Zobrazowano na nim dwa różne przekroje obszarów przyciągania na zakresie głębokiego przeciągnięcia dynamicznego, tj. w przedziale statecznych zmian parametrów lotu α3, (rys. 5.7). Rys. 5.8 przedstawia zaburzenia w płaszczyźnie kąta pochylenia Θ oraz prędkości lotu  $V = \sqrt{U^2 + W^2}$ . Przyjęto, że wartości dwu pozostałych zmiennych stanu są identyczne dla wszystkich punktów przekroju. W pierwszym przypadku, (oznaczonym na rys. 5.8 literą a), przyjęto, że kąt natarcia dla stanów ustalonych jest mniejszy od krytycznego (punkt równowagi  $α=\alpha_1$ ), oraz prędkość kątowa pochylania Θ = 0. Drugi przypadek obliczeń (oznaczony na rys.

5.8 literą b) obejmuje rejony dużych nadkrytycznych kątów natarcia (punkt równowagi  $\alpha = \alpha_3$ ) oraz zerową wartość kąta pochylania  $\Theta = 0$ . W każdym punkcie rozważanych przekrojów kąt pochylenia toru lotu można obliczyć z zależności:  $\gamma = \Theta$  - α. Obszary zakreskowane definiują punkty początkowe wejścia na zakres głębokiego przeciągnięcia dynamicznego – przedział <sup>α</sup>*3* na rysunku 5.7. W przypadku (b) prawdopodobieństwo wejścia na zakres głębokiego przeciągnięcia jest znacznie wyższe niż w przypadku (a). Podsumowując możemy stwierdzić, że wykonanie wielu przekrojów wielowymiarowego obszaru rozwiązań równań ruchu samolotu dostarcza bardzo bogatych "globalnych" informacji o dynamice samolotu.

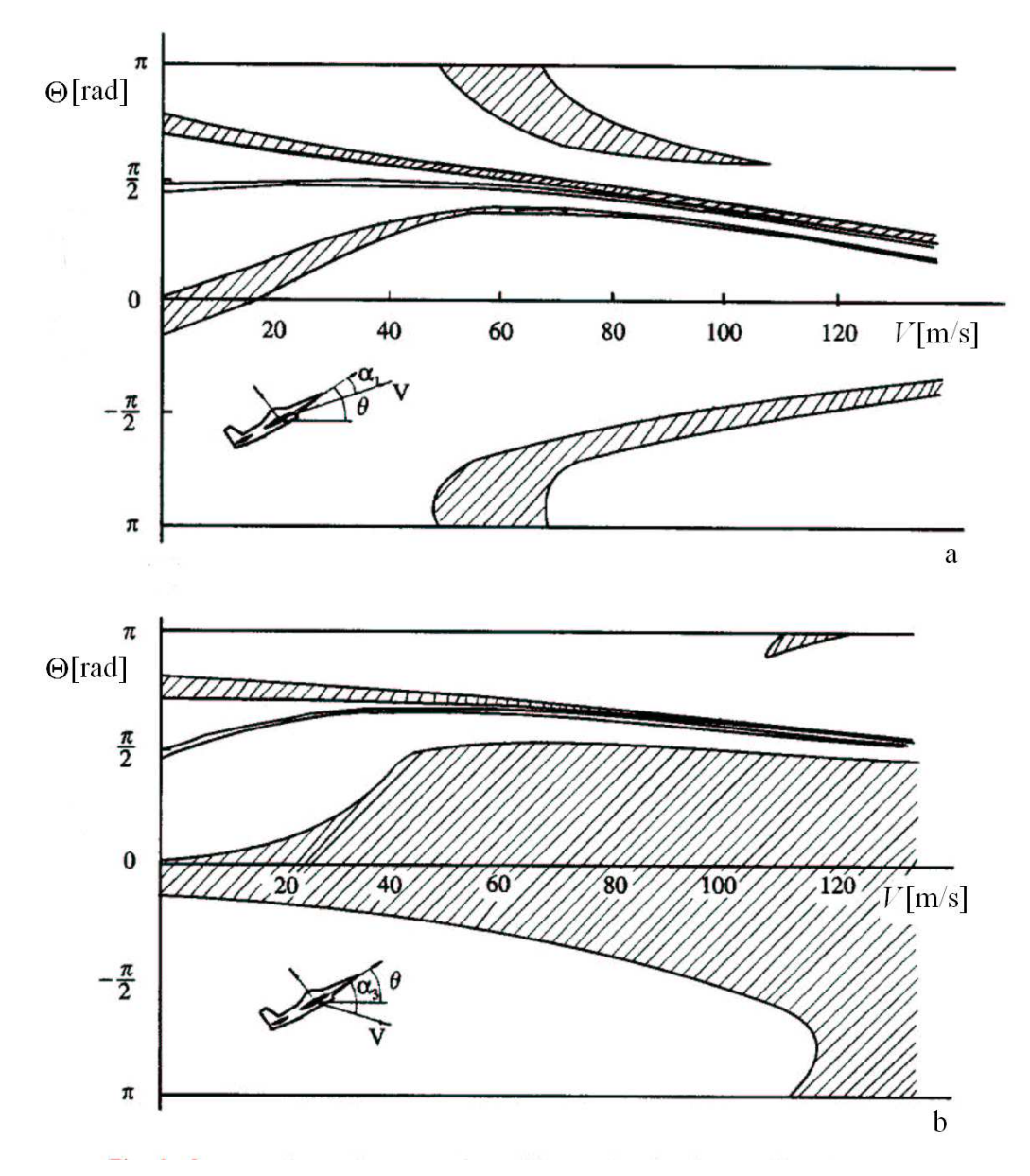

Rys. 5. 8 Przekrój obszarów sstateczności dla warunków głębokiego przeciągnięcia dynamicznego  $(\alpha_3 - \text{na} \text{ rys. } 5.7)$ . (Za zgodą prof. Gomana, na podstawie [46, 49])

Zasadniczą cechą analizy bifurkacyjnej jest to, że nawet w przypadku aproksymacji charakterystyk aerodynamicznych funkcjami liniowymi, otrzymuje się dla wybranej wartości parametru bifurkacyjnego (np. kąta wychylenia lotek) wiele rozwiązań stanów ustalonych, takich jak punkty równowagi lub orbity okresowe. Dzieje się tak na skutek strukturalnej nieliniowości równań ruchu samolotu. Analiza bifurkacyjna wszystkich stanów ustalonych, połączona z analizą ich lokalnej i globalnej stateczności może wskazać na przyczyny utraty stateczności, oraz w wielu przypadkach wyjaśnić przyczyny niejednokrotnie bardzo dziwnej reakcji samolotu na zaburzenia ruchu.

Należy przy tym zauważyć, że współczynniki równań ruchu samolotu (4.16 i 4.17) są silnie nieliniowymi funkcjami czasu. Dlatego też we wszystkich przypadkach zmniejszenia lub utraty stateczności stanów ustalonych wnioski wynikające z asymptotycznej stabilności rozwiązań w sensie Lapunowa (dla  $t \rightarrow \infty$ ), mogą okazać się błędne, gdyż w miarę upływu czasu zmieniają się także współczynniki tych równań. Z podobnym problemem można się spotkać w przypadku zaburzenia lotu krótkotrwałymi impulsami sterowania. Dlatego też analiza rozwiązań za pomocą analizy bifurkacyjnej może być bardziej spójna w przypadku, gdy rozważane stany ustalone cechują się dużym marginesem asymptotycznej stabilności. Należy podkreślić, że w każdym przypadku rozwiązania numeryczne układu równań opisujących ruch samolotu stanowią końcowy etap weryfikacji analizy bifurkacyjnej.

# *Bifurkacyjna analiza sprzężeń bezwładnościowych*

Aby zademonstrować możliwości metodyki przeprowadzono bifurkacyjną oraz globalną analizę sprzężeń bezwładnościowych przechylania (szybkiej, nieustalonej beczki bezwładnościowej). Rozważono dwa przypadki. Pierwszy dotyczył analizy ruchu odbywającego się na wysokości *H*=0, przy prędkości początkowej *V* = 250 m/s (prędkość poddźwiękowa). Drugi przypadek dotyczył analizy ruchu samolotu lecącego na wysokości 20000 m, z prędkością  $V = 760$  m/s (przypadek prędkości naddźwiękowej). Ze względu na różny charakter przebiegu momentów tłumiących, otrzymano w każdym z tych przypadków inne postacie warunków równowagi.

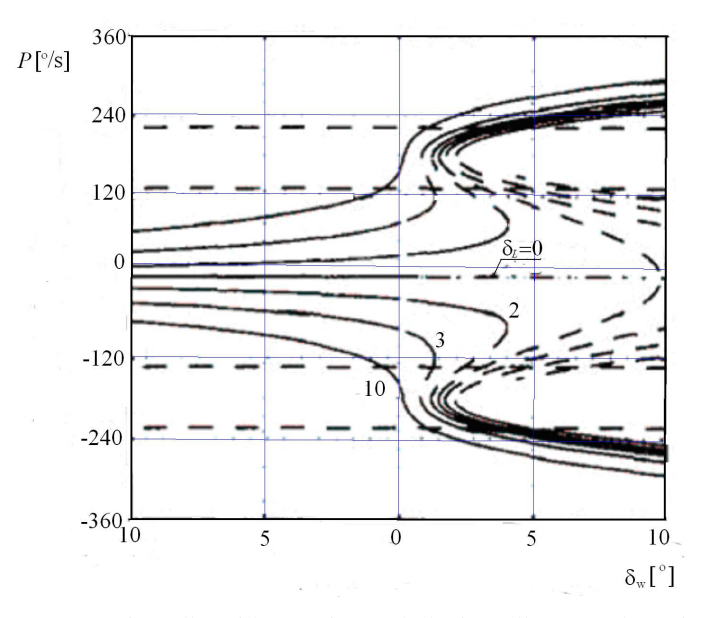

Rys. 5. 9 Stany równowagi prędkości kątowej przechylania P dla różnych wariantów wychylenia steru wysokości  $\delta_{\rm w}$  oraz lotek  $\delta_{\rm L}$ .

W pierwszym przypadku (*H* = 0, *V* = 250 m/s) wszystkie stany równowagi tworzą pojedyncze, ciągłe powierzchnie, cechujące się kanoniczną postacią osobliwości widoczną na płaskiej mapie powierzchni równowagi otrzymanej dla bifurkacyjnych parametrów sterowania δ*W*, δ*L*. Takie postacie przypominają opisywane w teorii katastrof osobliwości "katastrofy wierzchołka" lub "katastrofy motyla". Pomimo tego, że teoria katastrof została opracowana dla układów dynamicznych typu gradientowego, opisane w niej osobliwości występują także w autonomicznych układach dynamicznych. Należy przy tym podkreślić, że rysunek 5.7 przedstawia ogólny schemat stanów równowagi. Wiele z przedstawionych tam stanów równowagi zależy od wychyleń powierzchni sterowych. Przykładowa postać takich zależności została przedstawiona na rysunkach 5.9 oraz 5.10. Analizując te rysunki można zauważyć, że wychylenia steru wysokości do góry powodują pojawienie się "katastrofy wierzchołka".

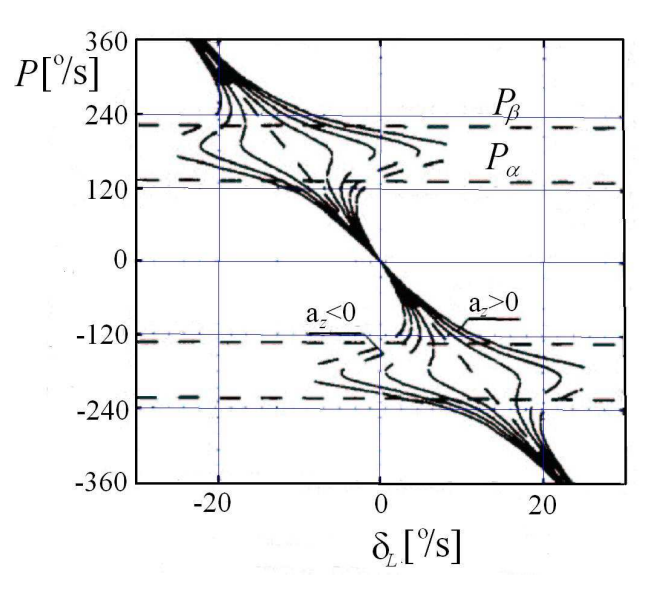

Rys. 5. 10 Stany równowagi prędkości kątowej przechylania *P* dla różnych wariantów wychylenia δ<sub>L</sub>.

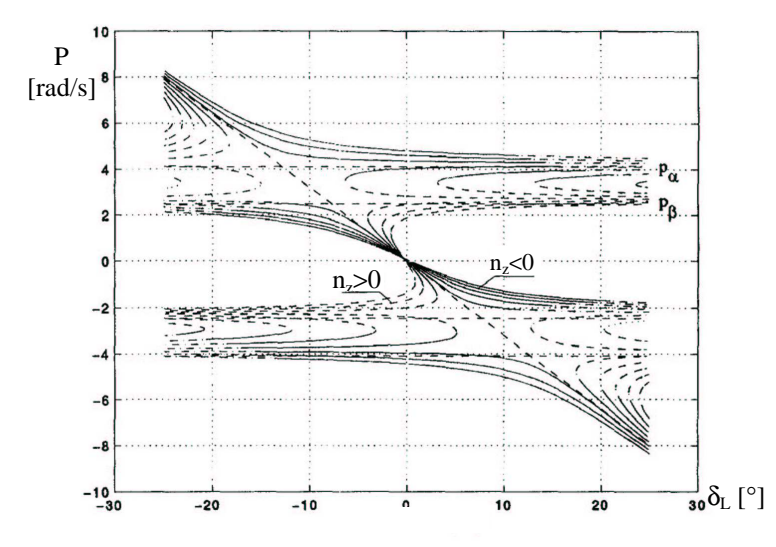

Rys. 5. 11 Stany równowagi dla prędkości kątowej przechylania (przypadek lotu z prędkością naddźwiękową)

Rysunek 5.11 przedstawia przykładowy wynik analizy lotu odbywającego się z prędkością naddźwiękową (*H* = 20000 m, *V*= 750 m/s). Można zauważyć dwa różne typy subkrytycznych typów krzywych wychodzących z punktu  $R = 0$ ,  $\delta_L = 0$ . Poruszając się w stronę gałęzi dla n<sub>z</sub> > 0, natrafimy na stany "utraty sterowności" polegającej na tym, że zwiększanie momentu sterującego nie przejawia się zwiększeniem prędkości kątowej samolotu (nieoczekiwana reakcja na wychylenie lotek). Druga rodzina warunków równowagi znajduje się pomiędzy prędkościami krytycznymi *P*α i *P*β oraz obszarem zewnętrznym warunków równowagi, gdzie:

$$
P_{\alpha} = \sqrt{\left|\frac{-C_{m}^{\alpha}}{i_{q}}\right|}, \qquad P_{\beta} = \sqrt{\left|\frac{C_{n}^{\beta}}{i_{r}}\right|} \qquad i_{q} = \frac{I_{z} - I_{x}}{I_{y}}, \qquad i_{r} = \frac{I_{y} - I_{x}}{I_{z}}
$$

Można zauważyć, że obroty autorotacyjne występują dla  $n_z = 0$ , -1, -2, oraz istnieją dla wszystkich kątów wychylenia lotek.

# **6. PRZYKŁADY ZASTOSOWA**Ń **TEORII BIFURKACJI DO ANALIZY PROBLEMÓW NIELINIOWEJ DYNAMIKI LOTU SAMOLOTÓW SUPERMANEWROWYCH**

#### **6.1. Bifurkacyjna analiza oscylacji typu "wing rock"**

Typowym zjawiskiem występującym w trakcie lotu na dużych kątach natarcia jest tzw. "wing rock" (kołysanie się skrzydeł). Jest to zjawisko samowzbudne, które mimo że występuje już na podkrytycznych kątach natarcia, może być ze względu na silnie nieliniowy charakter zaliczane do zjawisk towarzyszących supermanewrowości. Ze względu na fakt, że "wing rock" jest na ogół zjawiskiem niebezpiecznym, celowe jest jego bliższe rozpoznanie tego zjawiska.

Badania dynamiki tego ruchu podejmowane były w wielu pracach (można tu wymienić klasyczne prace Carola i Mehry [18, 108], Jahnke i Cullicka [68] oraz późniejsze badania Liebsta [84], Mcmillana [93], Maryniaka i Pyrza [101], Zagainova i Gomana [168]. We wszystkich cytowanych pracach przyjmowano quasi-statyczne charakterystyki aerodynamiczne samolotu. Jednak, ze względu na oscylacyjne zmiany kąta natarcia występujące na dużych, okołokrytycznych i nadkrytycznych kątach natarcia, oczywistym jest występowanie zjawisk związanych z niestacjonarnością opływu (w tym ze zjawiskami histerezy). Poniżej przedstawiono próbę zastosowania niestacjonarnej aerodynamiki, opierającej się o model ONERA głębokiego przeciągnięcia dynamicznego opisany w pracy [124]) oraz klasyczną metodę pasową, do analizy zjawiska "wing rock" (por. prace: [67, 92, 94, 101, 142]).

Pierwszym krokiem analizy "wing rocka" było zbadanie stateczności stanów ustalonych samolotu. Wyniki tej analizy, uzyskane w oparciu o dane samolotu F-16A ze skrzydłem pasmowym, przedstawiono na rysunkach 6.1 – 6.6.

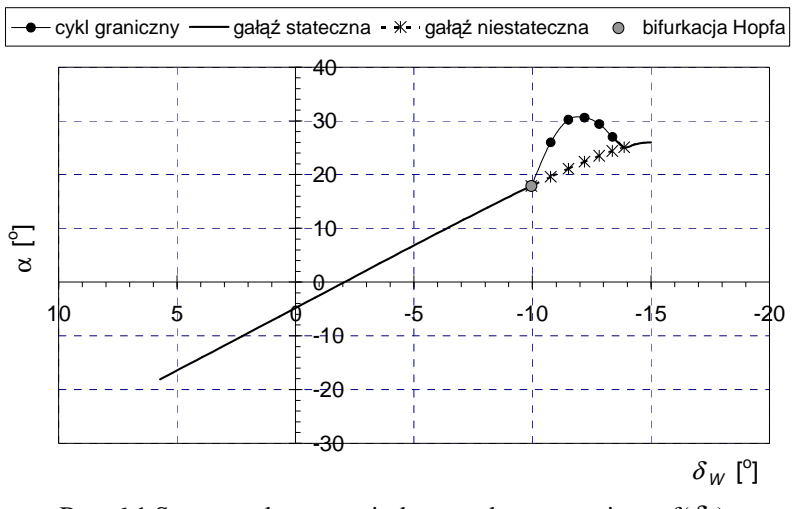

Rys. 6.1 Stany ustalone – umiarkowane kąty natarcia,  $α=f(δ<sub>w</sub>)$ 

Stany ustalone prezentowane są przez krzywą ciągła, krzywa przerywana z "gwiazdką" odpowiada stanom nieustalonym, krzywe ciągłe otaczające stany nieustalone reprezentują amplitudy cykli granicznych. Warunki równowagi samolotu odpowiadające danemu wychyleniu steru wysokości mogą być określone poprzez wykreślenie pionowej linii odpowiadającej danemu wychyleniu steru. Każdy punkt przecięcia tej linii z krzywymi stanu ustalonego określa wszystkie możliwe stany ustalone samolotu. Analiza powyższych rysunków pozwala na stwierdzenie, że dla kątów wychylenia statecznika  $\delta_W$  większych od  $-10^{\circ}$  stany ustalone są stateczne. Katy wychylenia steru wysokości należące do przedziału  $\langle -10, -13 \rangle$  wyznaczają

obszar niestatecznych stanów ustalonych. Zmiana stateczności następuje na skutek dwu bifurkacji Hopfa (dla δ<sub>H</sub> = -10<sup>°</sup> i δ<sub>H</sub> = -13<sup>°</sup>). Bifurkacje Hopfa prowadzą do pojawienia się cykli granicznych. Ruchy tego typu są przedstawione na rysunkach 6.7 – 6.16. Przedstawiają one wyniki cyfrowej symulacji ruchów typu "wing rock". Zaburzenie ruchu polegało na przemieszczeniu steru wysokości od  $-7^{\circ}$  do  $-9^{\circ}$ . Spowodowało to przemieszczenie samolotu w obszar niestatecznych stanów ustalonych. Skutkiem tego pojawiły się stopniowo narastające oscylacje, przechodzące w cykl graniczny o okresie ok. 2,8 sekundy. Otrzymane wyniki są jakościowo zgodne z wynikami uzyskanym dla samolotu F-14 przedstawionymi w pracy [18, 68].

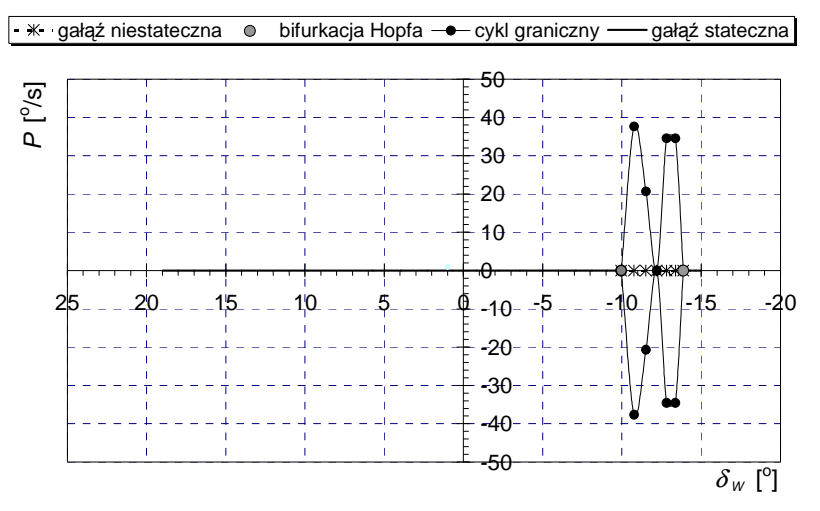

Rys. 6.2 Stany ustalone – umiarkowane kąty natarcia,  $P=f(\delta_W)$ 

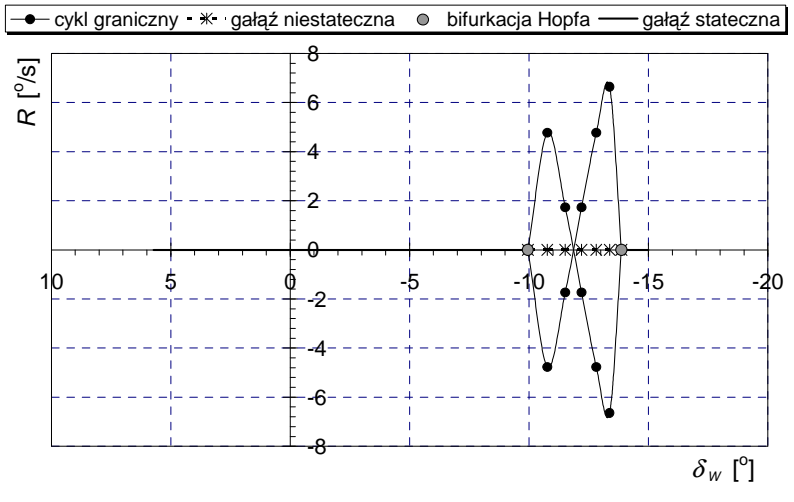

Rys. 6.3 Stany ustalone – umiarkowane kąty natarcia,  $R = f(\delta_W)$ 

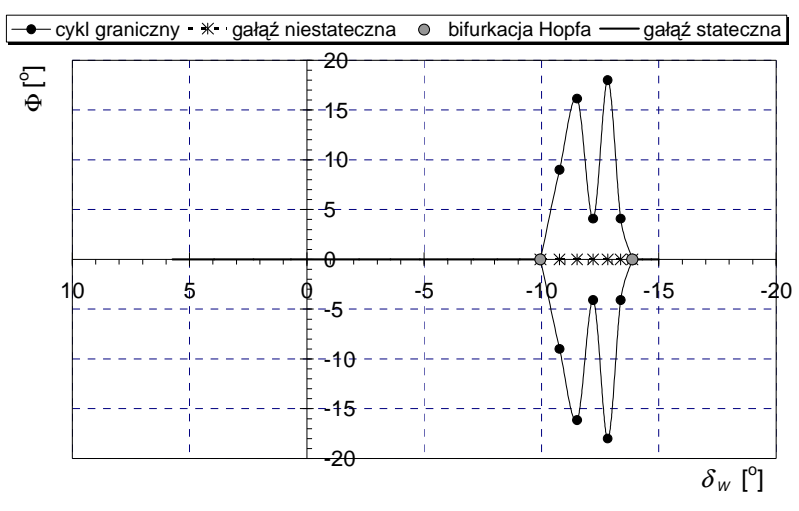

Rys 6.4 Stany ustalone – umiarkowane kąty natarcia, Φ=f(δ*W*)

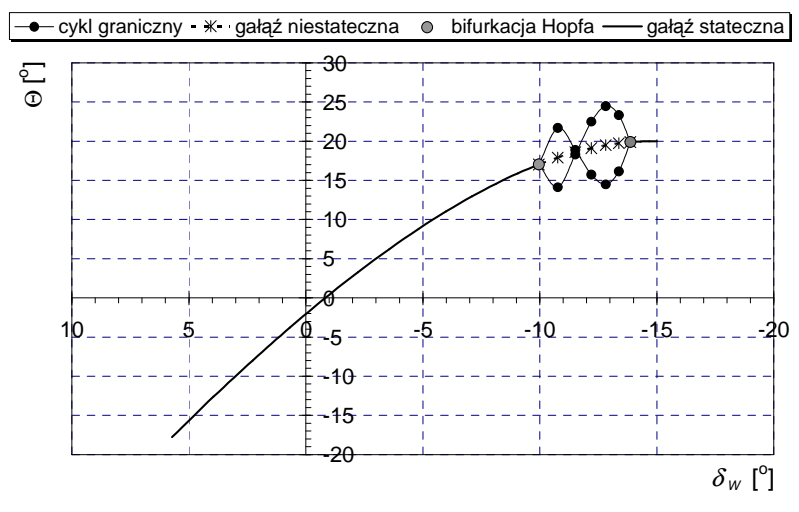

Rys. 6.5 Stany ustalone – umiarkowane kąty natarcia, Θ=f(δ*W*)

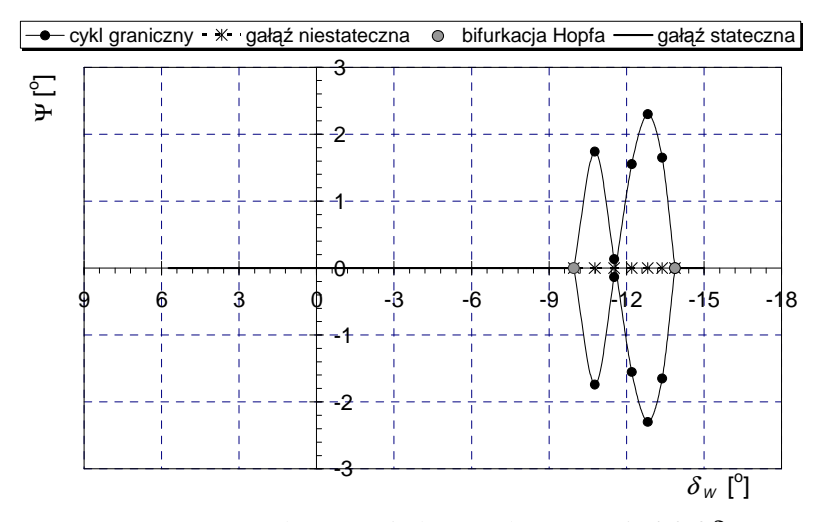

Rys. 6.6 Stany ustalone – umiarkowane kąty natarcia,  $\Psi = f(\delta_W)$ 

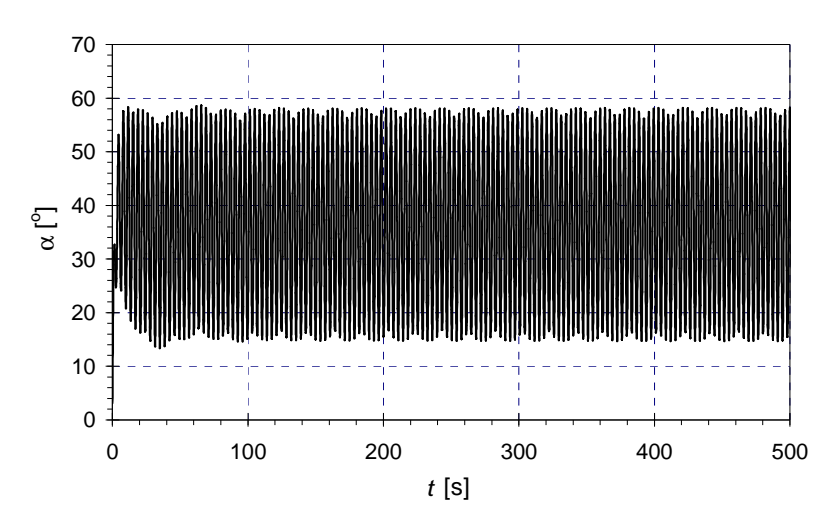

Rys. 6.7 Symulacja oscylacji "wing rock" – przebieg kąta natarcia

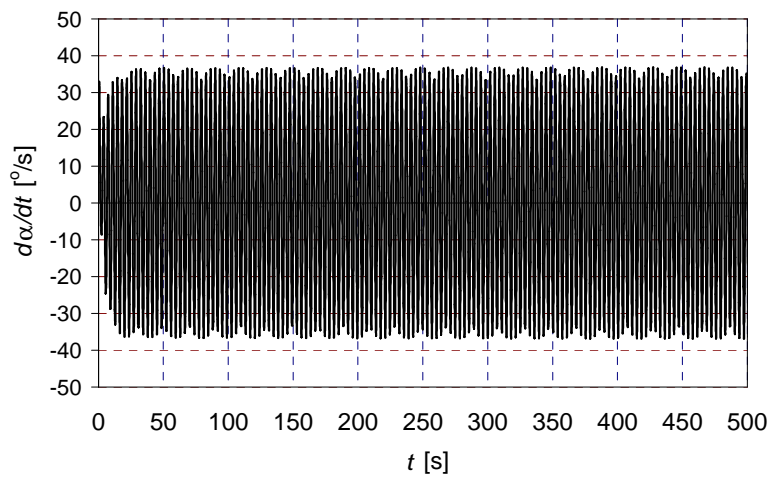

Rys. 6.8 Symulacja oscylacji "wing rock" – przebieg pochodnej kąta natarcia względem czasu

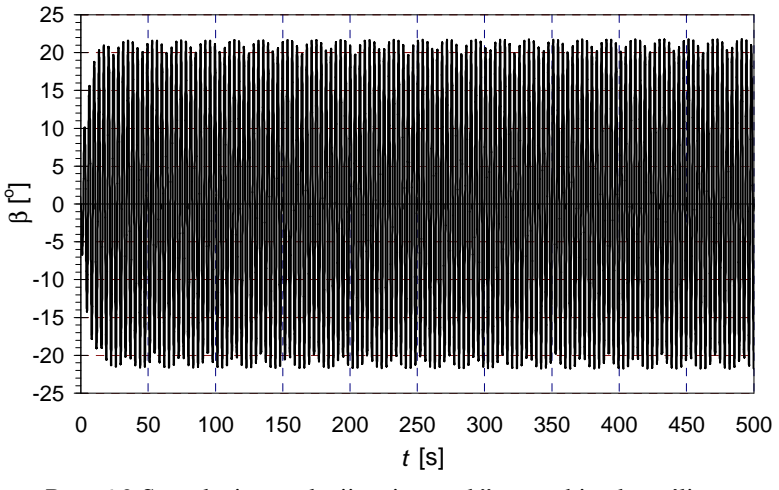

Rys. 6.9 Symulacja oscylacji "wing rock" – przebieg kąta ślizgu

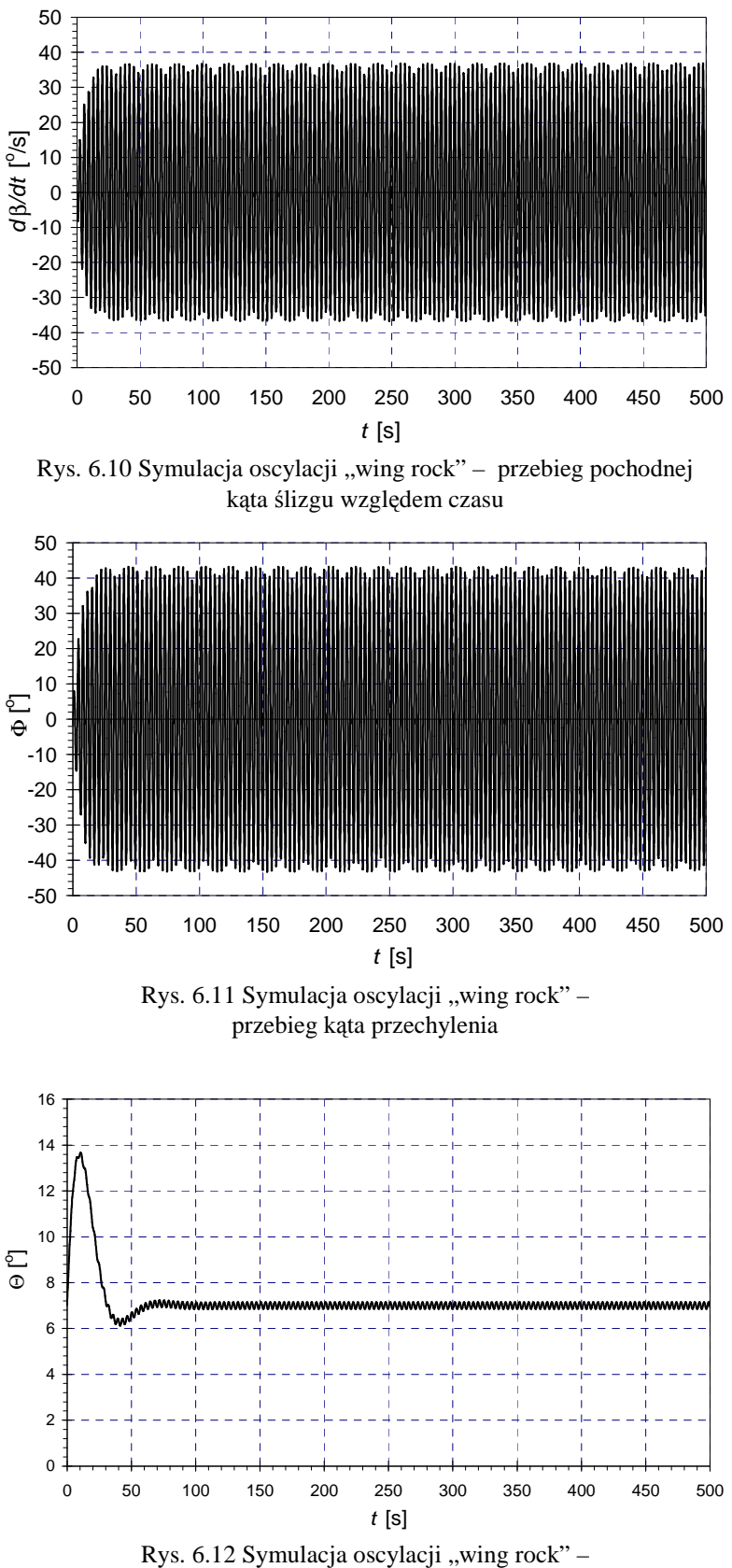

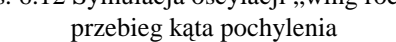

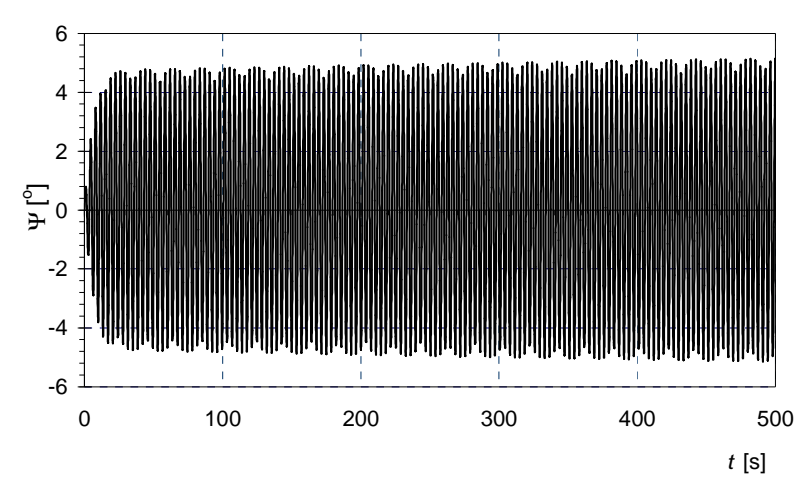

Rys. 6.13 Symulacja oscylacji "wing rock" przebieg kąta odchylenia

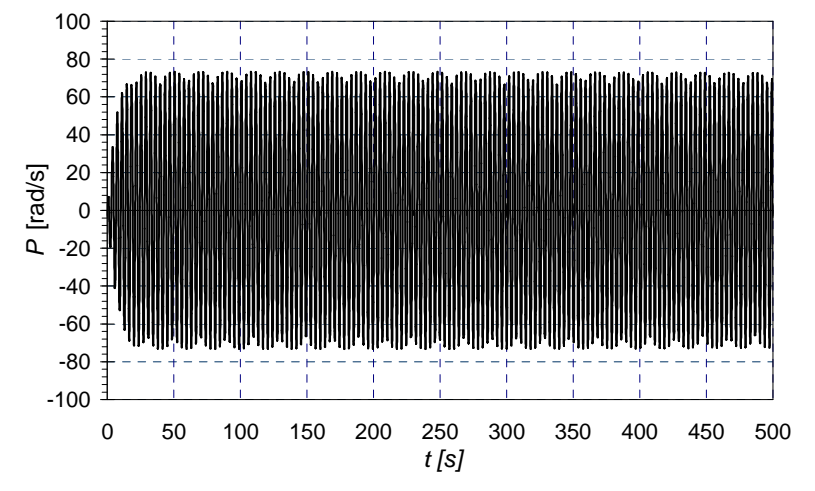

Rys. 6.14 Symulacja oscylacji "wing rock" – przebieg prędkości kątowej przechylania

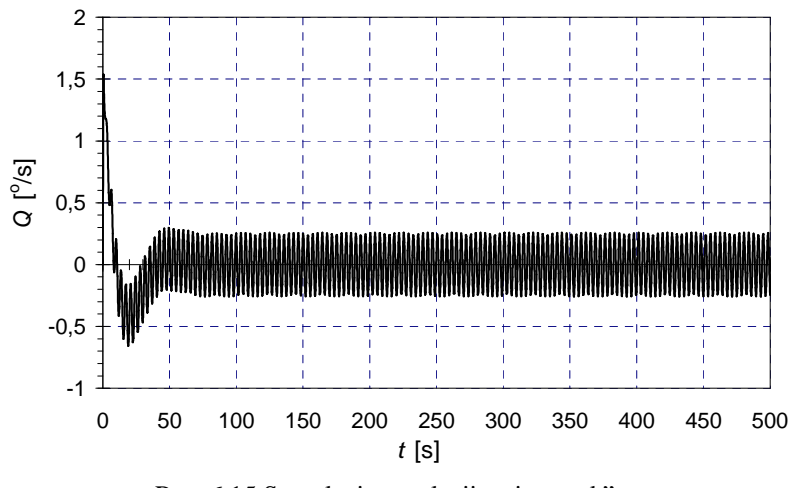

Rys. 6.15 Symulacja oscylacji "wing rock" – przebieg prędkości kątowej pochylania

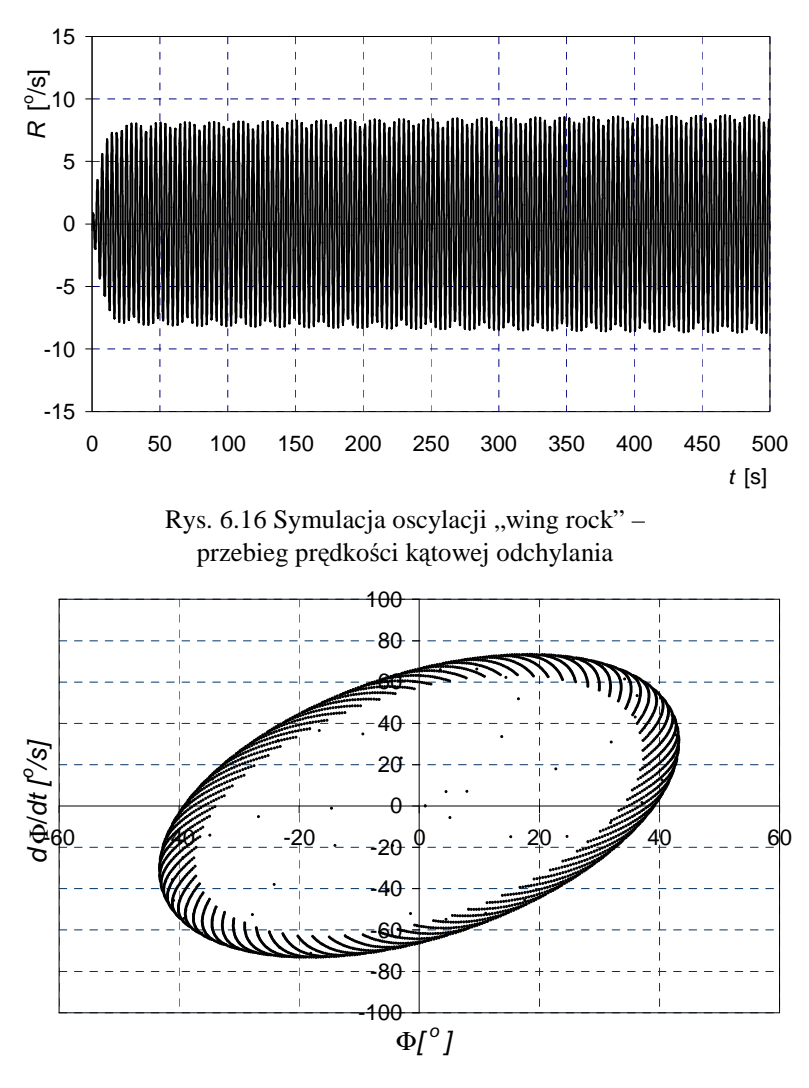

Rys. 6.17.Symulacja oscylacji "wing rock" - mapy Poincaré

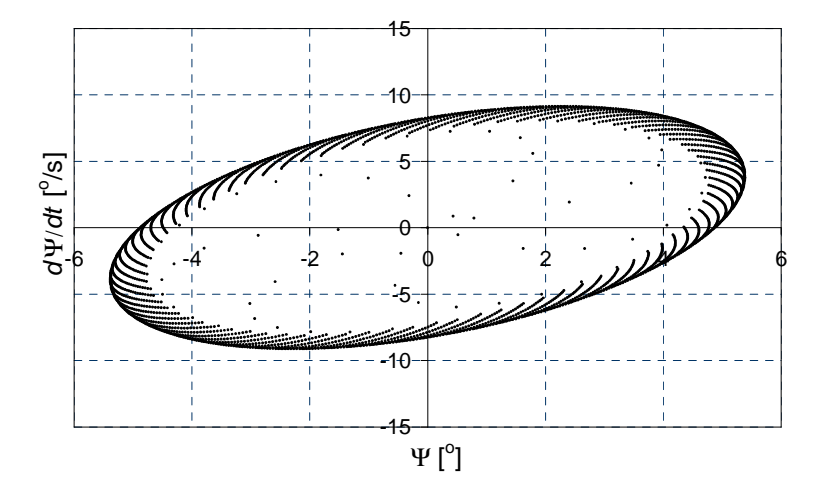

Rys. 6.18 Symulacja oscylacji "wing rock" – mapy Poincaré

 W wyniku wejścia samolotu w obszar niestatecznych stanów ustalonych pojawiły się charakterystyczne oscylacje. Oscylacje te polegają głównie na kołysaniu samolotu ze skrzydła na skrzydło. Kołysania te mają amplitudę około 42° (dla kąta przechylania), 5° dla kąta natarcia i ślizgu. Prędkość lotu praktycznie jest stała. Natomiast okres oscylacji odpowiadających

zmianom kąta pochylenia samolotu jest równy okresowi ruchów fugoidalnych samolotu. Oscylacje te mają charakter drgań o cyklu granicznym.

Na rysunkach 6.17 i 6.18 przedstawiono mapy Poincaré otrzymane dla oscylacji typu "wing rock". Mapy te mają charakterystyczny obraz dla przebiegów chaotycznych.

#### **6.2. Bifurkacyjna analiza manewru Kobra**

.

 Jednym z nowych manewrów wykonywanych przez samoloty supermanewrowe jest Kobra, która w ostatnich latach budziła szerokie zainteresowanie specjalistów i była badana oraz wykonywana na kilku samolotach wojskowych. Manewr ten był wykonywany nie tylko na samolotach MiG-29 i Su-27, ale również był badany w USA na samolocie F-16 i w Izraelu na samolotach F-16 oraz Lavi. Rozpatrzono także możliwości wykonania tej figury na innych samolotach (por. [4, 7, 29, 30, 34, 61, 62, 98, 135, 137, 138, 145, 168]).

 Kobra jest wykonywana w zakresie nadkrytycznych kątów natarcia, znacznie przekraczających wartości stosowane w zwykłych warunkach eksploatacji. Poniżej przedstawiono wyniki bifurkacyjnej analizy tego manewru, a także wyniki numerycznej analizy (na przykładzie samolotu F-16).

Rysunki  $6.19 - 6.24$  przedstawiają stany ustalone podłużnych manewrów samolotu myśliwskiego F-16 na umiarkowanych i dużych kątach natarcia. Stany ustalone przedstawione na tych rysunkach ukazują warunki równowagi ruchu podłużnego i rozbieżności spiralnej. Można stwierdzić, że praktycznie dla wszystkich wychyleń steru wysokości samolot osiąga stateczne i niestateczne warunki równowagi. Warunki równowagi dla danego kąta wychylenia steru wysokości można odczytać, prowadząc pionową linię reprezentującą daną wartość wychylenia steru; każdy punkt przecięcia tej linii z krzywą stanów ustalonych określa możliwy do osiągnięcia stan ustalony lotu samolotu. Na przykład, pionowa linia reprezentująca kąt wychylenia steru wysokości  $\delta_W = 4^\circ$  przecina trzy stany ustalone. Dwa z nich są stateczne, jeden jest niestateczny. Oznacza to, że samolot może osiągnąć każdy z przedstawionych warunków równowagi. Jeden z nich oznacza warunki równowagi prostoliniowego, ustalonego lotu poziomego (*P=Q=R*=0). Dwa pozostałe punkty równowagi odpowiadają warunkom wyrwania i spirali.

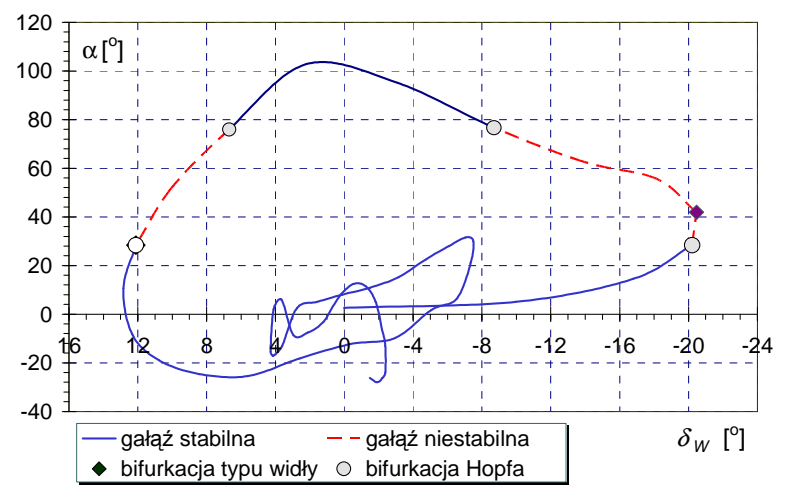

Rys. 6.19 Stany quasi ustalone – umiarkowane i duże kąty natarcia,  $\alpha = f(\delta_W)$ 

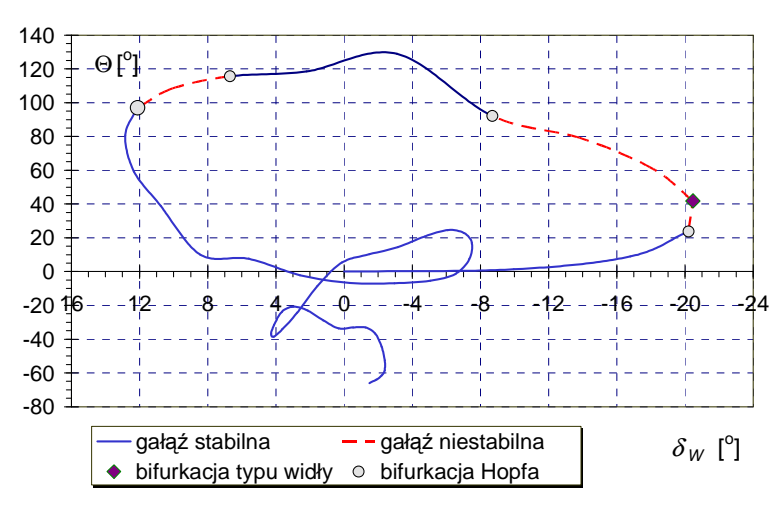

Rys. 6.20 Stany quasi - ustalone – umiarkowane i duże kąty natarcia,  $\Theta = f(\delta_W)$ 

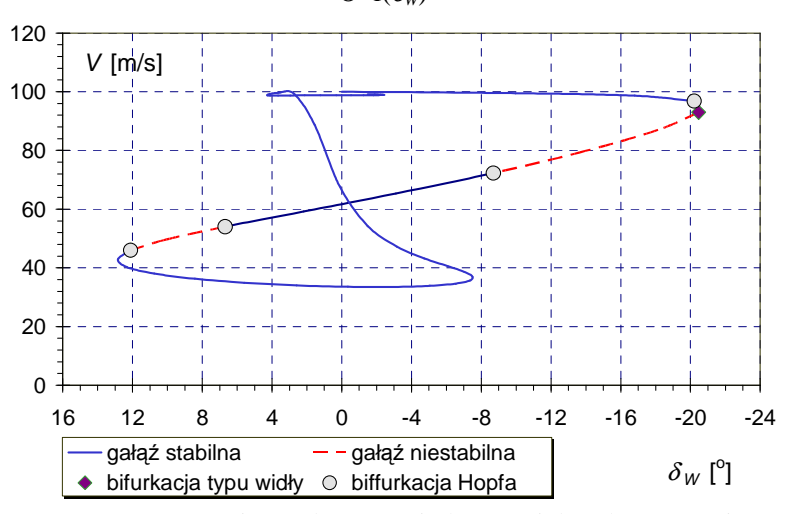

Rys. 6.21 Stany quasi - ustalone – umiarkowane i duże kąty natarcia,  $V = f(\delta_W)$ 

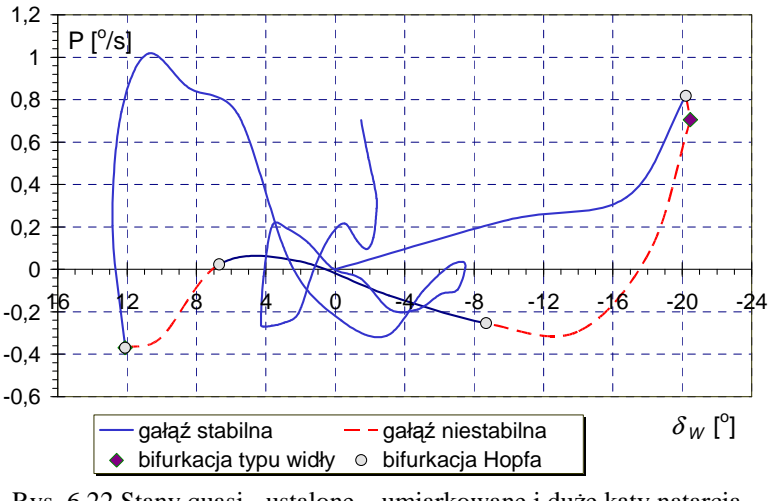

Rys. 6.22 Stany quasi - ustalone – umiarkowane i duże kąty natarcia,  $P = f(\delta_W)$ 

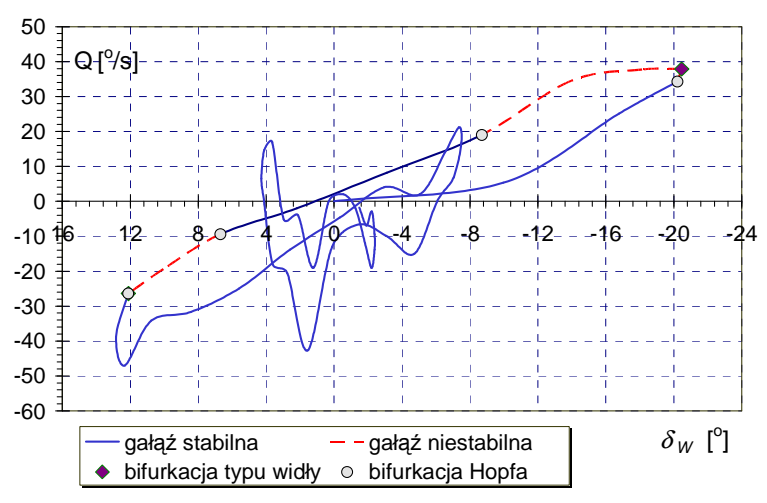

Rys. 6.23 Stany quasi - ustalone – umiarkowane i duże kąty natarcia,  $Q = f(\delta_W)$ 

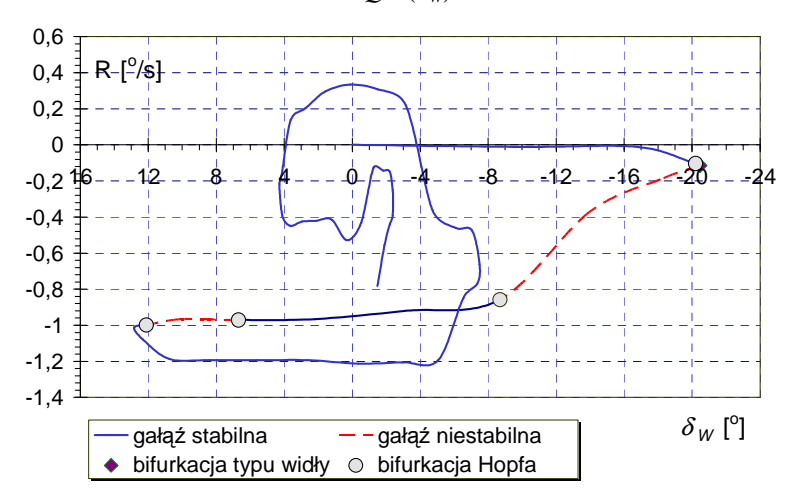

Rys. 6.24 Stany quasi - ustalone – umiarkowane i duże kąty natarcia,  $R=$ f( $\delta$ <sub>*W*</sub>)

Przedział niestatecznych stanów ustalonych mieści się przedziale kątów wychylenia steru wysokości pomiędzy –20,1 $\degree$  a –8,8 $\degree$ , oraz 7,1 $\degree$  a 12,1 $\degree$ . Jest to wynik wystąpienia czterech bifurkacji typu Hopfa oraz bifurkacji typu widły. Bifurkacje te występują przy następujących wartościach wychylenia steru wysokości: -20,5° (bifurkacja typu widły), -20,1° (bifurkacja Hopfa), -8,8° (bifurkacja Hopfa); 7,1° (bifurkacja Hopfa), oraz 12,1° (bifurkacja Hopfa). Schemat manewru Kobra został przedstawiony na rysunku 6.25 [137]

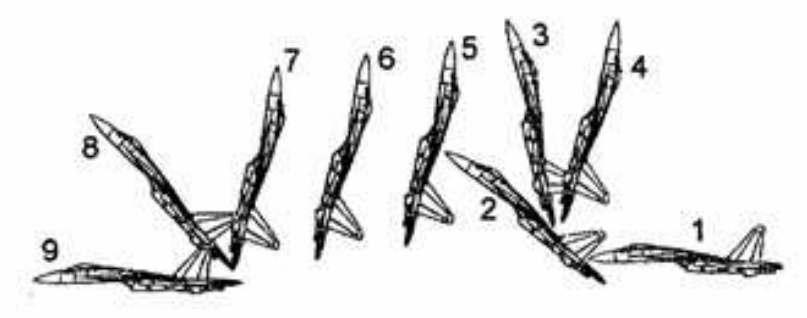

.

Rys. 6.25 Schemat manewru Kobra [137]

. Manewr jest wykonywany w kilku etapach oznaczonych schematycznie cyframi od 1 do 9. Etap wejścia w figurę oznaczony jest cyframi 1-4. Pochylenie samolotu sięga 120º. Etap następny to "podtrzymanie" (5-7). Etapy oznaczone cyframi 8-9 to wyjście z figury.

Z prostych rozważań wynika, że wykonanie manewru Kobra bez zmiany wysokości lotu będzie możliwe, gdy rzut na kierunek pionowy sumy sił zewnętrznych działających na samolot w czasie lotu jest równy zeru. Jednak ze względu na to, że obliczeniowa wartość siły ciągu w chwili początkowej miała wartości ujemne, przyjęto, że samolot zaczyna wykonywać manewr z minimalnym ciągiem. Założono również, że w trakcie wykonywania manewru ciąg zależy od róŜnicy kątów pochylenia samolotu Θ i natarcia α oraz prędkości lotu *V* (por. [29, 30]). Wyniki symulacji Kobry przedstawiono na rysunkach 6.26 – 6.56.

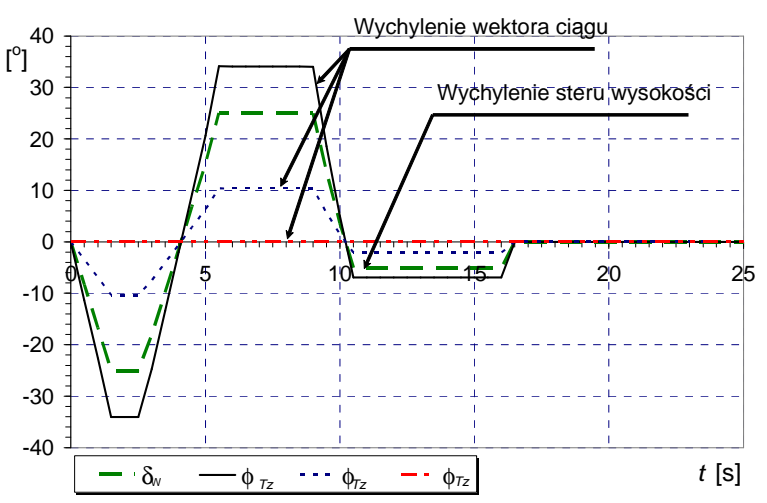

Rys. 6.26 Wpływ wektorowania ciągu na przebieg manewru Kobra – przebieg zmian kątów: wychylenia steru wysokości δ*W* oraz pochylenia wektora ciągi φ<sub>Τz</sub>

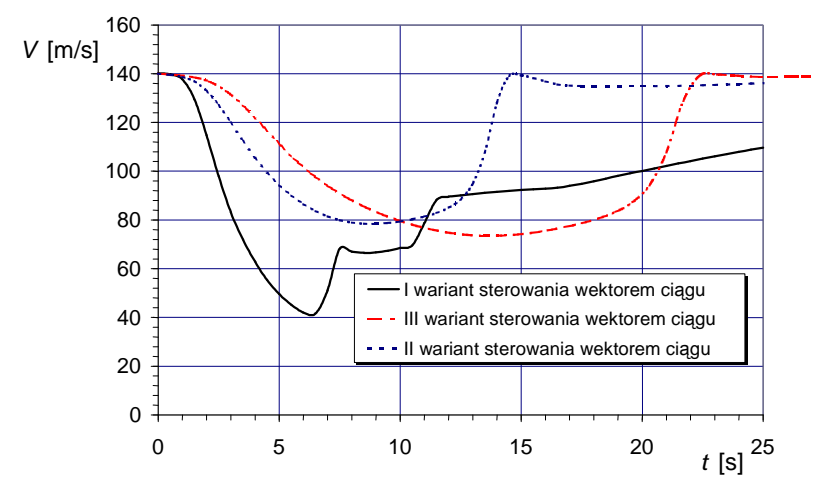

Rys. 6.27 Wpływ wektorowania ciągu na przebieg manewru Kobra – przebieg zmian prędkości lotu *V*=f(*t*)

Rysunki 6.26 – 6.31 obrazują wpływ wektorowania ciągu na zmianę w czasie wybranych parametrów lotu. Założono, że kat pochylenia wektora ciągu jest proporcjonalny do wychylenia steru wysokości. Rozpatrzono trzy warianty współzależności kąta pochylenia wektora ciągu od kąta wychylenia steru wysokości (rysunek 6.26). W przypadku pierwszym kąt pochylania wektora ciągu zmienia się w przedziale ±35°, w wariancie drugim przedział zmian kąta pochylenia wektora ciągu mieści się pomiędzy  $\pm 10^{\circ}$ . W przypadku trzecim wektor ciągu nie pochyla się, co oznacza, że mamy samolot z klasycznym układem sterowania (bez wektorowania ciągu). Założono, że prędkość wprowadzenia w manewr wynosi 140 m/s

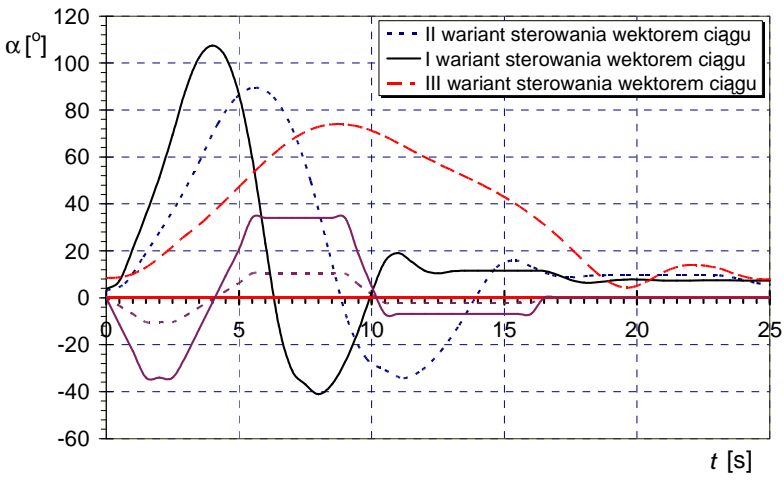

Rys. 6.28 Wpływ wektorowania ciągu na przebieg manewru Kobra – przebieg zmian kąta natarcia α=f(*t*)

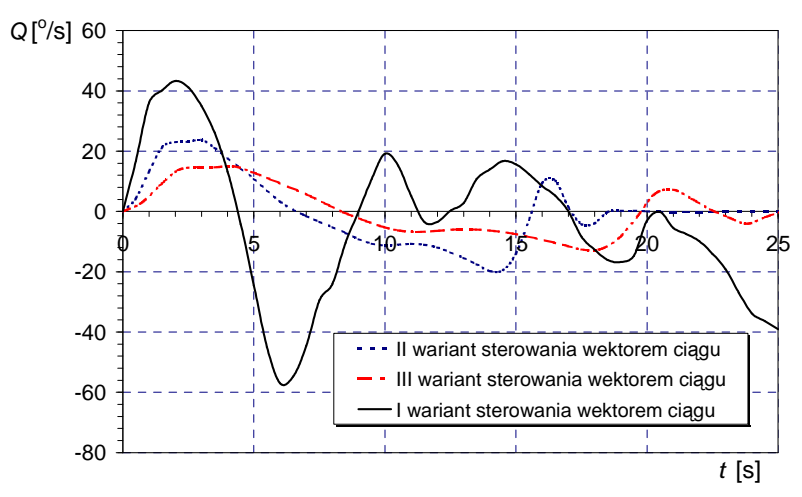

Rys. 6.29 Wpływ wektorowania ciągu na przebieg manewru Kobra – przebieg zmian prędkości kątowej pochylania *Q*=f(*t*)

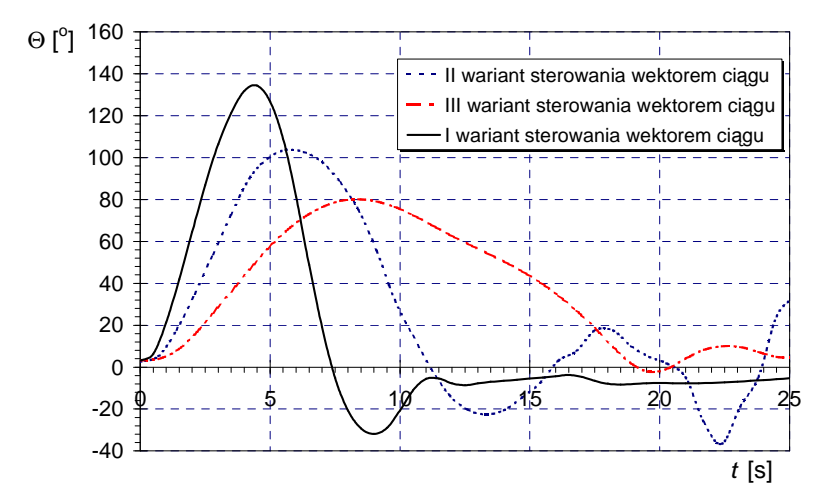

Rys. 6.30 Wpływ wektorowania ciągu na przebieg manewru Kobra – przebieg zmian kata pochylenia Θ=f(*t*)

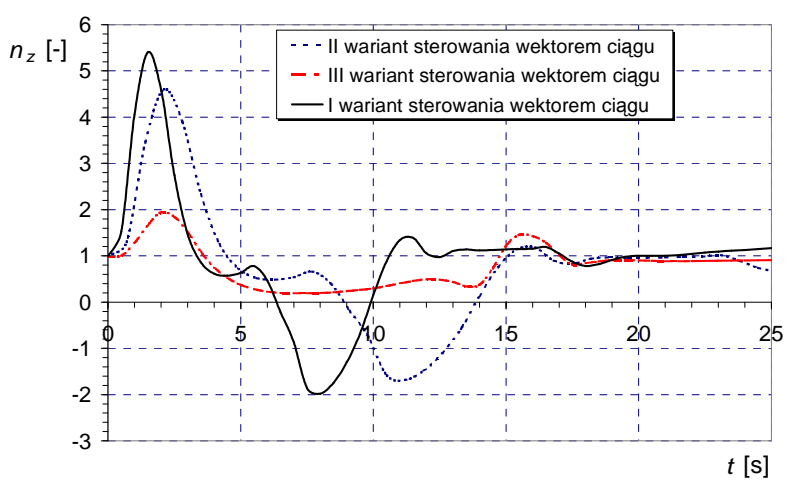

Rys. 6.31 Wpływ wektorowania ciągu na przebieg manewru Kobra – przebieg zmian współczynnika przeciążenia  $n_z = f(t)$ 

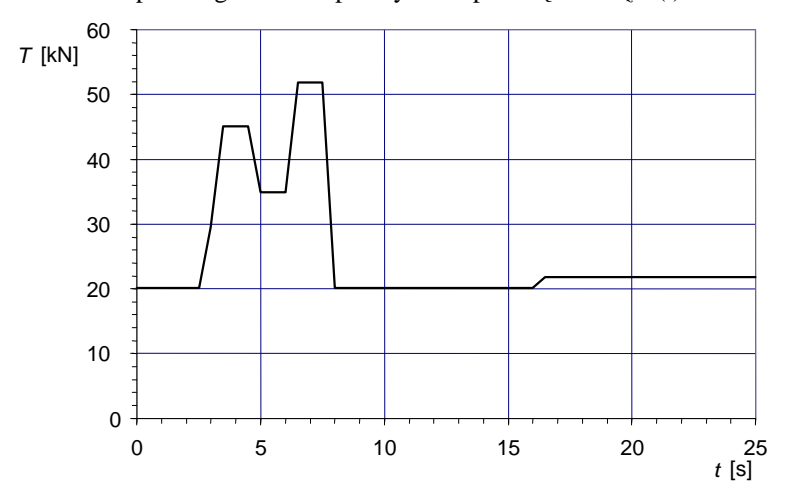

Rys. 6.32 Wpływ wektorowania ciągu na przebieg manewru Kobra – przebieg zmian wielkości ciągu *T*=f(*t*)

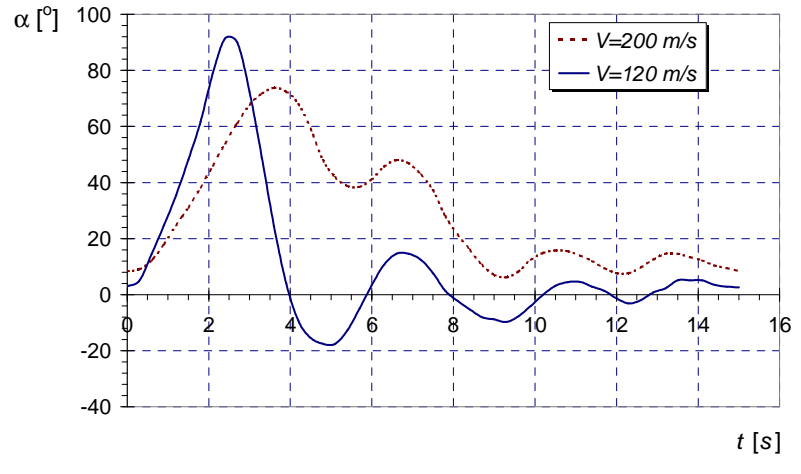

Rys. 6.33 Symulacja manewru Kobra (dla dwu prędkości wprowadzenia w manewr). Przebieg w czasie kąta natarcia samolotu α=f(*t*)

Na rysunkach 6.33 – 6.38 przedstawiono przebiegi czasowe zmian parametrów lotu w manewrze Kobra dla dwu różnych prędkości wprowadzenia w manewr (120 m/s i 200 m/s). Założono pierwszy wariant zmian kąta pochylenia wektora ciągu w funkcji kąta wychylenia statecznika płytowego.

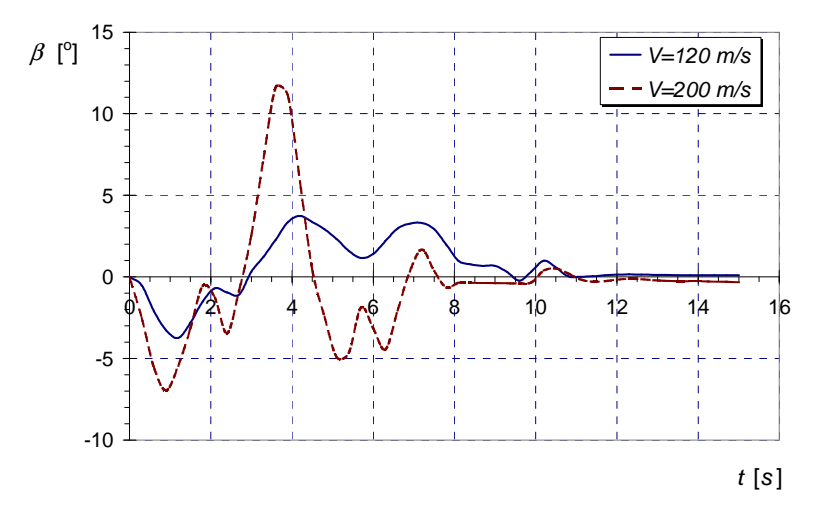

Rys. 6.34 Symulacja manewru Kobra (dla dwu prędkości wprowadzenia w manewr). Przebieg zmian w czasie kąta ślizgu β=f(*t*)

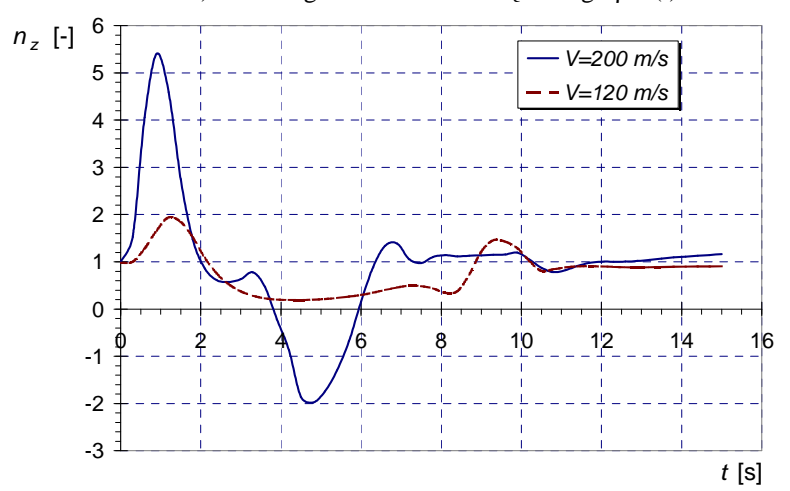

Rys. 6.35 Symulacja manewru Kobra (dla dwu prędkości wprowadzenia w manewr). Przebieg zmian w czasie współczynnika przeciążenia  $n_z = f(t)$ 

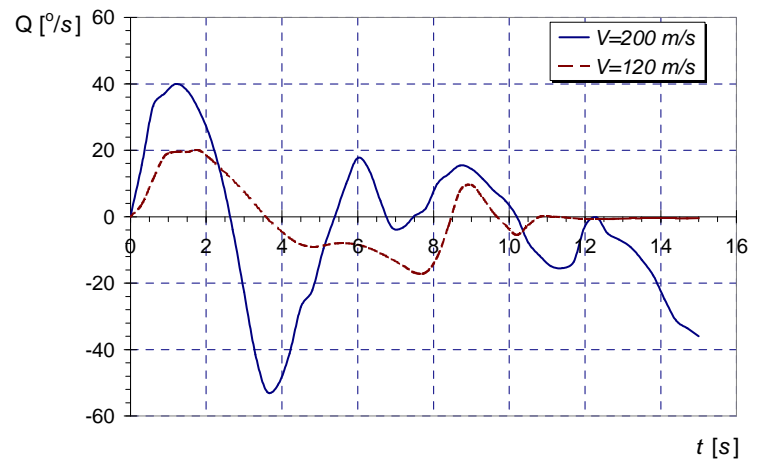

Rys. 6.36 Symulacja manewru Kobra (dla dwu prędkości wprowadzenia w manewr). Przebieg zmian w czasie prędkości kątowej pochylania *Q*=f(*t*)

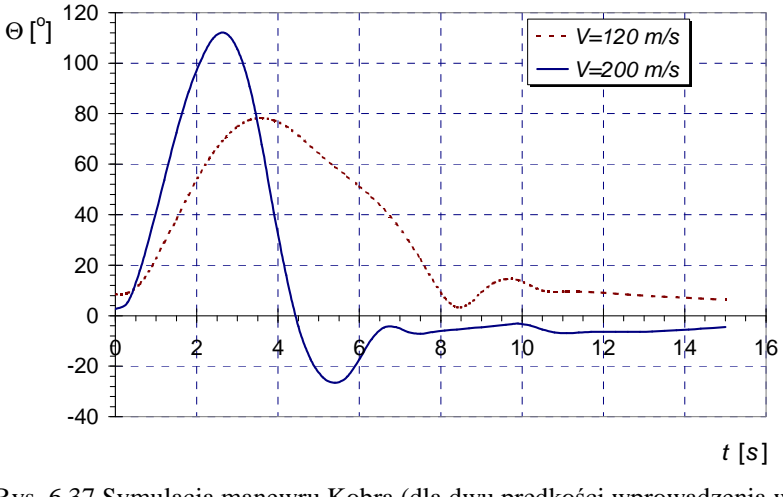

Rys. 6.37 Symulacja manewru Kobra (dla dwu prędkości wprowadzenia w manewr). Przebieg zmian w czasie kąta pochylania Θ=f(*t*)

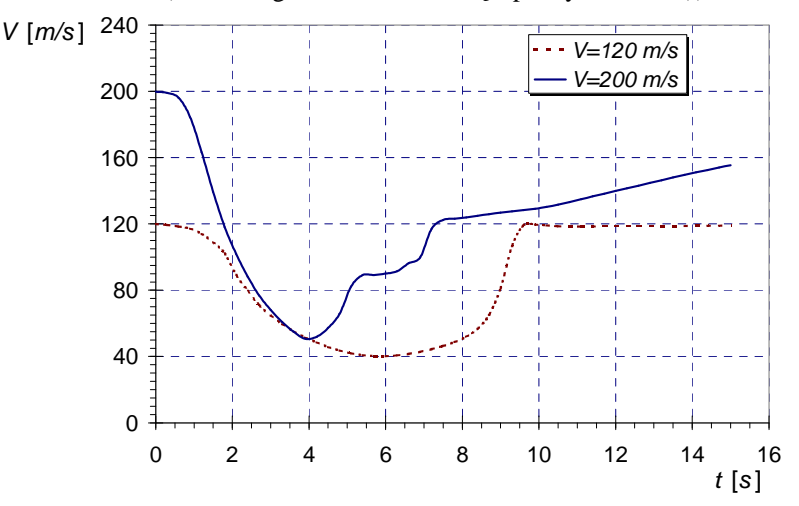

Rys. 6.38 Symulacja manewru Kobra (dla dwu prędkości wprowadzenia w manewr). Przebieg zmian w czasie prędkości lotu samolotu

Przedstawione powyżej wyniki symulacji Kobra przeprowadzono przy założeniu, że samolot w wysokim stopniu jest stateczny spiralnie i nie jest wrażliwy na ruchy typu "wing rock". Niestety, przy dużych kątach natarcia samoloty wyposażone w skrzydła pasmowe cechują się niestatecznością typu "wing rock" oraz są niestateczne spiralnie. Jest to związane z występowaniem bifurkacji stanów ustalonych (por. rys. 6.19 – 6.24 oraz wyniki obliczeń zamieszczone w pracach: [98, 139, 145]). Wystąpienie bifurkacji Hopfa, a także bifurkacji typu widły powoduje radykalną zmianę odpowiedzi samolotu na zaburzenia jego ruchu.

Rysunki 6.39 – 6.56 przedstawiają rezultaty cyfrowej symulacji manewru Kobra, przy uwzględnieniu pojawiania się cykli granicznych. Na podstawie analizy tych wykresów można stwierdzić, że podczas wykonywania Kobry wszystkie parametry lotu ulegają istotnym zmianom, zwiększając przy tym swoje wartości. Stosując terminologię Teorii Układów Dynamicznych można stwierdzić, że Kobra jest niestateczna ze względu na wystąpienie bifurkacji Hopfa (przy kącie wychylenia steru wysokości  $\delta w = -20,1^{\circ}$ ) i bifurkacji typu widły (dla  $\delta_W = -20.5^\circ$ ). Rysunki 6.52 – 6.56 przedstawiają mapy Poincarè wybranych parametrów lotu. Można stwierdzić, że w przypadku uwzględnienia niestacjonarności (histerezy) współczynników aerodynamicznych uzyskano znaczące nieregularności rozwiązań równań ruchu samolotu, które mają charakter rozwiązań chaotycznych.

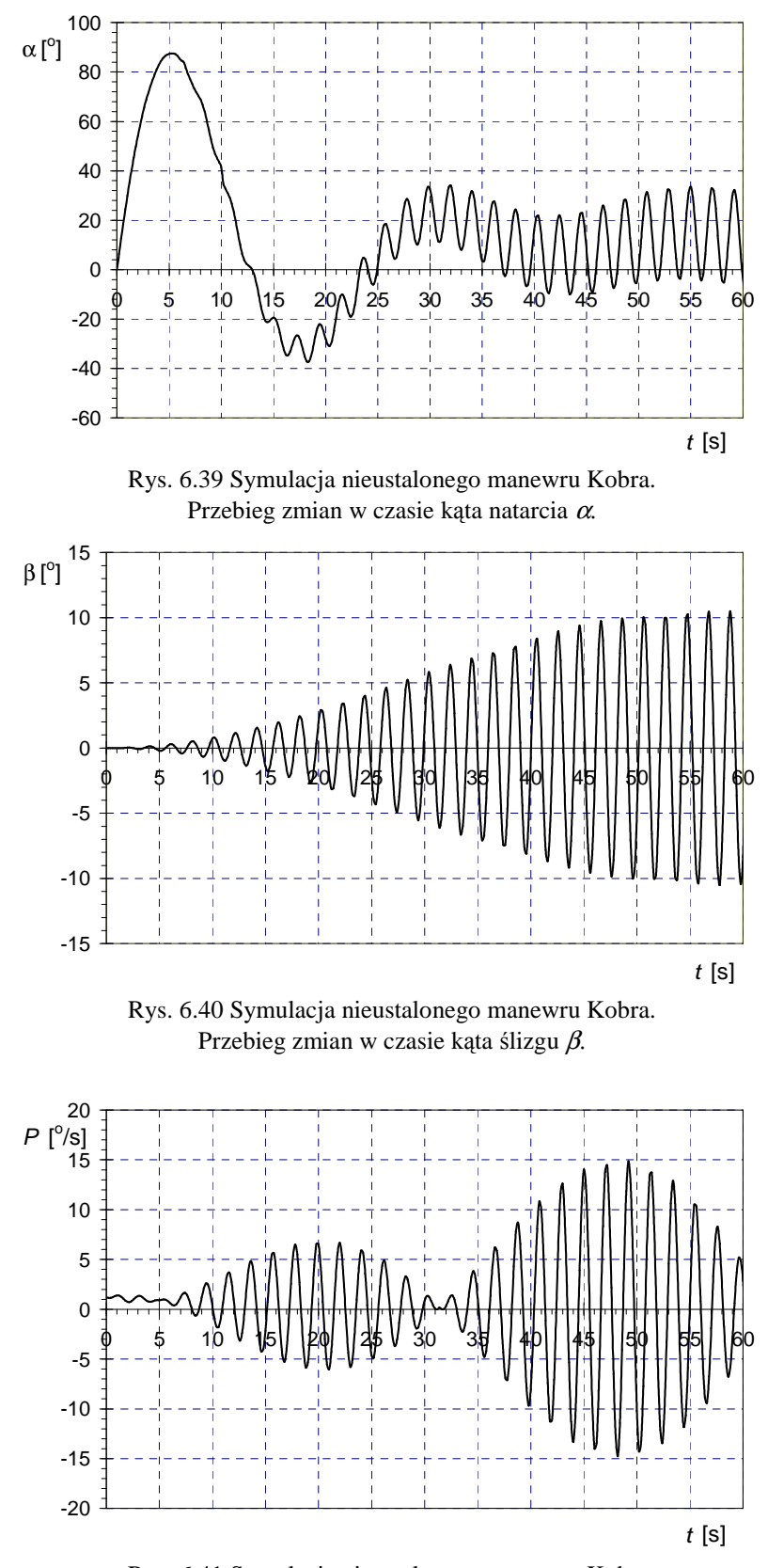

Rys. 6.41 Symulacja nieustalonego manewru Kobra. Przebieg zmian w czasie prędkości kątowej przechylania *P*.

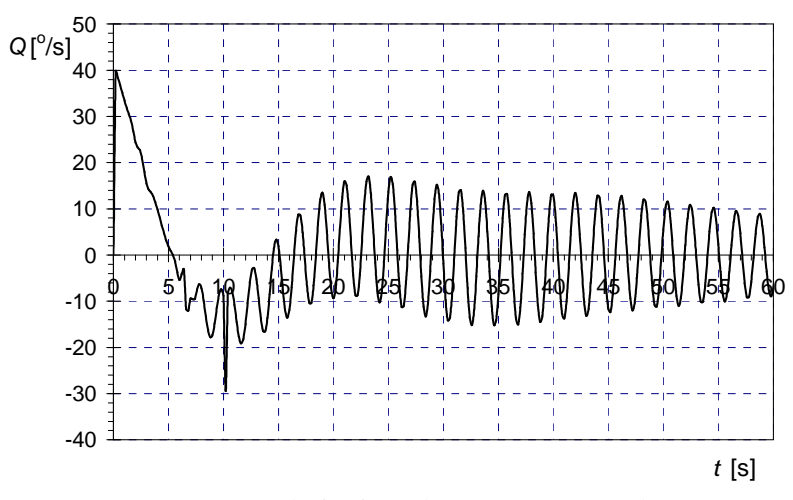

Rys. 6.42 Symulacja nieustalonego manewru Kobra. Przebieg zmian w czasie prędkości kątowej pochylania *Q*.

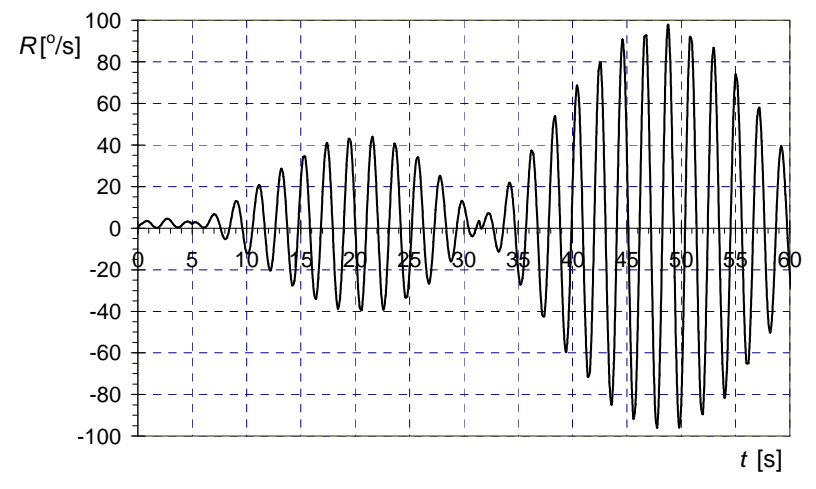

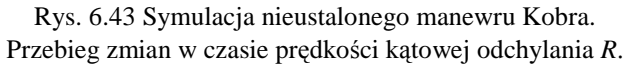

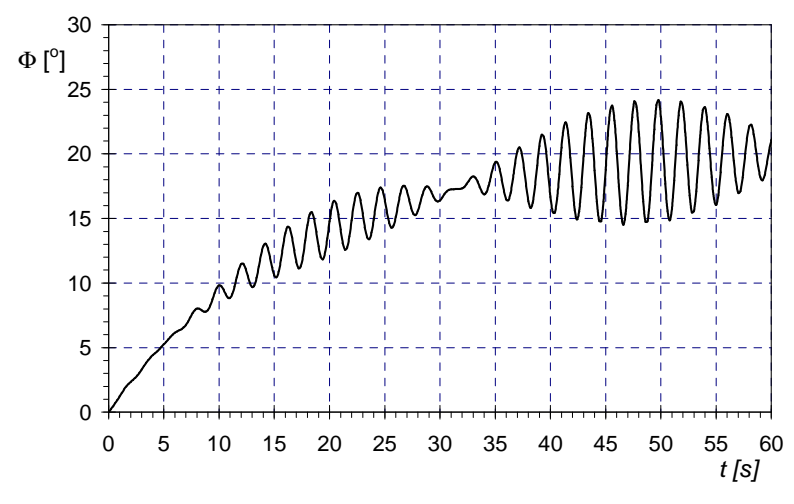

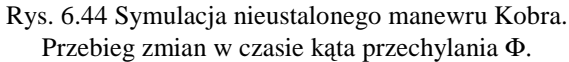

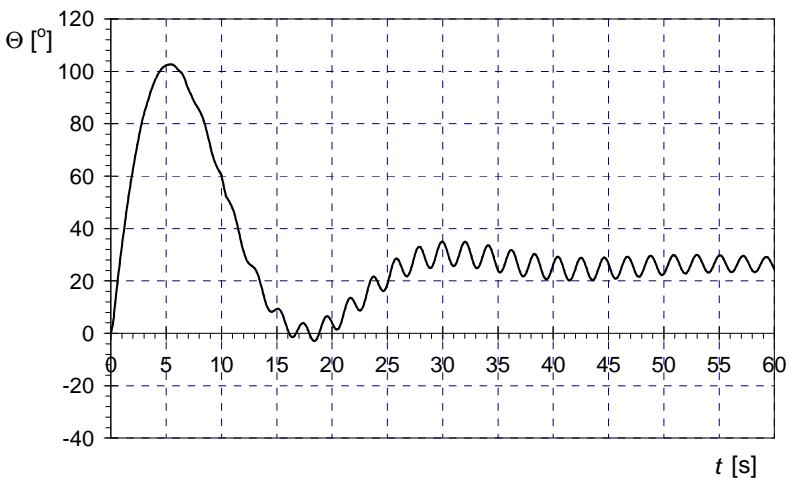

Rys. 6.45 Symulacja nieustalonego manewru Kobra. Przebieg zmian w czasie kąta pochylania Θ.

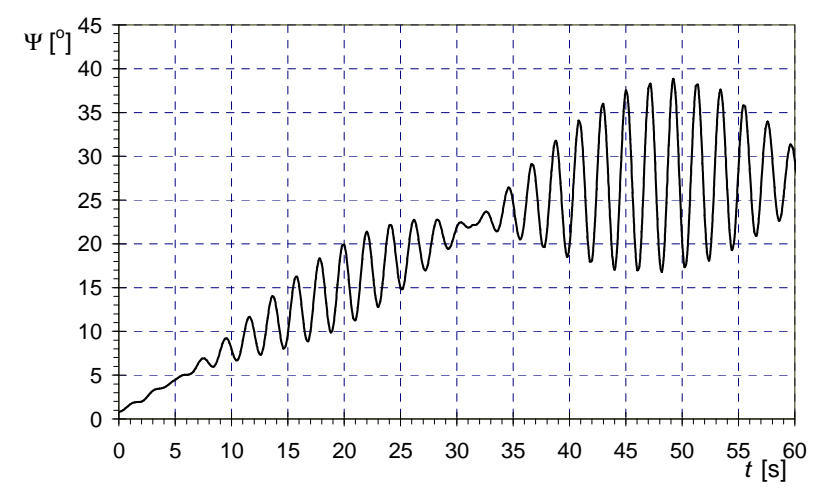

Rys. 6.46 Symulacja nieustalonego manewru Kobra. Przebieg zmian w czasie kąta odchylania Ψ

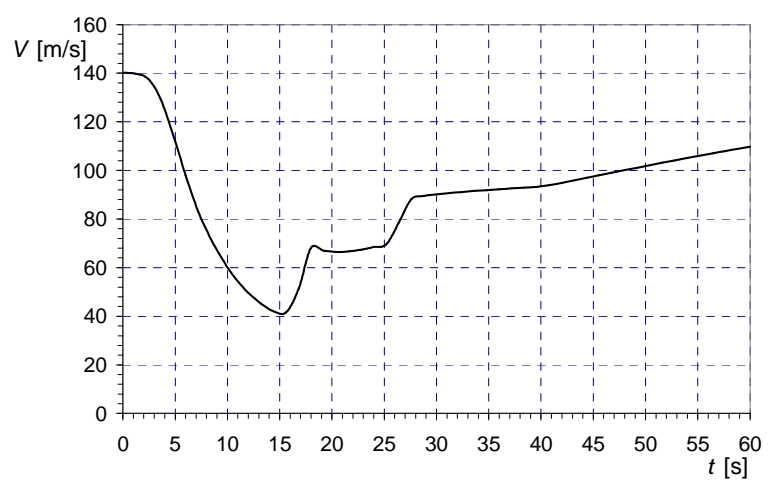

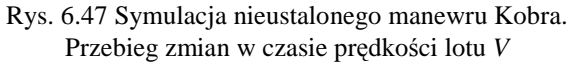

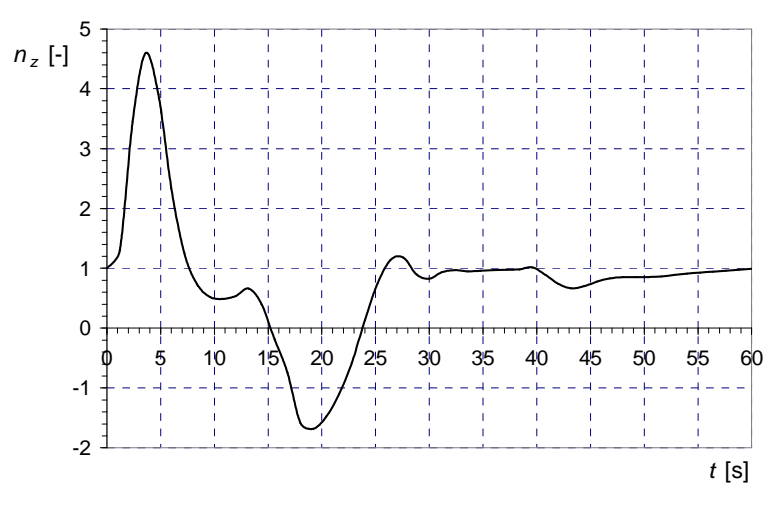

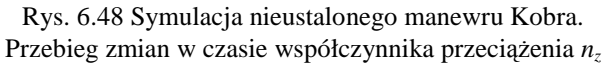

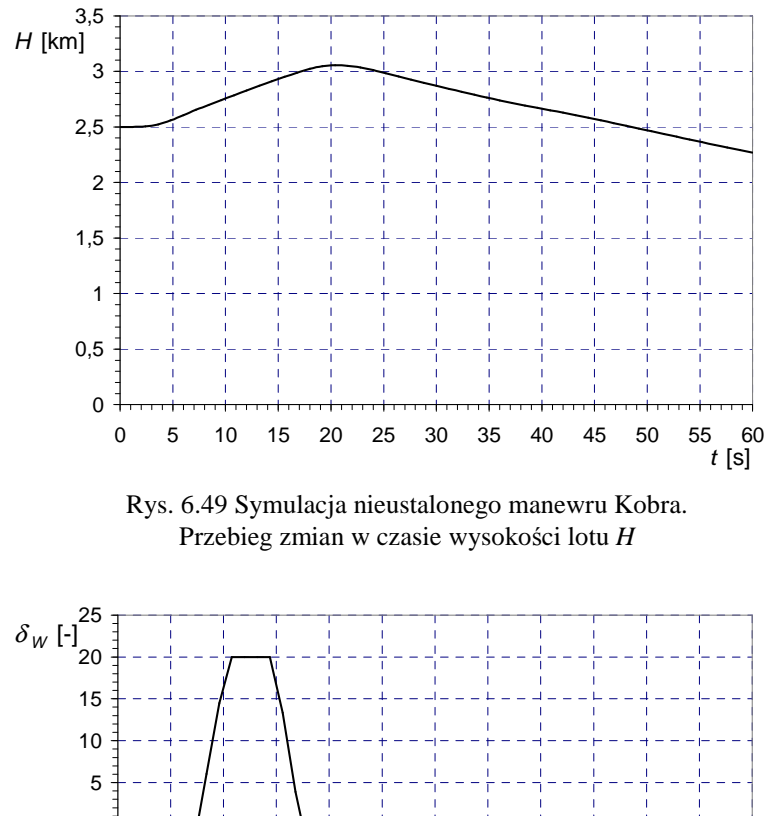

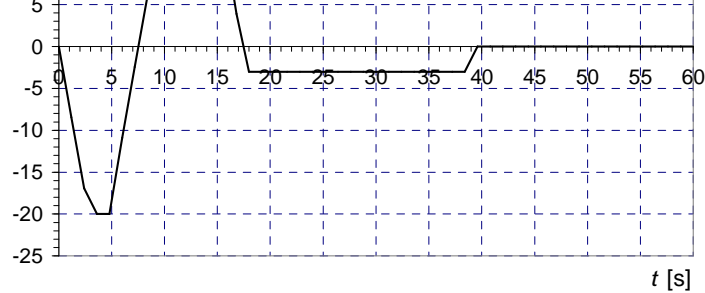

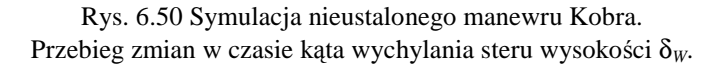

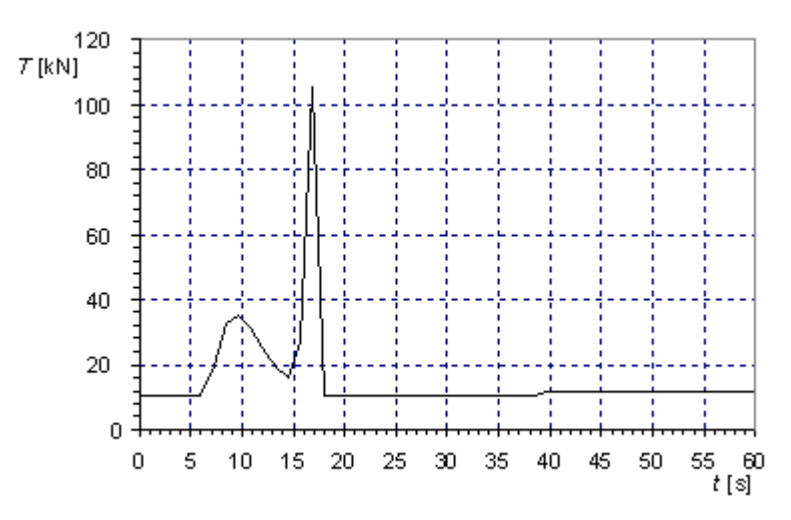

Rys. 6.51 Symulacja nieustalonego manewru Kobra. Przebieg zmian w czasie wartości ciągu *T*.

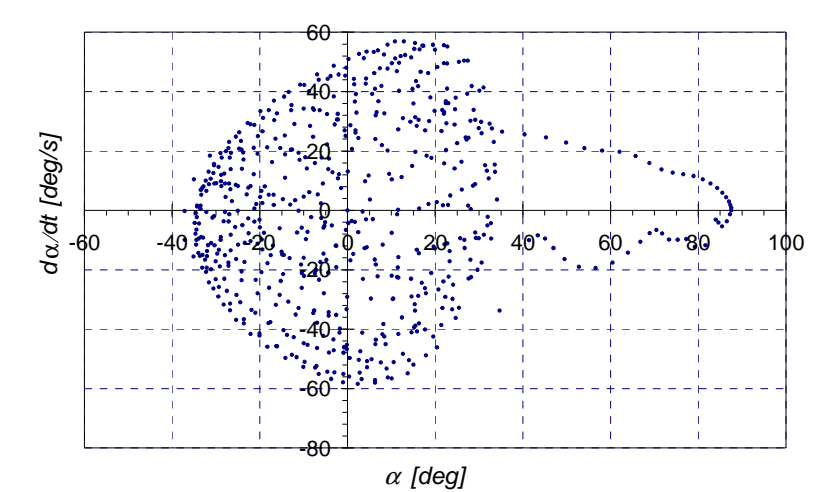

Rys. 6.52 Nieustalony manewr Kobra. Mapy Poincarè wybranych parametrów lotu

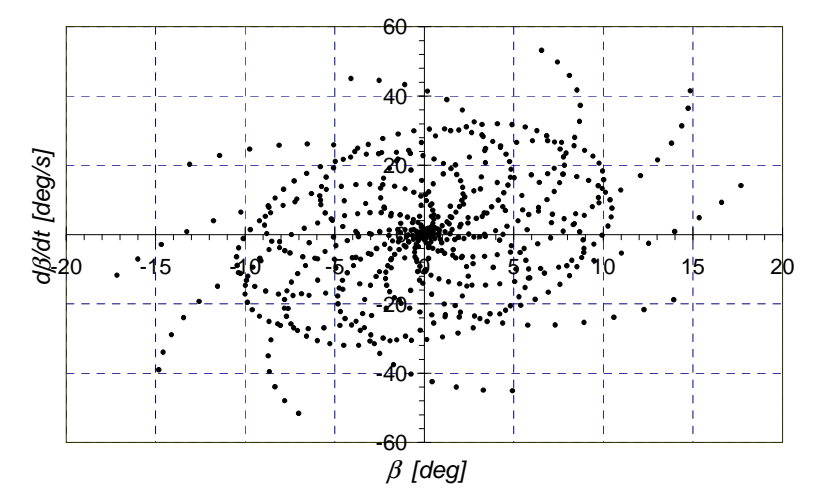

Rys. 6.53 Nieustalony manewr Kobra. Mapy Poincarè wybranych parametrów lotu

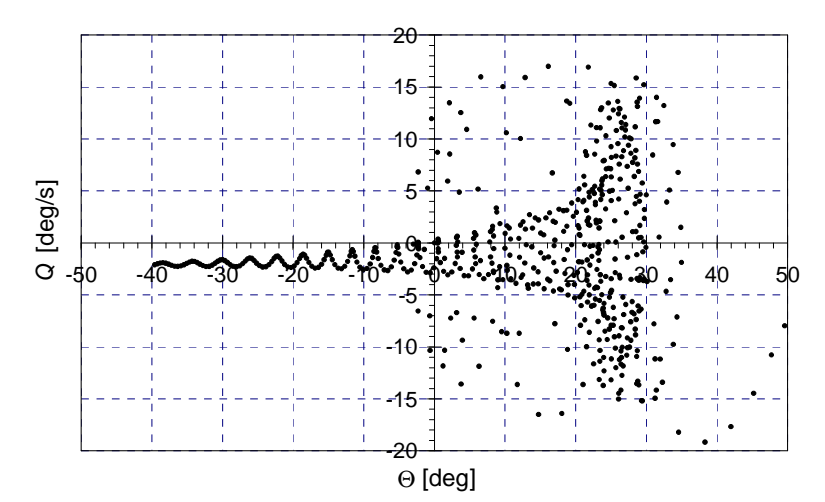

Rys. 6.54 Nieustalony manewr Kobra. Mapy Poincarè wybranych parametrów lotu

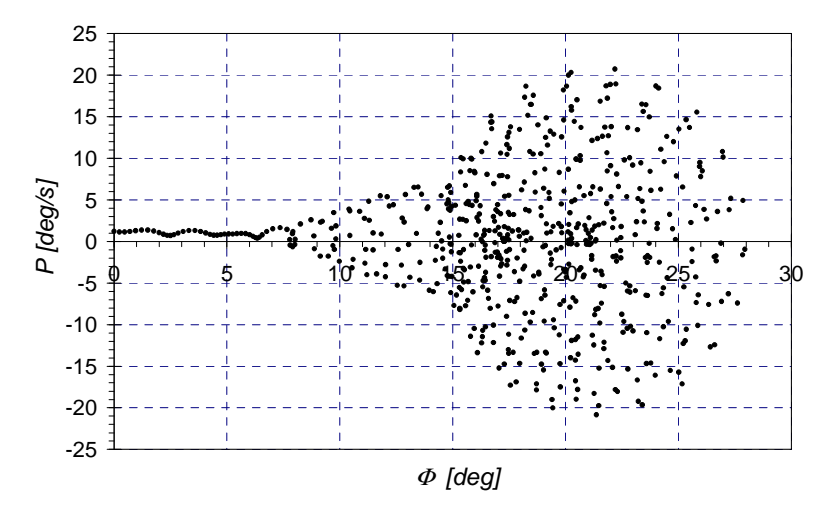

Rys. 6.55 Nieustalony manewr Kobra. Mapy Poincarè wybranych parametrów lotu

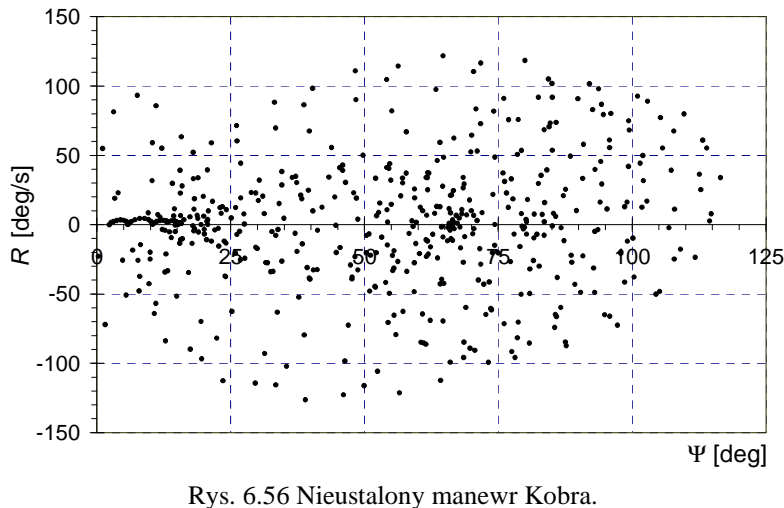

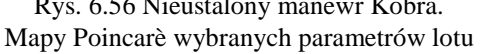

Należy podkreślić, że w modelu symulacyjnym samolotu uwzględniono fakt, że na dużych kątach natarcia samolot jest niestateczny spiralnie i ma tendencję do wykonywania

oscylacji typu "wing rock". Podczas wykonywania manewru kąty natarcia i pochylenia samolotu gwałtownie zwiększają się osiągając maksymalne wartości rzędu 100° (dla kąta natarcia  $\alpha$ ) i 110° (dla kąta pochylenia Θ). Na rysunku 6.44 przedstawiono między innymi zmiany kąta przechylenia Φ. Widoczny jest rozwój oscylacji typu "wing rock". Okres tych oscylacji wynosi ok. 3,5 s. Należy zwrócić uwagę, że amplituda i częstość tych oscylacji są nieregularne. Przebieg tych zmian nosi cechy ruchów chaotycznych, o czym może świadczyć wygląd map Poincarè wybranych parametrów lotu (np.  $\alpha = f(\alpha) - r$ ys. 6.52;  $\beta = f(\beta) - r$ ys. 6.53;  $Q = f(\Theta) - r$ ys. 6.54;  $P=f(\Phi)$  – rys. 6.55;  $R=f(\Psi)$  – rys. 6.56).

# **6.3. Bifurkacyjna analiza korkoci**ą**gu**

Korkociąg samolotu jest szczególną figurą pilotażu wykonywaną na zakresie nadkrytycznych kątów natarcia, w warunkach autorotacji skrzydła. Posługując się opisaną metodyką pracy, modelem matematycznym i zmodyfikowaną metodą pasową obliczania charakterystyk aerodynamicznych samolotu na nadkrytycznych kątach natarcia, przeprowadzono cyfrową symulację korkociągu samolotu F-16A.

Przykładowe wyniki analizy bifurkacyjnej stanów równowagi samolotu F-16A na dużych nadkrytycznych kątach natarcia przedstawiono na rysunkach 6.57 – 6.60. Rysunek 6.57 przedstawia globalną analizę stateczności dla kątów natarcia mieszczących się w przedziale:  $\alpha \in (-15^{\circ}, 90^{\circ})$ , parametrem bifurkacyjnym jest kąt wychylenia steru wysokości δ<sub>w</sub>, pozostałe parametry bifurkacyjne są równe 0. Na rysunkach 6.57 – 6.60 linią kreskową zaznaczono niestateczne położenia równowagi, linią ciągłą położenia stateczne. Punkty oznaczone kwadrami odpowiadają bifurkacjom typu siodło-węzeł, lub widły. Literami H i F zaznaczono bifurkacje Hopfa, (F bifurkacja subkrytyczna). Linią punktowaną przedstawiono cykle graniczne. Cykl graniczny występujący po subkrytycznej bifurkacji Hopfa F1 odpowiada warunkom korkociągu.

Rysunki 6.61 – 6.69 przedstawiają wyniki symulacji nieustalonego korkociągu samolotu. Widoczne są duże, nieregularne wahania parametrów lotu charakterystyczne dla tego typu figury.

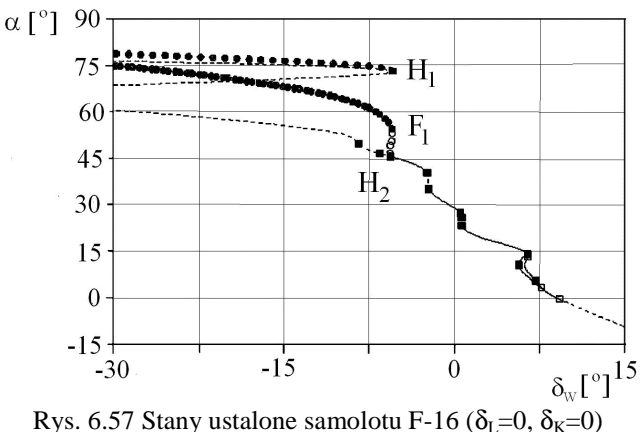

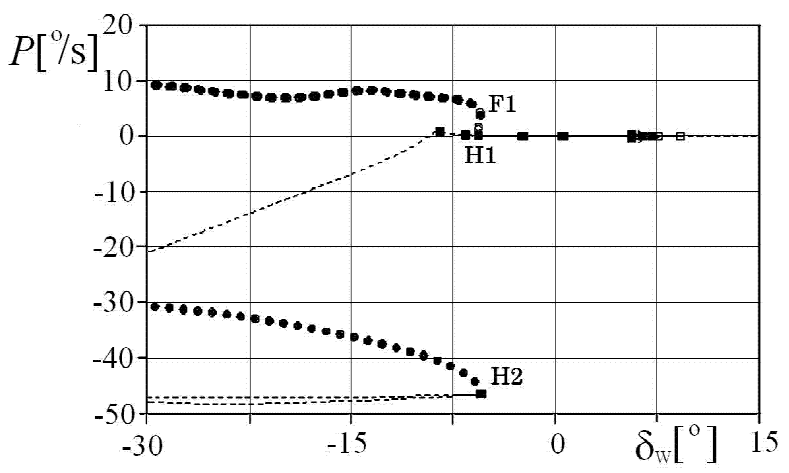

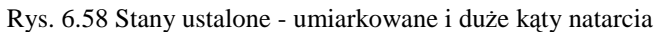

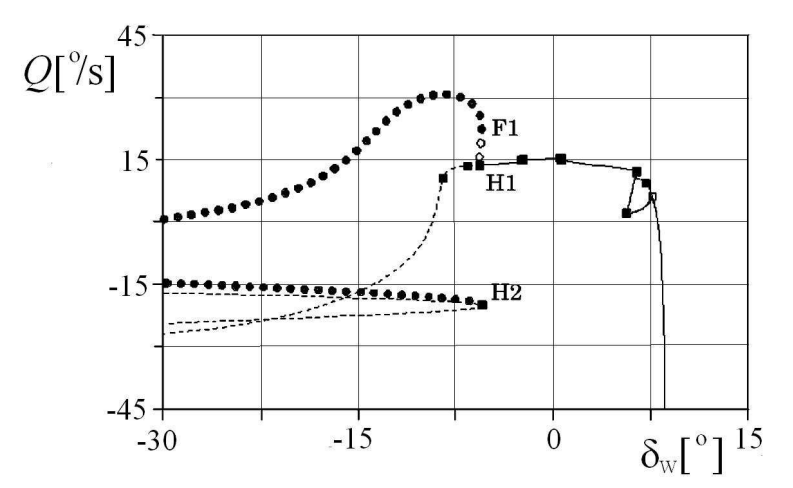

Rys. 6.59 Stany ustalone - umiarkowane i duże kąty natarcia

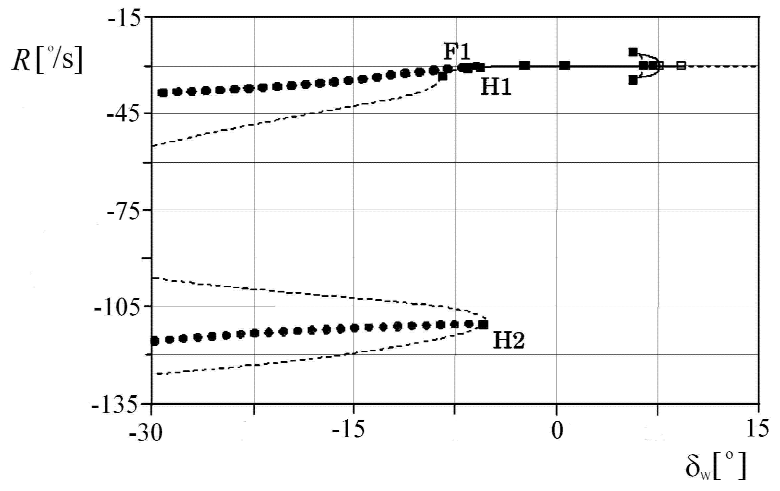

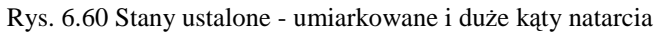

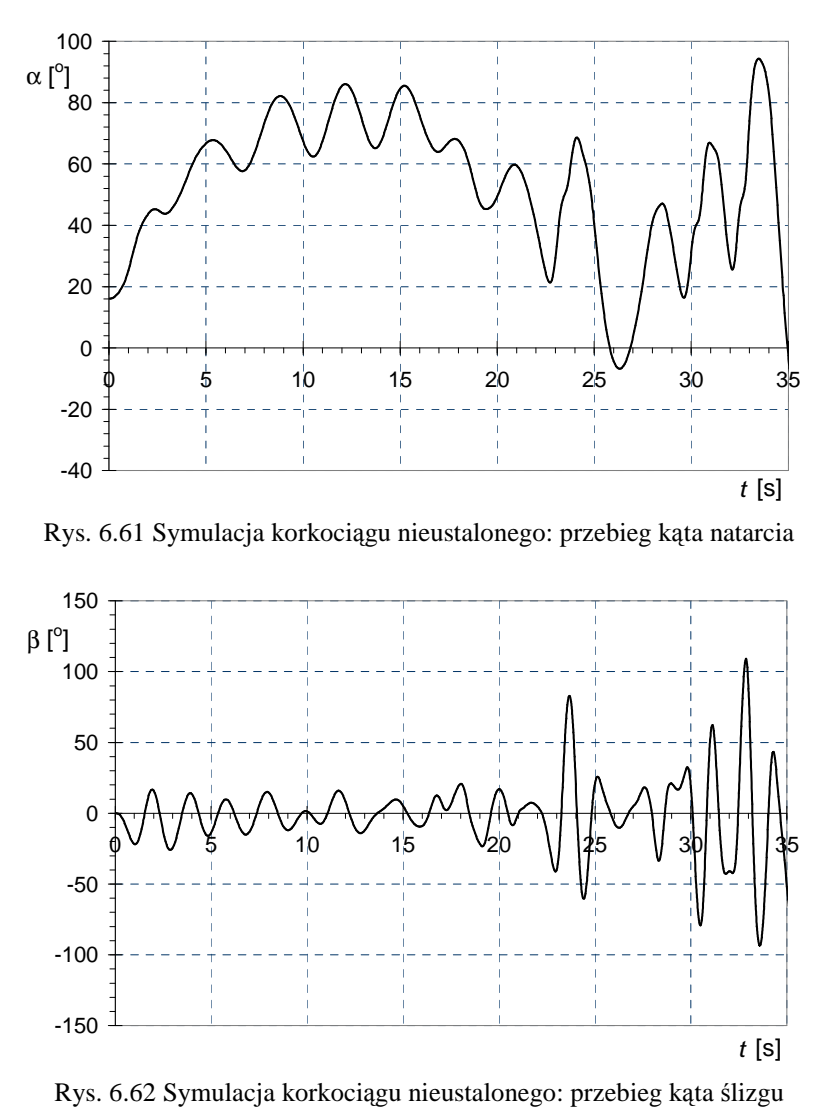

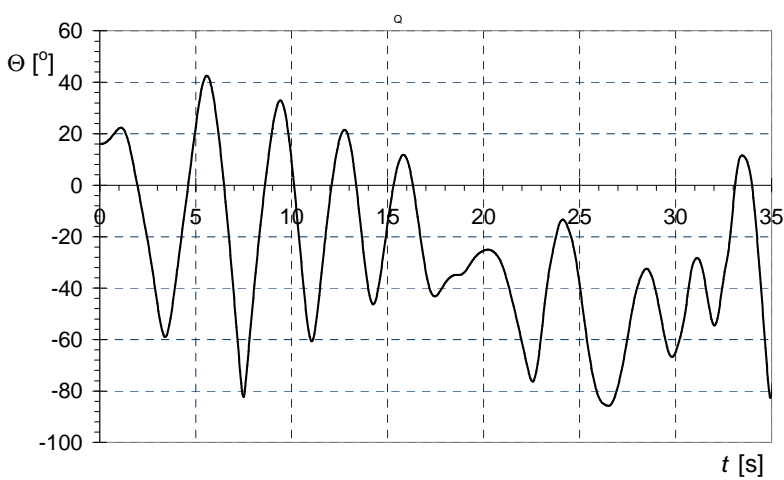

Rys. 6.63 Symulacja korkociągu nieustalonego: przebieg kąta pochylenia

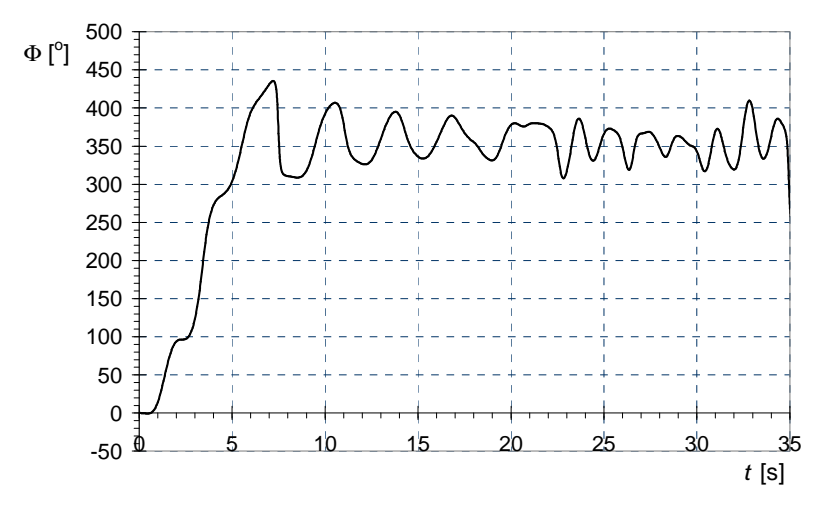

Rys. 6.64 Symulacja korkociągu nieustalonego: przebieg kąta przechylenia

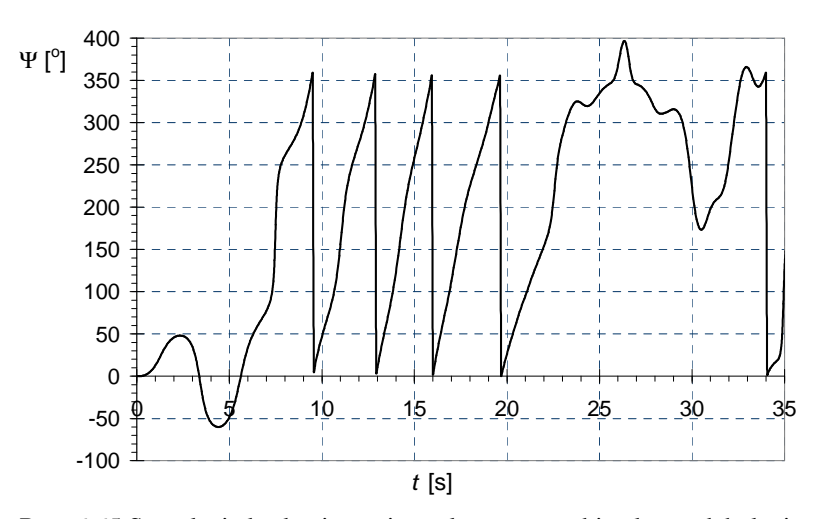

Rys. 6.65 Symulacja korkociągu nieustalonego: przebieg kąta odchylenia

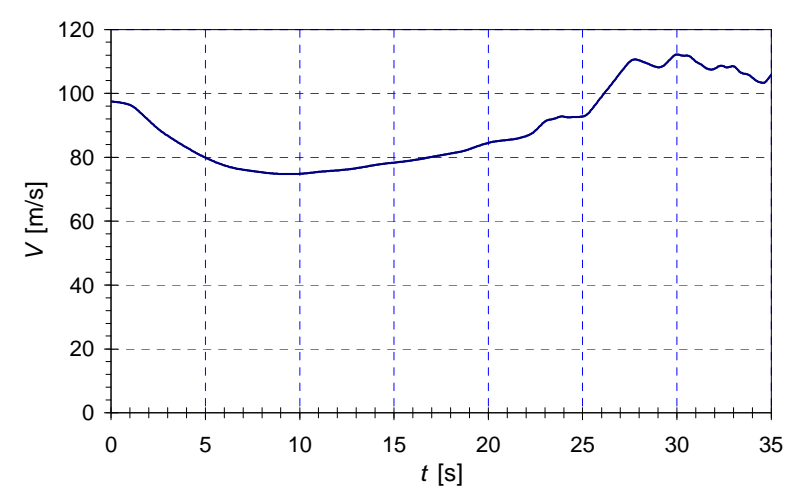

Rys. 6.66 Symulacja korkociągu nieustalonego: przebieg prędkości lotu

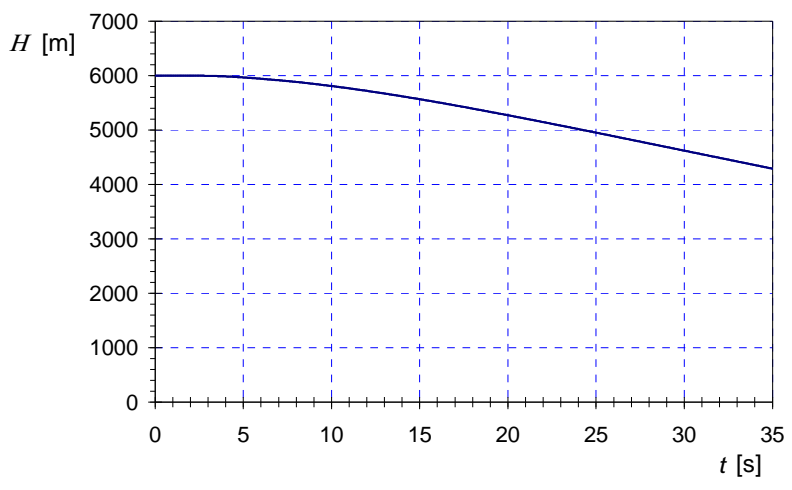

Rys. 6.67 Symulacja korkociągu nieustalonego: przebieg wysokości lotu

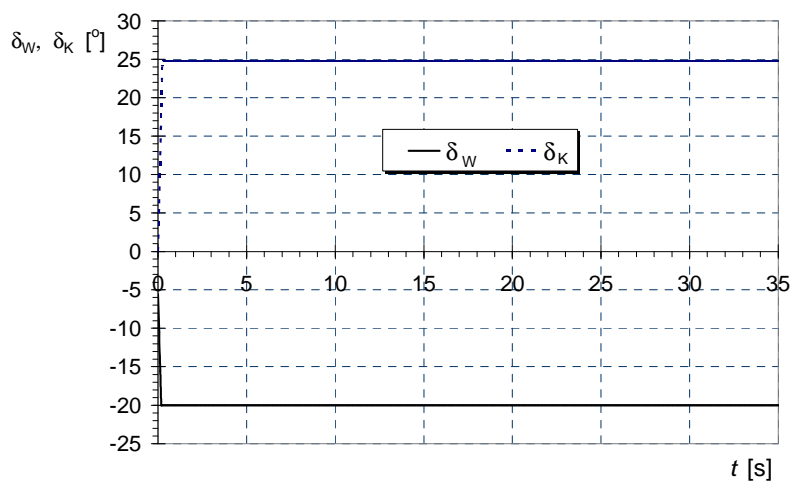

Rys. 6.68 Symulacja korkociągu nieustalonego: sterowanie

Analiza bifurkacyjna pozwala na "dopasowanie sterowania" umożliwiającego na wyjście z krytycznych stanów lotu. Szkic metody "bifurkacyjnego dopasowywania sterowania" przedstawiono na rysunku 6.69. Powierzchnia równowagi prędkości kątowych przechylania *P* oraz wykres bifurkacyjny na płaszczyźnie wychyleń steru wysokości δ*W* oraz lotek δ*L* ukazują obszary krytyczne autorotacji (włączając korkociąg oraz szybką beczkę bezwładnościową). Trajektorie wyprowadzenia napotykają na "katastrofę wierzchołka". Przeskok przez tę osobliwość pozwala w "gładki" sposób osiągnąć pożądany punkt zerowej predkości przechylania.

Rysunki 6.70 – 6.79 przedstawiają wyniki symulacji manewru wyjścia z korkociągu. Metoda wyprowadzenie z korkociągu została dopasowana metodą przedstawioną na rysunku 6.69 i polegała na przemieszczeniu położeń powierzchni sterowych poza obszar niestatecznych położeń równowagi i cykli granicznych. Analiza wyników symulacji pokazuje skuteczność metody "bifurkacyjnego dopasowywania sterowania".

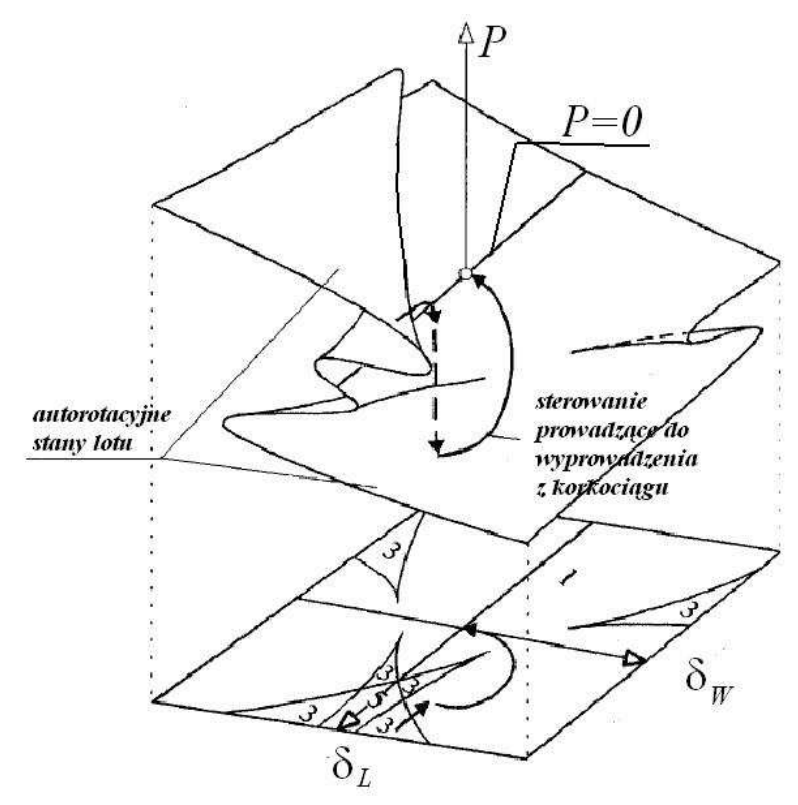

Rys. 6.69 Schemat bifurkacyjnego dopasowywania sterowania pozwalającego na wyjście z zakresu krytycznych, autorotacyjnych stanów lotu (przeskok przez tzw. "katastrofę wierzchołka") (cf. [45], za zgodą prof. Gomana)

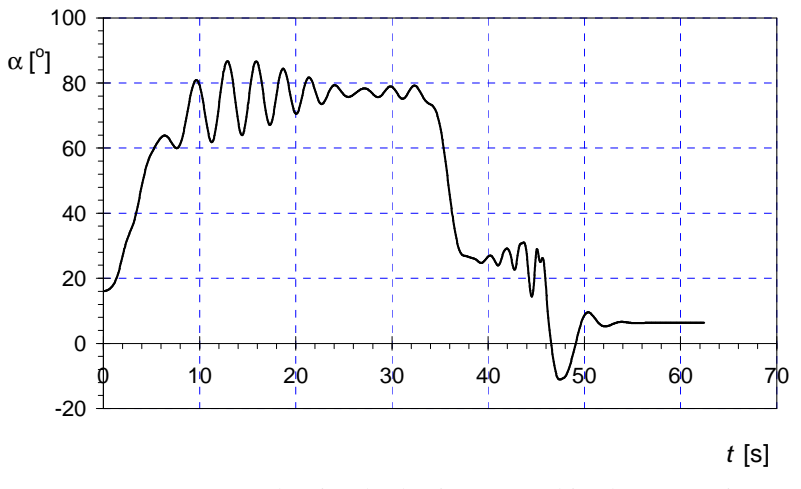

Rys. 6.70 Wyprowadzenie z korkociągu – przebieg kata natarcia

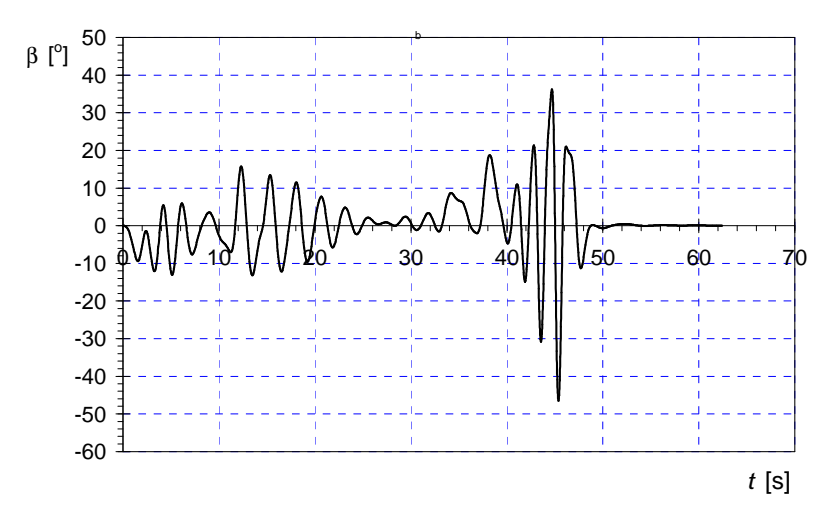

Rys. 6.71 Wyprowadzenie z korkociągu – przebieg kata ślizgu

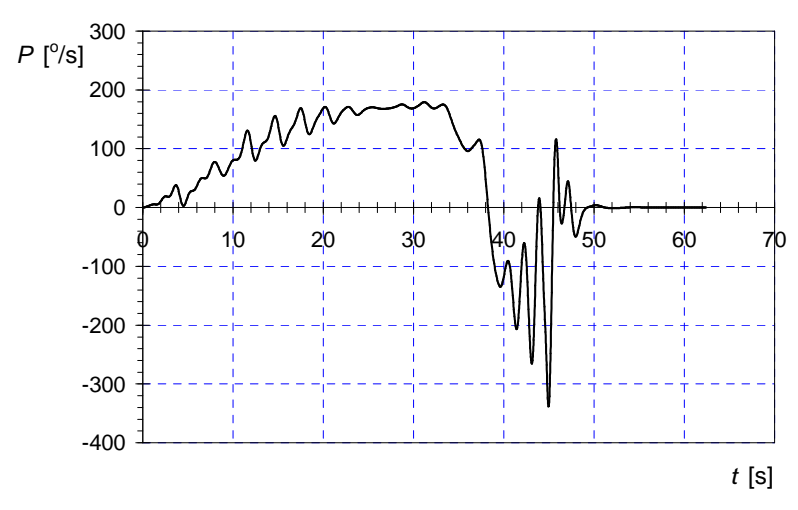

Rys. 6.72 Wyprowadzenie z korkociągu – przebieg prędkości kątowej przechylania

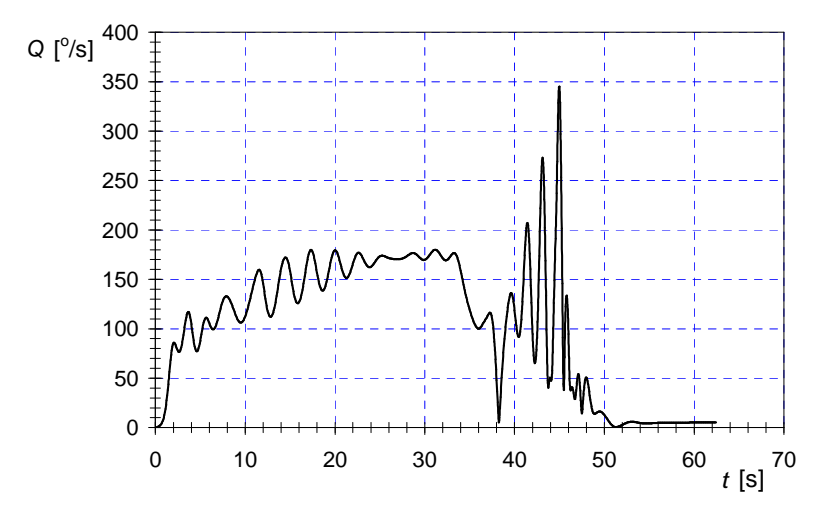

Rys. 6.73 Wyprowadzenie z korkociągu – przebieg prędkości kątowej pochylania

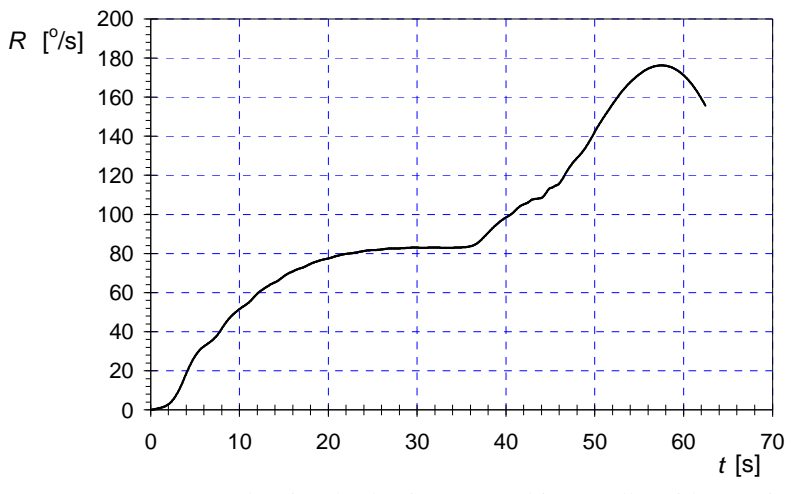

Rys. 6.74 Wyprowadzenie z korkociągu – przebieg prędkości kątowej odchylania

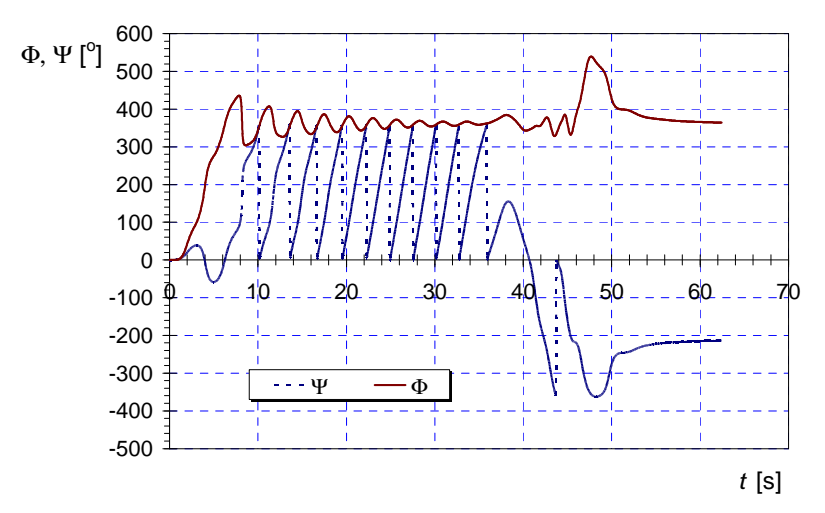

Rys. 6.75 Wyprowadzenie z korkociągu – przebieg katów przechylania oraz odchylania

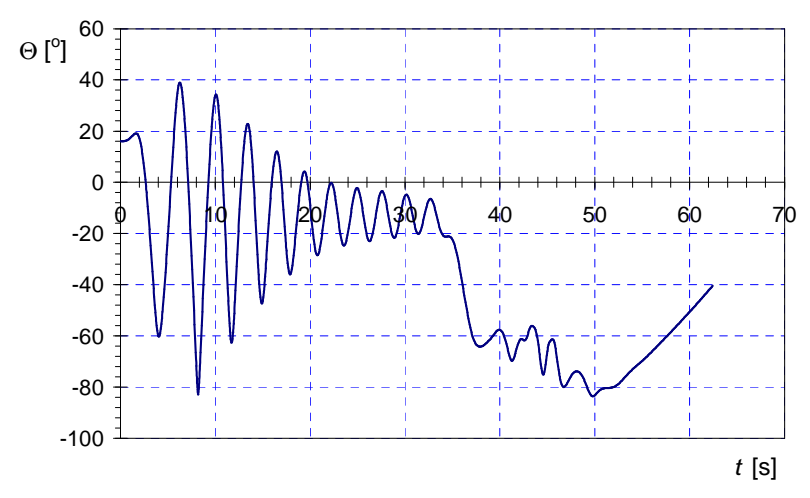

Rys. 6.76 Wyprowadzenie z korkociągu – przebieg kata pochylania

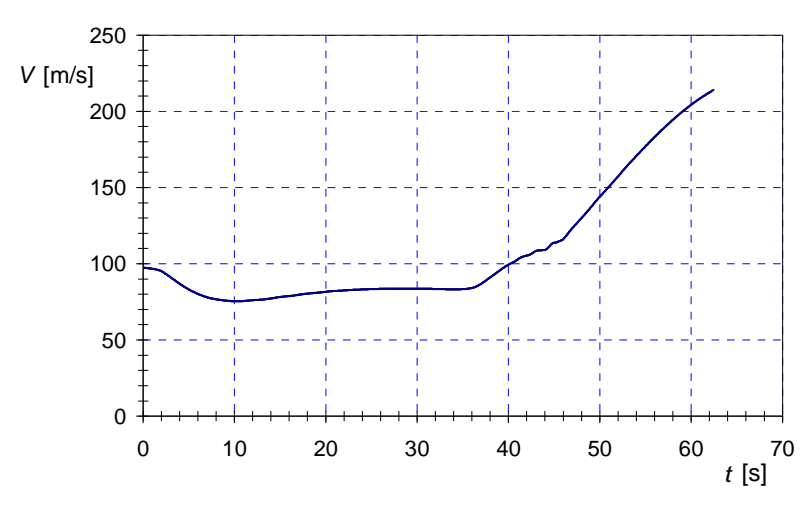

Rys. 6.77 Wyprowadzenie z korkociągu – przebieg prędkości lotu

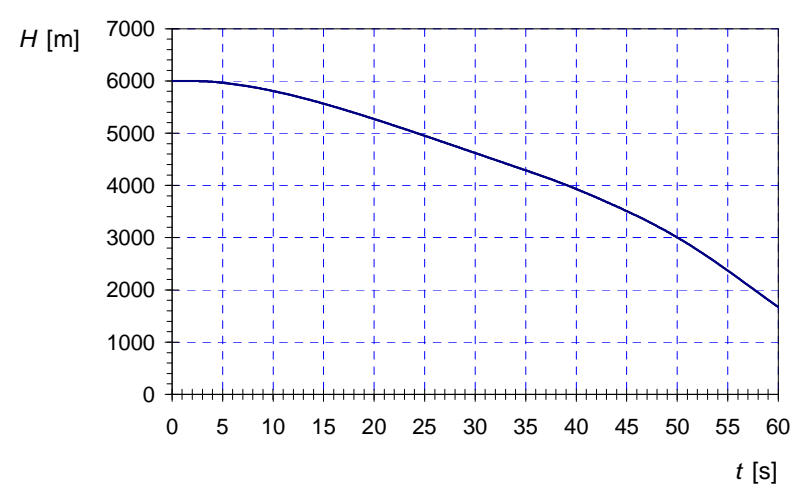

Rys. 6.78 Wyprowadzenie z korkociągu – przebieg wysokości lotu

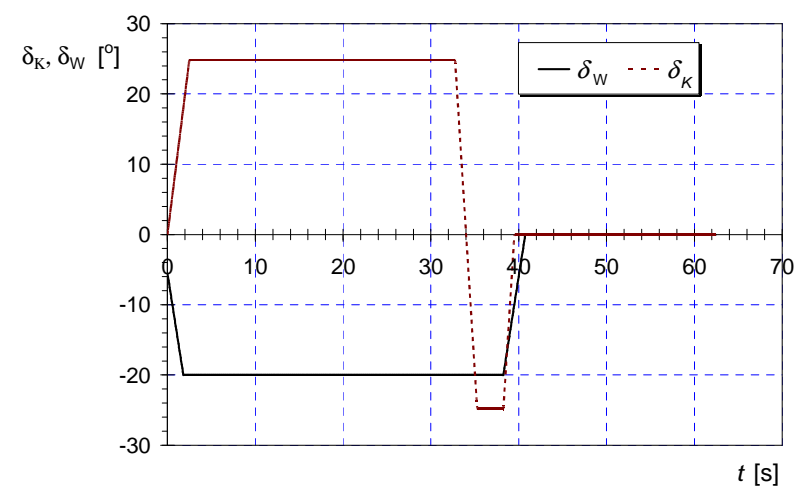

Rys. 6.79 Wyprowadzenie z korkociągu – przebieg zmian kątow wychylenia powierzchni sterowych (przebieg ustalony metodą "bifurkacyjnego dopasowywania sterowania")
# **7. PODSUMOWANIE**

Celem pracy było wykazanie, że teoria układów dynamicznych i teoria bifurkacji dostarczają narzędzi pozwalających na badania osobliwości lotu samolotów charakteryzujących się podwyższoną manewrowością. Badania zostały przeprowadzone metodą modelowania matematycznego, numerycznych metod teorii układów dynamicznych i teorii bifurkacji oraz cyfrowej symulacji lotu. Podjęte zagadnienia dotyczyły analizy dynamiki lotu samolotu w ekstremalnych, granicznych warunkach eksploatacji. Zakres pracy objął teoretyczne ujęcie problemu i polegał na przeprowadzeniu, za pomocą opracowanych modeli matematycznych i programów komputerowych, szeregu "eksperymentów numerycznych" pozwalających na ocenę własności i osobliwości ruchu samolotów w różnych granicznych stanach lotu. Symulacyjne badania dynamiki lotu pozwalają między innymi na poszukiwanie nowych manewrów bojowych (np. na podstawie badań symulacyjnych Herbst [103] przewidział możliwość wykonywania manewrów bojowych na nadkrytycznych kątach natarcia). Podjęcie numerycznych eksperymentów dotyczących granicznych stanów lotu jest bardzo istotne ze względu na wysoki stopień ryzyka przeprowadzenia odpowiednich prób w locie.

Wykonywanie licznych zadań przez współczesne samoloty wymaga maksymalnego wykorzystania ich własności lotnych. Bardzo często loty, szczególnie w trakcie wykonywania misji bojowych, odbywają się na małych wysokościach oraz na zakresie granicznych parametrów eksploatacyjnych (maksymalnych ciągów silników, dużych prędkości i przeciążeń, okołokrytycznych i głęboko nadkrytycznych kątów natarcia itp.). Manewry wykonywane na tym zakresie parametrów eksploatacyjnych łączą się z całym szeregiem osobliwości, w tym z możliwością "nieoczekiwanego zachowania się" samolotu. W rezultacie odruchowe (zgodne z wyuczonymi nawykami) działania pilota mogą okazać się nieprawidłowe i mogą doprowadzić do katastrofy. Jeżeli, lecąc na dużych i średnich wysokościach, pilot zazwyczaj ma czas na korektę nieprawidłowego działania, to w trakcie wykonywania lotu tuż przy ziemi tego czasu z reguły nie posiada. Dlatego też wskazane jest nie tylko dokładne rozpoznanie ograniczeń eksploatacyjnych oraz ich zależności od różnych parametrów, lecz także ocena możliwości i skutków wyjścia poza te ograniczenia (np. [33, 105]).

 Współczesne samoloty myśliwskie mogą wykonywać w pełni sterowane loty na głęboko nadkrytycznych kątach natarcia znacznie przekraczających 30º. Manewry wykonywane na takich kątach natarcia mają duże znaczenie bojowe [83], [233]. Zdolność wykonywania w pełni sterowanego lotu na nadkrytycznych kątach natarcia określa się pojęciem super- lub hipermanewrowości.

**W pracy, posługuj**ą**c si**ę **zmodyfikowanymi danymi samolotu F-16, przedstawiono wyniki globalnej analizy stateczno**ś**ci lotu w pełnym zakresie zmian parametrów bifurkacyjnych – kątów wychylenia lotek, steru wysokości, oraz sprzężonych z wychyleniami steru wysoko**ś**ci pochyleniami wektora ci**ą**gu. Opracowano trójstopniow**ą **metodyk**ę **bada**ń **polegaj**ą**c**ą **na globalnej analizie stateczno**ś**ci ruchu samolotu, wyznaczaniu i identyfikacji wyst**ę**puj**ą**cych bifurkacji oraz przeprowadzeniu bada**ń **symulacyjnych w punktach wyst**ę**powania bifurkacji.** Przeprowadzono przykładowe analizy oscylacji typu "wing rock" występujących na dużych, okołokrytycznych katach natarcia. manewru Kobra oraz korkociągu, wykazując przydatność opracowanej metody badań.

Należy podkreślić, że jakościowa zmiana ruchu statku powietrznego może zostać zdeterminowana poprzez określenie liczby i typu bifurkacji. Bifurkacje, dla których więcej niż jedna rzeczywista wartość własna, lub więcej niż jedna zespolona wartość własna, ma zerową część rzeczywistą prowadzą do bardzo skomplikowanego ruchu. W takim przypadku można spodziewać się nawet wystąpienia zjawiska chaosu. Istotnym zagadnieniem jest odpowiedź na pytanie, kiedy otrzymane rozwiązanie będzie posiadało cechy chaotyczne.

Środowisko mechaników lotu odnosi się do możliwości występowania chaosu deterministycznego w dynamice lotu z dużą rezerwą. Ze względu na stosunkowo krótki czas symulacji lotu, szczególnie na zakresach parametrów lotu charakteryzujących się znacznymi nieliniowościami, trudno jest jednoznacznie sprawdzić, czy kryteria występowania chaosu pozwolą na stwierdzenie tego zjawiska w dynamice lotu. W tym miejscu można przytoczyć opinię jednego z pionierów bifurkacyjnych badań osobliwości dynamiki lotu P. Guicheteau, który w swojej pracy "*Bifurcation theory: a tool for nonlinear flight dynamics*" stwierdza: "…*Finally, it can be noticed that chaotic motion for small aileron deflections was not demonstrated. This result is due to the short duration of spin tests and to the absence of great differences between the orbits in presence, as previously mentioned. Nevertheless, this phenomenon was known by the pilots who experienced it, and who knew that it was impossible to achieve similar flight tests with such deflections.*" ([32], str. 2189). Dynamika ruchu statku powietrznego jest opisywana za pomocą układu silnie nieliniowych równań różniczkowych pierwszego rzędu, dlatego też, można się spodziewać, przy pewnych wartościach parametrów lotu, występowania ruchów chaotycznych.

Bifurkacyjna analiza nieliniowych zagadnień dynamiki lotu samolotów jest na świecie z powodzeniem stosowana już od połowy lat siedemdziesiątych ubiegłego stulecia (o czym może świadczyć bogata literatura przedmiotu cytowana w pracy). W literaturze krajowej tego typu analizy były podejmowane w pracach poświęconych zagadnieniom flatteru samolotów (np. [87], [116]), dynamiki lotu samolotów (np. [33, 98, 135, 141, 142. 144, 145]), a także śmigłowców [139, 140, 142]. Jak się wydaje, podjęty problem bifurkacyjnej analizy dynamiki lotu statków powietrznych jest w Polsce podejmowany w pracy doktorskiej po raz pierwszy i jest godny dalszych opracowań. Zakres podjętych badań w dziedzinie bifurkacyjnej analizy nieliniowych zagadnień dynamiki lotu objął opracowanie metodyki i algorytmów wyznaczania stanów qasiustalonych w dowolnym punkcie toru lotu dla różnych wartości składowych wektora sterowania i dla różnych parametrów lotu, identyfikacji zmian "stanów stateczności" (charakteru stateczności) jako bifurkacji i określenie ich typu. Uzyskane wyniki wskazują, że zastosowanie teorii układów dynamicznych oraz teorii bifurkacji dostarcza interesujących narzędzi badania osobliwości nieliniowej dynamiki lotu, w szczególności dynamiki lotu samolotów supermanewrowych.

Analiza modalna jest od prawie stu lat standardowym elementem obliczeń projektu samolotu. Pełen wykład dotyczący analizy stateczności samolotu można między innymi znaleźć w opublikowanej już w 1911 roku książce angielskiego pioniera lotnictwa G. Bryan'a pt. "Stability in aviation" [16]. Analizie stateczności lotu poświęcona jest także monografia francuskich matematyków, profesorów P. Painlavé oraz É. Borela pt. "*Theorie und Praxis der Flugmechanik"* (autor miał dostęp do niemieckiego wydania pracy, oryginał francuski opublikowano w 1910 roku) [118]. Stosowana do dziś bezwymiarowa analiza stateczności dynamicznej samolotu została opracowana przez Glauerta w latach dwudziestych ubiegłego stulecia [42]. Niezwykle interesujące aspekty historyczne badań i rozwoju obliczeń stateczności dynamicznej samolotu można znaleźć w bardzo ciekawej książce prof. Abzuga i Larrabee'go "*Airplane stability and control, a history of the technologies that made aviation possible"* [4]). Niestety, w przypadku istnienia silnych nieliniowości w opisie matematycznym ruchu samolotu klasyczna analiza stateczności dynamicznej zawodzi. Stosowanie metod opierających się wprost o analizę stabilności układu nieliniowych równań różniczkowych jest złożona oraz ze względu na trudność uzyskania odpowiednich uogólnień otrzymanych wyników – mało przydatna w praktyce inżynierskiej. Teoria układów dynamicznych oraz teoria bifurkacji są nowym narzędziem analizy stabilności rozwiązań równań różniczkowych opisujących lot samolotu, pozwalającym na analizę stateczności w całym zakresie parametrów eksploatacyjnych (jest to tzw. "globalna" analiza stateczności ruchu samolotu). Pewnym mankamentem tej metody jest jej znaczy stopień komplikacji (istniejące programy obliczeniowe wymagają od użytkownika nie tylko gruntownej wiedzy na temat dynamiki lotu samolotu, lecz także dobrego przygotowania matematycznego). Interesujące uwagi na ten temat można znaleźć w pracy Macmillena i Thompsona "*Bifurcation analysis in the flight dynamics design process? A view from the aircraft industry*" [93]. Autorzy zastanawiają się nad praktyczną możliwością wprowadzenia tej bardzo wyrafinowanej metody badania nieliniowych równań różniczkowych do praktyki projektowej biur konstrukcyjnych, dzieląc się swymi doświadczeniami z prac obliczeniowo – konstrukcyjnych podczas modernizacji samolotu Harier. Na wstępie cytowanej pracy piszą: *"Since 1977, various studies have been conducted to analyse the dynamics of aircraft by using continuation schemes and bifurcation analysis. The technique has not, however, been adopted as an engineering tool in the industry. After reviewing previous work, we apply bifurcation analysis to an industrial-scale aircraft model. The technique is shown to locate and identify key changes in the dynamic behaviour of the aircraft as its flight controls are varied. The issues facing the aircraft industry in implementing this technique are raised and a set of software improvements suggested. With these improvements the technique could be made into an engineering tool with important benefits to industry.*" Swoją pracę zakończyli zaś słowami: "We have found that *bifurcation analysis provides an insight into an aircraft's dynamic characteristics which is different from, but complementary to, nonlinear simulation. The technique has clear abilities to trace out all the trim states of an aircraft, and locate and identify qualitative changes in its dynamics. These abilities may be used to reduce the amount of simulation time required to clear an aircraft for flight. They may also be useful aids to control law design. However, suitable software is required to implement these techniques eficiently in an industrial environment. A software "specification" has been ofered to meet the needs of industry. Due to the large cost of both flight-clearance and control-law design, there is an incentive to develop the techniques and software in order to provide such a tool for industry. After two decades, it is time for the industry to have an input into the future developmen of the technique and its software, to assess the technique, and hopefully benefit from it.*" Można zatem stwierdzić, że potwierdzają poczynioną wyżej uwagę, iż powszechne wprowadzenie opisywanej w pracy metody badań do praktyki inżynierskiej wymaga opracowania odpowiedniego, przyjaznego dla użytkownika, oprogramowania. Pierwszym krokiem w tym kierunku może być opracowany przez zespół specjalistów z CAGI, na zlecenie Brytyjczyków, pakiet programów KRIT<sup>9</sup>. W kierunku adaptacji dla potrzeb bifurkacyjnej analizy dynamiki lotu samolotu pakietu AUTO97 szły także wysiłki autora tej pracy.

Praca mieści się tematycznie w grupie prac poświęconych problemom modelowania oraz dynamiki lotu samolotów. Stanowi próbę całościowego ujęcia najistotniejszych problemów związanych z matematycznym modelowaniem dynamicznych własności ruchu samolotów w różnorodnych, granicznych stanach lotu. Jako podstawową metodę badań przyjęto metodykę teorii układów dynamicznych i teorię bifurkacji umożliwiających stosunkowo szybkie pogłębienie wiedzy o przebiegu i współzależności zjawisk związanych z osobliwościami ruchu samolotu w warunkach transgresji oraz ułatwiające interpretację zachodzących zjawisk. Uzyskano szereg oryginalnych wyników potwierdzających fakt, że bifurkacyjna analiza nieliniowej mechaniki lotu samolotu umożliwia zbadanie własności jego ruchu w różnych warunkach użytkowania, nie wykluczając warunków granicznych.

Do oryginalnych rozwiązań zamieszczonych w pracy zaliczyć można:

- opracowanie trójstopniowej metodyki badań osobliwości dynamiki lotu (przydatnej szczególnie do analizy dynamiki lotu na dużych, nadkrytycznych katach natarcia), bazującej na elementach teorii układów dynamicznych, teorii bifurkacji oraz cyfrowej symulacji lotu;
- zastosowanie teorii bifurkacji do analizy oscylacji typu "wing rock", manewru Kobra oraz korkociągu;

<sup>&</sup>lt;sup>9</sup> Opis pakietu KRIT można znaleźć na stronie:

http://www.cse.dmu.ac.uk/STRL/research/software/KRIT\_leaflet.pdf

- wykazanie przydatności opracowanej metodyki badań do całościowej analizy stateczności samolotu w pełnym zakresie zmian wychylenia powierzchni sterowych oraz pochylenia wektora ciągu (dla samolotów z wektorowaniem ciągu;
- uzyskanie rozwiązań o charakterze chaotycznym w cyfrowej symulacji ruchu samolotu.

Podsumowując można stwierdzić, że teza postawiona na wstępie pracy, iż "teoria **układów dynamicznych i teoria bifurkacji dostarczaj**ą **narz**ę**dzi analizy dynamiki lotu samolotu supermanewrowego w pełnym przedziale zmian eksploatacyjnych parametrów lotu"** została udowodniona.

#### **BIBLIOGRAFIA**

- 1. Abraham A. B., Gollub J. D., Swinney H. L.: Testing nonlinear dynamics*. Physica,* Vol. 1. ID, 1984.
- 2. Abramov N., Goman M., Khrabrov A.: Aircraft dynamics at high incidence flight with account of unsteady aerodynamic effects, *AIAA 2004-5274CP*, 2004.
- 3. Abzug M. J.: *Computational flight dynamics*, AIAA Ed. Series, Reston, VA, 1998.
- 4. Abzug M. J., Larrabee E. E.: *Airplane Stability and Control, a History of the Technologies That Made Aviation Possible*, Sec. Ed. Cambridge Aerospace Series, Cambridge University Press, Cambridge, 2003.
- 5. Arczewski K., Pietrucha J.: *Mathematical modeling of complex mechanical systems Vol.1 Discrete models*, Ellis Horwood, Chichester, 1993.
- 6. Atkinson K.: The numerical solution of bifurcation problem, *SIAM Journal of Numerical Analysis*, nr 14, 1977.
- 7. Avanzini G., de Matteis G.: Bifurcation analysis of a highly augmented aircraft model, *Proc. AIAA Atmospheric Flight Mechanics Conf., San Diego CA, USA, August*, *AIAA-96- 3367CP*, 1996, pp. 60-68.
- 8. Awrejcewicz J.: *Drgania deterministyczne układów dyskretnych*, WKiŁ, Warszawa, 1996.
- 9. Bar-Itzhack I. Y.: Optimum Normalization of a Computed Quaternion of Rotation, *IEEE Transactions of Aerospace and Electronic Systems,* Vol. 7, nr 2, 1971, pp. 401-402.
- 10. Biuszgiens G. S., Studniew R. W.: *Dinamika poliota. Priedielnyje reżimy poliota*, Maszinostrojenije, Moskwa, 1982.
- 11. Bedford R. G., M. H. Lowenberg M. H.: Bifurcation analysis of rotorcraft dynamics with an underslung load, *AIAA 2004-4947CP*, 2004.
- 12. Benetin G, et all.: On the reliability of numerical studies of stochasticy, II: Identification of time averages, *Il Nuovo Cimento*, nr 50B, 1979.
- 13. Bleakelock J.: *Automatic control of aircraft and missiles* John Wiley & Sons, Inc., 1991.
- 14. Bołtianski W.G.: *Sterowanie optymalne układami dyskretnymi*, WNT, Warszawa, 1978.
- 15. Bortz J. E.: A new mathematical formulation for strapdown inertial navigation, *IEEE Transactions on Aerospace and Electronic Systems,* Vol. 7, nr 1, 1971, pp. 61-66.
- 16. Bryan G. H.: *Stability in aviation*, Macmillan & Co, 1911.
- 17. Brzózka J., Dorobczyński L.: *Programowanie w MATLAB*, MIKOM, Warszawa, 1998.
- 18. Carroll J. V., Mehra R. K.: Bifurcation analysis of non-linear aircraft dynamics, *Journal of Guidance*, Vol. 5, nr 5, 1982.
- 19. Chandrasekhar S.: *Hydrodynamic and hydromagnetics stability,* Calderon Press, Oxford, 1961.
- 20. Charles G., Lowenberg M., Stoten D., Wang X., di Bernardo M.: Aircraft Flight Dynamics Analysis and Controller Design Using Bifurcation Tailoring, *AIAA-2002-4751CP*, 2002.
- 21. Crandall M., Rabinowitz P.: Bifurcation from single eigenvalues*, Journal of Functional Analysis*, nr 8, 1971.
- 22. Cummings P. A.: Continuation methods for qualitative analysis of aircraft dynamics, *NASA/CR-2004-213035/ NIA Report nr 2004-06*, 2004.
- 23. Davison P. M., Mark H. Lowenberg M. H., di Bernardo M.: Modeling non-linear behaviour in a single degree-of-freedom dynamic wind tunnel rig, *AIAA 2003-5314CP*, 2003.
- 24. Doedel E. J, Fairgrieve T. F., Champneys A. R., Sandstede B., Kuznetsov Y. A., Wang X.: *Auto97: Continuation and bifurcation software for ordinary diferential equations*, Technical report, Concordia University, Montreal, Canada, March 1998.
- 25. Doedel E., Keller H. B., Kernevez J. P.: Numerical analysis and control of bifurcation problems, *International Journal of Bifurcation and Chaos*, Vol. 1, 1991, pp. 493-520.
- 26. Dorf R.C, Bishop R.H.: *Modern control systems*, Addison Wesley Longman, 1998.
- 27. Durham W.C.: *Aircraft dynamics & control*, Virginia Polytechnic Institute, Virginia, 2002.
- 28. Dżygadło Z., Bołdak R.: Numerical modelling of the dynamics of aerobatics manoeuvres, *Jurnal Tech. Physics*, Vol. 26, nr 2, 1985.
- 29. Dżygadło Z., Kowaleczko G., Sibilski K.: Dynamika lotu samolotu w stanach ekstremalnych, *Prace Instytutu Lotnictwa*, nr 151, 1997.
- 30. Dżygadło Z., Kowaleczko G., Sibilski K.: Method of control of a straked wing aircraft for cobra maneuvers (ICAS 96-3.7.4CP), *Proceedings of 20th Congress ICAS*, Sorrento, 1996.
- 31. Dżygadło Z., Kowaleczko G., Sibilski K.: Numerical investigations of helicopter dynamics in extreme flight conditions; *Proc. 23rd European Rotorcraft Forum*, Dresden, Germany, 1997.
- 32. Dżygadło Z., Krzyżanowski A.: Dynamics of non-autonomous spatial motion of an aeroplane with deformable control systems, *Jurnal Tech. Physics*, Vol. 25, nr 1, 1984.
- 33. Dżygadło Z.: Zastosowanie teorii bifurkacii i chaosu deterministycznego do analizy nieliniowych zagadnień dynamiki układów lotniczych, *Prace Instytutu Lotnictwa*, nr 151, 1997.
- 34. Ericsson, L. E.: Cobra maneuver unsteady aerodynamic considerations, *J. Aircraft*, Vol. 32, nr 1, 1995, pp. 214-216.
- 35. Ermentrout B.: *Simulating, analyzing, and animating dynamical systems. A guide to XPPAUT for researchers and students*, SIAM series Software Environments Tools, 2002.
- 36. Etkin B, Reid L. D.: *Dynamics of atmospheric flight stability and control* , Ed. John Willey, N. York, 1996.
- 37. Euler L.: De motu corporum circa punctum fixum mobilium, *Commentatio Indicis Enestroemiani, Opera Posthuma,* Vol. 2, 1762, pp. 43-62.
- 38. Euler L.: Formulae generales pro translatione quacunque corporum rigidorum, *Novi Commentari Academiae Scientiarum Imperialis Petropolitanae,* Vol. 20, 1775, pp. 189-207.
- 39. Euler L.: Nova methodus motum corporum rigidorum determinandi, *Novi Commentari Academiae Scientiarum Imperialis Petropolitanae,* Vol. 20, 1775, pp. 208-238.
- 40. Euler L.: Problema algebraicum ob affectiones prorsus singulares memorabile, *Novi Commentari Academiae Scientiarum Imperialis Petropolitanae,* Vol. 15, 1770, pp. 75-106.
- 41. Fang A. C., Zimmerman, B. G.: Digital simulation of rotational kinematics, *NASA TN D-5302*, Oct. 1969.
- 42. Glauert H.: A non-dimensional form of the stability equations of an aeroplane, *Aeronautical Research Council* R&M 1093, 1927.
- 43. Gacek J., *Balistyka zewn*ę*trzna*, *Cz. 1, Modelowanie zjawisk balistyki zewn*ę*trznej i dynamiki lotu*, Wydawnictwo WAT, Warszwa, 1999.
- 44. Gacek J.: *Balistyka zewn*ę*trzna, Cz. 2, Analiza dynamicznych własno*ś*ci obiektów w locie*, Wydawnictwo WAT, Warsdzawa, 1999.
- 45. Goman M. G., Kharabov A.: State-space representation of aerodynamic characteristics of an aircraft at high angles of attack, *Journal of Aircraft*, Vol. 31, nr 5, 1994.
- 46. Goman M. G., Khramtsovsky A. V.: Application of continuation and bifurcation methods to the design of control systems, *Phil. Trans. R. Soc. Lond.* A, nr 356, 1998, pp. 2277-2295.
- 47. Goman M. G., Kolesnikov E. N.: Robust non-linear dynamic inversion method for an aircraft motion control, *A Collection of Technical Papers AIAA Guidance, Navigation, and Control Conference and Exhibit*, Boston, 1998.
- 48. Goman M., Patel Y., Sidoryuk M.: Regions of attraction for robustness assessment, *AIAA 2003-5551CP*, 2003.
- 49. Goman M.G., Zagainov G. I., Khramtsovsky A. V.: Application of bifurcation methods to nonlinear flight dynamics problems, *Progress in Aerospace Sciences*, Vol. 33, 1997, pp. 539-586.
- 50. Goszczyński J., Maryniak J.: Modelowanie matematyczne przestrzennych manewrów sterowanych obiektów latających z zastosowaniem związków kinematycznych opisanych parametrami Eulera, *Prace Instytutu Lotnictwa*, nr 151, 1997.
- 51. Grassbeger P., Procaccia I.: Measuring the strangeness of strange attractor*. Physica* 9D, 1983.
- 52. Greenwood D. T.: *Advanced Dynamics*, Cambridge University |Press, Cambridge, 2003.
- 53. Grzędziński J.: *Nieliniowy flatter samolotu jako bifurkacja hopfa w układzie dynamicznym o wielu stopniach swobody z pami*ę*ci*ą, Prace IPPT PAN, nr 2/1997, Warszawa, 1997.
- 54. Guckenheimer J., Holmes P.: *Non-linear oscillators, dynamical systems, and bifurcations of vector fields*, Springer-Verlag, New York, 1983.
- 55. Guicheteau P.: Bifurcation theory: a tool for nonlinear flight dynamics, *Phil. Trans. R. Soc. Lond.* A, nr 356, 1998, pp. 2181- 2201.
- 56. Gutowski R.: *Podstawy teorii stateczno*ś*ci ruchu układów dyskretnych i ci*ą*głych*, Wyd. PW, 1981.
- 57. Hafer X., Sachs G.: *Flugmechanik moderne Entwurfst und Steuerungs-konzepte*, Springer-Verlag, Berlin, 1992.
- 58. Hale J., Ko**c**cak H.: *Dynamics and bifurcations*, Springer-Verlag, New York,1991.
- 59. Hancock G. J.: Problems of aircraft behaviour at high angles of attack, *AGARDograph* 136, 1969.
- 60. Henrici P.: *Discrete variable method in ordinary differential e*ą*uations*, Wiley, New York, 1962.
- 61. Herbst W. B.: Dynamics of air combat, *Journal of Aircraft*, Vol. 20, nr 7, 1983.
- 62. Herbst W.B.: Future fighter technologies, *J. of Aircraft*, Vol. 17, nr 8, 1980, p. 561-566.
- 63. Hess R.: Generating multi-loop pilot models from computer simulationtime histories, *AIAA Meeting Papers on Disc*, Vol. 17, nr 1-4, *AIAA-2007- 0247CP*.
- 64. Holmes P., Lumley J. L., Berkooz G.: *Turbulence, coherent structures, dynamical systems and symmetry*, Cambridge University Press, 1996.
- 65. Ioos G., Joseph D.: *Elementary stability and bifurcation theory*, Springer Verlag, New York, 1980.
- 66. Iqbal S.: Analysis of flight test manoeuvres using bifurcation analysis methods in support of flight clearance, *AIAA-2003-5321CP*, 2003.
- 67. Jackson E. B.: Manual for a workstation-based generic flight simulation program (LaRCsim) Version 1.4, *NASA TM-110164*, April 1995.
- 68. Jahnke C. C., Culick F. E. C.: Application of bifurcation theory to the high-angle-of-attack dynamics of the F-14*, Journal of Aircraft,* Vol.31, nr 1, 1994.
- 69. Jahnke C. C.: On the roll-coupling instabilities of high-performance aircraft, *Phil. Trans. R. Soc. Lond.* A, nr 356, 1998, pp. 2223-2239.
- 70. Jiang Y. F., Lin Y. P.: Error analysis of quaternion transformation, *IEEE Transactions on Aerospace and Electronic Systems,* Vol. 27, nr 4, 1991, pp. 634-638.
- 71. Katz J., Plotkin A.: *Low-speed aerodynamics. From wing theory to panel methods*, 2nd Edition, Cambridge University Press, 2002.
- 72. Keller H. B.: *Lecture notes on numerical methods in bifurcation problems*, Springer-Verlag, New York, 1987.
- 73. Keller H., Langford W.: Iterations, perturbations and multiplicities bifurcation problems, *Archives for Rational Mechanics and Analysis*, nr 48, 1972.
- 74. Khramtsovsky A. V. Goman M. G.: *KRIT: Scientific package for continuation and bifurcation analysis with aircraft dynamics applications*. TsAGI. Contract Report for DRA, Bedford, 1993.
- 75. Klein V., Noderer K. D.: Modeling of aircraft unsteady aerodynamic characteristics. Part II – Parameters estimated from wind tunnel data, *NASA TM 110161*, 1995.
- 76. Kowaleczko G.: *Zagadnienie odwrotne w dynamice lotu statków powietrznych*, Oficyna Wyd. WAT, 2003.
- 77. Krzyżanowski A.: Analiza rezonansowa drgań sterów i ich wpływ na dynamikę ruchu samolotu, *Mechanika Teoret. i Stos.*, Tom 28, Zeszyt 3-4, 1990.
- 78. Kubiček M., Marek M.: *Computational methods in bifurcation theory and dissipatwe structures*, Springer-Verlag, New York, 1983.
- 79. Kubiček M.: Evolution of branching points for nonlinear boundary value problems based on the GPM technique, *Applied Mathematics Computations*, 1975.
- 80. Kumar A. P., Raghavendra, P. K., Sahai T, N. Ananthkrishnan, N.: Spin recovery of an aircraft using nonlinear dynamic inversion techniques, *AIAA 2004-378CP*, 2004.
- 81. Kuznetsov Y. A.: *Elements of applied bifurcation theory*, Springer-Verlag, New York, 1998.
- 82. Kyle H., Lowenberg M., Greenwell D.: Comparative evaluation of unsteady aerodynamic modelling approaches, *AIAA 2004-5272CP*, 2004.
- 83. Lenort F., Gruszczyński D.: Próba określenia charakterystyki statycznej turbinowego silnika odrzutowego w postaci zależności określonej wzorem, Prace Instytutu Lotnictwa, nr 56, 1976.
- 84. Liebst B. S.: The dynamics, prediction, and control of wing rock in high-performance aircraft, *Phil. Trans. R. Soc. Lond.* A, nr 356, 1998, pp. 2257- 2276.
- 85. Littleboy D. M., Patel Y.: High angle of attack control law design & analysis using nonlinear bifurcation methods, *A Collection of Technical Papers AIAA Guidance, Navigation, and Control Conference and Exhibit*, Boston, 1998.
- 86. Littleboy D. M., Smith P. R.: Using bifurcation analysis methods to aid Non-linear Dynamic Inversion control law design, *Journal of Guidance, Control and Dynamics*, Vol. 21, nr 4, July-August 1998.
- 87. Lorenz E. N.: Deterministic nonperiodic flow, *Journal of Atmospheric Science*, vol. 20, 1963.
- 88. Lowenberg M. H., Champneys A.R.: Shil'nikov homoclinic dynamics and the escape from roll autorotation in an F-4 model, *Phil. Trans. R. Soc. Lond.* A, nr 356, 1998, pp 2241-2256.
- 89. Lowenberg M. H., Richardson T. S., Jones C. D.: Aircraft control law clearance analysis using bifurcation and continuation methods, *AIAA 2003-5480CP*, 2003.
- 90. Lowenberg M. H.: Bifurcation analysis of multiple-attractor flight dynamics, *Phil. Trans. R. Soc. Lond.* A, nr 356, 1998, pp. 2297-2319.
- 91. Lowenberg M. H., Patel Y.: Use of bifurcation diagrams in piloted test procedures, *Aeronautical Journal of the RAeS*, vol. 1035, nr 104, 2000, pp 225-235.
- 92. Łucjanek W., Sibilski K.: *Wst*ę*p do dynamiki* ś*migłowca*, WPW, Warszawa, 1982.
- 93. Macmillen F. B. J., Thompson J. M. T.: Bifurcation analysis in the flight dynamics design process? A view from the aircraft industry, *Phil. Trans. R. Soc. Lond.* A, nr 356, 1998, pp. 2321-2333.
- 94. Macmillen F. B. J.: Nonlinear flight dynamics analysis, *Phil. Trans. R. Soc. Lond.* A, nr 356, 1998, pp. 2167-2180.
- 95. Maine R. E., Iliff K. W.: Identification of Dynamic Systems Applications to Aircraft Part 1: The Output Error Approach, *AGARDograph*, *nr* 300, Vol. 3, 1986.
- 96. Manerowski J., et all.: Model dynamiki lotu do imitatorów nawigacyjnych, *Mechanika w Lotnictwie*, Ed. PTMTiS O/Warszawa, 1992.
- 97. Manerowski J.: *Identyfikacja modeli ruchu sterowanych obiektów lataj*ą*cych*, Wydawnictwo Naukowe ASKON, Warszawa, 1999.
- 98. Marusak A, Pietrucha J., Sibilski K.: Prediction of aircraft critical flight regimes using continuation and bifurcation methods, *AIAA Meeting Papers on Disc*, vol. 8, nr 1-4, *AIAA-2000-0976CP*, 2000.
- 99. Maryniak J.: Ogólny model matematyczny sterowanego samolotu, *Mechanika w Lotnictwie*, ML-V, PTMTiS, Warszawa, 1992.
- 100. Maryniak J., *Dynamiczna teoria obiektów ruchomych*, Prace Naukowe P.W., Mechanika 32, Wyd. P.W., Warszawa, 1975.
- 101. Maryniak J., Pyrz J.: An estimation of simplified mathematical dynamic model of an aircraft using sensitivity methods, *Proc. 4th Conference on Dynamical Systems – Theory and Applications*, Łódź, 1998.
- 102. Maryniak J., Maryniak A.: Pilot-człowiek w systemie sterowania samolotem i symulatorem lotu, *Mechanika w Lotnictwie*, ML-VI, PTMTiS, Warszawa, 1995.
- 103. McAlister K. W., Lambert O., Petot D.: Application of the ONERA model of dynamic stall, *NASA TP2399 or AVSCOM TP84-A-3*, 1984.
- 104. McFarland R. E.: A standard kinematic model for flight simulation at NASA-Ames, *NASA CR-2497*, Jan. 1975.
- 105. McFriedland B.: Analysis of strapdown navigation using quaternions, *IEEE Transactions on Aerospace and Electronic Systems,* Vol. 14, nr 5, 1989, pp. 764-768.
- 106. McLean D.: *Automatic Flight Control systems*, Prentice Hall, NY, 1990.
- 107. Meawall A.: Chaos in harmonically excited elastic beam*. Transactions of the ASME, Journal of Applied Mechanics*, nr 53, 1986.
- 108. Mehra R. K., Kessel W. C., Carroll J. V.: *Global stability and control analysis of aircraft at high angles of attack*, Report ONR-CR215-248-1, 1977.
- 109. Mortensen R. E.: Strapdown guidance error analysis, *IEEE Transactions on Aerospace and Electronic Systems,* Vol. 10, nr 5, 1974, pp. 451-457.
- 110. Mrozek B, Mrozek Z.: *MATLAB i Simulink Poradnik u*Ŝ*ytkownika*, Helion, Gliwice, 2002.
- 111. Narkiewicz J., Syryczyński J., Balter T.: Circulation ONERA model for dynamic airfoil stall, Prace Instytutu Lotnictwa, nr 132-133, 1993.
- 112. Nguyen L. T., et all.: Simulator study of stall/post-stall characteristics of a fighter aeroplane with relaxed longitudinal static stability, *NASA TP-1538*, 1979.
- 113. O'Leary C. O., Weir B., Walker J. M.: Static and forced oscillation tests on a generic combat aircraft model (ICAS-96-1.8.3CP), *Proceedings 20th ICAS Congress*, 1996.
- 114. Ogata K.: *Metody przestrzeni stanów w teorii sterowania*, WNT, Warszawa, 1974.
- 115. Orlik-Rückemann K. J.: Aerodynamic coupling between lateral and longitudinal degrees of freedom; *AIAA Journal*, Vol. 15, nr 12, 1977.
- 116. Oseledec V. I.: A multiplicative ergodic theorem. Lyapunov characteristic numbers for dynamical systems, *Transactions Moscow Mathematical Society*, nr 19, 1968.
- 117. Paranjappe A., Sinha N. K., Ananthkrishnan N.: Use of bifurcation and continuation methods for aircraft trim and stability analysis – a state-of-the-art, *AIAA 2007-105CP*, 2007.
- 118. Painlavé P., Borel E.: *Theorie und Praxis der Flugmechanik*, Richard Carl Schmigt & Co, Berlin, 1911.
- 119. Pamadi B. N.: *Performance, stability, dynamics, and control of airplanes,* II ed*.* AIAA, Reston, VA, 2003.
- 120. Patel Y, Littleboy D. M.: High angle of attack control law design and analysis using nonlinear bifurcation methods, *AIAA 98-4205CP*, 1998.
- 121. Patel Y., Goman M., Khramtsovsky A.: Flight clearance tools using a non-linear bifurcation analysis framework, *AIAA 2003-5557CP*, 2003.
- 122. Patel Y., Smith P. R.: Departure analysis of a twin finned, high performance combat aircraft, *AIAA 96-3365*, 1996.
- 123. Phillips W. F., Hailey C. E., Gebert G. A.: A Review of attitude kinematics for aircraft flight simulation , *AIAA 2000-4302 CP*, 2000.
- 124. Petot D. i inni: Aplication of the ONERA model of dynamic stall, NASA TP2399 (AVSCOM TP84-A-3), 1984.
- 125. Planeaux J. B., Beck J. A., Baumann D. D.: Bifurcation analysis of a model fighter aircraft with control augmentation, *AIAA 90-2836CP*, 1990.
- 126. Praca zbiorowa: Poradnik inżyniera Matematyka, WNT, Warszawa, 1971.
- 127. Reisenthel P. H.: Application of nonlinear indicial modeling to the prediction of a dynamically stalling wing, *Proc. 14th AIAA Applied Aerodynamics Conference*, June 17-20, 1996.
- 128. Reisenthel P., H.: Development of a nonlinear indicial model for maneuvering fighter aircraft, *AIAA 96-0896CP*, 1996.
- 129. Rheinboldt W.: Numerical continuation methods for finite element applications*. Formulations and computational algorithms in finite element analysis,* Ed. K. Bathe, J. Oden, W. Wunderlich, MIT Press, 1977.
- 130. Rheinboldt W.: Numerical methods for a class of finite dimensional bifurcation problems, *SIAM Journal of Numerical Analysis*, Nr15, 1978.
- 131. Richardson T. S., Stoten D. P., Lowenberg M., di Bernardo M.: Continuation methods for aircraft models subject to integrator wind-up, *AIAA 2004-4946CP*, 2004.
- 132. Roads D., Shuler J.: A theoretical and experimental study of aeroplane dynamics in large disturbance manoeuvres, *Journal of Aeronautical Science*, nr 7, 1957.
- 133. Robinson A. C.: On the use of quaternions in the simulation of rigid body motion, *Proceedings of Simulation Council Conference & WADC TR 58-17,* Wright Air Development Center, Dec., 1958.
- 134. Rodrigues O.: Des lois geometriques qui regissent les deplacements d'un systeme Solide dans l'espace, et de la variation des coordonnees provenant de ses deplacements consideeres independamment des causes qui peuvent les produire, *Journal des Mathematiques Pures et Appliquees,* Vol. 5, 1840, pp. 380-440.
- 135. Róziecki R., Sibilski K.: The continuation design framework for nonlinear aircraft control, *AIAA Meeting Papers on Disc*, vol. 11, nr 1-5, *AIAA-2006-427CP*, 2006.
- 136. Róziecki R., Sibilski K.: The continuation design framework for nonlinear Entomopter control (ICAS 3.11.2CP), *Proc. 24th International Congress of Aeronautical Sciences*, Ed. Prof. I Grant, str. 12.
- 137. Samojłowicz O.: Aerodynamic configuration of contemporary and perspective fighters, *Proc. Sec. Seminar on RRDPAE'96*, *Institute of Aeronautics and Applied Mechanics Research Bulletin*, nr 6, 1997.
- 138. Schuster H.: *Chaos deterministyczny. Wprowadzenie*, Wydawnictwo Naukowe PWN, Warszawa, 1995.
- 139. Sibilski K.: *Modelowanie i symulacja dynamiki ruchu obiektów lataj*ą*cych*, Wyd. MH, Warszawa, 2005.
- 140. Sibilski K., Prediction of helicopter critical flight regimen by continuation and bifurcation methods, *AIAA Meeting Papers on Disc*, vol.11, nr 19-20, *AIAA-2006-6633CP*, 2006.
- 141. Sibilski K.: An agile aircraft nonlinear dynamics by continuation methods and bifurcation theory (ICAS 3.11.2CP), *Proc. 22nd International Congress of Aeronautical Sciences*, Harrogate, 2000.
- 142. Sibilski K.: *Modelowanie granicznych stanów lotu*, Oficyna Wyd. WAT, 1998.
- 143. Sibilski K.: Numerical investigation into flight dynamics of an agile aircraft, *Journal of Theoretical and Applied Mechanics*, Vol. 38, nr 1, 2000, str. 167-187.
- 144. Sibilski K.: On application of dynamical systems theory into investigation of critical flight regimes of flying vehicles, *Journal of Theoretical and Applied Mechanics*, Vol. 38, nr 4, 2000, str. 893-905.
- 145. Sibilski K.: Problems of maneuvering at post-critical angles of attack continuation and bifurcation methods approach, *AIAA Meeting Papers on Disc*, Vol. 8, nr 1, *AIAA-2003- 0395CP*, 2003.
- 146. Smetana F. O.: *Flight vehicle performance and aerodynamic control*, AIAA Ed. Series, Reston, VA, 2001.
- 147. Smetana O. F., Summey D. C., Johnson W. D.: Riding and handling qualities of light aircraft – a reviev and analysis, *NASA CR-1975*, 1975.
- 148. Stachurski M.: *Metody numeryczne w programie MATLAB*, MIKOM, Warszawa, 2003.
- 149. Steward I.: *Czy Bóg gra w ko*ś*ci? Nowa matematyka chaosu*, Wydawnictwo Naukowe PWN, Warszawa, 1995.
- 150. Szczeciński S. i inni: *Turbinowe silniki odrzutowe*, WKiŁ, Warszawa, 1983.
- 151. Sztoff W.: *Modelowanie i Filozofia*, PWN, Warszawa, 1971.
- 152. Szucs E.: *Modelowanie matematyczne w fizyce i technice*, WNT, Warszawa, 1977.
- 153. Szumański K.: *Teoria i badania* ś*migłowców w uj*ę*ciu symulacyjnym*, Wyd. Instytutu Lotnictwa, Warszawa, 1997.
- 154. Tarnowski L.: *Symulacja i optymalizacja w MATLAB'ie*, Wyd. WSM Gdynia, 2001.
- 155. Thomas H. H.: Some thoughts on mathematical models for flight dynamics, *Aeronautical Journal*, Vol. 88, nr 875, 1984.
- 156. Tobak M., On the use of the indicial function concept in the analysis of unsteady motions of wings and wing-tail combinations, *NACA Report 1188*, 1954.
- 157. Virgin L. N.: *Introduction to experimental nonlinear dynamics*, Cambridge University Press, 2000.
- 158. Vogt R., Ejsmund J.: *Modelowanie i badania systemowe sterowania lotem obiektów typu "SELEN" do celów ruchomych*, WITU, Zielonka, 1998.
- 159. Vogt R.: *Sterowanie statków powietrznych*, Wydawnictwo Politechniki Warszawskiej, Warszawa 1987.
- 160. Waszczyk M.: Wpływ teorii chaosu na niektóre tradycyjne stanowiska ontologiczne oraz na spór o redukcjonizm**,** *Zeszyty Naukowe Politechniki Gda*ń*skiej*, nr 589, *Filozofia IV*, 2002.
- 161. Wehage R.A., Haug E. J.: Generalized coordinate partitioning for dimension reduction in analysis of constrained dynamic systems, *Journal of Mechanica Design*, Vol. 104, nr 1, 1982.
- 162. Westreich D., Yaarol V.: Numerical bifurcation of simple eigenvalues*. SIAM Journal of Numerical Analysis*, Vol. 16, 1979.
- 163. Wiggins S.: *Introduction to applied nonlinear dynamical systems and chaos*, Springer-Verlag, New York, 1990.
- 164. Wilcox J. C.: A new algorithm for strapdown inertial navigators, *IEEE Transactions on Aerospace and Electronic Systems,* Vol. 3, nr 5, 1967, pp. 796-802.
- 165. Wolf A.: *Quantifying chaos with Lyapunov exponents,* Praca zbiorowa pod redakcją A. V. Holdena pt. *Chaos*, Manchester University Press , 1986.
- 166. Wróblewski P.: *Algorytmy, struktury danych i techniki programowania*, Helion, Gliwice, 2001.
- 167. Young J. W., Schy A. A., Johnson K. G.: Pseudosteady state analysis of non-linear aircraft manoeuvres, *NASA TP 1758*, 1980.
- 168. Zagaynov G. I., Goman H., G.: Bifurcation analysis of critical aircraft flight regimes, (ICAS-84-4.2.1CP), *Proceedings 14th ICAS Congress*, 1984.
- 169. Zalewski A., Cegieła R.: *MATLAB obliczenia numeryczne i ich zastosowania*, Wydawnictwo NAKOM, Poznań, 2002.
- 170. Zipfel P. H.: *Modeling and simulation of aerospace vehicle dynamics*, AIAA Ed. Series, Reston, VA, 2000.
- 171. Zięba S.: *Modele i modelowanie*, Wykłady Wszechnicy PAN, 1975.
- 172. Złocka M.: Symulacja numeryczna ruchów samolotu w dowolnej konfiguracji lotu i badanie wrażliwości wektora stanu na zmiany parametrów konstrukcyjnych, Rozprawa doktorska, Warszawa, 1982.
- 173. Złocka M.: Własności dynamiczne przestrzennego ruchu samolotu i ich wrażliwość na upraszczające zmiany modelu, *Mechanika w Lotnictwie "ML-VII"*. PTMTiS Warszawa, 1997.

# **ZAŁ**Ą**CZNIK 1**

 $\overline{a}$ 

# **Podstawowe poj**ę**cia teorii bifurkacji**<sup>10</sup>

Zachowanie się układu dynamicznego zazwyczaj można opisać układem równań różniczkowych zwyczajnych:

$$
\frac{d\mathbf{x}}{dt} = \mathbf{f}\left(\mathbf{x}(t), \mathbf{\mu}, t\right) \tag{Z.1}
$$

gdzie: **x**, µ ∈**B**, a **B** oznacza przestrzeń Banacha. Często wygodnie jest podzielić układy dynamiczne ze względu na wymiar przestrzeni **B**. W przypadku, gdy przestrzeń Banacha ma skończony wymiar, tj.  $\mathbf{B} = \mathfrak{R}^n$  ( $\mathfrak{R}^n$  oznacza *n* - wymiarową przestrzeń Euklidesową) wówczas układ dynamiczny jest dyskretny. W przeciwnym wypadku układ dynamiczny będzie układem ciągłym.

Układ równań różniczkowych (Z.1) może być reprezentowany przez pole wektorowe **x**, zaś jego rozwiązaniem jest potok fazowy  $\mathbf{F}: \mathbb{R}^n \times \mathbb{R}^n \to \mathbb{R}^n$ , gdzie  $\mathbf{F}(\mathbf{x},t) = \mathbf{x}(t)$  przy warunkach początkowych **x** = **x**(0). Krzywe **x**(t) nazywają się orbitami lub trajektoriami potoku.

Przyjmując, że ruch układu dynamicznego jest opisany przez strukturę rozbicia przestrzeni fazowej na trajektorie, bifurkacyjną wartością  $\mu_0$  parametru  $\mu$  nazywa się taką wartość, w pobliżu której istnieje taka wartość  $\mu_1$ , że potoki  $\mathbf{F}_0$  i  $\mathbf{F}_1$  są jakościowo różne.

Każdemu elementowi wektora parametrów **u** odpowiada pewien układ dynamiczny z określoną strukturą rozbicia przestrzeni fazowej na trajektorie, przy czym struktura rozbicia zależy od wektora parametrów **u**. Przestrzeń parametrów **u** można rozbić na podprzestrzenie odpowiadające różnym strukturom przestrzeni fazowej. Hiperpowierzchnie rozdzielające te obszary odpowiadają bifurkacyjnym wartościom parametrów. Przy przejściu przez nie z jednego obszaru w drugi zachodzą pewne zmiany w strukturze rozbicia przestrzeni fazowej w jakościowym układzie trajektorii fazowych. Wybrane bifurkacje portretów fazowych są przedstawione na rysunkach Z.1 – Z.6. Na rysunku Z.1 pokazano trzy kolejne etapy zmian układu krzywych fazowych podczas bifurkacji typu siodło-węzeł. Punkt siodłowy równowagi i węzeł najpierw zbijają się do siebie, następnie pokrywają, a potem znikają [54].

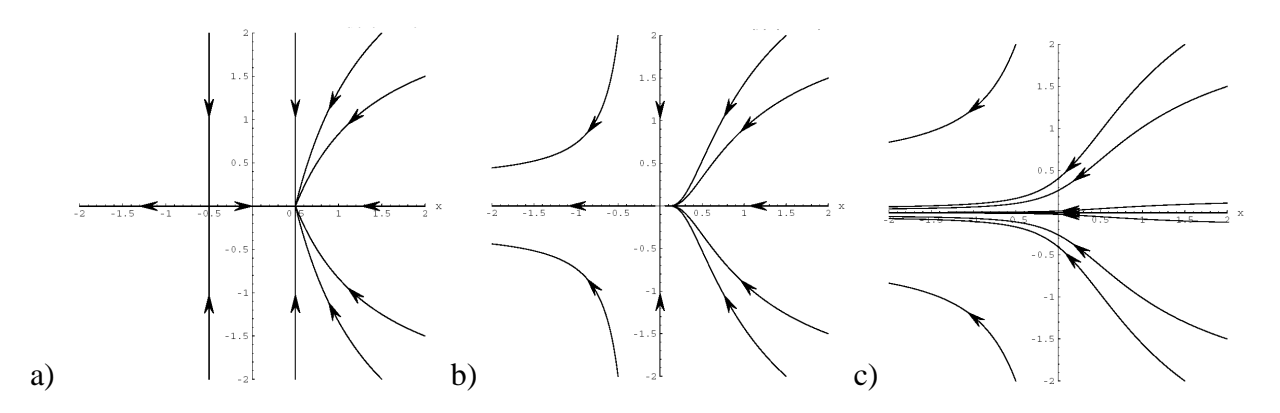

Rys. Z.1 Bifurkacja typu siodło-węzeł. Punkty węzłowe<sup>11</sup>: a) zbliżają się do siebie, b) pokrywają się c) znikają

<sup>&</sup>lt;sup>10</sup> Rozdział opracowano na podstawie podręczników i monografii: Awrejcewicza [8]; Guckenheimera i Holmsa [54]; Holmsa, Lumleya i Berkooza [64]; Ioosa i Josepha [65]; Virgina [157] oraz Wigginsa [163].

<sup>11</sup> Rysunki wykonano w środowisku MATHEMATICA® za pomocą pakietu programów DynPac 10.71 dostępnych pod adresem internetowym: http://www.me.rochester.edu/%7Eclark/dynpac.html

Rysunki Z.2 oraz Z.3 przedstawiają trzy kolejne fazy przejścia do orbit okresowych: jednej statecznej, a drugiej niestatecznej. W tym przypadku orbitą krytyczną jest podwójny cykl graniczny. Kolejne fazy powstawania statecznej orbity okresowej (statecznego cyklu granicznego) z krzywej separowanej wychodzącej z punktu siodłowego i powracającej do tego samego punktu przedstawiono na rysunki Z.3.

W ogólnym przypadku bifurkacje można podzielić na statyczne i dynamiczne. Bifurkacje statyczne zachodzą wówczas, gdy badana jest zależność położenia równowagi układu od wybranych parametrów. Bifurkacje dynamiczne są bifurkacjami występującymi poza położeniem równowagi.

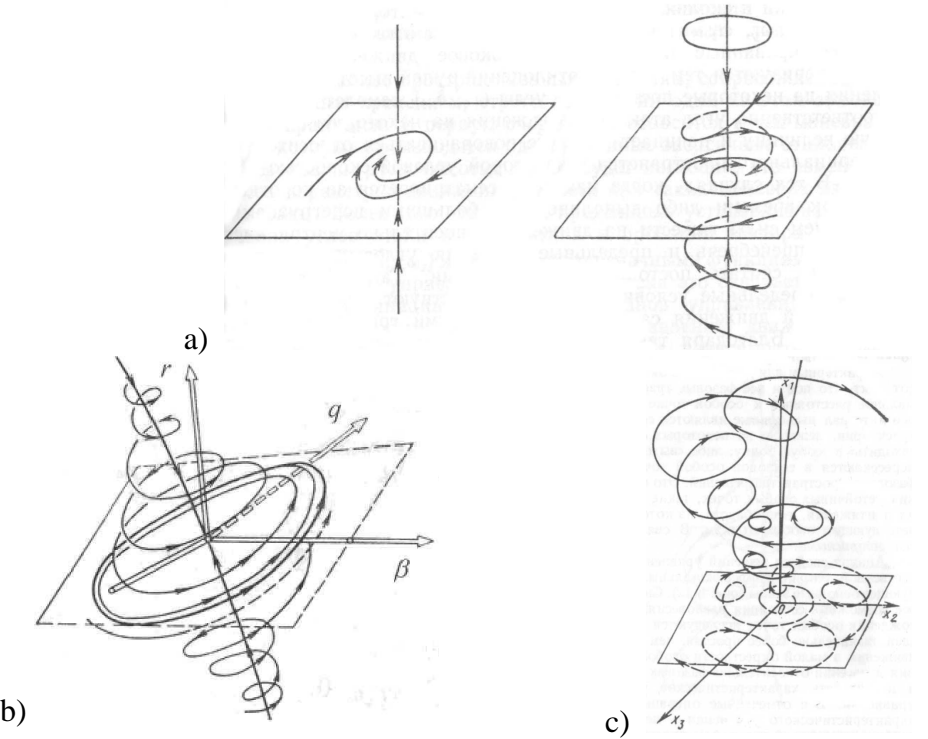

Rys. Z.2 Bifurkacja prowadząca do dwóch orbit okresowych: a) stateczne ognisko staje się niestateczne, b) powstaje stateczna orbita okresowa, c) stateczna orbita okresowa staje się niestateczna i powstaje druga stateczna orbita

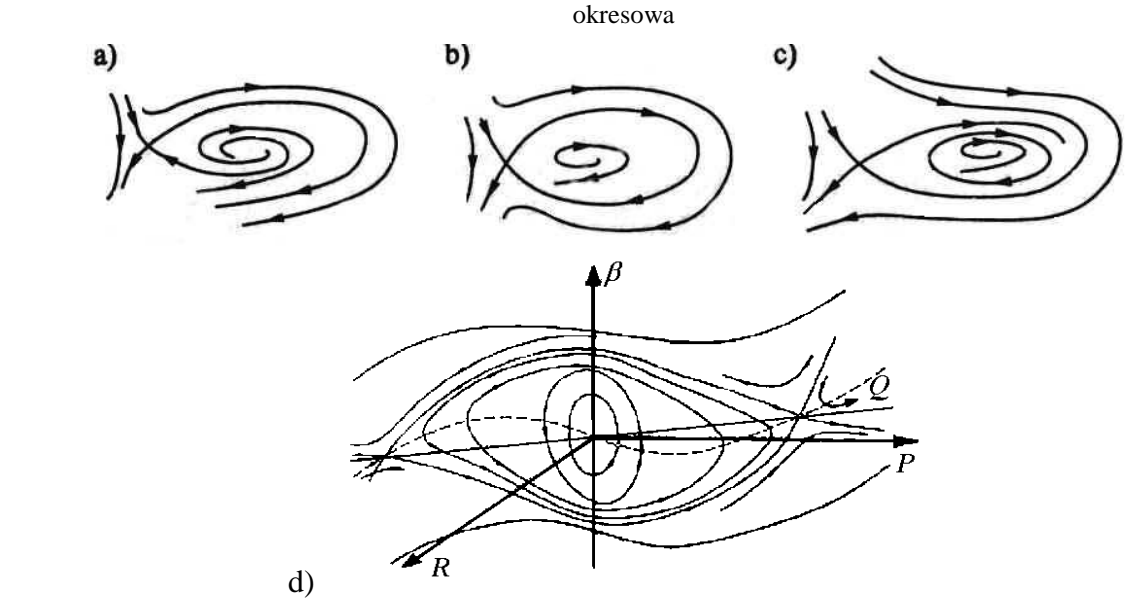

Rys. Z.3 Fazy powstawania statecznego cyklu granicznego: a) rozmaitości stateczne i niestateczne punktu siodłowego nie zamykają się, b) powstaje orbita okresowa z punktem siodłowym, c) powstaje cykl graniczny nie zawierający punktu siodłowego, d) przykład – boczny ruch samolotu

W przypadku zagadnienia statycznego zadanie sprowadza się do wyznaczenia zer rodziny f: R<sup>n</sup>→ R<sup>n</sup>. Mówiąc inaczej - do wyznaczenia rozwiązań stacjonarnych równań algebraicznych nieliniowych:

$$
f(\mathbf{x}, \mathbf{\mu}) = 0 \tag{Z.2}
$$

gdzie wektor  $\mu$  jest znany. Wymiar parametru  $\mu$  nazywany jest wymiarem bifurkacji.

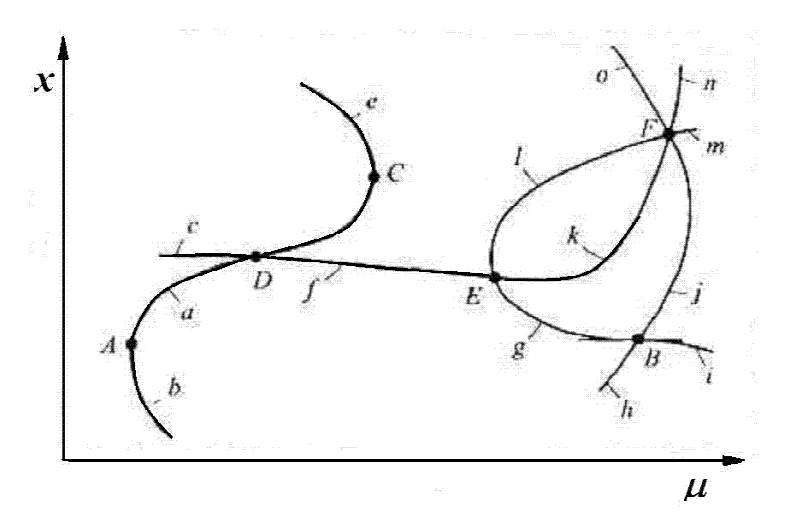

Rys. Z.4 Globalny wykres bifurkacji

Na rysunku Z.4 przedstawiono przykład globalnego diagramu bifurkacyjnego (wyznaczonego dla przypadku jednowymiarowego  $\mu$  = $\mu \in \Re^1$ ). Składa się on z oznaczonych na rysunku małymi literami gałęzi rozwiązań i punktów rozgałęzień (oznaczonych dużymi literami). Gałęzią rozwiązań jest zależność  $x(\mu)$ . Zależność  $x(\mu)$  oznacza, że dla arbitralnie wybranej wartości parametru  $\mu \in (\mu_0, \mu_1)$  można wyznaczyć liczbę  $\lambda > 0$  taką, że nie istnieje rozwiązanie spełniające warunek  $||x(\mu_i) - x(\mu_0)|| < \lambda$ . Mogą istnieć jednak punkty, dla których warunek jednoznaczności przestaje być spełniony. Takie punkty krytyczne nazwiemy punktami rozgałęzień, które z kolei możemy podzielić na pierwotne i wtórne. Na rysunku Z.4 ukazano dwa pierwotne punkty rozgałęzień: A (punkt graniczny) i B (punkt bifurkacji). Pozostałe punkty są rozgałęzieniami wtórnymi (D - punkt styczny, C - punkt graniczny, E - punkt bifurkacji, F wielokrotny punkt bifurkacji).

W celu przeprowadzenia dalszych analiz przyjmiemy, że *x* jest wielkością skalarną,  $x \in \Re^1$ , natomiast −∞ < *x* < ∞ oraz −∞ < λ < ∞. Zatem f(*x*,µ) jest nieliniową funkcją dwóch zmiennych. W przypadku, gdy wszystkie pochodne cząstkowe pierwszego i drugiego rzędu funkcji *f* istnieją i są ciągłe, teoria bifurkacji opiera się na teorii funkcji uwikłanych.

Przy stosowaniu metod analitycznych wygodnie jest przeprowadzić redukcję zagadnienia do współrzędnych lokalnych. Zakładając, że przedmiotem rozważań jest analiza bifurkacji w pobliżu pewnego, arbitralnie wybranego rozwiązania  $x(u_0)$ , rozwiązanie to musi spełniać równanie:

$$
\frac{dx(\mu_0)}{dt} = f_1(x(\mu_0), \mu_0) \tag{Z.3}
$$

Inne rozwiązanie  $x(\mu_0) + \varepsilon$ , leżące w pobliżu poprzedniego, musi także spełniać równanie:

$$
\frac{d\left(x(\mu_0)+\varepsilon\right)}{dt} = f_1\left(x(\mu_0)+\varepsilon,\mu_0\right) \tag{Z.4}
$$

Odejmując (Z.3) od (Z.4), otrzymuje się:

$$
\frac{d\varepsilon}{dt} = f_1\left(x(\mu_0) + \varepsilon, \mu_0\right) - f_1\left(x(\mu_0), \mu_0\right) \tag{Z.5}
$$

Zatem zagadnienie sprowadza się do wyznaczenia punktów osobliwych równania:

$$
f(\mu, \varepsilon) = 0 \tag{Z.6}
$$

przy czym:

$$
\mathbf{f} = \mathbf{f}_1\big(x(\mu_0) + \varepsilon, \mu_0\big) - \mathbf{f}_1\big(x(\mu_0), \mu_0\big) \tag{Z.7}
$$

Rozwiązania równania (Z.6) mogą być sklasyfikowane w następujący sposób:

- 1. Punkt regularny jest to taki punkt, w którym  $f_{\mu} \neq 0$  lub  $f_{\epsilon} = 0$  (wskaźnik na dole oznacza pochodną, np. f<sub>ε</sub> =  $\partial f/\partial \varepsilon$ ). Po zastosowaniu twierdzenia o funkcji uwikłanej można wyznaczyć krzywą  $\mu(\varepsilon)$  lub  $\varepsilon(\mu)$ .
- 2. Punkt regularny graniczny oznacza taki punkt, w którym pochodna  $\mu_{\epsilon}(\epsilon)$  zmienia znak i  $f_{\lambda}(\mu,\varepsilon) \neq 0$ .
- 3. Punkt osobliwy jest to taki punkt krzywej  $f(\mu,\varepsilon)$ , w którym  $f_{\lambda}=f_{\varepsilon}=0$ .
- 4. Punkt podwójny (bifurkacji) oznacza taki punkt osobliwy, w którym przecinają się dwie krzywe o różnych stycznych.
- 5. Podwójny punkt osobliwy (bifurkacyjno-graniczny) jest to taki punkt podwójny, w którym pochodna  $\mu_{\varepsilon}$  zmienia znak.
- 6. Punkt styczny- oznacza punkt kontaktu między krzywymi, w którym mają one tę samą styczną.
- 7. Punkt osobliwy wyższego rzędu jest to taki punkt osobliwy, w którym znikają wszystkie pochodne drugiego rzędu.

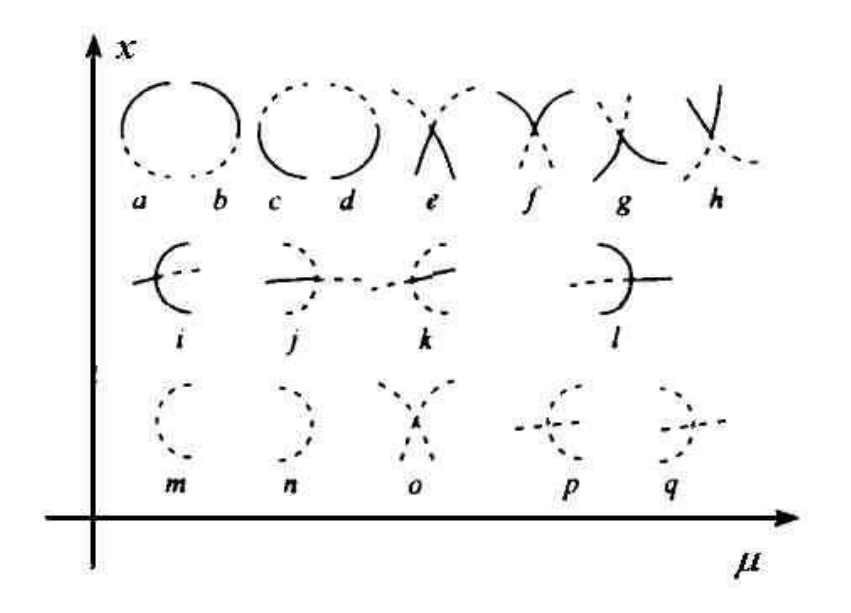

Rys. Z.5 Stateczność rozwiązań w otoczeniu punktów rozgałęzień: a, b, c, d - punkty regularne graniczne ( $x \in \mathbb{R}^1$ ); e, f, g, h - punkty bifurkacyjne podwójne ( $x \in \mathbb{R}^1$ ); i, j, k, l - punkty bifurkacyjno-graniczne ( $x \in \mathbb{R}^1$ ); m, n, o, p, q - ( $x \in \mathfrak{R}^k$ ), ( $k > 1$ )

W analizowanym przypadku *x* ∈ ℜ 1 macierz [**D***x*f(x, λ)] ma tylko jedną rzeczywistą wartość własną. Zmiana stateczności rozwiązań może pojawić się tylko wówczas, gdy ta wartość własna przechodzi z lewej półpłaszczyzny Gaussa na jej prawą stronę, co może nastąpić tylko w punkcie zero. Wówczas jest spełniona równość **D***x*f(0, 0)=0, co z kolei definiuje punkty regularne graniczne, bifurkacyjne i bifurkacyjno-graniczne. Zatem stateczność punktów równowagi może ulec zmianie tylko w tych punktach (rys. Z.4). Rysunek Z.5 ilustruje inną terminologię spotykaną w teorii bifurkacji, zaś na rys. Z.6 podane zostały typowe przykłady bifurkacji: superkrytycznej, subkrytycznej i transkrytycznej.

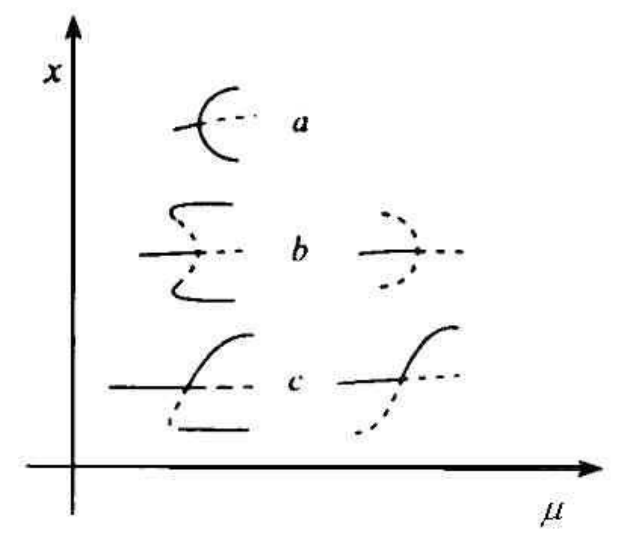

Rys. Z.6 Przykłady bifurkacji: a – superkrytycznej, b – subkrytycznej, c - transkrytycznej

# **Bifurkacie lokalne położeń równowagi** <sup>12</sup>

 $\overline{a}$ 

#### *Twierdzenie o rozmaito*ś*ci centralnej i posta*ć *normalna*

Wprowadzenie pojęcia rozmaitości umożliwia geometryczną interpretację topologicznych własności układów dynamicznych (przykładem rozmaitości może być przestrzeń liniowa, okrąg, sfera lub torus). Na podstawie obserwacji potoku fazowego generowanego przez układ równań różniczkowych można wyciągnąć pewne wnioski dotyczące globalnej dynamiki analizowanego układu. Przez stateczną niezmienniczą rozmaitość **W** *<sup>s</sup>* pewnego punktu stałego rozumiany jest zbiór wszystkich punktów będących początkowymi wartościami trajektorii fazowych takimi, że z upływem czasu trajektorie te daża do tego punktu stałego.

Niestateczną niezmienniczą rozmaitością **W** *<sup>n</sup>* pewnego punktu stałego nazywany jest zbiór wszystkich punktów będących początkowymi wartościami trajektorii fazowych takich, że dla *t*→−∞ daża one do tego punktu.

Dodatnie części rzeczywiste wartości własnych odpowiadają wektorom własnym tworzącym niestateczną rozmaitość, natomiast wektory odpowiadające wartościom własnym, których części rzeczywiste są równe zeru, wyznaczają centralną rozmaitość. Centralna rozmaitość ma fundamentalne znaczenie, gdyż wyznacza ona granicę między rozmaitościami statecznymi i niestatecznymi. Każde z rozwiązań szczególnych równań różniczkowych liniowych o stałych współczynnikach może być przedstawione w postaci:

$$
\zeta^{k}(t) = e^{\lambda_{k}} e_{k} \tag{Z.8}
$$

<sup>&</sup>lt;sup>12</sup> Rozdział opracowano na podstawie podręczników i monografii: Awrejcewicza [8]; Guckenheimera i Holmsa [54]; Holmsa, Lumleya i Berkoza [64]; Ioosa i Josepha [65]; Virgina [157] oraz Wigginsa [163].

gdzie λ*k* jest wartością własną odpowiadającą wektorowi własnemu *ek*.

Jeżeli jest *s* wartości własnych o ujemnych częściach rzeczywistych, *u* wartości własnych mających dodatnie części rzeczywiste oraz *c* wartości czysto urojonych, to zachodzi związek *s+u+c=n,* gdzie *n* jest liczbą równań pierwszego rzędu. Wobec tego istnieją trzy podprzestrzenie:

$$
\mathbf{E}^{s} = \text{span}\{\mathbf{e}_{1},...,\mathbf{e}_{s}\}
$$

$$
\mathbf{E}^{u} = \text{span}\{\mathbf{e}_{s+1},...,\mathbf{e}_{s+u}\}
$$

$$
\mathbf{E}^{c} = \text{span}\{\mathbf{e}_{s+u+1},...,\mathbf{e}_{s+u+c}\}
$$

Rozwiązania, które startują z punktów należących do rozmaitości E<sup>s</sup>, zmierzają asymptotycznie do położenia równowagi (punktu stałego). Rozwiązania, których punkty startu należą do podprzestrzeni  $\mathbf{E}^u$ , oddalają się od położenia równowagi. O zachowaniu punktów należących do centralnej podprzestrzeni  $\mathbf{E}^c$  decydują człony nieliniowe.

Ze względu, że ogólne postacie analityczne rozwiązań układu równań różniczkowych nieliniowych nie istnieją, należy posłużyć się innymi metodami badań. Pomocne są tu dwa fundamentalne twierdzenia gwarantujące lokalne istnienie i jednoznaczność rozwiązań, co najmniej w bliskim otoczeni punktu  $t = t_0$  (poniższe twierdzenia zamieszczono za pracą [8]).

**Twierdzenie Z1.1** *(Hartmana-Grobmana). Je*ś*li Jakobian* ∂*F/*∂*x w punkcie x<sup>0</sup> nie ma warto*ś*ci własnych równych zeru lub czysto urojonych, to istnieje w pewnym otoczeniu U punkt x<sup>0</sup> homeomorfizm h (ci*ą*gle odwzorowanie maj*ą*ce odwzorowanie odwrotne h-1) zawarty wewn*ą*trz przestrzeni fazowej* ℜ *n* , *który przekształca lokalne trajektorie układu nieliniowego w trajektorie układu liniowego i który zachowuje ich charakter stateczno*ś*ci.*

Zgodnie z twierdzeniem Hartmana-Grobmana, omówione wcześniej trzy podprzestrzenie układu liniowego, tj. **E**<sup>s</sup>, **E**<sup>u</sup> i **E**<sup>c</sup>, odpowiadają statecznym rozmaitościom  $\mathfrak{W}_{\iota_{ok}}^s$  i niestatecznym rozmaitościom  $\mathfrak{W}_{\text{Lok}}^n$  układu nieliniowego.

**Twierdzenie Z1.2** *Niech x0 b*ę*dzie hiperbolicznym punktem stałym układu autonomicznego*   $\dot{\mathbf{x}} = f(\mathbf{x})$ . Wówczas stateczne i niestateczne rozmaitości  $\mathfrak{W}_{\text{loc}}^s(x_0)$  i  $\mathfrak{W}_{\text{loc}}^n(x_0)$  o wymiarach *odpowiednio s i n s*ą *ró*Ŝ*niczkowalne tyle razy, co funkcje* F*, i s*ą *one styczne odpowiednio do rozmaito*ś*ci* **E** *s ,* **E** *u układu zlinearyzowanego w tym punkcie. Ponadto centralnej rozmaito*ś*ci*   $\mathfrak{W}_{\scriptscriptstyle{lok}}^{\scriptscriptstyle{c}}$  *odpowiada centralna podprzestrzeń*  $\mathbf{E}^{\scriptscriptstyle{c}}$ .

Jeśli badamy lokalne otoczenie punktu stałego rozważanego układu dynamicznego nieliniowego, to celowe jest maksymalne zredukowanie wymiaru rozważanego układu, tak, aby jego własności topologiczne były zachowane. Proces ten odbywa się przy wykorzystaniu twierdzenia o centralnej rozmaitości. Następnie staramy się zwykle dokonać liniowej bądź nieliniowej transformacji współrzędnych w taki sposób, aby po transformacji nowy układ był możliwie najprostszy. Realizuje się to przy użyciu postaci normalnych.

Dalsze rozważania będą prowadzone na podstawie równań nieliniowych autonomicznych:

$$
\dot{\mathbf{x}} = f(\mathbf{x}) \tag{Z.9}
$$

Zakładając, że układ dynamiczny opisany równaniem (Z.9) ma położenie równowagi w punkcie **x** = 0, to zgodnie z twierdzeniem Hartmana-Grobmana, w przypadku gdy wszystkie części rzeczywiste wartości własnych odpowiadających temu rozwiązaniu są różne od zera, istnieje topologiczna ekwiwalentność między układem nieliniowym i jego aproksymacją liniową. W celu rozstrzygnięcia, co się będzie działo z potokiem fazowym w otoczeniu rozwiązania odpowiadającego punktowi typu niehiperbolicznego, można skorzystać z teorii dotyczącej centralnej rozmaitości dla potoków fazowych.

Poniżej podamy twierdzenia, stanowiące szkielet teorii rozmaitości centralnej (nie zamieszczając ich dowodów). Twierdzenia te zostały podane za pracami Awrejcewicza [8] oraz Guckenheimera i Holmsa [54]).

**Twierdzenie Z1.3.** *Niech*  $x_0$  *bedzie stałym punktem (położeniem równowagi) układu*  $\dot{\mathbf{x}} = f(\mathbf{x})$ . *Niech* **E** *s ,* **E** *u i* **E** *c b*ę*d*ą *odpowiadaj*ą*cymi podprzestrzeniami wyznaczonymi przez wektory własne macierzy Jakobiego* [∂ ∂ f *x*] *obliczonej w tym punkcie. Je*ś*li* f ∈ C<sup>n</sup> *, to wówczas istniej*ą *stateczne i niestateczne rozmaitości*  $\mathfrak{W}^s \in \mathbf{C}^r$ ,  $\mathfrak{W}^u \in \mathbf{C}^r$  i  $\mathfrak{W}^c \in \mathbf{C}^{r-1}$ , które są styczne odpowiednio *do podprzestrzeni* **E** *s ,* **E** *u i* **E** *c w punkcie x<sup>0</sup> i ponadto s*ą *niezmiennikami tego potoku. Niezmienniczość jest tu rozumiana w ten sposób, że jeśli trajektoria trafi do danej podprzestrzeni, to ju*Ŝ *w niej pozostaje przez cały czas.*

W celu zilustrowania, jak korzystać z twierdzenia o centralnej rozmaitości i jednocześnie w celu uproszczenia wywodów założymy, że  $\mathfrak{W}^u$  jest zbiorem pustym i że układ (Z.9) może być sprowadzony do postaci:

$$
\dot{\mathbf{x}}_c = \mathbf{A}_c \mathbf{x}_c + f(\mathbf{x}_c, \mathbf{x}_s)
$$
\n
$$
\dot{\mathbf{x}}_s = \mathbf{A}_s \mathbf{x}_s + g(\mathbf{x}_c, \mathbf{x}_s)
$$
\n(Z.10)

gdzie ( $\mathbf{x}_c, \mathbf{x}_s$ )  $\in \mathbb{R}^c \times \mathbb{R}^s$ . W równaniach (Z.10) przyjęto, że macierz  $\mathbf{A}_c$  o wymiarze *c* x *c* zawiera tylko wartości własne mające zerowe części rzeczywiste, natomiast macierz **A**<sup>s</sup> o wymiarze *s* x *s* ma wartości własne o ujemnych częściach rzeczywistych. Ponadto zakłada się, że nieliniowe funkcje f i g są co najmniej klasy  $C^2$  i przyjmują wartości równe zeru dla zerowych argumentów.

# **Twierdzenie Z1.4 (o istnieniu rozmaito**ś**ci centralnej).**

*Dla układu (Z. 9) istnieje centralna rozmaito*ść **W** *c zdefiniowana przez funkcj*ę **x***<sup>s</sup>* = h(**x***c*) *gdzie c* **x** *<* δ*, natomiast* h *jest funkcj*ą *co najmniej dwukrotnie ró*Ŝ*niczkowaln*ą*. Potok fazowy na centralnej rozmaitości może być w pełni opisany przez c-wymiarowy układ o postaci*  $\dot{\mathbf{x}}_c = \mathbf{A}_c \mathbf{x}_c + \mathbf{f} \left( \mathbf{x}_c, \mathbf{h} \left( \mathbf{x}_c \right) \right), \quad \mathbf{x}_c \in \mathbb{R}^c$ 

#### **Twierdzenie Z1.5 (o ekwiwalentno**ś**ci).**

*Jeśli rozwiązanie trywialne układu*  $\dot{\mathbf{x}}_c = \mathbf{A}_c \mathbf{x}_c + f(\mathbf{x}_c, h(\mathbf{x}_c))$ ,  $\mathbf{x}_c \in \mathfrak{R}^c$  *jest lokalnie asymptotycznie stateczne* (lub niestateczne), to rozwiązanie trywialne układu (Z. 9) jest również lokalnie *asymptotycznie stateczne (lub niestateczne).*

Następne twierdzenie dotyczy obliczania funkcji h( $\mathbf{x}_c$ ). Po podstawieniu  $\mathbf{x}_s(t) = h(\mathbf{x}_c(t))$  do drugiego równania układu (Z.10) otrzymuje się:

$$
\dot{\mathbf{x}}_s = \mathbf{A}_s \mathbf{x}_s + g(\mathbf{x}_c, \mathbf{x}_s) = \frac{\partial \mathbf{h}}{\partial x_c} \dot{\mathbf{x}}_c
$$
 (Z.11)

W powyŜszym równaniu po uwzględnieniu pierwszego równania układu (Z.10), otrzymuje się:

$$
\frac{\partial \mathbf{h}}{\partial x_c} \left( \mathbf{A}_c \mathbf{x}_c + \mathbf{f} \left( \mathbf{x}_c, \mathbf{x}_s \right) \right) - \mathbf{A}_s \mathbf{h} \left( \mathbf{x}_c \right) - g \left( \mathbf{x}_c, \mathbf{h} \mathbf{x}_c \right) = 0 \tag{Z.12}
$$

przy czym spełniony jest dodatkowy warunek:

$$
h(0) = \frac{\partial h}{\partial x_c}(0) = 0
$$
 (Z.13)

Równanie różniczkowe cząstkowe (Z.11) generalnie nie ma rozwiązania analitycznego i dokonamy jego linearyzacji przy wykorzystaniu szeregu Taylora. W tym celu do aproksymacji

funkcji *h* użyjemy funkcji Φ. Ponieważ Φ nie jest rozwiązaniem dokładnym, to zamiast zera po prawej stronie równania (Z.11) pojawi się pewna wartość *R* różna od zera o postaci:

$$
R(\Phi(x_c)) = \frac{\partial \Phi}{\partial x_c} (\mathbf{A}_c x_c + \mathbf{f}(x_c, \Phi(x_c))) - \mathbf{A}_s \Phi(x_c) - \mathbf{g}(x_c, hx_c)
$$
 (Z.14)

Dokładność przybliżenia za pomocą funkcji Φ określa podane niżej twierdzenie.

**Twierdzenie Z.1.6 (o aproksymacji).** *Jeśli założymy, że funkcja*  $\Phi(x_c)$  *spełniająca warunek*  $\Phi(0) = \partial \Phi / \partial x_c(0) = 0$  może być wyznaczona tak, że  $R(\Phi(x_c)) = O(|x_c|^p)$  dla pewnej liczby p >l  $przv x_c \rightarrow 0$ , *to wówczas aproksymacia h jest również p-tego rzędu, tzn.* 

$$
|\mathbf{h}(x_c) - \mathbf{\Phi}(x_c)| = O(|x_c|^p) \mathbf{d} \mathbf{a} | \mathbf{x}_c | \rightarrow 0
$$

Poniżej zostanie opisane kilka typów bifurkacji.

#### *Bifurkacja typu siodło-w*ę*zeł*

Bifurkacja typu siodło-węzeł zostanie opisana za pomocą prostego przykładu jednowymiarowego. Załóżmy, że dla  $\lambda = \lambda_0$  położeniu równowagi  $x = x_0$  odpowiada wartość własna równania charakterystycznego równa zeru. Twierdzenie o rozmaitości centralnej pozwala na redukcję problemu do  $x \in \mathfrak{R}^1$ , czyli umożliwia znalezienie dwuwymiarowej centralnej rozmaitości  $\mathbf{s} \in \mathbb{R}^1 \times \mathbb{R}^1$  przechodzącej przez punkt  $(x_0, \lambda_0)$ , o następujących własnościach:

- a) płaszczyzna styczna do rozmaitości **S** w punkcie  $(x_0, \lambda_0)$  jest rozpostarta na wektorach własnych, odpowiadających wartości własnej  $\sigma = 0$  i wektorze równoległym do osi  $\lambda$ ;
- b) dla dostatecznie małego otoczenia punktu  $(x_0, \lambda_0)$  rozmaitość **S** jest klasy  $C^k$ , gdzie *k* jest dowolną liczbą naturalną;
- c) pole wektorowe  $\dot{x} = f(x, \mu)$  jest styczne do rozmaitości **S**;
- d) istnieje otoczenie *U* punktu  $(x_0, \mu_0)$  w  $(\Re^1 \times \Re^1)$  takie, że wszystkie trajektorie zawarte w otoczeniu *U* przez cały czas przebywają w rozmaitości **S***.*

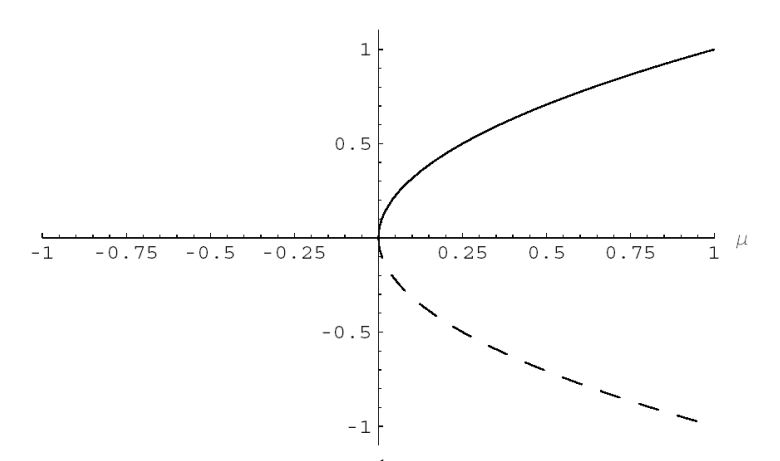

Rys. Z.7 Ilustracja bifurkacji typu siodło węzeł dla *x*∈ℜ<sup>1</sup> . Wykres wykonano w środowisku MATHEMATICA® za pomocą pakietu DynPac v.10.71

Wobec tego, zagadnienie analizy układu równań (Z.9) może być zredukowane do analizy jednowymiarowej krzywej. Bifurkacja tego typu jest w pełni scharakteryzowana przez równanie  $\dot{x} = \lambda x - x^2$  a wykres bifurkacyjny przedstawiono na rysunku Z.7. Kierunki strzałek na tym rysunku wytyczają ruch *x* (*t*)*.*

## *Bifurkacja transkrytyczna*

Bifurkacja tego typu może być scharakteryzowana równaniem  $\dot{x} = \lambda x - x^2$ . Po obliczeniu pierwiastków równania algebraicznego (powstałego z równania  $\dot{x} = \lambda x - x^2$  oraz przyjęciu  $\dot{x} = 0$ najpierw wyznacza się gałęzie punktów osobliwych, a następnie badana jest ich stateczność.

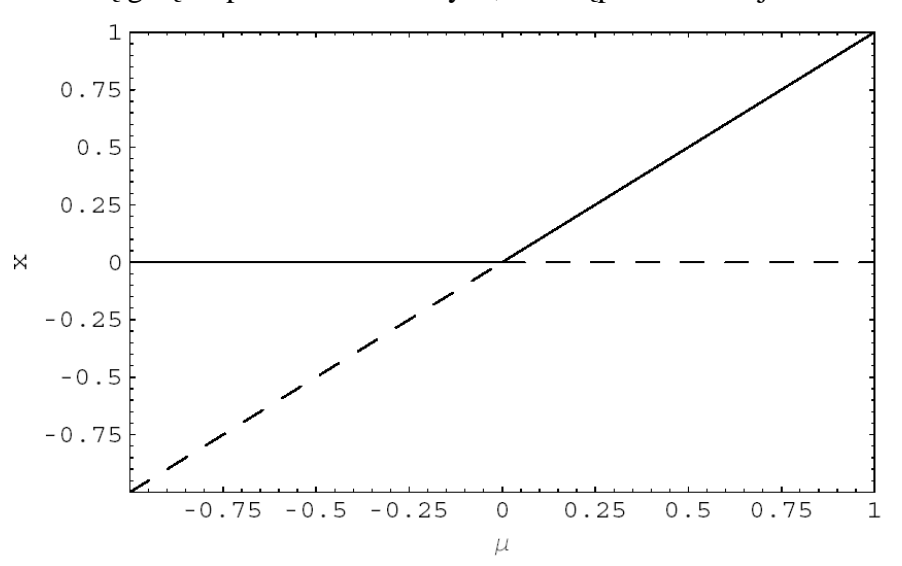

Rys. Z.8 Wykres przedstawiający bifurkację transkrytyczną. Wykres wykonano w środowisku MATHEMATICA® za pomocą pakietu DynPac v.10.71

# *Bifurkacja typu widły*

Najprostsze równanie różniczkowe opisujące bifurkację typu widły ma postać:  $\dot{x} = \lambda x - x^3$ .

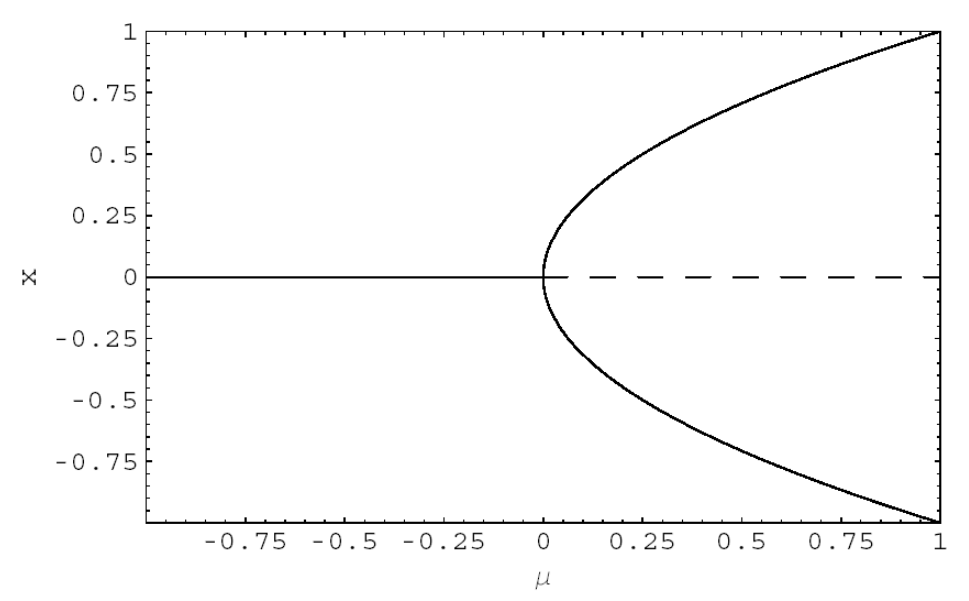

Rys. Z.9 Wykres przedstawiający superkrytyczną bifurkację typu widły. Wykres wykonano w środowisku MATHEMATICA® za pomocą pakietu DynPac v.10.71

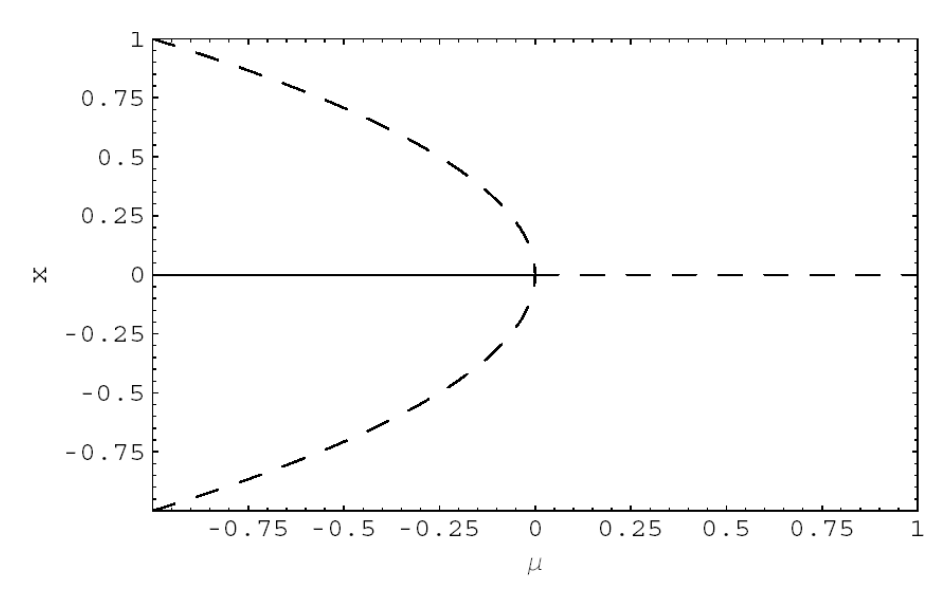

Rys. Z.10 Wykres przedstawiający supbkrytyczną bifurkację typu widły. Wykres wykonano w środowisku MATHEMATICA® za pomocą pakietu DynPac v.10.71

Dla  $\lambda$  < 0 mamy jedną gałąż rozwiązania, podczas gdy dla  $\lambda$  > 0 mamy ich trzy (dwie stateczne i jedna niestateczna). W punkcie  $\lambda = 0$  następuje bifurkacja, co ilustruje rysunek Z.9. Analogicznie do przypadku poprzedniego, również tutaj rozwiązanie niestateczne zaznaczono linią przerywaną

## *Bifurkacja Hopfa*

Poniżej omówiono nieco szerzej jedną z najistotniejszych w dynamice lotu bifurkacji – bifurkację Hopfa. W celu opisu i analizy tej bifurkacji zakłada się, że dany jest potok fazowy  $\mathbf{x}_0$ pobliżu punktu równowagi  $\mathbf{x}_0$  oraz układ równań  $\dot{\mathbf{x}} = f_{\nu}(\mathbf{x})$  zastąpimy układem zlinearyzowanym  $d\eta/dt = [D_x f_y(\mathbf{x}_0)]\eta$ , przy czym elementy macierzy  $[D_x f_y(\mathbf{x}_0)]$  zależą w sposób ciągły od parametru  $\tilde{\mu}$ . Zatem wartości własne macierzy  $[D_x f_{\nu}(x_0)]$  także zależą w sposób ciągły od parametru µ. Jeżeli ze zmianą parametru µ jedna rzeczywista wartość własna przekracza oś urojoną, wtedy taką bifurkację nazywamy rzeczywistą. Przypadek bifurkacji rzeczywistej był rozważany wcześniej. Obecnie zostanie przeanalizowany przypadek bifurkacji zespolonej (zespolone wartości własne przy zmianie parametru przechodzą przez oś urojoną). Rozważmy sytuację, gdy przez oś urojoną przechodzi jedna para zespolonych sprzężonych wartości własnych. Bifurkacja tego typu nazywana jest bifurkacją Hopfa.

W układach fizycznych przy zmianie pewnych parametrów związanych z warunkami zewnętrznymi lub wewnętrznymi układów, stan stacjonarny może utracić stateczność. W pobliżu takich krytycznych parametrów pojawiają się niegasnące drgania o małej amplitudzie. Zjawisko to określane jest mianem bifurkacji Hopfa*.* Jest ono związane z przejściem przez oś urojoną pary zespolonych sprzężonych wartości własnych. Położenie równowagi istnieje nadal, jednak staje się niestateczne i praktycznie jest nierealizowalne fizycznie.

Powstanie rozwiązań okresowych ze stanów stacjonarnych może zachodzić również w układach opisanych równaniami różniczkowo-całkowymi lub cząstkowymi.

Poniżej (w oparciu o prace [5] oraz [51]) podane zostanie twierdzenie Hopfa dotyczące powstania rozwiązań okresowych w układzie autonomicznym, opisanym równaniami różniczkowymi zwyczajnymi o postaci:  $\frac{d\mathbf{x}}{dt} = f(\mathbf{x}, \mu)$ *dt*  $\frac{\mathbf{x}}{\mathbf{x}} = f(\mathbf{x}, \mu)$  gdzie  $\mathbf{x} \in \mathbb{R}^n$ , a  $\mu$  jest parametrem rzeczywistym z przedziału J.

Niech układ równań różniczkowych (Z. 9) ma izolowane rozwiązanie  $\mathbf{x} = \mathbf{x}_0(t)$ , przy czym macierz Jacobiego określona wzorem:

$$
\mathbf{A}(\mu) = \left[D_x f_{\nu}\left(\mathbf{x}_0(\mu), \mu\right)\right] = \left[\frac{\partial f_{\nu i}\left(\mathbf{x}_0(\mu), \mu\right)}{\partial x_j}\right], i, j = 1, 2, \dots n \tag{Z.15}
$$

ma wartości własne:

$$
\lambda_1(\mu) = \overline{\lambda}_2(\mu) = \xi(\mu) + i \cdot \zeta(\mu)
$$
 (Z.16)

takie, że dla pewnej wartości parametru  $\mu=\mu_c\in J$  są spełnione warunki:

$$
\zeta(\mu_c) = \zeta_c > 0, \qquad \qquad \zeta(\mu_c) = 0 \tag{Z.17a}
$$

$$
\frac{d\alpha(\mu_c)}{d\mu} \neq 0
$$
 (Z.17b)

Jeśli pozostałe wartości własne macierzy  $A(\mu_c)$  mają ujemne części rzeczywiste, to warunek (Z.17a) oznacza, że po przejściu parametru  $\mu$  przez wartość krytyczną rozwiązanie stacjonarne  $\mathbf{x}_0$ staje się niestateczne.

JeŜeli **X=x**−**x**0(µ), **X**∈ℜ*<sup>n</sup>* , η=µ−µc, to po uwzględnieniu równań (Z10) w równaniu (Z.9) otrzymamy:

$$
\frac{d\mathbf{X}}{dt} = \mathbf{f}\left(\mathbf{X}, \mu\right) \tag{Z.18}
$$

gdzie: f  $(\mathbf{X}, \mu) = f_{\nu} (\mathbf{X} + \mathbf{x}_{0} (\eta + \mu_{c}), \mu_{c} + \eta)$ . Zatem można powiedzieć, że układ równań (Z.18) ma rodzinę rozwiązań okresowych pojawiających się w punkcie **X***=*0 i parametryzowanych za pomocą  $\varepsilon \in (0, \varepsilon_0)$ , i ma amplitudę, która maleje do zera przy  $\varepsilon \to 0$ .

#### **Twierdzenie Z1.7 (Hopfa).** *Niech b*ę*d*ą *spełnione nast*ę*puj*ą*ce warunki:*

- 1. F(0,  $\eta$ ) = 0 *dla każdego parametru*  $\eta \in J$ .
- 2. F jest funkcją analityczną względem zmiennych  $\bf{X}$  oraz  $\eta$  w pobliżu punktu (0,0) w  $\mathfrak{R}^n \times \mathfrak{R}^1$ .
- 3. *Macierz*  $\mathbf{A}(\eta) = [D_x F(0, \eta)]$  ma parę zespolonych sprzężonych wartości własnych  $\lambda$  i  $\lambda$ ,

*takich, że*  $\lambda(\mu) = \xi(\mu) + i\zeta(\mu)$ , *gdzie*  $\zeta(0) = \zeta_c > 0$ , (0)=0,  $\alpha' = 0$  i  $a' =$  $d\alpha(\mu)$ *d*  $\alpha(\mu)$  $\mu$ *jest* 

*pochodn*ą *wzgl*ę*dem parametru* µ*.*

4. *Pozostałe n - 2 warto*ś*ci własnych macierzy* **A**(0) *ma ujemnie cz*ęś*ci rzeczywiste.*

*Wówczas układ równa*ń (*Z.18*) *ma rodzin*ę *rozwi*ą*za*ń *okresowych, lub inaczej, istnieje taki*   $p$ arametr  $\mathcal{E}_{\mathrm{H}}$  i taka funkcja analityczna  $\mu^{\mathrm{\scriptscriptstyle{H}}} \left( \mathcal{E} \right)$ 2  $H(a)$   $\sum$ <sup>H</sup> $a^i$ *i i*  $\mu^H(\varepsilon) = \sum_{i=1}^{\infty} \mu_i^H \varepsilon$ =  $=\sum_{i=1}^{\infty}\mu_{i}^{H}\varepsilon^{i}$  dla  $0 < \varepsilon < \varepsilon_{H}$ , że dla każdego <sup>ε</sup>∈(0,<sup>ε</sup>*H*) *układ (Z.18) ma rozwi*ą*zanie okresowe pe*(*t*)*. Okres T<sup>H</sup> (*ε*) tego rozwi*ą*zania jest funkcj*ą  $\emph{analyczną opisaną zależnością: } T^{\textit{H}}\left( \boldsymbol{\varepsilon}\right)$  $\begin{array}{ccc} 0 & \lfloor & & i=2 \end{array}$  $\mu^H(\varepsilon) = \frac{2\pi}{\pi} \left| 1 + \sum_{i=1}^{\infty} r_i^H \varepsilon^i \right|$ *i i*  $T^H(\varepsilon) = \frac{2\pi}{\omega} \left| 1 + \sum_{i=2}^{\infty} r_i^H \varepsilon \right|$ ∞ =  $=$   $\frac{2\pi}{\omega_0}\left[1 + \sum_{i=2}^{\infty} r_i^H \mathcal{E}^i\right]$  dla  $0 < \mathcal{E} < \mathcal{E}_H$  i dla każdego  $\Lambda$ >2 $\pi/\omega_0$ *istnieją* przedziały Q, (F (**X**)=0  $\in$  Q *i*  $\mu$ =0  $\in$  J) takie, że jedynymi rozwiązaniami okresowymi *równań* (Z.18) o okresie mniejszym od Λ, leżącymi w przedziale Q, są elementy rodziny p<sub>e</sub>(t), dla  $k$ *tórych* ( $\mu^H(\varepsilon) = \mu$ , dla  $\varepsilon \in (0, \varepsilon_H)$ .

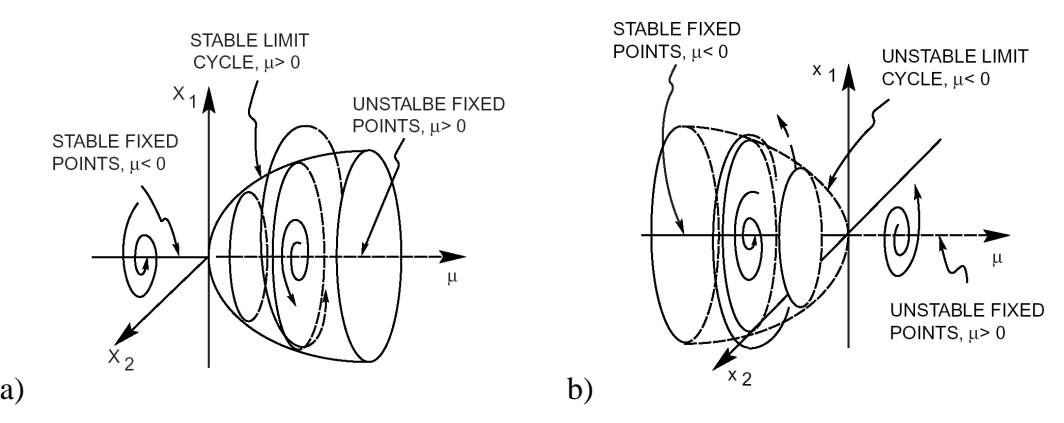

Rys. Z.11 Wykres ilustrujący bifurkacje Hopfa: a) superkrytyczną, b) subkrytyczą

Na rysunku Z.11 przedstawiono ilustrację bifurkacji Hopfa. Więcej informacji na temat bifurkacji Hopfa można znaleźć między innymi w pracach: [6, 8, 54, 58, 64, 65, 78, 79, 81, 162, 163]

#### *Bifurkacje cykli granicznych*

Załóżmy, że dany jest układ nieautonomicznych równań różniczkowych:

$$
\dot{\mathbf{x}} = f\left(\mathbf{x}, \boldsymbol{\mu}, t\right) \tag{Z.19}
$$

gdzie **x** ∈  $\mathbb{R}^n$  jest wektorem stanu oraz  $\boldsymbol{\mu} \in \mathbb{R}^k$  jest wektorem parametrów. Załóżmy, że układ (Z.19) ma rozwiązanie okresowe  $\mathbf{x} = \mathbf{p}_{\mu}(t)$  o okresie  $T(\mu)$ , tj.  $\mathbf{p}_{\mu}(t+T(\mu)) = \mathbf{p}_{\mu}(t)$ . Wtedy pole wektorowe  $\mathbf{F}(\mathbf{\mu}, \mathbf{x}, t)$  ma zamkniętą orbitę  $\gamma_{\lambda} = \{ \mathbf{x} = \mathbf{p}_{\mu}(t), t \in \Re \}$  w przestrzeni  $\Re^{n}$ .

Przedmiotem rozważań będzie:

- 1) zmiana stateczności rozwiązania okresowego towarzyszącego zmianom wektora µ;
- 2) powstawanie albo znikanie rozwiązania okresowego przy zmianach wektora µ;
- 3) pojawianie się rozwiązań subharmonicznych o okresie *nT*, *n* = 2,3,...;
- 4) powstawanie niezmienniczego torusa rozwiązania quasi-okresowego.
- Po linearyzacji układu (Z. 9) otrzymamy:

$$
\dot{\mathbf{x}} = \mathbf{A}_{\mu}(t) \cdot \mathbf{x} \tag{Z.20}
$$

Wykładniki Floqueta λ zależą od parametru μ, tzn.  $\lambda(\mu) = \xi(\mu) + i\eta(\mu)$ . Ponadto wszystkie mnożniki  $\rho(\mu)$  leżą we wnętrzu koła jednostkowego  $|\rho| < 1$ . Zatem rozwiązanie jest opisane wzorem  $x_l(t) = -e^{i\phi}(\lambda(u)t) = -e^{i\phi}(\xi(u) + i\eta(u)t)$ . Rozpatrzmy teraz przypadek, gdy dla *η*=0 jeden z mnożników znajduje się na okręgu jednostkowym, a pozostałe leżą w jego wnętrzu. Możliwe są trzy rozwiązania:

- 1.  $p(0)=1$ , co oznacza, że  $\lambda(0)=2k\pi i$ , czyli  $x(t+T)=x(t)$ . Wtedy istnieje rozwiązanie o okresie *T*.
- 2.  $p(0)=-1$ , co oznacza, że  $\lambda(0)=i\pi+2k\pi i$ , czyli  $x(t+T)=x(t)$  lub  $x(t+T)=z(t)$ , co oznacza, że pojawia się subharmoniczne rozwiązanie o okresie 2*T*.
- 3.  $\rho(0) = e^{i\omega}$ , co oznacza, że  $\lambda(0)=i\omega_0$ , czyli  $x(t)=e^{i\omega_0 t}x\mu(t)$ . Funkcja  $e^{i\omega_0 t}$  ma okres  $2\pi\omega_0$ , natomiast okresem funkcji ξ(*t*) jest *T.* Jeśli *2*πω*0* oraz *T* są współmierne, to istnieją takie dwie liczby całkowite *m i n, ż*e jest spełniona równość  $m2\pi\omega$ = $nT$ . W tym przypadku mamy do czynienia z rezonansem i funkcja  $x(t)$  ma okres  $nT$ , gdyż:

 $\mathbf{z}$ 

$$
x(t+nT) = e^{i\omega_0\left(t+\frac{2\pi}{\omega_0}m\right)} \xi\left(t+nT\right) = x(t) \tag{Z.21}
$$

W przeciwnym wypadku *x*(*t*) jest funkcją quasi-okresową.

Rozważymy teraz jedną z gałęzi rozwiązań okresowych. Stateczność tych gałęzi może się zmieniać ze zmianą parametru  $\mu$ . Ze zmianą parametru  $\mu$  jeden lub dwa mnożniki mogą opuścić koło jednostkowe. Jeśli jeden z mnożników przekracza okrąg jednostkowy w punkcie −l, to wyjściowe rozwiązanie okresowe traci stateczność i pojawia się rozwiązanie o okresie 2*T* (rys.Z.12). W zależności od kierunku zmian parametru bifurkacja może być superkrytyczna (rys.Z.12a) lub subkrytyczna (rys.Z.12b). Jeśli wyjściowe rozwiązanie okresowe jest niestateczne, to nowe rozwiązanie bifurkacyjne jest również niestateczne (rys. Z.12c). Warto podkreślić, że ten schemat bifurkacji może powtarzać się wielokrotnie (rys.Z.12d). Przejściu mnożnika przez wartość +1 odpowiada sytuacja przedstawiona na rysunku  $Z.12e$ . Po przejściu dwóch zespolonych sprzężonych wartości własnych przez okrąg jednostkowy wyjściowe rozwiązanie okresowe traci stateczność i pojawia się rozwiązanie na torusie lub rozwiązanie okresowe.

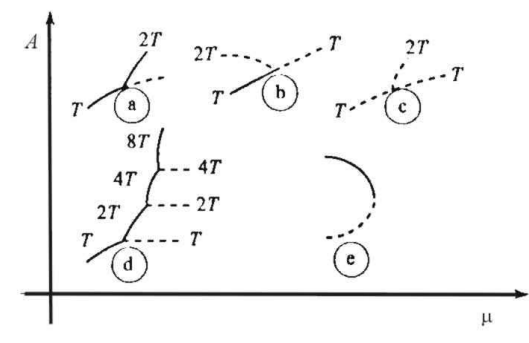

Rys. Z.12 Bifurkacje rozwiązań okresowych:

a)bifurkacja super-krytyczna typu −l, b)bifurkacja subkrytyczna typu −l, c)bifurkacja od niestatecznego rozwiązania typu −l, d)bifurkacja typu podwojenia okresu, e)bifurkacja typu +1 *A -* amplituda drgań, —— rozwiązanie stateczne, - - - - rozwiązanie niestateczne

Z powyższych rozważań wynika, że bifurkacje orbit okresowych o wymiarze równym l są bardziej skomplikowane w porównaniu do analizy bifurkacji położeń równowagi o takim samym wymiarze. W przypadku analizy numerycznej zagadnienie sprowadza się najpierw do znalezienia orbity okresowej, a następnie zdefiniowania pewnego odwzorowania punktowego (mapy Poincarego) i wyznaczenia punktów stałych tego odwzorowania. Punkty stałe odwzorowania tracą stateczność i zachodzi bifurkacja, jeśli wartości własne Jakobianu obliczone w tym punkcie są równe −l, +1 lub są urojone sprzężone i spełniają równość  $|\sigma_i|=1$  (por. Guckenheimer i Holmes [54]).

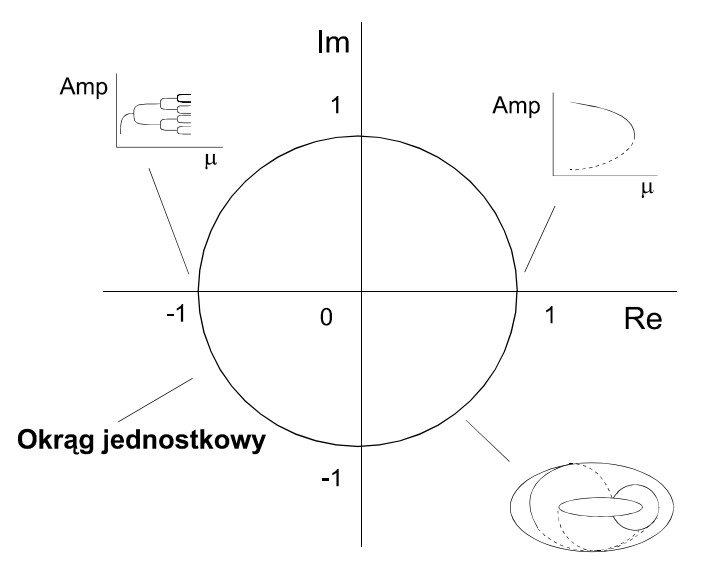

Rys. Z.13 Schemat ilustrujący podstawowe bifurkacje orbity okresowej

Bifurkacja towarzysząca przejściu wartości własnej przez wartość +1 jest analogiczna do bifurkacji położenia równowagi z wartością własną równą zeru. Dwuwymiarowa centralna rozmaitość umożliwia pełny opis zjawiska bifurkacji i jest topologicznie równoważna jednoparametrowej rodzinie określonej przez odwzorowanie:

$$
F(x, y) = x + y - x^2
$$
 (Z.22)

i opisującej bifurkacje typu siodło-węzeł.

Bifurkacja orbity okresowej, związana z przejściem wartości własnej przez wartość −l, nie ma analogii do bifurkacji położenia równowagi. Prowadzi ona do podwojenia okresu i pojawienia się rozwiązania subharmonicznego.

Trzeci podstawowy przypadek (przejście pary zespolonych sprzężonych wartości własnych przez okrąg jednostkowy) jest analogiczny do bifurkacji Hopfa położenia równowagi. Możliwe bifurkacje orbity okresowej zilustrowano na rysunku Z.12. Są one związane z przejściem jednego multiplikatora przez okrąg jednostkowy w punkcie −l, +1 lub z opuszczeniem tego okręgu przez parę wartości zespolonych sprzężonych.

#### *Bifurkacje poło*Ŝ*e*ń *równowagi*

Jeśli dla pewnych wartości dwóch kontrolnych parametrów, położenie równowagi lub rozwiązanie okresowe spełnia jednocześnie dwa warunki bifurkacji omówionych powyżej, to taka bifurkacja jest nazywana *bifurkacj*ą *o wymiarze równym 2.*

Analiza tego typu bifurkacji zostanie przeprowadzona na przykładzie równania o postaci:

$$
\dot{x} = \eta_1 - \eta_2 x + x^3 \tag{Z.23}
$$

Powyższe równanie opisuje dynamikę jednowymiarowego pola wektorowego. Przyjmując,  $\dot{z}$ e  $\dot{x}$  = 0 a następnie różniczkując prawą stronę równania ze względu na zmienną *x* oraz eliminując z otrzymanego układu dwóch równań zmienną *x*, otrzymuje się zbiór parametrów bifurkacyjnych

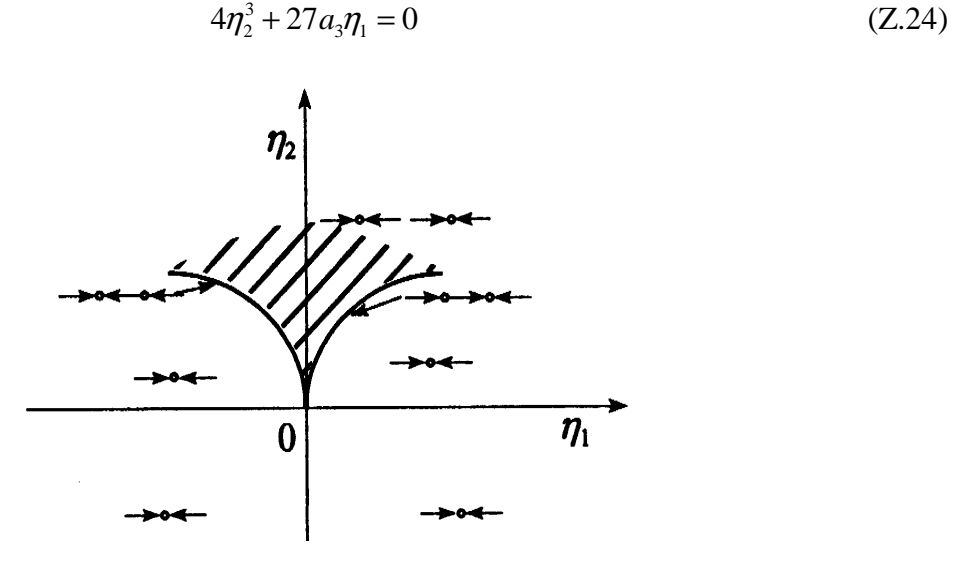

Rys. Z.14 Portret fazowy z krzywymi bifurkacyjnymi w płaszczyźnie ( $\eta_1$ ,  $\eta_2$ )

Na rysunku Z.14 został przedstawiony portret fazowy układu (Z.19) z zaznaczeniem krzywych bifurkacyjnych wykreślonych na podstawie równania (Z.20). Zbiór bifurkacyjny składa się z dwóch gałęzi krzywej i ze względu na specyficzny kształt bifurkacja ta jest nazywana *bifurkacją typu ostrza*. Na każdej z dwóch gałęzi zachodzi bifurkacja typu siodłowęzeł i dla parametrów leżących na tych krzywych istnieją dwa położenia równowagi.

Natomiast po obu stronach tych krzywych istnieje jedno lub trzy położenia równowagi. Obydwie krzywe spotykają się w punkcie  $\eta_1 = \eta_2 = 0$ . Punkt ten stanowi zbiór bifurkacyjny parametrów o wymiarze równym 2. Prawa strona równania (Z.19) przyrównana do zera tworzy powierzchnię  $\Phi(x, \eta_1, \eta_2)$  przedstawioną na rys. Z.14.

## *Bifurkacje orbit okresowych*

Załóżmy, że  $x_0$  jest stałym punktem odwzorowania:

$$
\mathbf{x}(T, x_0) - \mathbf{x}_0 = 0 \tag{Z.25}
$$

gdzie **x**(*t*) jest rozwiązaniem układu równań róŜniczkowych zwyczajnych nieliniowych, a *T* jest okresem analizowanej orbity, i niech  $\eta \in \Re^2$  będzie parametrem kontrolnym. Załóżmy, że dla  $\eta$  $= \eta_0$  tylko dwie wartości własne (każda z nich odpowiada bifurkacji orbity o wymiarze równym 1) leżą na okręgu jednostkowym płaszczyzny zespolonej o promieniu długości 1. Ponadto załóżmy, że w otoczeniu parametru  $\eta_0$  małe zaburzenia topologiczne bifurkacji o wymiarze równym l nie zmieniają jakościowo tych bifurkacji.

Poniżej podano sześć możliwych bifurkacji o wymiarze równym 2:

- 1) Podwójna bifurkacja związana z przejściem wartości własnej przez wartość +1 (bifurkacja typu  $T^2$ ).
- 2) Podwójna bifurkacja podwojenia okresu przejście dwóch wartości własnych jednocześnie przez wartość −l (bifurkacja typu *P 2* ).
- 3) Podwójna bifurkacja Hopfa (typu *H 2 ).*
- 4) Bifurkacja związana z jednoczesnym przejściem wartości własne przez wartość -l i przez wartość +1 (typu *TP*).
- 5) Bifurkacja związana z przejściem wartości własnej przez wartość  $+1$  i pary sprzężonych wartości zespolonych przez okrąg jednostkowy (typu *T H*)*.*
- 6) Bifurkacja związana z przejściem jednej wartości własnej przez wartość -l i pary sprzężonych wartości zespolonych przez okrąg jednostkowy (typu *H P*).

 Zgodnie z twierdzeniem Liouville'a iloczyn wszystkich wartość własnych odpowiadających punktom *x<sup>0</sup>* jest dodatni (Awrejcewicz [8], . Guckenheimer i Holmes [54], Ioos i Joseph [65], Wiggins [163]). Tylko w układzie *n*-wymiarowym teoretycznie mogą wystąpić wszystkie wyżej wymienione bifurkacje. W układzie trójwymiarowym nie mogą pojawić się bifurkacje typów  $H P$  i  $H^2$ .

Metody numeryczne wyznaczania krzywych bifurkacyjnych o wymiarze równym 2 są oparte na wyznaczeniu punktu stałego *x<sup>0</sup>* map Poincarego np. za pomocą metody Newtona lub jej odmian jednocześnie ze spełnieniem warunku bifurkacji o wymiarze równym 2. Zagadnienie sprowadza się do rozwiązania jednocześnie układu równań (Z.25) koniecznych do wyznaczenia punktu stałego *x*0 razem z dodatkowym układem dwóch równań stanowiących warunki bifurkacji o wymiarze równym 1.

Jeśli równanie charakterystyczne odpowiadające punktowi stałemu *x*<sup>0</sup> ma postać:

$$
R(x_0, \eta_1, \eta_2, \sigma) = \sigma^n + \alpha_1 \sigma^{n-1} + \dots + \alpha_{n-1} \sigma + \alpha_n = 0
$$
\n
$$
(Z.26)
$$

to warunki bifurkacji odpowiadające przypadkom od l do 6 sformułowano poniżej:

- Bifurkacja typu  $T^2$  pojawia się wówczas, gdy:  $R(1) = 0$ ;  $\frac{dR}{d\sigma}(1) = 0$  $= 0$ ;
- Bifurkacja typu  $P^2$  pojawia się wówczas, gdy:  $R(-1) = 0; \frac{dR}{d\sigma}(-1) = 0$  $-1$ ) = 0;
- Bifurkacja typu  $H^2$  pojawia się wówczas, gdy:  $R(e^{i\theta_1}) = 0$  oraz gdzie  $\Theta_i$  i  $\Theta_2$  są kątami określającymi położenie par wartości zespolonych sprzężonych na okręgu jednostkowym;
- Bifurkacja typu *TP* pojawia się wówczas, gdy:  $R(1) = 0$ ;  $R(-1) = 0$ ;
- Bifurkacja typu *TH* pojawia się wówczas, gdy:  $R(1) = 0$ ,  $R(e^{i\Theta}) = 0$ ;
- Bifurkacja typu *HP* pojawia się wówczas, gdy  $R(1) = 0 R(e^{i\Theta}) = 0$ .

Powyższe warunki zajścia bifurkacji o wymiarze równym 2 pozwalają na konstrukcję algorytmów numerycznych do ich wyznaczenia i następnie sporządzenia portretów bifurkacyjnych analizowanych układów dynamicznych.

# **ZAŁ**Ą**CZNIK 2**

# **Schemat konstrukcyjny, dane geometryczne i masowe samolotu F-16**

Samolot F-16 jest zbudowanym w układzie klasycznym średniopłatem wyposażonym w skrzydło pasmowe. Schemat konstrukcyjny samolotu F-16 przedstawiono na rysunku Z2.1.

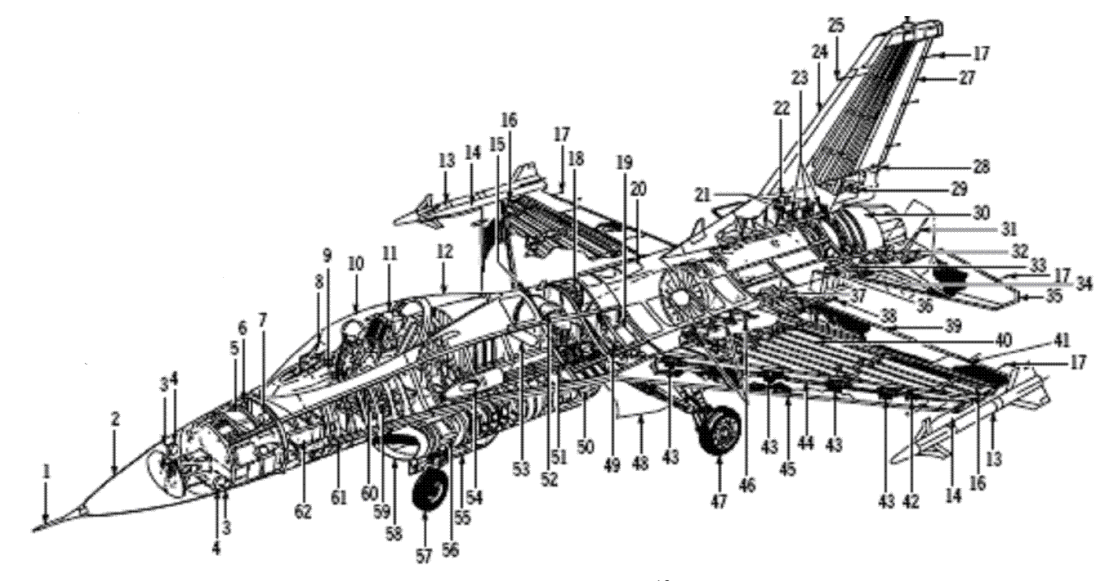

Rys. Z2.1 Schemat samolotu $\rm F\text{-}16^{13}$ 

# **Dane geometryczne i masowe samolotu F-16**

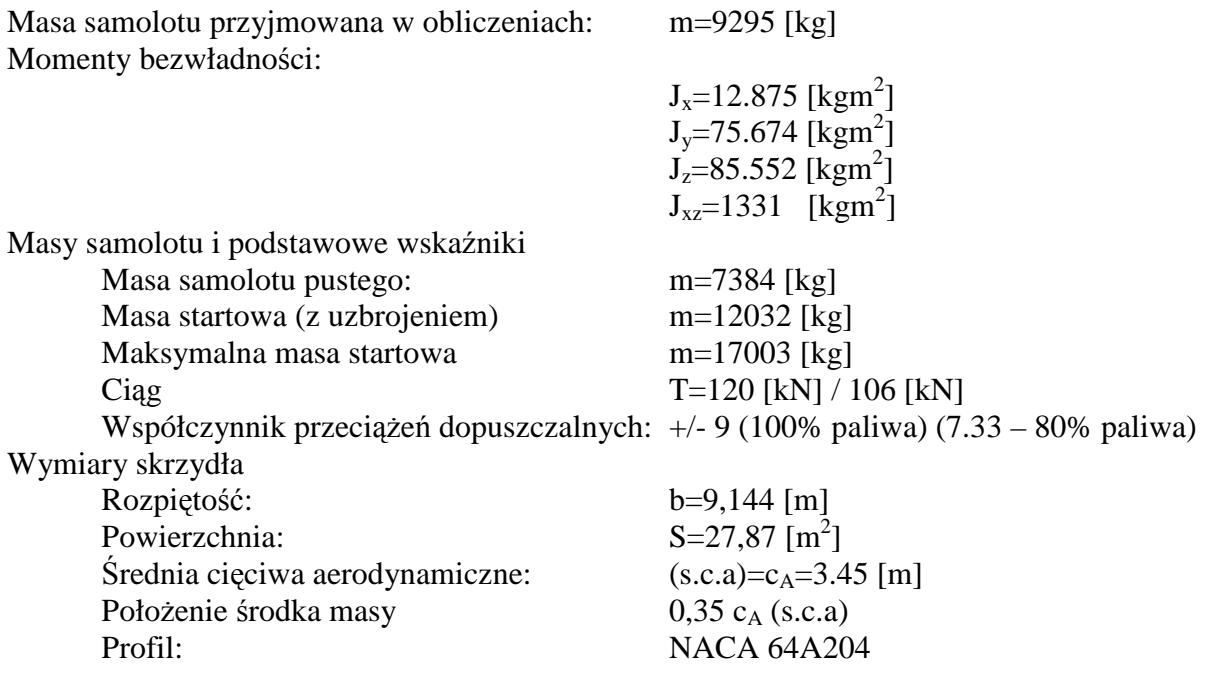

 $\overline{a}$ 

<sup>&</sup>lt;sup>13</sup> Na podstawie: USAF series aircraft F-16C/D Blocks 50/52 Lockheed Martin Corporation T.O. 1F-16CJ-1;

F 33657-88-C-0037; F33657-99-C-0031

**Schemat geometryczny zarysu skrzydła samolotu F-16 przedstawiono na rysunku Z1.2.** 

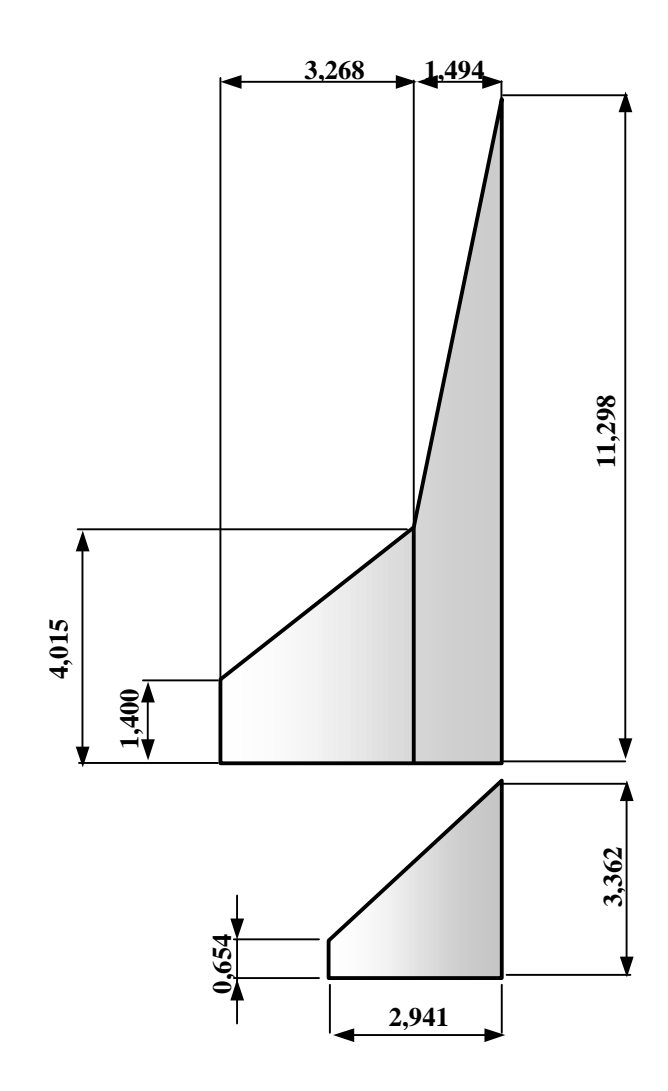

Rys. Z2.2 Zarys powierzchni nośnych samolotu F-16 (dane w metrach)

# **ZAŁ**Ą**CZNIK 3**

## **Współczynniki aerodynamiczne samolotu F-16**

 Współczynniki aerodynamiczne samoloty F-16 zostały przedstawione w następującej postaci<sup>14</sup>:

$$
C_{x} = C_{x} (\alpha, \delta_{w}) + C_{x}^{0} (\alpha) \overline{Q}
$$
  
\n
$$
C_{y} = C_{y} (\beta, \delta_{L}, \delta_{K}) + C_{y}^{P} (\alpha) \overline{P} + C_{y}^{R} (\alpha) \overline{R}
$$
  
\n
$$
C_{z} = C_{z} (\alpha, \beta, \delta_{w}) + C_{z}^{0} (\alpha) \overline{Q}
$$
  
\n
$$
C_{t} = C_{t} (\alpha, \beta) + C_{t}^{P} (\alpha) \overline{P} + C_{L}^{R} (\alpha) \overline{R} + C_{L}^{\delta_{L}} (\alpha, \beta) \delta_{L} + C_{L}^{\delta_{K}} (\alpha, \beta) \delta_{K}
$$
 (Z3.1)  
\n
$$
C_{m} = C_{m} (\alpha, \delta_{w}) + C_{m}^{0} (\alpha) \overline{Q} + C_{z} (0, 35 - \overline{x}_{sc})
$$
  
\n
$$
C_{n} = C_{n} (\alpha, \beta) + C_{n}^{P} (\alpha) \overline{P} + C_{n}^{R} (\alpha) \overline{R} + C_{n}^{\delta_{L}} (\alpha, \beta) \delta_{L} + C_{n}^{\delta_{K}} (\alpha, \beta) \delta_{K} - C_{y} (0, 35 - \overline{x}_{sc}) (\frac{C_{A}}{b})
$$

gdzie:

 $\overline{a}$ 

$$
\overline{P} = \frac{Pb}{2V}; \ \overline{Q} = \frac{Qc_A}{2V}; \ \overline{R} = \frac{Rb}{2V}
$$
 - bezwymiarowe prędkości kątowe samolotu

Funkcje przedstawione w zależnościach (Z3.1) można przybliżyć wielomianami.

Przedziały wartości zmiennych niezależnych, strukturę wielomianów oraz wartości współczynników wielomianów aproksymujących przedstawiono w tablicach Z3.1÷Z3.3 umieszczonych poniżej.

Tablica Z3.1. Przedziały wartości zmiennych niezależnych w wielomianach aproksymujących współczynniki aerodynamiczne samolotu F-16

|                  | Oznaczenie            | Jednostka | Wartość   |            |  |
|------------------|-----------------------|-----------|-----------|------------|--|
| Kąt              |                       |           | minimalna | maksymalna |  |
| Natarcia         | $\alpha$              | radian    | $-0,1745$ | 0,7854     |  |
|                  |                       | deg       | $-10$     | 45         |  |
| <b>Slizgu</b>    |                       | radian    | $-0,5236$ | 0,5236     |  |
|                  | β                     | $\deg$    | $-30$     | 30         |  |
| Wychylenia steru | $\delta_{\rm W}$      | radian    | $-0,4363$ | 0,4363     |  |
| wysokości        |                       | $\deg$    | $-25$     | 25         |  |
|                  |                       | radian    | $-0,3752$ | 0,3752     |  |
| Wychylenia lotek | $\delta_{\rm L}$      | deg       | $-21,5$   | 21,5       |  |
| Wychylenia steru | $\delta_{\textrm{K}}$ | radian    | $-0,5236$ | 0,5236     |  |
| kierunku         |                       | deg       | $-30$     | 30         |  |

<sup>&</sup>lt;sup>14</sup> Charakterystyki aerodynamiczne i współczynniki wielomianów aproksymacyjnych na podstawie pracy: E. A. Morelli: "Global Nonlinear Parametric Modeling with Application to F-16 Aerodynamics" *Dynamics and Control Branch, NASA Langley Research Center*, Hampton, Virginia

| Funkcja                                       | Struktura wielomianu                                                                                                    |
|-----------------------------------------------|----------------------------------------------------------------------------------------------------|
| $C_{X}(\alpha,\delta_{w})$                    | $a_0 + a_1 \alpha + a_2 \delta_H^2 + a_3 \delta_H + a_4 \alpha \delta_H + a_5 \alpha^2 + a_6 \alpha^3$                                                  |
| $C_{X}^{Q}(\alpha)$                           | $b_0 + b_1 \alpha + b_2 \alpha^2 + b_3 \alpha^3 + b_4 \alpha^4$                                                                                         |
| $C_{_{Y}}(\beta,\delta_{_{L}},\delta_{_{K}})$ | $c_0\beta+c_1\delta_4+c_2\delta_6$                                                                                                    |
| $C_Y^P(\alpha)$                               | $d_0 + d_1 \alpha + d_2 \alpha^2 + d_3 \alpha^3$                                                                                                    |
| $C_Y^R(\alpha)$                               | $e_0 + e_1 \alpha + e_2 \alpha^2 + e_3 \alpha^3$                                                                                                    |
| $C_{Z}(\alpha,\beta,\delta_{_{W}})$           | $\int_{0}^{t} f_1 \alpha + f_2 \alpha^2 + f_3 \alpha^3 + f_4 \alpha^4 \ln \beta^2 + f_5 \delta_{\mu}$                                                   |
| $C_{z}^{\varrho}(\alpha)$                     | $g_0 + g_1 \alpha + g_2 \alpha^2 + g_3 \alpha^3 + g_4 \alpha^4$                                                                                         |
| $C_l(\alpha,\beta)$                           | $h_0 \beta + h_1 \alpha \beta + h_2 \alpha^2 \beta + h_3 \beta^2 + h_4 \alpha \beta^2 + h_5 \alpha^3 \beta + h_6 \alpha^4 \beta + h_7 \alpha^2 \beta^2$ |
| $C_l^P(\alpha)$                               | $i_0 + i_1 \alpha + i_2 \alpha^2 + i_3 \alpha^3$                                                                                                    |
| $C_L^R(\alpha)$                               | $j_0 + j_1 \alpha + j_2 \alpha^2 + j_3 \alpha^3 + j_4 \alpha^4$                                                                                         |
| $C_l^{\delta_L}(\alpha,\beta)$                | $k_0 + k_1 \alpha + k_2 \beta + k_3 \alpha^2 + k_4 \alpha \beta + k_5 \alpha^2 \beta + k_6 \alpha^3$                                                    |
| $C_l^{\delta_k}(\alpha,\beta)$                | $l_0 + l_1 \alpha + l_2 \beta + l_3 \alpha \beta + l_4 \alpha^2 \beta + l_5 \alpha^3 \beta + l_6 \beta^2$                                               |
| $C_m(\alpha,\delta_{\scriptscriptstyle W})$   | $m_0 + m_1\alpha + m_2\delta_H + m_3\alpha\delta_H + m_4\delta_H^2 + m_5\alpha^2\delta_H + m_6\delta_H^3 + m_7\alpha\delta_H^2$                         |
| $C_m^Q(\alpha)$                               | $n_0 + n_1 \alpha + n_2 \alpha^2 + n_3 \alpha^3 + n_4 \alpha^4 + n_5 \alpha^5$                                                                          |
| $C_n(\alpha,\beta)$                           | $o_0\beta + o_1\alpha\beta + o_2\beta^2 + o_3\alpha\beta^2 + o_4\alpha^2\beta + o_5\alpha^2\beta^2 + o_6\alpha^3\beta$                                  |
| $C_n^P(\alpha)$                               | $p_0 + p_1 \alpha + p_2 \alpha^2 + p_3 \alpha^3 + p_4 \alpha^4$                                                                                         |
| $C_n^R(\alpha)$                               | $q_0+q_1\alpha+q_2\alpha^2$                                                                                                    |
| $C_n^{\delta_L}(\alpha,\beta)$                | $r_0 + r\alpha_1 + r_2\beta + r_3\alpha\beta + r_4\alpha^2\beta + r_5\alpha^3\beta + r_6\alpha^2 + r_7\alpha^3 + r_8\beta^3 + r_9\alpha\beta^3$         |
| $C_n^{\delta_{\kappa}}(\alpha,\beta)$         | $s_0 + s_1\alpha + s_2\beta + s_3\alpha\beta + s_4\alpha^2\beta + s_5\alpha^2$                                                                          |

Tablica Z3.2. Struktura wielomianów aproksymujących współczynniki aerodynamiczne samolotu F-16<sup>15</sup>

 $\overline{a}$ 

<sup>15</sup> E. A. Morelli: "Global Nonlinear Parametric Modeling with Application to F-16 Aerodynamics" *Dynamics and Control Branch, NASA Langley Research Center*, Hampton, Virginia

| a0                            | $-1,943367E - 02$ | g <sub>0</sub>                | $-3,054956E+01$   | $\mathbf{I}^{\mathbf{0}}$ | 2,635729E-02      | $\boldsymbol{p}$ | 2,677652E-02      |
|-------------------------------|-------------------|-------------------------------|-------------------|---------------------------|-------------------|------------------|-------------------|
| a1                            | 2,136104E-0       | $g_1$                         | $-4,132305E+01$   | l <sub>1</sub>            | $-2,192910E-02$   | p <sub>1</sub>   | $-3,298246E - 01$ |
| a <sub>2</sub>                | $-2,903457E - 01$ | $g_{2}$                       | 3,292788E+02      | l <sub>2</sub>            | $-3,152901E-03$   | p <sub>2</sub>   | 1,926178E-01      |
| a <sub>3</sub>                | $-3,348641E - 03$ | $g_3$                         | $-6,848038E+02$   | l <sub>3</sub>            | $-5,817803E - 02$ | p <sub>3</sub>   | 4,013325E+00      |
| a <sub>4</sub>                | $-2,060504E - 01$ | $g_4$                         | 4,080244E+02      | l <sub>4</sub>            | 4,516159E-01      | $p_{4}$          | $-4,404302E+00$   |
| a <sub>5</sub>                | 6,988016E-0       | $\boldsymbol{h}$              | $-1,058583E-01$   | l <sub>5</sub>            | $-4,928702E - 01$ | q <sub>0</sub>   | $-3,698756E - 01$ |
| a6                            | $-9,035381E-01$   | $\boldsymbol{h_1}$            | $-5,776677E - 01$ | l <sub>6</sub>            | $-1,579864E-02$   | q <sub>1</sub>   | $-1,167551E-01$   |
| $\boldsymbol{b}$ <sup>0</sup> | 4,833383E-0       | $\boldsymbol{h}$              | $-1,672435E-0$    | m <sub>0</sub>            | $-2,029370E - 02$ | q <sub>2</sub>   | $-7,641297E-01$   |
| b <sub>1</sub>                | 8,644627E+0       | $\boldsymbol{h}$ <sub>3</sub> | 1,357256E-01      | m <sub>1</sub>            | 4,660702E-02      | r <sub>0</sub>   | $-3,348717E - 02$ |
| h <sub>2</sub>                | 1,131098E+0       | $\boldsymbol{h}$ 4            | 2,172952E-01      | m <sub>2</sub>            | $-6,012308E - 01$ | r <sub>1</sub>   | 4,276655E-02      |
| b <sub>3</sub>                | $-7,422961E+01$   | $\boldsymbol{h}$              | 3,464156E+00      | m <sub>3</sub>            | $-8,062977E-02$   | r <sub>2</sub>   | 6,573646E-03      |
| b <sub>4</sub>                | 6,075776E+0       | h <sub>6</sub>                | $-2,835451E+00$   | m <sub>4</sub>            | 8,320429E-02      | r <sub>3</sub>   | 3,535831E-01      |
| c <sub>0</sub>                | $-1,145916E+00$   | $\boldsymbol{h}$ 7            | $-1,098104E+00$   | m <sub>5</sub>            | 5,018538E-01      | r <sub>4</sub>   | $-1,373308E+00$   |
| c <sub>1</sub>                | 6,016057E-0       | $\boldsymbol{i}$              | $-4,126806E-01$   | m <sub>6</sub>            | 6,378864E-01      | r <sub>5</sub>   | 1,237582E+00      |
| c <sub>2</sub>                | 1,642479E-0       | $\boldsymbol{i_1}$            | $-1,189974E-01$   | m <sub>7</sub>            | 4,226356E-01      | r <sub>6</sub>   | 2,302543E-01      |
| d <sub>0</sub>                | $-1,006733E - 01$ | $\dot{z}$                     | 1,247721E+00      | n <sub>0</sub>            | $-5,159153E+00$   | $r_{7}$          | $-2,512876E-01$   |
| $d_1$                         | 8,679799E-0       | $\dot{i}3$                    | $-7,391132E - 01$ | n <sub>1</sub>            | $-3,554716E+00$   | r <sub>8</sub>   | 1,588105E-01      |
| $\boldsymbol{d_2}$            | 4,260586E+0       | j <sub>0</sub>                | 6,250437E-02      | n <sub>2</sub>            | $-3,598636E+01$   | r9               | $-5,199526E - 01$ |
| $\boldsymbol{d}$              | $-6,923267E+00$   | j <sub>1</sub>                | 6,067723E-01      | n <sub>3</sub>            | 2,247355E+02      | $\boldsymbol{s}$ | $-8,115894E-02$   |
| $\boldsymbol{\ell}$ 0         | 8,071648E-0       | j <sub>2</sub>                | $-1,101964E+00$   | $n_{4}$                   | $-4,120991E+02$   | S <sub>1</sub>   | $-1,156580E - 02$ |
| e <sub>1</sub>                | 1,189633E-0       | $j_3$                         | 9,100087E+00      | n <sub>5</sub>            | 2,411750E+02      | S <sub>2</sub>   | 2,514167E-02      |
| e <sub>2</sub>                | 4,177702E+0       | j <sub>4</sub>                | $-1,192672E+01$   | $\boldsymbol{\theta}$     | 2,993363E-01      | S <sub>3</sub>   | 2,038748E-01      |
| e <sub>3</sub>                | $-9,162236E+00$   | k <sub>0</sub>                | $-1,463144E-01$   | 01                        | 6,594004E-02      | S <sub>4</sub>   | $-3,337476E - 01$ |
| f <sub>0</sub>                | $-1,378278E - 01$ | $\mathbf{k}_1$                | $-4,073901E-02$   | 02                        | $-2,003125E-01$   | S <sub>5</sub>   | $1,004297E - 01$  |
| f <sub>1</sub>                | $-4,211369E+00$   | $\mathbf{k}$                  | 3,253159E-02      | 03                        | $-6,233977E-02$   |                  |                   |
| f <sub>2</sub>                | 4,775187E+0       | k <sub>3</sub>                | 4,851209E-01      | 04                        | 2,107885E+00      |                  |                   |
| $f_3$                         | $-1,026225E+01$   | $\mathbf{k}$ 4                | 2,978850E-01      | 05                        | 2,141420E+00      |                  |                   |
| f <sub>4</sub>                | 8,399763E+0       | k <sub>5</sub>                | $-3,746393E - 01$ | 06                        | 8,476901E-01      |                  |                   |
| $\overline{f_5}$              | $-4,354000E - 01$ | k6                            | $-3,213068E - 0$  |                           |                   |                  |                   |

Tablica Z3.3. Wartości współczynników wielomianów aproksymujących współczynniki aerodynamiczne samolotu  $F-16^{16}$ 

Dane niezbędne do wyznaczania wielomianów aproksymujących współczynniki aerodynamiczne otrzymano na podstawie badań modelu samolotu w tunelu aerodynamicznym laboratorium NASA Ames. Dane te przedstawiono w raporcie *NASA TP-1538* [112].

 $\overline{a}$ 

<sup>16</sup> E. A. Morelli: "Global Nonlinear Parametric Modeling with Application to F-16 Aerodynamics" *Dynamics and Control Branch, NASA Langley Research Center*, Hampton, Virginia

# **ZAŁ**Ą**CZNIK 4**

#### **Kod** ź**ródłowy (w FORTRANIE) programów symulacyjnych dynamiki lotu samolotu F-16**

#### **Z4.1. Model silnika.**

Dane zapisane w procedurach języka FORTRAN)

```
FUNCTION TGEAR(THTL)<br>C Relacie pomiedzy p
        Relacje pomiedzy pol. dzw. mocy a ciagiem
       IF(THTL.LE.0.77) THEN 
         TGEAR = 64.94*THTL
       ELSE 
          TGEAR = 217.38*THTL-117.38 
       END IF 
       RETURN 
       END 
       FUNCTION PDOT(P3,P1) 
C PDOT= wsp. zmiany ciagu 
       IF (PI.GE.50.0) THEN 
C P3= ciag, Pl= impuls sterowania 
         IF (P3.GE.50.0) THEN 
           T=5.0 P2=Pl 
          ELSE 
           P2=60.0 T=RTAU(P2-P3) 
         END IF 
       ELSE 
         IF (P3.GE.50.0) THEN 
           T=5.0P2=40.0 ELSE 
           P2 = P1T=RTAU(P2-P3) END IF 
       END IF 
       PDOT=T*(P2-P3) 
       RETURN 
      END
FUNCTION RTAU(DP)<br>C zastosowanie fu
       zastosowanie funkcji PDOT
       IF (DP.LE.25.0) THEN 
         RTAU=1.0 
         ELSE 
       IF (DP.GE.50.0)THEN 
         RTAU=0.1 
       ELSE 
         PTAU=1.9-.326*DP 
       END IF 
       RETURN 
       END 
FUNCTION THRUST(POW, ALT, RMACH)
       Model silnika
       REAL A(0:5,0:5),B(0:5,0:5),C(0:5,0:5) 
       DATA A/ 
       + 1060.0, 670.0. 880.0, 1140.0, 1500.0, 1860.0,
```
 + 635.0, 425.0, 690.0, 1010.0, 1330.0, 1700.0, + 60.0, 25.0, 345.0, 755.0, 1130.0, 1525.0, + -1020.0, -710.0, -300.0, 350.0, 910.0, 1360.0, + -2700.0, -1900.0, -1300.0, -247.0, 600.0, 1100.0, + -3600.0, -1400.0, -595.0, -342.0, -200.0, 700.0/ DATA B/ + 12680.0, 9150.0, 6200.0, 3950.0, 2450.0, 1400.0, + 12680.0, 9150.0, 6313.0, 4040.0, 2470.0, 1400.0, + 12610.0, 9312.0, 6610.0, 4290.0, 2600.0, 1560.0, + 12640.0, 9839.0, 7090.0, 4660.0, 2840.0, 1660.0, + 12390.0, 10176.0, 7750.0, 5320.0, 3250.0, 1930.0, + 11680.0, 9848.0, 8050.0, 6100.0, 3800.0, 2310.0/ DATA C/ + 20000.0, 15000.0, 10800.0, 7000.0, 4000.0, 2500.0, + 21420.0, 15700.0, 11225.0, 7323.0, 4435.0, 2600.0, + 22700.0, 16860.0, 12250.0, 8154.0, 5000.0, 2835.0, + 24240.0, 18910.0, 13760.0, 9285.0, 5700.0, 3215.0, + 26070.0, 21075.0, 15975.0, 11115.0, 6860.0, 3950.0, + 28886.0, 23319.0, 18300.0, 13484.0, 8642.0, 5057.0/  $H = .0001*ALT$  $I = INT(H)$  $IF(I.GE.5)I=4$  $DH = H-FLOAT(I)$  $RM = 5.0*RMACH$  $M = INT(RM)$  $IF(M.GE.5)M=4$  DM= RM-FLOAT(M)  $CDH=1$   $0-DH$  $S = B(I,M) * CDH + B(I+1,M) *DH$  $T= B(I,M+1)*CDH + B(I+1,M+1)*DH$ TMIL=  $S + (T-S)*DM$  IF( POW .LT. 50.0 ) THEN  $S= A(I,M)$  \*CDH +  $A(I+1,M)$  \*DH  $T= A(I,M+1)*CDH + A(I+1,M+1)*DH$ TIDL=  $S + (T-S)*DM$  THRUST=TIDL+(TMIL-TIDL)\*POW\*.02 ELSE  $S = C(T,M)$  \*CDH +  $C(T+1,M)$  \*DH  $T= C(I,M+1)*CDH + C(I+1,M+1)*DH$ TMAX=  $S + (T-S)*DM$  THRUST=TMIL+(TMAX-TMIL)\*(POW-50.0)\*.02 END IF RETURN **END** 

#### **Z4.2. Charakterystyki aerodynamiczne i pochodne aerodynamiczne samolotu F-16**

```
 SUBROUTINE DAMP(ALPHA, D) 
C pochodne aerodynamiczne<br>C Dl= CXq;
                         C Dl= CXq; D2= CYr; D3= CYp; D4= CZq; D5= Clr; D6= Cip 
C D7= Cmq; D8= Cnr; D9= Cnp
C REAL A(-2:9,9), D(9) DATA A/ 
      \begin{array}{cccc}\n\& -.267, -.110, .308, 1.34, & 2.08, & 2.91, & 2.76 \\
\& 2.05, 1.50, 1.49, & 1.83, & 1.21.\n\end{array}& 2.05, 1.50, 1.49,<br>
& .882, .852,
       & .882, .852, .876, .958, .962, .974, .819 
      \begin{array}{ccccccccc}\n\&& .483,& .590,& 1.21,& -.493,-1.04,\n\&& -.108,& -.108,& -.188,& .110,& .258,& .226,\n\end{array}\frac{\varepsilon}{24} -.108, -.108, -.188, .110, .258, .226, .344
 & .362, .611, .529, .298, -2.27, 
\& 8.80, -25.8, -28.9, -31.4, -31.2, -30.7, -27.7\& -28.2, -29.0, -29.8, -38.3, -35.3,\begin{array}{ccccccccc}\n\& & -.126, & -.026, .063, & .113, & .208, & .319\n\end{array}<br>
\begin{array}{ccccccccc}\n\& & -.437, & .680, .100, & .447, -.330,\n\end{array}\& .437, .680, .100, .447, -.330,
      \kappa -.360, -.359, -.443, .420, -.383, -.375, -.329
      \begin{array}{lllll} \&\ -.294\, , & \ -.230\, ,\ -.210\, ,\ -.120\, ,\ -100\, , \\ \&\ -7\, .21\, ,\ -.540\, ,\ -5\, .23\, ,\ -5\, .26\, , & \ -6\, .11\, , \end{array}\alpha -7.21, -.540, -5.23, -5.26, -6.11, -6.64, -5.69
\& -6.00, -6.20, -6.40, -6.60, -6.00,
```
```
& -.380, -.363, -.378, -.386, -.370, -.453, -.550\& -.582, -.595, -.637, -1.02, -.840,<br>\& .061, .052, .052, .052, -.012,
                                                         -.013, -.024, .050\begin{array}{ccc}\n\text{a} \cdot 551 \\
\text{b} \cdot 150 \\
\text{c} \cdot 150 \\
\text{d} \cdot 150 \\
\text{e} \cdot 150 \\
\text{f} \cdot 130 \\
\text{g} \cdot 158 \\
\text{h} \cdot 158 \\
\text{h} \cdot 158 \\
\text{i} \cdot 240 \\
\text{i} \cdot 240 \\
\text{j} \cdot 240 \\
\text{k} \cdot 150 \\
\text{l} \cdot 150 \\
\text{u} \cdot 240 \\
\text{u} \cdot 240 \\
\text{u} \cdot 240 \\
\text{u} \cdot S = 0.2 * ALPHAK=INT(S)IF(K . LE. -2) K= -1IF(K .GE. 9) K= 8DA = S - FLOAT(K)L = K + INT(SIGN(1.1, DA)) DO 1, 1= 1,9 
 1 D(I) = A(K, I) + ABS(DA) * (A(L, I) - A(K, I)) END 
        FUNCTION CX(ALPHA,EL) 
C wspolczynnik oporu Cx 
        REAL A (-2:9,-2:2) 
      DATA A/<br>\& -.099,
                       -0.081, -0.081, -0.063, -0.025, 0.044, 0.097, & .113, .145, .167, .174, .166, 
 & -.048, -.038, -.040, -.021, .016, .083, .127, 
       & .137, .162, .177, .179, .167, 
      & -.022, -.020, -.021, -.004, .032, .094, .128, & .130, .154, .161, .155, .138, 
 & -.040, -.038, -.039, -.025, .006, .062, .087, 
 & .085, .100, .110, .104, .091, 
      & -.083, -.073, -.076, -.072, -.046, .012, .024, & .025, .043, .053, .047, .040/ 
       S= 0.2 * ALPHAK=INT(S)IF(K . LE. -2) K= -1IF(K . GE. 9) K = 8DA = S - FLOAT(K)L = K + INT( SIGN(1.1, DA))S= EL/12.0M = INT(S)IF(M .LE. -2) M = -1 IF(M .GE. 2) M= 1 
       DE = S - FLOAT(M)N= M + INT( SIGN(1.1, DE)) )T= A(K,M)U= A(K,N)V= T + ABS(DA) * (A(L,M) - T)W = U + ABS(DA) * (A(L,N) - U)CX= V + (W-V) * ABS(DE) RETURN 
        END 
        FUNCTION CY(BETA,AIL,RDR) 
C Cy - side force coefficient 
       CY = -.02*BERTA + .021*(AIL/20.0) + .086*(RDR/30.0) END 
        FUNCTION CZ(ALPHA,BETA,EL) 
C wspolczynnik sili nosnej Cz 
       REAL A(-2:9) DATA A/ .770, .241, -.100, -.416, -.731, -1.053, 
\alpha -1.366, -1.646, -1.917, -2.120, -2.248, -2.229/
       S= 0.2 * ALPHAK=INT(S)IF(K . LE. -2) K=-1 IF(K .GE. 9) K= 8 
        DA=S-FLOAT(K) 
       L = K + INT( SIGN(1.1, DA))S=A(K)+ABS(DA)*(A(L)-A(K))CZ=S*(1-(BETA/57.3)**2)-.19*(EL/25.0) END
```

```
 FUNCTION CM(ALPHA,EL) 
C wspolczynnik momentu pochylajacego Cm 
     REAL A(-2:9,-2:2) DATA A/ 
      & .205, .168, .186, .196, .213, .251, .245, 
      & .238, .252, .231, .198, .192, 
      & .081, .077, .107, .110, .110, .141, .127, 
      & .119, .133, .108, .081, .093, 
     \& -.046, -.020, -.009, -.005, -.006, .010, .006,\& -.001, .014, .000, -.013, .032,\& -.174, -.145, -.121, -.127, -.129, -.102, -.097, & -.113, -.087, -.084, -.069, -.006, 
 & -.259, -.202, -.184, -.193, -.199, -.150, -.160, 
\& -.167, -.104, -.076, -.041, -.005/
     S = 0.2 * ALPHAK=INT(S)IF(K . LE. -2) K= -1 IF(K .GE. 9) K= 8 
     DA = S - FLOAT(K)L = K + INT( SIGN(1.1, DA))S= EL/12.0M = INT(S)IF(M . LE. -2) M=-1 IF(M .GE. 2) M= 1 
     DE = S - FLOAT(M)N= M + INT( SIGN(1.1, DE)) )T= A(K,M)U= A(K,N)V= T + ABS(DA) * (A(L,M) - T)W = U + ABS(DA) * (A(L,N) - U)CM= V + (W-V) * ABS(DE)
      RETURN 
      END 
      FUNCTION CL(ALPHA, BETA)
C wpolczynnik momentu przechylajacego Cl 
     REAL A(-2:9, 0:6) DATA A/12*0, 
     & -.001, -.004, -.008, -.012, -.016, -.019, -.020,& -.020, -.015, -.008, -.013, -.015,\& -.003, -.009, -.017, -.024, -.030, -.034, -.040,& -.037, -.016, -.002, -.010, -.019,& -.001, -.010, -.020, -.030, -.039, -.044, -.050,\& -.049, -.023, -.006, -.014, -.027,\& 000, -010, -022, -034, -047, -046, -059,\& -.061, -.033, -.036, -.035, -.035,\& 007, -010, -023, -034, -049, -046, -068,& -.071, -.060, -.058, -.062, -.059,& .009, -.011, -.023, -.037, -.050, -.047, -.074,& -.079, -.091, -.076, -.077, -.076/S= 0.2 * ALPHAK=INT(S)IF(K . LE. -2) K= -1 IF(K .GE. 9) K= 8 
     DA = S - FLOAT(K)L = K + INT( SIGN(1.1, DA) )S= .2* ABS(BETA)
      M = INT(S) IF(M .EQ. 0) M= 1 
       IF(M .GE. 6) M= 5 
      DB = S - FLOAT(M)N= M + INT( SIGN(1.1, DB) )T= A(K,M)U= A(K,N)V= T + ABS(DA) * (A(L,M) - T)
```

```
W = U + ABS(DA) * (A(L,N) - U)\begin{array}{cccc} \text{DUM=} & \text{V} & + & (\text{W-V}) & * & \text{ABS}(\text{DB}) \\ \end{array} CL= DUM + SIGNCL.O, BETA) 
       RETURN 
       END 
      FUNCTION CN(ALPHA, BETA)
C wspolczynnik momentu odchylajacego Cn 
      REAL A(-2:9, 0:6)DATA A/12*0,<br>\frac{1}{2}, 018,
      & .018, .019, .018, .019, .019, .018, .013, 
     & .007, .004, .014, -.017, -.033,
 & .038, .042, .042, .042, .043, .039, .030, 
 & .017, .004, .035, -.047, .057, 
 & .056, .057, .059, .058, .058, .053, .032, 
 & .012, .002, .046, -.071, -.073, 
     \begin{array}{ccccccccc}\n & 0.064, & 0.077, & 0.076, & 0.074, & 0.073, & 0.057, & 0.029,\n\end{array} & .007, .012, .034, -.065, .041, 
 & .074, .086, .093, .089, .080, .062, .049, 
 & .022, .028, .012, -.002, -.013, 
 & .079, .090, .106, .106, .096, .080, .068, 
     \& .030, .064, .015, .011, -.001/
      S= 0.2 * ALPHAK=INT(S)IF(K . LE. -2) K= -1 IF(K .GE. 9) K= 8 
      DA = S - FLOAT(K)L = K + INT( SIGN(1.1, DA) )S= .2* ABS (BETA)
      M = INT(S) IF(M .EQ. 0) M= 1 
      IF(M, GE, 6) M = 5DB = S - FLOAT(M)N = M + INT( SIGN(1.1, DB))T= A(K,M)U= A(K,N)V= T + ABS(DA) * (A(L,M) - T)W = U + ABS(DA) * (A(L,N) - U)DUM = V + (W-V) * ABS(DB) CN= DUM + SIGNCL.O, BETA) 
       RETURN 
       END 
      FUNCTION DLDA(ALPHA, BETA)
C pochodna d(Cl)/d(dL)REAL A(-2:9,-3:3) DATA A/ 
     $-.041, -.052, -.053, -.056, -.050, -.056, -.082,& -.059, -.042, -.038, -.027, -.017,& -.041, -.053, -.053, -.053, .050, -.051, -.066,& -.043, -.038, .027, -.023, -.016,\& -.042, -.053, -.052, -.051, -.049, -.049, -.043,& -.035, -.026, -.016, -.018, .014,& -.040, -.052, .051, -.052, -.048, -.048, -.042, & -.037, -.031, .026, -.017, -.012, 
 & -.043, -.049, .048, -.049, -.043, -.042, -.042, 
 & -.036, -.025, .021, -.016, .011, 
     \alpha -.044, -.048, -.048, -.047, .042, -.041, -.020,
     & -.028, -.013, -.014, -.011, -.010,\& -.043, -.049, .047, -.045, .042, -.037, -.003, & -.013, -.010, .003, -.007, -.008/ 
S= 0.2* ALPHA
      K=INT(S)IF(K .LE. -2) K= -1 IF(K .GE. 9) K= 8 
       DA= S - FLOAT(K
```

```
L = K + INT( SIGN(1.1, DA))S= 0.1 * BETA
     M = INT(S)IF (M . EO. -3) M = -2IF (M \cdot GE. 3) M = 2 DB= S -FLOAT(M) 
     N = M + INT( SIGN(1.1, DB))T= A(K,M)U= A(K,N)V= T + ABS(DA) * (A(L,M)-T)W = U + ABS(DA) * (A(L,N)-U) DLDA=V+(W-V)*ABS(DB) 
     RETURN
      END 
     FUNCTION DLDR(ALPHA, BETA)
C pochodna d(cl)/d(dK)REAL A(-2:9,-3:3)<br>DATA A/.005, .0
                  .017, .014, .010, -.005, .009, .019,\& .005, -.000, -.005, -.011, .008,
      & .007, .016, .014, .014, .013, .009, .012, 
      & .005, .000, .004, .009, .007, 
     \& .013, .013, .011, .012, .011, .009, .008,
 & .005, -.002, .005, .003, .005, 
 & .018, .015, .015, .014, .014, .014, .014, 
 & .015, .013, .011, .006, .001, 
      & .015, .014, .013, .013, .012, .011, .011, 
      & .010, .008, .008, .007, .003, 
 & .021, .011, .010, .011, .010, .009, .008, 
 & .010, .006, .005, .000, .001, 
 & .023, .010, .011, .011, .011, .010, .008, 
 & .010, .006, .014, .020, .000/ 
     S= 0.2* ALPHA
     K=INT(S)IF(K .LE. -2) K= -1IF(K .GE. 9) K= 8 DA= S - FLOAT(K 
     L = K + INT( SIGN(1.1, DA) )S= 0.1 * BETA
     M = INT(S)IF (M .EQ. -3) M = -2IF (M \cdot \widetilde{GE}). 3) M = 2 DB= S -FLOAT(M) 
     N = M + INT( SIGN(1.1, DB))T= A(K,M)U= A(K,N)V= T + ABS(DA) * (A(L,M)-T)W = U + ABS(DA) * (A(L,N)-U) DLDR=V+(W-V)*ABS(DB) 
      RETURN 
      END 
     FUNCTION DNDA (ALPHA, BETA)
C pochodna d(Cn)/d(dL) 
     REAL A(-2:9,-3:3) DATA A/ .001, -.027, -.017, -.013, -.012, -.016, .001, 
      & .017, .011, .017, .008, .016, 
    \& .002, -.014, -.016, -.016, -.014, -.019, -.021, & .002, .012, .015, .015, .011, 
     \& -.006, -.008, -.006, -.006, -.005, -.008, -.005, & .007, .004, .007, .006, .006, 
 & -.011, -.011, -.010, -.009, -.008, -.006, .000, 
    \& 0.004, 0.007, 0.010, 0.004, 0.010,\& -.015, -.015, -.014, -.012, -.011, -.008, -.002, & .002, .006, .012, .011, .011, 
    \& -.024, -.010, -.004, -.002, -.001, .003, .014,
```

```
 & .006, -.001, .004, .004, .006, 
     \& -.022, \quad .002, \ -.003, \ -.005, \ -.003, \ -.001, \ -.009, & -.009, -.001, .003, -.002, .001/ 
S= 0.2* ALPHA
      K=INT(S)IF(K . LE. -2) K= -1IF(K . GE. 9) K = 8 DA= S - FLOAT(K 
      L = K + INT( SIGN(1.1, DA) )S= 0.1 * BETA
      M = INT(S)IF (M .EQ. -3) M = -2 IF (M .GE. 3) M= 2 
      DB = S - FLOAT(M)N = M + INT( SIGN(1.1, DB))T= A(K,M)U= A(K,N)V= T + ABS(DA) * (A(L,M)-T)W = U + ABS(DA) * (A(L,N)-U)DNDA=V+(W-V)*ABS(DB) RETURN 
       END 
      FUNCTION DNDR (ALPHA, BETA)
C pochodna d(Cn)/d(dK) 
      REAL A(-2:9,-3:3)<br>DATA A/-.018,
                           -.052, -.052, -.052, -.054, -.049, -.059,& -.051, -.030, -.037, -.026, -.013,& -.028, -.051, -.043, -.046, -.045, -.049, -.057,\& -.052, -.030, -.033, -.030, -.008,\& -.037, -.041, -.038, -.040, -.040, -.038, -.037,& -.030, -.027, -.024, -.019, -.013,& -.048, -.045, -.045, -.045, -.044, -.045, -.047,& -.048, -.049, -.045, -.033, -.016,\& -.043, -.044, -.041, -.041, -.040, -.038, -.034,\& -.035, -.035, -.029, -.022, -.009,& -.052, -.034, -.036, -.036, -.035, -.028, -.024,\& -.023, -.020, -.016, -.010, -.014,& -.062, -.034, -.027, -.028, -.027, -.027, -.023, & -.023, -.019, -.009, -.025, -.010/ 
S= 0.2* ALPHA
      K= INT(S)
      IF(K . LE. -2) K= -1 IF(K .GE. 9) K= 8 
       DA= S - FLOAT(K 
      L = K + INT( SIGN(1.1, DA) ) S= 0.1 * BETA 
      M = INT(S)IF (M . EO. -3) M = -2 IF (M .GE. 3) M= 2 
       DB= S -FLOAT(M) 
      N = M + INT( SIGN(1.1, DB))T= A(K,M)U= A(K,N)V= T + ABS(DA) * (A(L,M)-T)W= U + ABS(DA) * (A(L,N)-U) DNDP=V+(W-V)*ABS(DB) 
      RETURN
```

```
 END
```
## **Z4.3. Warunki równowagi samolotu (lot prostoliniowy ustalony)**

```
 SUBROUTINE TRIMMER (NV, COST) 
       PARAMETER (NN=2 0, MM=10) 
       EXTERNAL COST 
       CHARACTER*1 ANS 
       DIMENSION S(6), DS(6) 
       COMMON/ STATE/ X(NN) 
       COMMON/ CONTROLS/ U(MM) 
       COMMON/ OUTPUT/ AN, AY, AX, QBAR, AMACH 
       DATA RTOD /57.29577951/ 
      S(1) = U(1)S(2) = U(2)S(3) = X(2) IF(NV .LE. 3) GO TO 10 
      S(4) = U(3)S(5) = U(4)S(6) = X(3)10 DS(1) = 0.2
      DS(2) = 1.0DS(3) = 0.02 IF(NV .LE. 3) GO TO 20 
      DS(4) = 1.0DS(5) = 1.0DS(6) = 0.02<br>20 NC= 1000
     NC = 1000WRITE(*,'(\mathbf{IX}, A, \hat{S})')C Reqd. # of trim iterations (def. = 1000) 
      READ(*,*,ERR=20) NC
      SIGMA = -1.0 CALL SMPLX(COST,NV,S,DS,SIGMA,NC,F0,FFIN) 
      FFIN = COST(S) IF (NV .GT. 3) THEN 
      WRITE(*,'(/11X,A)')'Ciag Ster wysokosci, Lotki, Ster kierunku<sup>1</sup>
      WRITE)*,'(9X,4(1PE1O.2,3X),/)') U(1), U(2), U(3), U(4)
       WRITE(*,99)'Kat natarcia',RTOD*X(2), 
      &'Kat skizgu',RTOD*X(3) 
       WRITE)*,99) 'Kat pochylenia', RTOD*X(5), 'Kat przechylenia', RTOD*X(4) 
       WRITE!*,99) 'Wspolczynnik przeciazenia', AN, 'Boczne przysp', AY 
       WRITE(*,99) 'Cisnienie dynamiczne', QBAR, 'Liczba Macha', AMACH ELSE 
       WRITE(*,'(/1X,A)')' Cia Ster wysokosci Alfa Pochylenie' 
       WRITE(*,'(1X,4(1PE1O.2,3X))')U(1),U(2),X(2)*RTOD,X(3)*RTOD 
       WRITE(*,'(/1X,A)')'Wspolczynnik przeciazenia Cisniene dynamiczne L. Macha' 
       WRITE(*,'(5X,3(1PE1O.2,7X))') AN,QBAR,AMACH END IF 
       WRITE(*,99)'Poczatkowa f. kosztu ',F0,'Koncowa f. kosztu 
      &funkcja',FFIN 99 
       FORMAT(2(1X,A22,1PE10.2)) 
  40 WRITE(*,'(/1X,A,$)') 'Wiecej iteracji? (def= T) : ' 
       READ(*,'(A)',ERR= 40) ANS 
       IF (ANS .EQ. 'T'.OR. ANS .EQ. 't'.OR. ANS .EQ. '/') GO TO 10 
       IF (ANS .EQ. 'N' .OR. ANS . EQ. 'n') RETURN 
       GO TO 40 
       END 
       FUNCTION CLF16(S) 
      REAL S(*), XD(NN)
       COMMON/STATE/X(NN) 
       COMMON/CONTROLS/THTL,EL,AIL,RDR 
      THTL = S(1)EL = S(2)X(2) = S(3)AIL = S(4)RDR = S(5)X(3) = S(6)X(13) = TGER(THTL) CALL CONSTR(X)
```

```
 CALL F(TIME,X,XD) 
     CLF16 = \text{XD}(1) * *2 + 100.0 * ( \text{XD}(2) * *2 + \text{XD}(3) * *2 )\& + 10.0*(XD(7)*2 + XD(8)*2 + XD(9)*2) RETURN 
      END 
      SUBROUTINE CONSTR(X) 
      DIMENSION X(*) 
      LOGICAL COORD, STAB 
      COMMON/CNSTRNT/RADGAM,SINGAM,RR,PR,TR,PHI,CPHI,SPHI,COORD,STAB 
     CALPH = COS(X(2)) SALPH = SIN(X(2))CBETA = COS(X(3))SBETA = SIN(X(3)) IF (COORD) THEN 
      ELSE IF (TR .NE. 0.0) THEN 
      ELSE 
     X(4) = PHID = X(2)IF(PHI .NE. 0.0) D = -X(2) IF( SINGAM .NE. 0.0 ) THEN 
      SGOCB = SINGAM / CBETA 
     X(5) = D + ATAN(SGOCB/SQRT(1.0-SGOCB*SGOCB)) ELSE 
      X(5) = D END IF 
      X(7) = RRX(8) = PR IF (STAB) THEN 
      X(9) = RR*SALPH/CALPH ELSE 
      X(9) = 0.0 END IF 
       END IF 
       RETURN 
       END 
      SUBROUTINE SMPLX ( FX, N, X, DX, SD, M, YO , YL) 
     REAL X(*), DX(*) DIMENSION XX(32), XC(32), Y(33), V(32,32) C 
     NV=N+1 DO 2 1=1,N 
      DO 1 J=1,NV 
1 V(I,J)=X(I)2 V(I,I+1)=X(I)+DX(I) Y0=FX(X)Y(1)=YODO 3 J=2, NV<br>3 Y(J)=FX(V(1Y(J) = FX(V(1,J)) K=NV
 4 YH=Y(1) 
      YL=Y(1) 
      NH=1 NL=1 
      DO 5 J=2,NV 
      IF(Y(J).GT.YH) THEN 
     YH=Y(J) 
     NH=J ELSEIF(Y(J).LT.YL) THEN 
     YL=Y(J) 
     NL=J ENDIF 
 5 CONTINUE 
    YB=Y(1)DO 6 \text{ J}=2 \text{, NV}6 YB=YB+Y(J) YB=YB/NV D=0.0 
     DO 7 J=1,NV 
7 D=D+(Y(J)-YB)**2 SDA=SQRT(D/NV) IF((K.GE.M).OR.(SDA.LE.SD)) THEN SD=SDA M=K 
      YL=Y(NL) 
      DO 8 1=1,N
```
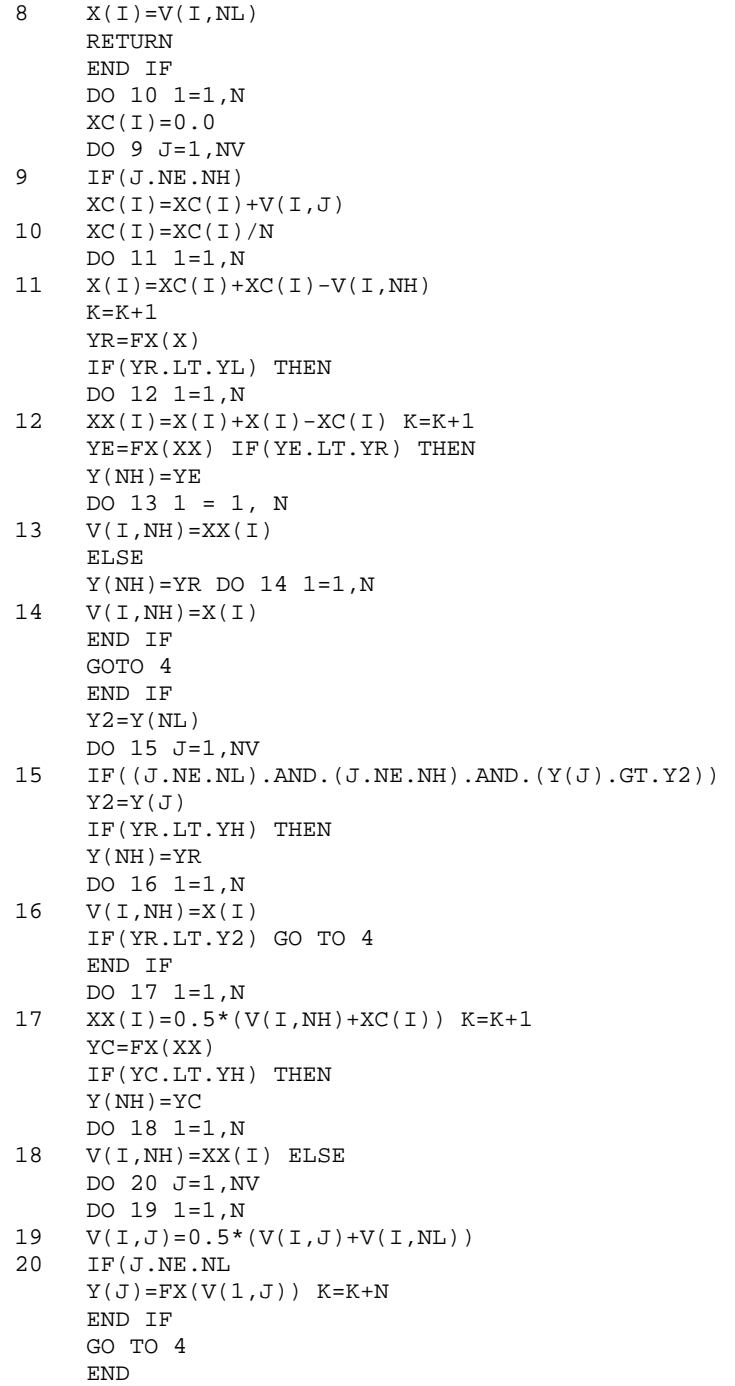

## **Z4.4. Obliczanie Jakobianu (linearyzacja równa**ń **ruchu)**

```
 SUBROUTINE JACOB (FN,F,X,XD,V,10,JO,ABC,NR,NC) 
<code>DIMENSION </code> <code>X(*),XD(*),V(*),10(*),JO(*),ABC(*)</code>
 EXTERNAL FN,F 
 LOGICAL FLAG, DIAGS 
 CHARACTER*1 ANS 
 REAL*8 FN.TDV 
 DATA DEL,DMIN,TOLMIN,OKTOL /.0l, .5, 3.3E-5, 8.1E-4/ 
 DIAGS=.TRUE. 
 PRINT '(1X,A,$)','DIAGNOSTYKA ? (T/N, V"=N) ' 
READ(*,'(A)') ANS IF (ANS.EQ.'/'.OR. ANS .EQ. 'N' .OR. ANS .EQ. 'n') DIAGS=.FALSE. 
T \cdot T = 1
```
 DO 40 J=1,NC DV= AMAX1( ABS( DEL\*V(JO(J)) ), DMIN )  $DO 40 1 = 1, NR$  FLAG= .FALSE. TOL= 0.1 OLTOL= TOL TDV= DBLE ( DV )  $A2 = 0.0$  $Al = 0.0$  $A0 = 0.0$  Bl= 0.0  $B0 = 0.0$  Dl= 0.0  $D0 = 0.0$  IF (DIAGS .OR. FLAG) WRITE(\*,'(/1X,A8,12,Al,12,11X,A12,8X,A5)') & 'Element ',I,',',J, 'zaburzenie','nachylenie' DO 20 K= 1,18  $A2 = A1$  $Al = A0$  $B1 = B0$  Dl= DO  $AO = FN(F, KD, X, IO(I),JO(J), TDV)$  $B(f) = AMINK ABS(A0)$ ,  $ABS(A1)$  )  $DO = ABS (A0 - A1)$  IF (DIAGS .OR. FLAG) WRITE(\*,'(20X,1P2E17.6) ) TDV.A0 IF(K .LE. 2) GO TO 20 IF (A0 .EQ. Al .AND. Al .EQ. A2) THEN ANS2= Al GO TO 30 END IF IF (A0 .EQ. 0.0) GO TO 2 5 10 IF( DO .LE. TOL\*B0 .AND. Dl .LE. TOL\*Bl) THEN ANS2= Al OLTOL= TOL IF(DIAGS .OR. FLAG) WRITE(\*,'(IX,A9,F8.7)') 'METTOL= ',TOL IF (TOL .LE. TOLMIN) THEN GO TO 30 ELSE TOL= 0.2\*TOL GO TO 10 END IF END IF<br>20 TDV= 0 20 TDV= 0.6D0\*TDV 25 IF (OLTOL .LE. OKTOL) THEN GO TO 30 ELSE IF (.NOT. FLAG) **THEN**  WRITE(\*,'(/1X,A)')'BRAK KONWERGENCJI \*\*\*\*\*' FLAG= .TRUE. GO TO 1 ELSE 21 WRITE(\*,'(IX,A,\$)') 'Wprowadz estymate: ' READ(\*,\*,ERR=21) ANS2 FLAG= . FALSE. GO TO 30 END IF 30  $ABC$ (IJ) = ANS2 IF (DIAGS) THEN PRINT '(27X,A5,1PE13.6)','Ans= ',ANS2 PAUSE 'Wcisnij "enter"' END IF 40 IJ= IJ+1 RETURN END